#### LA REVISTA PRACTICA DEL ORDENADOR PERSO

**ptas** 

AÑO IV N.º 27 **MARZO, 1986** 350 ptas. (INC. IVA)

Thigo

año:

Comunicación en micros **10E PC en conexión** Financiación **Para comprar 8** sin esfuerzo **Avance Macintosh, 6** además de Plus Reportaje **Silicon Valley** وبري<br>پرېښ 4 escocés  $\bullet \bullet \bullet$ Informe **La formación,** 2 nuevo desafío **MICROTEST** Software **Lotus 1-2-3** Delta<sub>4</sub>  $\overline{2}$ 3 5 C 4 6

# ORDENAYMANDA

## **TOSHIBA T 350 ORDENA YMANDA**

PERAC

 $1350$ 

P.<br>000 ptgs.

TOSHIBAT

#### Características TOSHIBA T 350

- · Procesador de 16 bits 8086 a 7,5 MHz.
- · 256 K de memoria usuario expandibles a 512 K
- $\bullet$  Dos unidades de disco con  $2 \times 1.2$  Mb útiles. Opcionalmente disco duro interno de 10Mb o 20Mb.
- Monitor b/n o color de muy alta resolución  $(640 \text{ H} \times 500 \text{ V})$  y peana orientable.
- Interface paralelo CENTRONICS y RS232C.
- Teclado separado en castellano de 103 teclas.
- Coprocesador 8087.
- Adaptador gráfico y color hasta 256 colores.
- Multiusuario con el sistema operativo OASIS-16.
- Impresora de 80 ó 136 c/1 bidireccional, optimizada y gráfica.

### TOSHIBA T 1500 ORDENA Y MANDA **TI500 ORDENAY MANDATION**

**Annannenner** 

**KAN** 

#### Características TOSHIBA T 1500

TOSHIBA T 1100<br>TOSHIBA T 1100<br>Jesde 364.000 ptgs.\*

- Procesador de 16 bits, 128 K de memoria usuario ampliables a 640 K.
- 
- 
- Placa de gráficos en color incorporada en origen.<br>• Monitor b/n o color de alta resolución (640 H  $\times$  200 V) con resolución (640 H  $\times$  200 V) o Monitor • Monitor b/n o color de alta resolución (640 H  $\times$  200 V) con resolución (tratamiento antirreflectante y peana orientable. b/n o color. tratamiento antirreflectante y peana orientable. b/n o color.
- Opcionalmente pantalla de cristal líquido.<br>
Teclado separado de 83 teclas con idéntica distribución que  $\bullet$  Un disco de 3 1/2 pulgadas y 720 K útiles incorporado. • Teclado separado de 83 teclas con idéntica distribución que el del IBM PC/XT.® el del IBM PC/XT.®<br>
• Una unidad de disco con 360 K útiles.<br>
• Placa de gráficos en color incorporada en orige
- Una unidad de disco con 360 K útiles. Placa de gráficos en color incorporada en origen. de disco 360 K útiles o disco duro baterías recargables incluídas.<br>interno de 10 Mb. **baterías recargables incluídas.** Ultracompacto (31.1 anchura >
- Impresora de 80 ó 136 c/l<br>(bidireccional y optimizada). <br>(bidireccional y optimizada). <br>(b) y ligero (4,1 Kgs.). (bidireccional y optimizada).

- **TOSHIBA T 1100 ORDENAY MANDA<br>
TOSHIBA T 1100 ORDENAY COMPATIBILIDAD.**<br>
Processador de 16 bits, 256 K de
	- memoria ampliables a 512 K.<br>• Compatible con el IBM PC.<sup>®</sup>
- Totalmente compatible con el IBM PC.® Compatible con el IBM PC.® Compatible con el IBM PC.® Pantalla de cristal líquido de alta
	-
	-
	-

TOSHIBA T 1500 TOSHIBAT 1500<br>TOSHIBAT 1500<br>desde 364.000 ptgs.

- 
- Opcionalmente: Segunda unidad e el metropología el metropología el metropología el funcionamiento. El único compatible con de disco 360 K útiles o disco duro
	- Ultracompacto (31,1 anchura  $\times$  6,6 altura  $\times$  30,5 cms. fondo) y ligero (4,1 Kgs.).
	-

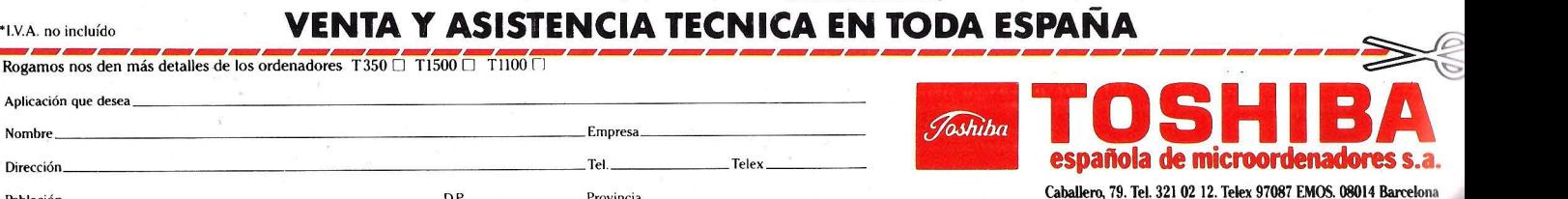

Rogamos nos den más detalles de los ordenadores  $\overline{1350 \Box 11500 \Box 11100 \Box}$ <br>Aplicación que desea **Dirección \_\_\_\_\_\_\_\_\_\_\_\_\_\_\_ \_\_\_ \_ \_ \_\_\_ Tei. \_\_\_\_ \_ Telex \_\_\_ \_ española de microordenadores s.a. D<sub>D</sub>** 

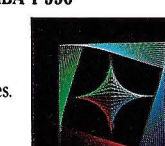

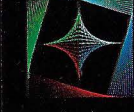

#### **EDITORIAL**

ESDE los orígenes de la microinformática, el ordenador siempre ha aparecido arropado por el concepto de "propósito general". Un sistema informático es capaz de adaptarse a múltiples circunstancias de tratamiento de la información, gracias precisamente a su carácter de programable.

Pero los tiempos han cambiado, y con ellos aquella primera informática se ha convertido en algo cercano a casi cualquier interesado, o mejor, necesitado de capacidad de proceso de datos. Paralelamente, precios cada vez más accesibles fomentan la difusión de estos nuevos sistemas, animando a cambiar viejos métodos de trabajo, educación y entretenimiento, muchos de ellos obsoletos y otros poco competitivos para los tiempos que corren. Esta y no otra es la base de la tan traida y llevada innovación que tarde o temprano se va a traducir en la modernización del país. La industria microinformática parece que se ha dado cuenta que este y no otro es mercado de Europa y además el menos informatizado, es decir, el que más ordenadores va a instalar en los próximos dos años.

En la rampa de lanzamiento se preparan numerosos productos. Ya no interviene el que marzo o abril sean meses de baja actividad o que nuestro mercado se caracterice por su estacionalidad.

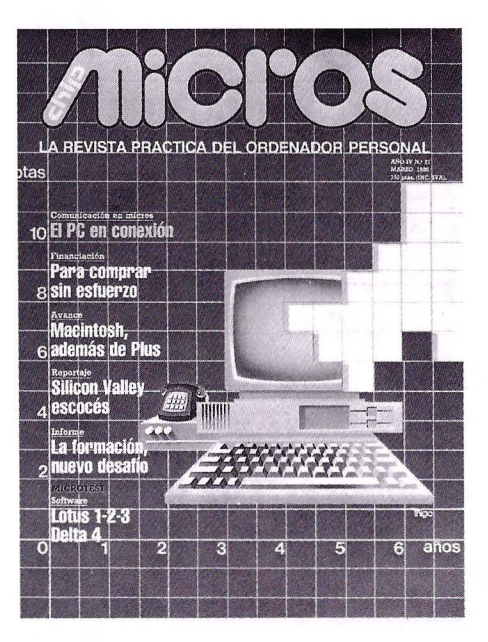

Ejemplos no faltan. Indescomp tiene previsto sustituir todas las máquinas de escribir del país por equipos Arnstrad, a la vez que suministra un sistema microinformático especializado que además de tratar textos procesa todo tipo de información y cuenta con programas potentes y sobre todo asequibles. Porque consonancia con su precio. Y va a ser precisamente en este argumento de peso donde de forma más radical se manifieste el progreso de la micro informática.

El tema no es puntual. En la gama alta del PC se concentran sistemas catalogados como AT. Victor ya tiene el suyo a punto de llegar, NCR prepara la comercialización del PC8i, Bull acaba de presentar en París su Micra! 60 con un gran despliegue de su microinformática. Por otro lado Compaq, conocido como el segundo del micro, llega a España de la mano de OTESA.<br>Y en el trasfondo un tema crucial: la

compatibilidad. Un concepto que ya es un hecho y ha logrado independizarse de todas las marcas comerciales. Una virtud que capacita a un ordenador para ejecutar esos 12.000 programas MS-DOS, disponibles y creciendo en volumen y abanico de aplicaciones.

Ante este panorama MICROS incluye este mes dos temas cruciales. Uno relativo a las comunicaciones en el entorno PC. El ordenador personal, inicialmente autónomo e independiente se reconcilia con su entorno y admite todo tipo de conexiones.

Por otra parte, las entidades de crédito ya contemplan en su actividad a la informática y ponen a disposición de los usuarios muy diversos métodos para servirse de un ordenador sin quebranto de economías.

No se limita a esto el número 27 de MICROS. Pasar la página permite encontrar numerosos temas de interés para todos los interesados en el mundo de ordenador. Indudablemente 1986 va a ser el año del microordenador. El año de la irresistible ascensión de la microinformática en España.

#### **ARTICULOS**

#### **Un cometa llamado Halley**

#### **CRONICA DE UNA VISITA**

El cometa por excelencia se despide de nosotros. Justo es dedicar un espacio a su visita relativamente esperada.

#### **Métodos de financiación de ordenadores**

#### **PARA COMPRAR SIN ESFUERZO**

Cada vez es más dificil no disponer de la herramienta ordenador. Las entidades de crédito contribuyen a hacer más cómodo el desembolso.

#### **Comunicaciones en el entorno PC**

#### **EL MICRO YA NO ESTA SOLO**

La microinformática ha hecho las paces consigo misma y con la informática seria y lo que antes era todo independencia se convierte ahora en conexión. **27** 

#### **PRIMERA MUESTRA SUPERMICROS**

El acto de entrega de los Trofeos SUPERMICROS'85, exponente del impacto y la capacidad de convocatoria que tiene el microordenador.

#### **MICROTEST Lotus 1-2-3**

#### **UN CLASICO EN AUGE**

Paquete integrado desde siempre, el l-2-3 no ha perdido ni un ápice de su popularidad y hay razones para ello.

#### **Hipótesis y gráficos**

#### **UNA AYUDA A LA DECISION**

Un potente producto que convierte al sistema microinformático en un colaborador en la dificil tarea de tomar decisiones.

#### **Llega el gran "boom"**

#### **1986, AÑO DEL SOFTWARE**

Todo hace suponer que la industria del software va a ser la que marque la pauta durante los próximos meses.

#### **MICROTEST Comsoft Delta 4**

#### **UN ARCHIVO EN 3-D**

Ya está en nuestro mercado la versión 4 de la base de datos Delta. Su prestaciones son notables lo mismo que su capacidad de gestión de la información.

#### **Escocia**

#### **UN SILICON VALLEY EUROPEO**

Escocia se convierte paso a paso en un filón de empresas dedicadas a fabricar productos de tecnología punta. No estraría de más seguir el ejemplo.

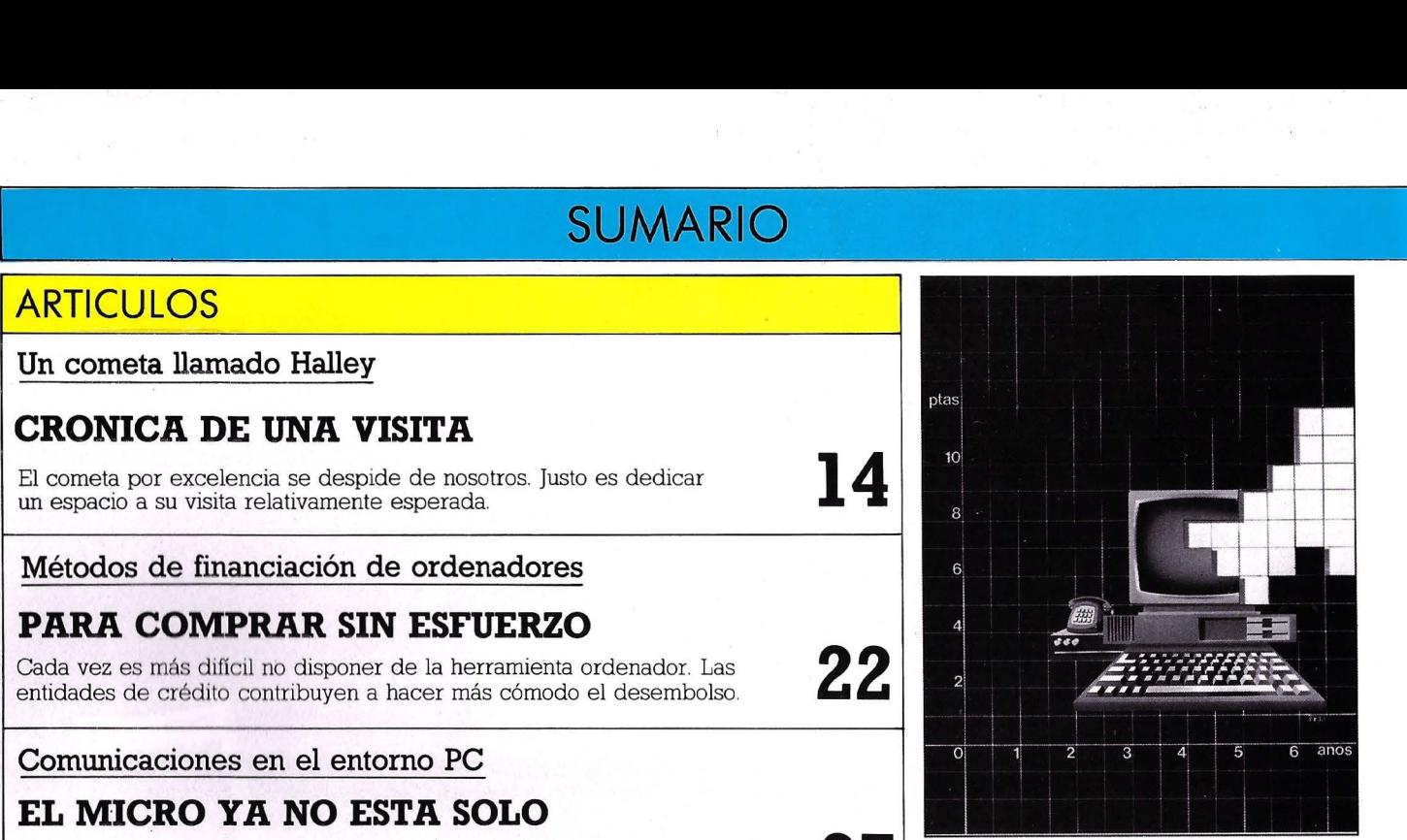

Alternativas para comprar un micro sin esfuerzo. Pág. 22.

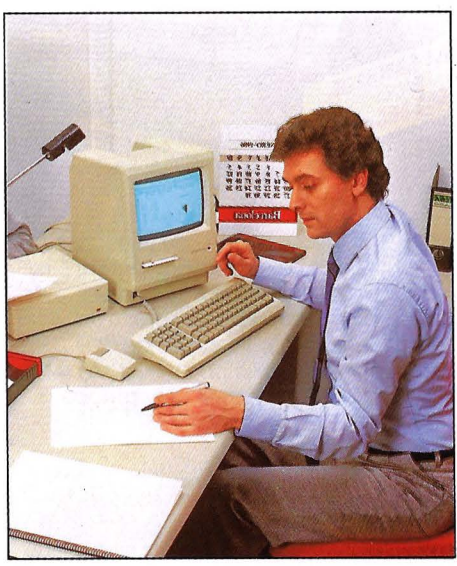

Renace la estrella Apple y llega el Mac Plus. Pág. 51.

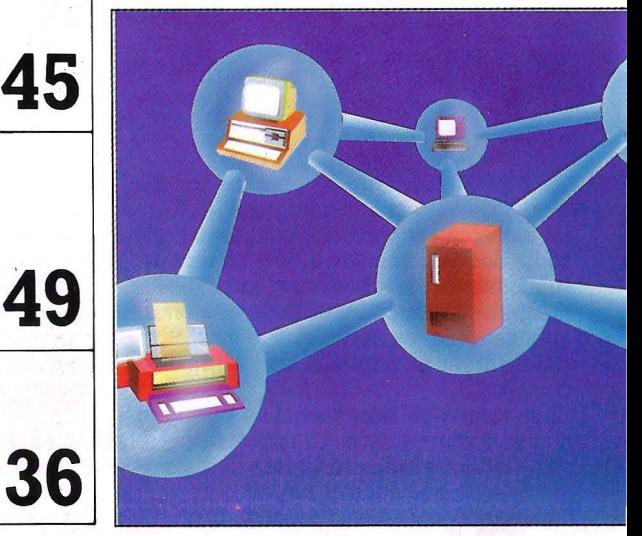

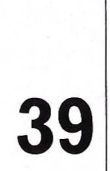

**34** 

**14** 

**22** 

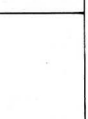

**43** 

**49** 

**36** 

## ---~~ .-. ~ .. -~--. - -;--- . --:----------. - -----·-¡ . . .. · . . ; .. · .. ·. ~ .. · ·::· . . . . : ~~;ll JJ/;%\#\~~~ . : . .- . . . \_\_\_\_\_\_ · \_\_ \_:\_\_\_\_ - - \_ \_\_\_\_ .~ ·--~· --~- ~-·--- -- .\_\_\_\_ - \_\_\_ \_\_ j

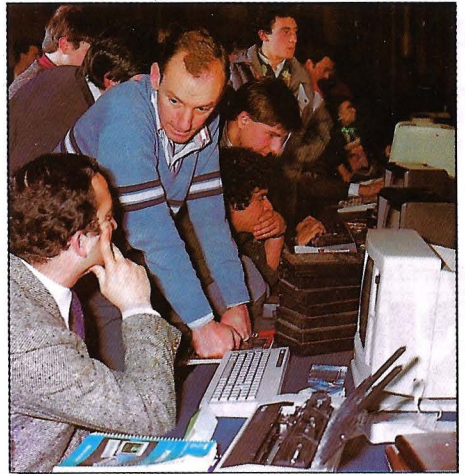

Primera Muestra Supermicros'BS: el microordenador como protagonista. Pág. 34

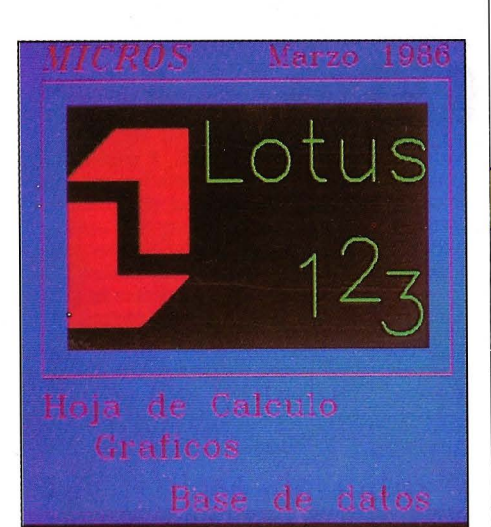

Un clásico de nombre 1-2-3 que no pierde actualidad. Pág. 39.

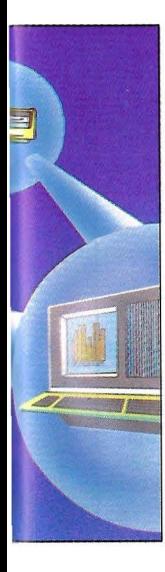

Las comunicaciones, argumento esencial en los nuevos sistemas. Pág. 27.

#### **Microinformática en la empresa.**

#### **EL DESAFIO DE LA FORMACION**

No es suficiente con el hardware y el software. Cada vez con más frecuencia se hace necesaria una formación seria y completa para los<br>usuarios de sistemas microinformáticos. usuarios de sistemas microinformáticos.

#### **Fundación Ramón Areces.**

#### **MECENAS DE LA INVESTIGACION**

La Fundación Ramón Areces es un ejemplo claro de cómo es posible contribuir al progreso de nuestra invesllgación y desarrollo. **57** 

#### **PRAXIS**

**Nuevas generaciones de lenguajes.** 

#### **PARA DIALOGAR MEJOR**

La evolución del software pasa por la implantación de los nuevos<br>
lenguajes de programación LISP, PROLOG, etc se encuentran dispuestos<br> **60** para la creación de los sistemas del futuro.

#### **SECCIONES**

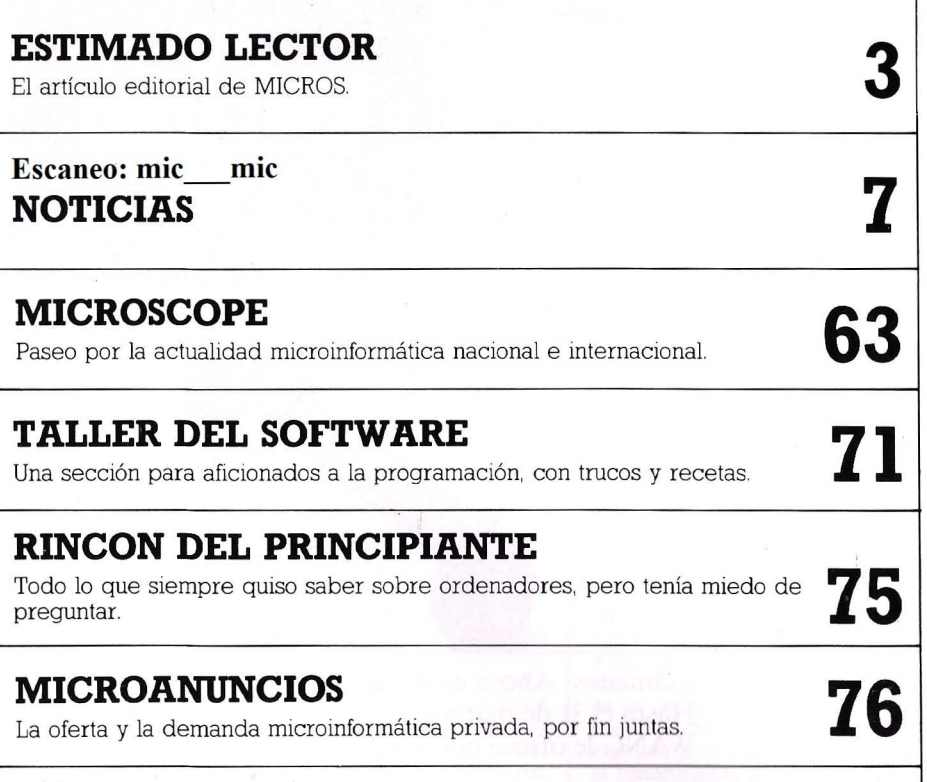

**GUIA DEL USUARIO GUIA DEL USUARIO**<br>Direcciones de interés para los usuarios de micros en España. **79** 

#### **MICROS EN FEBRERO**

Previsión del contenido de nuestro próximo número.

## **PARA PONER EN ORDEN SUS DATOS, ESTE ES EL DATO QUE LE FALTABA.**

## **EL PC**  <u>DE WANG, </u> **FŚIONAL**

Ahora es el momento. Usted lleva ya tiempo pensando en una solución eficaz para los problemas de gestión de su empresa o su negocio. Los nuevos y los que ha tenido siempre: impuestos, el IVA, nóminas, facturación, existencias,

proveedores, clientes...<br>El **PC de WANG** ha sido pensado para adaptarse a sus necesidades: Con

programas específicos para cada actividad. Con soluciones para cada problema. Con facilidad de uso. Con el diseño único de su brazo articulado para mayor comodidad. Y con la posibilidad de crecer con su gestión, añadiendo módulos al PC standard, para rentabilizar su inversión inicial, llegando a alimentar hasta 4

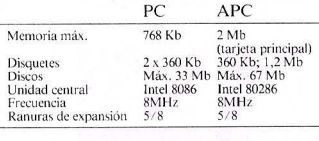

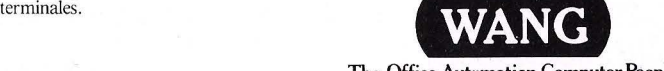

The Office Automation Computer People.

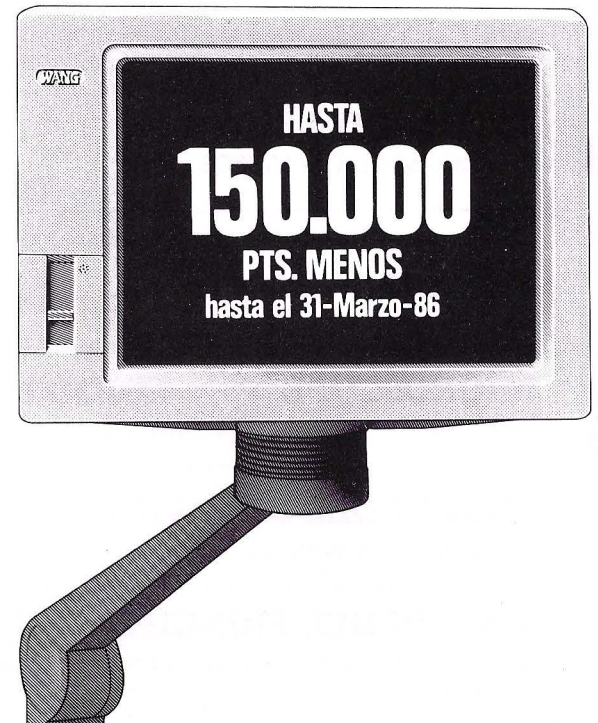

Llámenos. Ahora es el momento. Hasta el 31 de marzo, WANG le ofrece una solución más: La solución que su gestión necesita.

150.000 Ptas. menos sobre el precio de venta.

#### El PC de WANG. Todo un profesional.

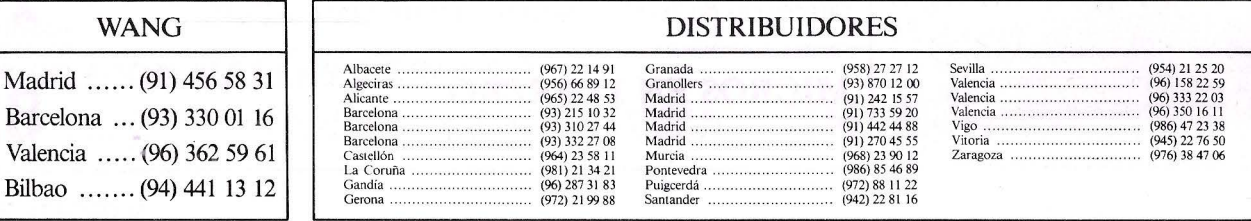

#### **NOTICIAS**

#### **11 CONCURSO PERIODISTICO IBM**

**IBM convoca la segunda edición de su concurso periodístico, en esta ocasión sobre el tema** *Las nuevas tecnologías y el empleo.* **Se establecen dos modalidades, la primera para trabajos publicados o emitidos en cualquir medio de comunicación, y la segunda para periodistas recién titulados.** 

Para la primera modalidad se establece un primer premio de medio millón de pesetas para cada una de las ramas (prensa, radio y televisión), y un segundo premio de 200.000 pesetas, también para cada rama. El premio para la segunda modalidad es de dos becas para trabajar en prácticas durante un año en IBM España.

El jurado, además de los trabajos que opten al premio, podrá proponer algunos que no se hayan presentado al concurso, aunque, para mayor seguridad, deberán enviarse antes del 20 de septiembre de 1.986 a la sede social de IBM España, Paseo de la Castellana 4, 28046 Madrid. Todos los trabajos deben ser presentados de la siguiente forma: Para los trabajos publicados,

(primera modalidad)

Dos ejemplares de cada trabajo SI ha sido publicado en un medio escrito.

Una cinta de video en cualquiera de los sistemas VHS, Beta o Umatic, o casete si ha sido emipectivamente, a la que acompañará un certificado de emisión en el que se hará constar expresamente día y hora de emisión.

La segunda modalidad, para licenciados en Ciencias de la Información con posterioridad al l de enero de 1.984, requiere:

Dos copias del trabajo original, no publicado, sobre el tema objeto de esta convocatoria, de una lios mecanografiados a doble espacio y fotocopia del carne de periodista o título acreditativo de su licenciatura.<br>Todos los trabajos deberán es-

tar firmados, con las señas, dirección y teléfono del autor. En cualquier caso, en el sobre se hará constar:"Para el Concurso Peridístico de IBM España", Departamento 1.210.

La concesión de los premios se hará durante el mes de no- viembre de l. 986.

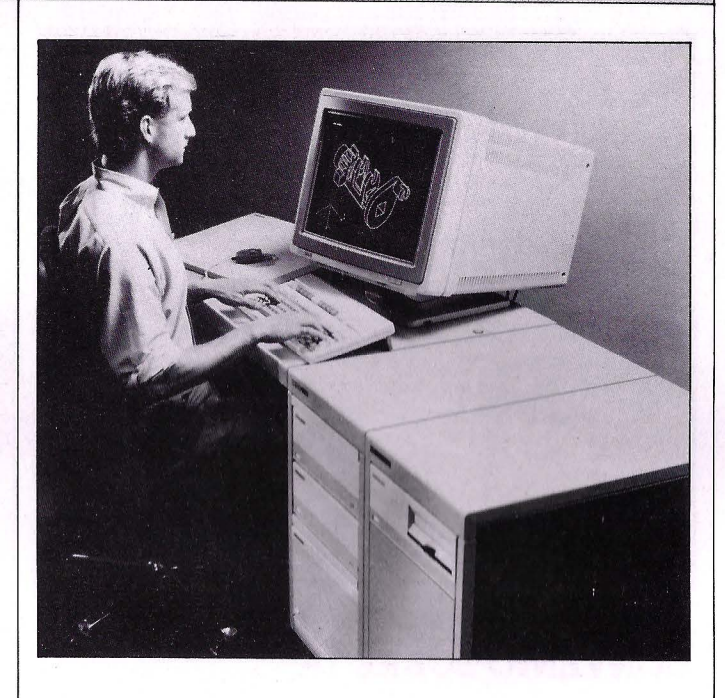

#### **INTELIGENCIA ARTIFICIAL HP**

**El primer paquete de Inteligencia Artificial de Hewlett-Packard no se hace esperar. Estará disponible ya en este año para aumentar la productividad del diseñador de software.** 

Con esta nueva herramienta y los ordenadores técnicos Serie<br>300, se pueden desarrollar programas de aplicación en campos tan evolucionados como el de los "Sistemas Expertos" programas que permiten a los ordenadores tomar decisiones y emitir juicios de valor que emulan la capacidad de raciocinio de la mente humana.

Este software, escrito en lenguaje de alto nivel LISP, se ejecuta exclusivamente en los ordenadores de la familia HP 9000 serie 300. Como estos ordenadores además del LISP común soportan otros lenguajes de programación, los programadores pueden crear nuevas aplicaciones. De este modo se elimina una de las mayores barreras que hasta ahora había frenado la inserción del ordenador en la sociedad.

El anuncio de este software se hizo en la Reunión que sobre Inteligencia Artificial se ha cele· brado en Los Angeles, donde HP confirmó su deseo de comercializar entornos integrados de de· sarrollo de lA para hardware, software, gráficos y productos de<br>interconexión a la red. A principios del presente año. HP anunció la creación de un fondo de 50 millones de dólares para la creación de un programa de ayudas a un grupo selecto de universidades que recibirían ordenadores técnicos y módulos de software de IA, en etapa experimental para promover su creación y desarrollo de ámbitos de investigación

El programa incluye un nuevo lenguaje heurístico, llamado HP Representation Lenguaje, cuya versión comercial aparecerá este año, en el que participa el Instituto Tecnológico de Massachusetts y la Universidad de Utha.

Hewlett Packard está desarrollando también un programa de cooperación industrial a través del cual los laboratorios de ItD de diversas compañías pueden<br>trabajar conjuntamente con los ingenieros de HP para determinar cómo las técnicas de Inteligencia Artificial pueden aplicarse en sus tareas de investigación También se han construido más de una docena de aplicaciones ware experimental de inteligen-<br>cia artificial. Un sistema experto es un paquete de software que puede identificar tendencias y expresar juicios de valor en base<br>al conocimiento preprogramado que le han transferido expertos de determinados campos del saber: medicina, química, ingeniería, y otros. En los laboratorios de HP un sistema experto experimental permite a un ordenador "leer" los mensajes de correo electrónico destinados ser procesados por otros usuarios.

#### **LA IMPORTANCIA DELA FORMACION**

Educatron es una empresa española dedicada a la formación de profesionales y directivos de<br>alto nivel, en la técnica y el manejo de la herramienta de gestión que es ahora mismo la informática

El objetivo de este centro" es mejorar la eficacia de estos colectivos en la empresa".Está formado por profesionales y empresarios con expenencia nacional e internacional en el sector, y establecido en un centro de formación profesional donde priman los conceptos de la enseñanza eficaz.

Educatron ha confeccionado un programa de cursos de formación para la alta dirección (directivos, ejecutivos y secretarias de dirección), para los que no se necesitan conocimientos previos ni experiencia informática y en los cuales se impartirán los conoci-

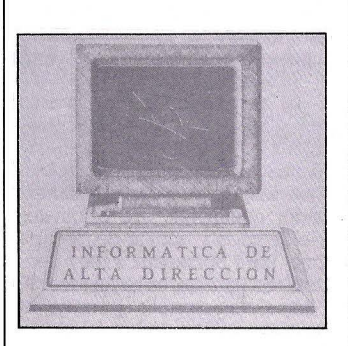

mientos necesarios para obtener el máximo rendimiento en la utilización de la informática. En ellos se impartirán los conocimientos necesanos para obtener el máximo rendimiento en la utilización de la informática.

Madrid, en la calle Génova, 17 y el teléfono es el: 410 26 12 ó el 410 29 02.

#### **NOTICIAS**

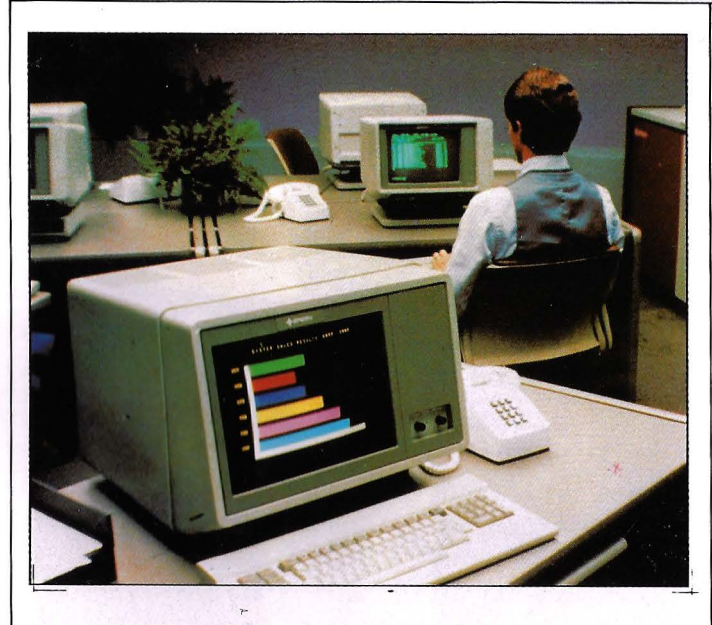

#### **CONVENIO SOBRE lA**

Se ha celebrado en Madrid un Symposium interno de la **compañía Speny, organizado con motivo de la firma por parte del Ministerio de Industria y Speny del Convenio sobre Inteligencia Artificial, integrado en el marco del PEIN.** 

A este syrnposium asitieron los representantes de Sperry de la División Internacional, responsables del desarrollo del proyecto de Inteligencia Artificial, con sus homólogos de las subsidiarias europeas donde se llevan a cabo mo proyecto. Entre los participantes de este segundo grupo se encontraban los Directores del proyecto en España, Gran Bretaña, Holanda, Italia, Suecia y Suiza, tanto en el área de educación como el de comercialización de productos.

nión fue fijar la política de soporte en el ámbito internacional para este producto, así como el de analizar los que estarán dis-<br>ponibles en un futuro inmediato. También se revisaron los temas referentes a la formación del personal interno y de los usuarios y los sistemas de canalización de la información.

Objeto de especial atención fue la presentación del proyecto español (SECAI), como centro europeo de Sperry para la Inteligencia Artificial, que realizó el Director del Centro, C. Fernández Esteban.

**DIGITAL SE** 

El objetivo global de la reu-

#### **ACUERDO OLIVETTI SEIKO**

Olivetti y Seiko lnstruments han constituido una nueva sociedad, en joint venture, con un cincuenta por ciento de participación cada una, para la producción de pantallas de cristal líquido. Estarán destinadas a encontrar aplicación en diversos sectores personales y productos para oficina y la industria del motor.

La nueva sociedad, que sellamará TECDIS - Display Technology -, utilizará tecnologías de-<br>sarrolladas por Seiko, tendrá su propia base productiva en Italia y comercializará sus productos Ém toda Europa.

#### **DUPLICA**  Digital que cumplió el pasado año su décimo aniversario en Es-

paña, lo ha celebrado con un crecimiento del 54% y con una media anual en ventas del 63%. Los resultados financieros de Digital, cuya cifra consolidada

corresponde al año calendario 1985, ha sido de 7.414 millones de pesetas en concepto de facturación, que representa un crecimiento del 54% con respecto al año anterior. Esta compañía ha experimentado una gran expansión no solo en ventas, sino también en su equipo de personas que ha crecido a un ritmo muy elevado.

#### **DERECHO** *A* **LA INTIMIDAD**

**El Gobierno de la República Federal de Alemania está elaborando tma serie de proyectos de ley en materia de seguridad interior que conceden a la policía y a los servicios secretos amplios poderes para almacenar e intercambiar datos personales sobre los ciudadanos.** 

Estas nuevas leyes que serán presentadas al Parlamento alemán por la coalición de cristianodemócratas CDU/CSU y por los liberales FDP están provocando la alarma de los intelectuales, la oposición y todos aquellos que temen la amenaza de la informática como medio para mermar la libertad y la intimidad del individuo.

Ya anteriormente el Gobierno alemán intentó crear un amplio banco de datos sobre la pobla-<br>ción en su intento por establecer un censo. Este proyecto fué impedido por una sentencia del Tribunal Constitucional del 15 de Diciembre de 1983 que desautorizaba parte del cuestionario en los términos en que se había planteado, por considerar que atentaba contra el derecho de<br>todo ciudadano a la "autodeterminación informativa" y señalaba que toda persona es propietaria de sus datos personales. De ahí que el Estado sólo pueda exigir al ciudadano aquellos datos que estén regulados por una ley en la que se determine la finalidad del almacenamiento.

Las nuevas leyes parecen ideadas para legalizar el abuso y

#### **TELECOPIAS CONXEROX**

Telefónica ha homologado la<br>Telecopiadora Xerox 295 con lo que reconoce públicamente su aptitud para la conexión a la Red Telefónica Conmutada.

La Xerox 295 tiene un sistema<br>de lectura de paso rápido de las zonas en blanco, evita coste de ocupación de línea o innecesarios. Dispone además de "alimentador automático" de originales de 30 hojas y opción de "lectura fina" para documantos muy densos, con caracteres reducidos. Su "dispaly"electrónico permite el "autodiagnóstico"además de la programación y manejo de la máquina, pudiendo fiajarse hasta cinco códigos de seguridad para el envio de documentos"fuera de hora".<br>Es totalmente compatible con

otras telecopiadoras, y puede alimentar automáticamente hasta 30 originales. Ofrece una conexión denadores y la posibilidad de utilización como copiadora ocasional.

no para evitarlo. Entre las mediimplantación de nuevos pasaportes y carnés de identidad no falsificables que permiten la lectura de sus datos por sistemas electrónicos y su posterior almacenamiento.

Una de las leyes previstas autoriza el intercambio de información entre la Oficina Federal de Protección de la Constitución, dedicada al contraespionaje y actividades antisubversivas, el Servicio Federal de Información (BND), el Servicio de Información Militar (MAD), la policía y el cuerpo paramilitar de custodia de fronteras (BGS) sobre sospechosos, tengan o no anteceden-<br>tes. Además se prevé el acceso de la policía a los datos de la Oficina Federal de Tráfico.

Quienes critican estas leyes temen que la policía conecte sus<br>bancos de datos con otros como Hacienda, Seguridad Social, institutos de créditos así como otros<br>organismos de la Administración. Estas armas informáticas quebrantan la división de poderes del Estado de derecho y permi- te el control de los individuos por el poder.

#### **RESULTADOS DE NCR**

Durante el ejercicio de 1985, NCR España ha conseguido una facturación global superior a los 15.400 millones de pesetas, un<br>21.7% más que én el ejercicio anterior. En cuanto a las ventas, ha tenido un crecimiento superior, con un incremento en la cartera de pedidos del 25, 1%.

Según Armando Calisano, pre-<br>sidente y director general de la sidente y director general compañía, estos resultados, paralelos a una fuerte posición de desarrollos tecnológicos, se deben también a la gran dedicación de NCR a todos los sectores de mer-

Por otra parte, NCR ha adoptado un nuevo logo corporativo que ya se está usando en todo el mundo. Este representa una evo-<br>lución del utilizado hasta ahora con variaciones de estilo, más moderno, y se enmarca dentro de la introducción de un progracuyo objetivo es mejorar y afianzar la imagen de la compañía a nivel mundial.

Compatible **APPL** F K. 80 column 28 Discos - 1  $\epsilon$  6 O ac

ASPA DATALSA

**DISTRIBUIDOR<br>EXCLUSIVO** 

onitor

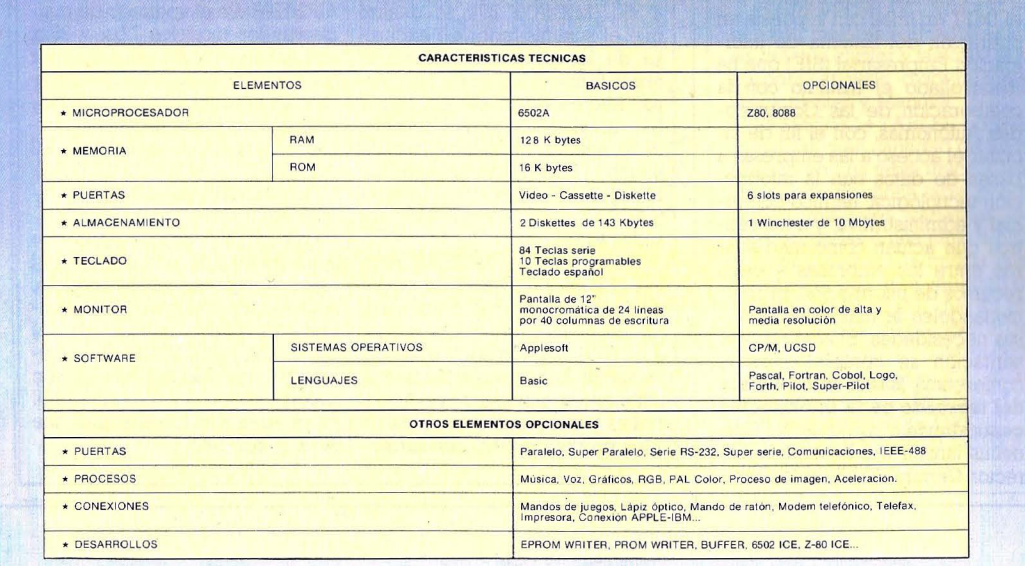

adm

 $1111111$ 

com love

PUNTOS DE VENTA

MECANOGRAFIAS GRANADA Alhamar, 30 - 33 18005 GRANADA Tel. (958) 26 26 62 **INGENIERIA INFORMATICA**<br>Aragón, 312 - 08009 BARCELONA<br>Tel. (93) 318 15 78 NOVEL MICRO Avda. Oscar Esplá, 26 - Entresuelo y bajo<br>03003 ALICANTE<br>Tel. (965) 22 28 40 **PEEK & POKE**<br>Génova, 11 - 28004 MADRID<br>Tel. 419 80 53 **MICROTODO, S.A.** Orense, 3 - 28020 MADRID<br>Tel. 253 21 19 **CENTRO COMERCIAL ZOCO** 

Pozuelo de Alarcón - MADRID<br>Tel. 715 61 70

**ALCAÑIZ INFORMATICA**<br>Montería, 30 - VALLADOLID<br>Tel. (983) 39 56 38

#### **NOTIGIAS**

#### **SEMANA DE LAS BASES DE DATOS**

**Se ha celebrado en Madrid entre los días 10 al 14 de febrero de 1.986, la "Primera Semana de las Bases de Datos Españolas" patrocinada por el Ministerio de Industria y Energía, Ministerio de Cultura, Consejo Superior de** · **Investigaciones Científicas, Telefónica y la Fundación Fuinca.** 

En España se cuenta ya con industrias de bases de datos bastante consolidadas, con lo que se incorpora al grupo de países avanzados: Se están haciendo profundas reflexiones y estudios, para que en el futuro estas industrias pasen a ser uno de los pilares del desarrollo económico y el crecimiento industrial.

En el momento actual, el sector de las bases de datos apenas ha sobrepasado una fase inicial de despegue, pero se puede decir que 1.985 ha sido un año decisivo para este mercado, que empieza a revelarse como una importante fuente de empleo. En las últimas estadísticas, correspondientes a 1,982, el número de personas vinculadas al sector se acercaba a 43.000 en Norteamérica y a las 14.000 en Europa.

Dentro de la Primera Semana de Bases de Datos se desarrollaron:

Jornadas Técnicas, en las que los productores de bases de datos españoles expusieron las características más relevantes de sus productos de información electrónica.

**Miniferia,en** paralelo con las Jornadas Técnicas, en la que se realizaron demostraciones prácticas de las prestaciones de las bases de datos espñolas.

**Ciclo de Presentacionesde** libros, acompañadas de conferencias en las que se analizaron la aplicación de la información automatizada a la I+D, la política de información electrónica de la CEE y el impacto cultural de las bases de datos.

Paralelamente se hicieron demostraciones de acceso en directo a las bases de datos españolas de distintos productores/distribuidores, como los Ministerios de Cultura y Educación y Ciencia, los Instituros de la Pequeña y Mediana Empresa Industrial, Geográfico Nacional, Bolsa de Madrid, y otros. En conjunto el número total de las bases de datos exhibidas fue de 58, que abarcaron las áreas de cultura, industria, comercio, educación, legislación, ciencia y tecnología, humanidades y ciencias sociales. Todas ellas en fase de comercialización, o para iniciarla en el transcurso de este año.

#### **Bibliografla sobre los temas**

Esta semana se presentó el libro "Las Bases de Datos, a Sim-

pie Vista", con un lenguaje sencillo, que recurre en primer lugar, al análisis histórico de la lucha del hombre por racionalizar y almacenar el conocimiento mundial, para pasar después al estudio del nuevo sector desde dos puntos de vista: su actual oferta y quienes la protagonizan. Esta obra también es una síntesis de algunas de las áreas de desarrollo de las bases de datos como el videotex, los sistemas expertos, la obtención electrónica de documentos, la telecarga de información o el uso delatarjeta de memoria como instrumento de comercialización masiva de las bases de datos. El libro está ilustrado con cuadros, gráficos y fotografias. El acto de presentación se completó con la conferencia **La revolución de la informática y de la comunicaión** a cargo de Mr. Robert Weir, Presidente de la European Information Industry Association  $(EIIRIPA)$ 

Otro de los libros presentados fue "La consulta a las bases de datos", editado por el Instituto de la Pequeña y Mediana Empresa Industrial (IMPI)con la colaboración de la Fundación Fuinca. Esta obra tiene como objetivo proporcionar una idea clara a las empresas de lo que son las bases de datos y de los tipos de información que pueden encontrar en ellas. También intenta aproximar lo más posible las bases de datos a las empresas, demostrándoles cómo es muy fácil llegar a utilizarlas, dentro de unos costes

La publicación se inscribe dentro de una serie iniciada por el IMPI, en línea con la puesta en operación del Sistema de Información Empresarial (SIE) que ha desarrollado el Instituto con la colaboración de las Comunidades Autónomas, con el fin de facilitar el acceso a las empresas a bases de datos con la información tecnológica, técnico-comercial y administrativa, y a los centros que actúan como mediadores entre las empresas y estos recursos de información, proporcionándoles la más adecuada a sus necesidades. El acto de presentación se completó con la conferencia **Hacia una politica del mercado de la información comunitaria,a** cargo de M. Cornelius Jansen van Rosendaal, Director General XIIIB de la Comi-

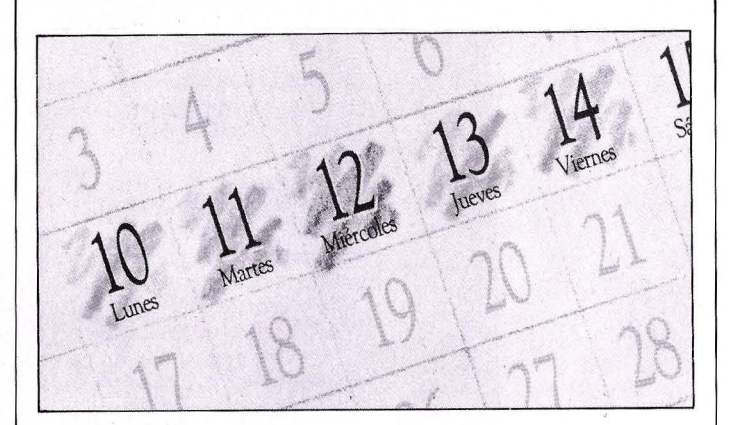

sión de las Comunidades Europeas.

Las monografías también tuvieron su sitio en estas jornadas. La Fundación Fuinca con el patrocmio del Consejo Superior de Investigaciones Científicas, ha editado la monografía **lntelegencia Artificial para la gestión de bases de datos.** Esta obra es el primer número de una colección que inicia Fuinca bajo el título "Tecnologías de la Información y bases de datos", cuyo propósito es analizar la incorporación de las nuevas tecnologías de la información a las actividades de producción, distribución y utilización de bases de datos.

El objetivo de la obra es proporcionar a los especialistas en la producción, distribución y utilización de bases de datos un primer instrumento de información y reflexión sobre la aplicabilidad de las técnicas de intelegencia artificial a estos recursos de información electrónica.

La monografía se centra fundamentalmente en los sistemas expertos, y analiza las técnicas de representación del conocimiento, los principios básicos dé diseño de motor de inferencia y los entornos de programación que facilitan la concepción y diseño de estos sistemas. Asimismo, analiza la utilización de técnicas de lenguaje natural para la comu-

El acto de presentación, se completó con la conferencia **La función de información en la**  1+**D**, a cargo de M. Marcel van Dijk, Presidente del Bureau Marcel van Dijk.

#### **SYNTAX ERROR**

#### **EMSAY TOSHIBA**

Por un error a la hora de redactar el avance de la llegada a nuestro mercado del Toshiba T-350 (MICROS 25), se deslizó que el suministrador en exclusiva de los productos japoneses era la firma radicada en Barcelona, Microelectrónica y Control. La realidad es muy diferente, dado que los productos Toshiba llegan a España de la mano de Española de Microordenadores, S.A., también conocida por sus siglas EMSA.

Por otro lado, en el Informe de Impresoras publicado en el número 26 de Micros correspondiente al mes de Febrero, por error se introdujeron datos inexactos en los cuadros correspondientes a impresoras matricialies y margarita que afectaron a los productos NEC comerciali-

zados por Omnilogic y no Multilogic como se indica (si bién ésta era su antigua denominación). Así en matricialies donde dice P1/P2 debe decir P2/P3 y donde se indica CP2/3 debe ser CP21CP3. En el apartado de margaritas los modelos 77xx y 35xx deben ser rechazados por no ser ya comercializados. Aprovechamos la ocasión para perdir disculpas y citar los precios de estas impresoras que son: P2 102.700, P3 - 149.500, CP2 219 000, CP3 - 262.000, P5 315.200, E.l.f. -114.700, 2000 148.000, 3500 - 250.000 y 8800 405.000. Asimismo se ha producido el lanzamiento al mercado de un nuevo modelo, esta vez de la firma OTC (también distribuida por Omnilogic) denominado OTC 700 que ofrece 700 cps (350 en N.L.Q.) con una matriz de 9 x 7 puntos, 136 caracteres por línea e interface serie o paralelo.

#### **NOTICIAS**

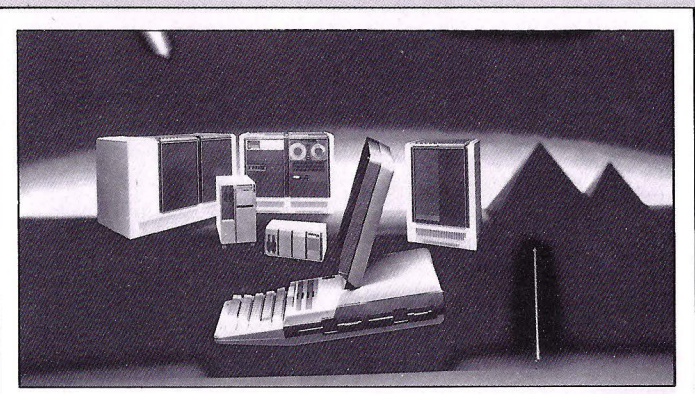

#### **LO GRANDE DE DG**

**Data General ha presentado un conjunto de procesadores, estaciones de trabajo, un entorno operativo distribuido y herramientas de desarrollo, que tiene por objeto marcar la pauta en 32 bits.** 

Después del éxito obtenido por el software de automatización integrada de oficinas, CEO, en el mercado de la automatización de gestión se han amphado las capacidades de la gama alta, y la facihdad de acceso a la gama baja.

Respecto a la gama alta, se ha presentado el proceador MV/20000, disponible en forma de unidad de proceso aislada en configuraciones de rack (MV/20000 C) y de armano de un metro de altura (MV/20000 Modelo 1), ofrece un rendimiento de 5,5 millones de instrucciones por segundo (MIPS).

El MV/20000 modelo l, respecto al ordenador anterior de la gama alta de Data, ofrece una potencia dos veces y media superior, comprendiendo solo tres placas, mientras que antes se necesitaban once. Este modelo, puede adoptar una configuración de 64 MB de memoria principal y soporta tres canales de entrada/salida con 25 ranuras para periféricos y hasta 70 ranuras de expansión, utilizando los correspondientes chasis. Soporta hasta 160 usuarios activos de software de automatización de oficinas de la compañía, el CEO, además de 200 usuarios activos de proceso de datos distribuido.

También se ha anunciado la revisión 7 del sistema operativo AOS/VS, que proporciona un soporte para el aumento de usuarios de terminal que permite el nuevo MV/20000, así como aumentar los terminales en otros sistemas ECLIPSE MV

La memoria principal en el modelo de rack MV/20000 C. de 27 cm de altura por 48 cm de anchura, es ampliable a 16MB, y la unidad dispone de 7 ranuras entrada/salida y 2 ranuras para memoria, y soporta hasta 7 controladores de disco.

#### **La gama baja**

Dentro de la familia del Eclipse MV, se ha presentado el Eclipse MV/2000 DC Está diseñado para grupos de trabajo reducidos y pequeñas empresas. Es de sencilla instalación y va albergado en una unidad que se Sitúa bajo la mesa de trabajo y soporta hasta 23 usuanos, varios dispositivos de almacenamiento de datos y de copias de seguridad, y su memoria es ampliable hasta 5 MB

También se ha anunciado la presentaciÓn de la familia DS/7000 de estaciones de trabajo para ingeniería Esta nueva serie, se basa en una sola placa del procesador de arquitectura Eclipse MV. La estación de trabajo soporta vanas terminales con opciones de pantalla.

La seie DS/7500, de la familia DS/7000, es un sistema monopuesto con acceso a las capacidades de las estaciones de trabajo de gran potencia con gráficos de alta resolución, monocromáticos o en color, gestión de ventanas y almacenamiento local. También permite acceder a una familia compatible de estaciones de trabajo y servidores, a través de un LAN de alta velocidad.

Los sistemas más potentes puestos a disposición por Data General, reciben el nombre de "SHARE" -Entorno para Disponibilidad de Recursos Altamente Compartidos-, que se basa en una combinación de técnicas de vías alternativas y redundancia de recursos.

El procesador doble Eclipse MV/20000 modelo 2, püede operar como sistema de procesador único cuando se anula el otro procesador, asegurando así la disponibilidad de los datos.

#### **Diccionario de datos**

El "DO/Data Dictionary" es un producto de software de gestión de datos que ayudará a los profesionales del proceso de datos a gestionar los recursos de información en sus organizaciones. Este mantiene un registro de los datos exixtentes, su origen y estructura y la forma en que se procesan y utilizan.

El verdadero impulsor del avance hacia el mercado del diseño y la ingeniería, según Data General, es el entorno operativo AOSIDVS, que da acceso a todos los recursos y datos del sistema, como si residieran en su propia estación de trabajo. Forma parte de la famiha AOS de sistemas operativos de Data General y es compatible con AOS/VS, que funcionará igualmente con el nuevo sistema operativo distribuido, in-

#### **NUEVO SPSS DE MICROMOUSE**

**Después de un año de la comercialización en España de la versión del paquete estadístico SPSS para microordenadores, Micromouse ha presentado una nueva línea de productos: el SPSS/PC** + .

El nuevo programa desarrollado mcluye los procedimientos más frecuentemente solicitados por los usuarios: análisis discriminante y Manova. Se han mejorado las posibihdades en el manejo de la pantalla y de los datos, se han obtenido tres paquetes: SPSS/PC+BASE SYSTEM, SPSS/PC +TABLES y SPSSIPC + ACV ANCED.

El SPSSIPC +BASE SYSTEM incluye una mejor interface con el usuano, funciones de manejo de ficheros y aumenta la máxima memoria accesible.

El SPSS/PC + ADV ANCED incorpora mejoras sobre los anáhsis del tipo cluster y factorial e incorpora análisis discriminante, quick cluster y Manova.

El SPSSIPC+TABLES permite visualizar gran cantidad de información en una tabla única. Cada dimensión de dicha tabla puede incluir múltiples variables, ya sean amdadas o una junto a otra, y cada casilla de la misma puede mostrar una gran variedad d estadísticos. Al igual que su homólogo, SPSSx, de grandes ordenadores, permite un control completo sobre la disposición, el espaciado, el trazado de líneas y de rótulos, ofreciendo también 1 posibihdad de generar tablas au· tomáticamente.

cluido el software de automatización de oficinas CEO. Este es uno de los componentes principales de la "Oficina Técnica Electrónica", sistema de software integrado destinado a satisfacer los requisitos de automatización total de diseño y de oficinas del mercado tecnológico. Además de la integración de oficinas, TEO incluye el sistema DG/STAGE- Entorno de Aplicaciones y Gráficos Estandar de DAta General - que se encarga de la integración de todas las herramientas y aplicaciones necesarias para el diseño y el análisis, la planificación y gestión de proyectos, la planificación y control de fabricaión y la gestión comercial y de información. Tiene un dispositivo de ventanas múltiples que permite visualizar simultáneamente diferentes aplicaciones en la pantalla de su terminal.

Micromouse ofrece a todos los antiguos usuarios de SPSS/PC la posibilidad de aumentar la potencia de su instalación, con las nuevas opciones avanzadas, al mismo coste que el nuevo usuano del SPSSIPC + .

#### **INTRODUCCION ALA ASTRONOMIA**

El Museo de la Ciencia de Barcelona, dependiente de la Fundación Caja de Pensiones, ha orgamzado para los meses de enero a marzo, varios cursos de divulgación, entre los que destaca el de Introducción a la Astronomía. Otros son los de diseño de relojes de sol, mtroducción a la genética moderna, posibilidades de los ordenadores, teoría de la relatividad y observación astronómica

El curso de introducción a la astronomía se impartió en la última semana de enero, y estuvo a cargo de Josep María Oliver, presidente de la Agrupación Astronómica de Sabadell, y en él figuraban los siguientes temas:

El hombre ante el universo; los astros vecinos; el mundo de las estrellas; presente y futuro de la astronomía; los instrumentos y métodos de trabajo del astrónomo; la astronomía amateur; y el cometa Halley.

Los demás cursos se celebrarán en varios días, la mayoría de ellos durante la primera semana de marzo.

Para ampliar información, los int resadas pueden dirigirse a "Museo de la Ciencia". Carrer de Teodor Roviralta, 55. 08022 Barcelona. Tíno: 212 60 50.

#### **NOTICIAS**

#### **MISION COMERCIAL DE SOFTWARE USA**

Durante los días 27 y 28 de enero una misión comercial norteamericana ha visitado Madrid. La comisión, integrada por once firmas del sector de software y ser-VIcios del mercado americano han buscado establecer contactos y suscribir acuerdos comerciales de representación o distribución para la venta de sus productos con empresas españolas del sector informático.

Las entrevistas y encuentros entre representantes y empresarios se celebraron en el Hotel Eurobuilding de la capital de España y estuvo presidida por Raymond G Ahlberg, destacado es- pecialista informático de la Administración de Comercio Internacional del Departamento de Comercio de los Estados Unidos.

Las empresas americanas que<br>han destacado representantes a han destacado representantes a nuestro país fueron Ashford In- ternational, Convergen! Technologies, Infographics, Leading Edge Software, Master Software, Novel! y Queue Intellectual Software.

#### **POTENCIAR ETHERNET**

LAN Bridge lOO es un dispositivo presentado por Digital que permite conectar entre sí diversas redes locales Ethernet. Mediante este sistema es posible interconectar miles de ordenadores mediante Ethernet en banda base, base ancha, y fibra óptica, así como gestionar dinámicapara mejorar la utilización de la<br>red, manteniéndola al máximo rendimiento e interconectarse a cualquier red que se atenga al protocolo Ethernet/IEEE 802.3. . Esta compañía también presentó el software para control del Bridge (RBMS), que permite a losadmimstradores de la red momtorizar los diversos LAN Bridges de la red ampliada.

Una red local Ethernet con LAN Bridge lOO puede abarcar ahora un área de 22 Km Esta red local ampliada puede utilizar una combinación de medios de transmisión, pudiendo estar todos conectados simultáneamente sin tener que hacer ningún empalme. El LAN Bridge es un equipo mtehgente que se adapta a los cambios efectuados en una red nes y conexiones realizadas posteriormente, cambiando automáticamente el encaminamiento de los paquetes de información destinados a ese nodo. Este, no dición que recibe, sino que controla el tráfico de información identificando a los diversos ordenadores, impresoras y dispositivos de cada segmento de red local que forma parte de la red ampliada.

Este equipo opera a modo de enlace de datos del modelo OSI, es independiente del protocolo, admitiendo cualquiera de Ethernet/IEEE 802.3. Existen dos vermera, para comunicaiones banda base-banda ancha, y banda ancha-banda ancha. La otra para interconectar banda ancha o banda base con fibra óptica. Ambas estarán disponibles esta primavera.

Existe también la posibilidad de control remoto de la red mediante el Software para Control Remoto de la Red (RBMS), que permite monitorizar remotamente el funcionamiento y características de los LAN Bridges, modificar sus parámetros e iniciar las pruebas de autocomprobación.

#### **NOVEDADES PANASONIC**

El departamento de desarrollo de nuevos productos de Panasonic España S.A. hace público su entrada el los mercados de sistemas ofimáticos, de comunicaciones, componentes electrónicos, instrumentación y acústica profesional.

Estos productos, así como actividades en I†D, se añaden a los ya comercializados por esta firma, sus tradicionales líneas blan-<br>ca y marrón. Esta empresa nació en 1919, y hoy día es una multi-<br>nacional presente en 130 países, con más de 145.000 empleados, y<br>unas ventas que en 1.984 superaron los 20.000 millones de dóla-<br>res, con una posesión en su haber de más de 60.000 patentes.

Entre los nuevos equipos Panasonic destaca un ordenador personal portátil; un compatible de 256 Kb amphables a 640 Kb, monitor de 9 pulgadas monócromo, alamcenamiento en disquetes de 5,25 pulgadas o disco duro de lO Mbytes e impresora térmica.

Asim1smo, la firma cuenta con un catálogo de impresoras de margarita, matriciales y gráficas, además de diversos modelos de plotters. D1spone además de una pizarra electrónica y equipos de telecomunicación, facsímil y copiadoras.

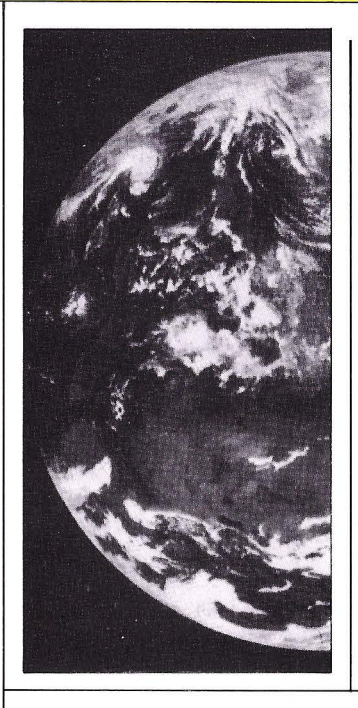

#### **NUEVO SISTEMA BURROUGHS**

La empresa Burroughs ha anunciado una serie de nuevos desarrollos de software y mejoras de otros existentes para una serie A de grandes ordenadores.

Estas mejoras se dirigen a un aumento del rendimiento del sistema y de productividad del personal de proceso de datos. También se incrementan las funcio-<br>nes de los micros conectados al sistema y se añaden nuevas facilidades para el proceso continuo.

Un componente clave de este software es el nuevo sistema operativo MCP/AS - Master Con-<br>trol Program/Advanced System diseñado para dar soporte a la arquitectura de los sistemas de la serie A, que podría direccionar hasta 25.000 millones de caracteres en la memoria principal. También incrementa el rendimiento del "Memory Disk" o disco virtual. Esta mejora permite definir hasta 120MB de la memoria, como si fuera un disco. Así los programas pueden acceder a unidad de disco estándard, pero a mucha más velocidad.

El IDE - Editor Distribuido Inteligente -y TADS - Sistema de Test y Depuraciónhacen el trabajo del programador más sencillo y rpoductivo, permitiendo descargar al procesador central de funciones de edición y programación, capacitando para ello a los microordenadores B25 conectados. Tads proporciona a los

#### **LA TIERRA Y SUS TRANSFOR-MACIONES**

Este es el título de un ciclo cinematográfico que ha organizado la Fundación Caja de Pensiones en el Museo de la Ciencia de Barcelona Es un ciclo de Cine Científico y de divulgación especializada dedicado íntegramente al estudio del planeta Tierra, fuente de vida y recursos, y a la vez destinatario de elementos contaminantes, desperdicios y residuos.

Las sesiones de este ciclo, presentado con el título genérico de "Cinema els dimecres" se celebraron en los meses de enero y febrero. Tras las proyecciones se celebraron conferencias seguidas de coloquios a cargo de destacados especialistas.

programadores un método de alto nivel para depuración de programas. Ambos, !de y Tads se pueden usar con programas escritos en Cobol 74, Fortran 77 y Algol.

#### **NEWLOOK PARA "EFE"**

#### **La Agencia EFE ha emprendido una campaña de cambio de imagen para identificar la nueva etapa a la** que se **abre esta agencia de noticias española.**

EFE tras consultar a diversos diseñadores españoles, aprobó el proyecto presentado por el nuevo logotipo, según sus creadores, se ha diseñado utilizando el lenguaje actual del ordenador y el tradicional del morse, origen de las comunicaciones moder-

nas.<br>Como muestra de la nueva orientación de EFE hay que destacar sus renovados servicios de televisión, la difusión de noticias cada vez más amplia red de emisoras de radio en los Estados Unidos, la creación de tecnología propia para el tráfico de informaciones, y la apertura de delegaciones en cada una de las comunidades autónomas españolas, además de la publicación de un completo anuario iberoamericano.

## EXIJTEN DEAJ GENALEJ

## AMBIMED LAJ REALIZA

Dolocopy modeos 1001730 LOS OJOS DEL ORDENADOR

Los sistemas de Proceso de Textos e Imágenes Modelos 700/730 (WIPS) de Datacopy son sistemas periféricos de escaner para introducción de datos en el Ordenador Personal IBM (XT ó AT) .y sus compatibles convirtiéndolos en potentes procesadores de imágenes.

Incluyen todo lo necesario para la introducción al proceso de imágenes, por ejemplo:

-Lector de imágenes avanzado en tamaño manejable de mesa.

-Adaptación a los tipos más populares de ordenadores de mesa, el Ordenador Personal IBM (XT ó AT) y compatibles.

- Dispositivos para crear documentos complejos mezclando imágenes con datos y textos.

- Bajo coste, dentro de las posibilidades del usuario de oficina con presupuestos limitados.

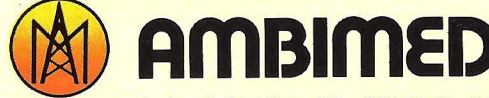

Pedro de Valdívia, 34-28006 Madrid- Teléf. 411 4411 -411 45 63

Estos modelos incluyen, un Lector de imagen que según los casos permite resoluciones de 200 ó 300 puntos por pulgada con 2 ó 3 modalidades de resolución y 3 niveles de contrastes, lo que permite la lectura de un documento en menos de 30 segundos.

> Un interface de acoplamiento al ordenador personal que se ubica en uno de los slots de dicho Ordenador.

Un Software de control y tratamiento de las imágenes o documentos que permite la interacción con ofros programas de bases de datos, tratamientos de textos, hoja de cálculo, etc...

Con software opcional Vd. puede leer documentos e introducirlos en Archivos **ASCII para su posterior tratamiento.** 

**Un cometa llamado Halley** 

## **Crónica de una** visita anunciada

**Halley se acerca a la Tierra. Bienvenido el cometa. Sin duda a Halley, el cometa que lleva el nombre del astrómo que lo lanzó a la fama universal en 1.692, le han sobrado recibimientos y bienvenidas en todos los medios de comunicación a lo largo de los últimos meses. Por eso, ahora que el astro errante ya ha traspasado su perihelio, ahora que**  se encamina hacia las regiones celestes de la constelación **de Sagitario, para alejarse defmitivamente hacia su lejano afelio, en los confines del Sistema Solar; ahora es el momento de escribir: ADIOS HALLEY. NOS VEREMOS EN EL 2.062.** 

H ALLEY, el cometa estelar por exce-<br>
lencia, ha conocido una primavera<br>
fugaz, y ahora, en forma de estre-<br>
lla nocturna está a punto de iniar un nuelencia, ha conocido una primavera fugaz, y ahora, en forma de estrella nocturna, está a punto de iniar un nuevo retorno hacia el otro extremo de su inmensa óbita elíptica, su afelio (el punto de su órbita más lejano del Sol) Allí, mucho más lejos de la órbita de Plutón, a más de 5.000 millones de kilómetros del astro rey, se encontraba en 1.948 cuando inició su gira del siglo XX . Vamos a retroceder en el tiempo hasta ese año, 1.948. La legendaria vistosidad del cometa no aparece por lado alguno y el astro está eclipsado por completo. En estos momentos es un bloque de hielo, una bola de nieve sucia, como lo describió el astrónomo Fred Wapple en 1.950. Una gran masa compacta de nieve y carbón, sometida a temperaturas

de 200 grados bajo cero, y que apenas refleja una pálida radiación solar. Es el invierno del cometa. Una hibernación desangelada, en una especie de gran refrigerador cósmico, en el que transcurrirán, casi 76 años, del viaje monótono y repetitivo hasta el dorado perihelio que acaba de traspasar hace tan sólo unos días. Por elmomento su avance es lento, muy lento. Al estar tan lejos del Sol, el movimiento se ralentiza y apenas alcanza los 0,9 kilómetros por segundo en esta etapa de máximo alejamiento. Poco a poco irá ganando velocidad, debido a las inquebrantables le yes que rigen la mecánica celeste, y sobre todo a la creciente atracción gravitacional del Sol.

Efectivamente, si algún cazador de cometas pudiera contemplar en estos momen-

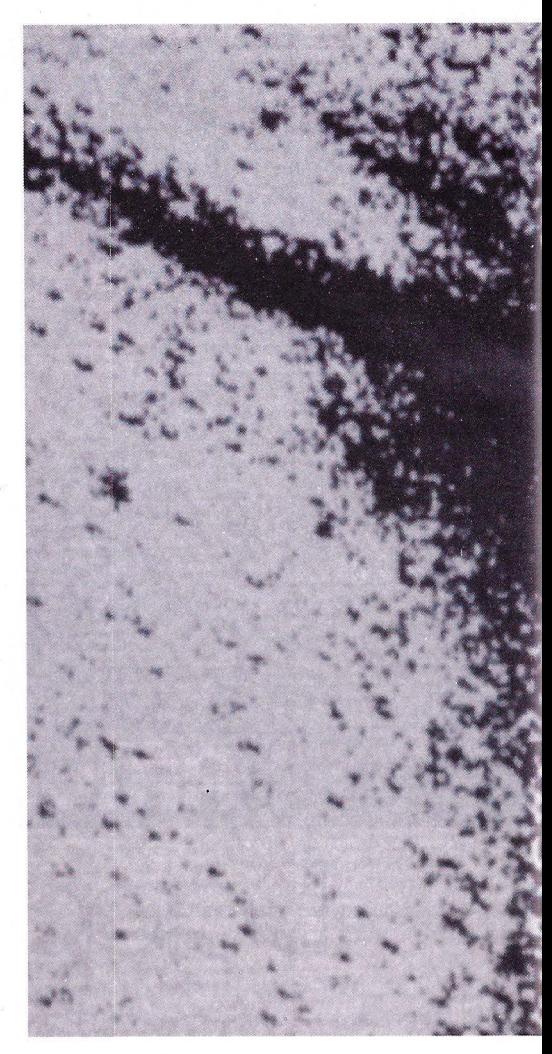

tos su trayectoria seguramente se sentiría decepcionado. En estas regiones ignotas del espacio Halley no es otra cosa que un gigantesco bloque de hielo de 4 ó 5 kilómetros de rotación de 2,2 días. El cometa está apagado. Apenas se puede distinguir el núcleo de, la cabeza del cometa, una aglomeración de hielo, gases, congelados, polvos y rocas pequeñas. Por supuesto no existe el más mínimo rastro de su espectacular cabellera, ni de la cauda, o cola. Dos signos que constituyen los distintivos de todo cometa que se precie

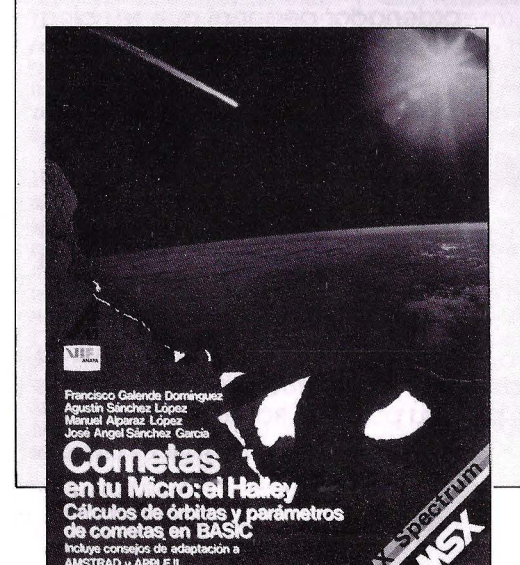

#### **HALLEY EN MICROS**

Una publicación de Anaya Multimedia de título "Cometas en tu micro: el Halley" acaba dé salir al mercado. En este libro, además de una completa mtroducción a la ciencia de la Astronomía, centrada en la naturaleza de los cometas. nuestro sistema planetario y sucesos ligados a estos cuerpos celestes, se profundiza en el tema Informática y Astronomía, y en particular en la observación del cometa Halley

El volumen se completa con una serie de listados de programas, escritos en las versiones Basic MSX y Spectrum, de las órbitas de Kepler, las de un cometa, la inclinación de la órbita del Halley, el Halley y este en cielo nocturno.

Asimismo, un apendice introduce en los secretos de la realización de programas astronómicos en Basic, mientras que otros dos instruyen sobre el cálculo de la posición y parámetros del Halley en el IBM PC y compatibles.

Además incluye el libro una metodología de adaptación de programas MSX al Basic de otras máquinas, así como un compendio de todos los programas de astronomía que pueden encontrarse en el mercado.

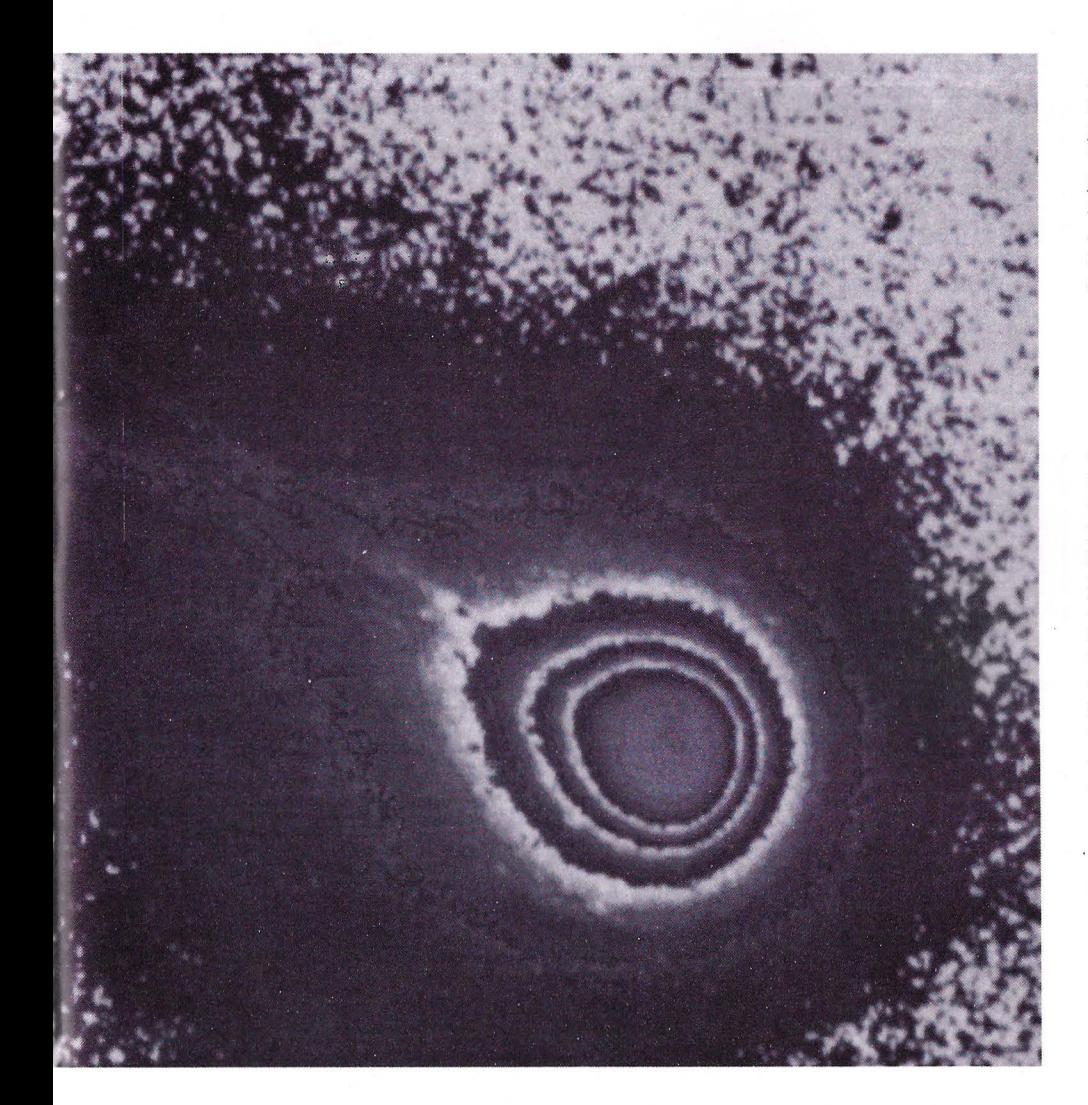

Ajeno a la estela de leyendas catastróficas y sobrenaturales que deja tras de si nuestro cometa prosigue su regreso. Continúa su marcha que será siempre tan rutinaria, a menos que alguno de los planetas gigantes se cruze en su camino y lo desvie de su órbita.

El viaje del cometa es lento pero no aburndo. Halley no está solo. Ahora forma parte de una nube de cometas que rodea el sistema solar, la nube de Oort (bautizada así en homenaje al astrónomo Jan H. Oort que confirmó su existencia), un archipiélago de materia poco densa configurado por cien mil, o doscientos mil, millones de pequeños cuerpos similares: fósiles de materias congeladas, aglomeraciones de piedras, polvo y gases congelados, cuyos diámetros oscilan entre uno y cien kilómetros, aunque hay algunas excepciones.

La procedencia de estos cuerpos, y de los propios cometas, no está demostrada pero la opinión más generalizada es que se trata de fósiles procedentes del Big Bang, restos del material estelar, de la nebulosa primitiva de polvo y gases, que dió origen al Sol y a los planetas, en definitiva al sistema solar, 4 ó 5 millones de años atrás. Según estas teorías, en proximidades del Sol se condensaron astros de grandes dimensiones: los planetas. Mucho más lejos se formaron pequeñas aglomeraciones de piedras, y gases congeladosque quedaron sujetos a las leyes gravitacionales del Sol: los cometas. Hay algunos astrónomos más atrevidos que aventuran nuevas hipótesis. Hay algunos astrónos más atrevidos que aventuran nuevas hipótesis. Así Fred Hoyle y Chandra Wickramasinghe sostienen que los cometas albergan en su núcleo se pueden convertir en las células orgánicas primitivas, es decir, células portadoras de vida.

Posteriormente esas células de pueden esparcir por el Universo y, aprovechando las giras puntuales de los cometas, irán germinando mundos. Otro astrónomo Armand Delsemme, abunda enesta idea y añade que nuestro propio planeta azul puede haber sido inseminado, hace cuatro mil mi- llones de años, por algún cometa que depositó en los océanos que entonces cubrían la Tierra esa materia orgánica originaria. Al ser la órbita de estos astros tan excéntrica, les facilitaría la posibilidad de encontranrse con otros cometas, proce- dentes de estrellas vecinas, estableciéndose así un intercambio con otros sistemas solares y operando en definitiva como verdaderos correos del espacio.

La teoría no es tan descabellada como podría parecer. El propio premio Nóbel de Biología, Francis Crick, la comparte e insinúa que pudieron ser seres inteligentes de otra galaxia los que environ gérmenes La imagen muestra el cometa Halley. Su cabellera es una gran nube de gas y polvo alrededor del núcleo. También se ven dos estrechas colas de iones y partículas de polvo, que toman forma por los vientos solares.

Foto tomada en «La Silla» el 9 de diciembre de 1985 por el European Southem Observatory.

de vida por el Universo para evitar la desaparición de su especie. Como apoyo a estas especulaciones cabe añadir que el pasado mes de Diciembre un equipo de investigadores, del observatorio astronómico de Pico Veleta (España), confirmaron la presencia de la mólecula madre; ácido ta. Por supuesto el HCN estuvo presente en el alumbramiento de nuestro sistema solar. Además los estudios realizados hasta la fecha confirman que los elementos constituyentes de la materia orgánica -hi- drógeneo, carbono, nitrógeno y oxígenoabundan en el material evaporado de los cometas.

#### **El año del cometa**

Pero volvamos al avance lentísimo de Halley. Durante seis docenas de años no sucederá nada destacable. El objeto congelado prosigue su órbita alredor del Sol. Sólo en los últimos meses de su periplo ce-<br>leste el famoso cometa conocerá la primavera y el esplendor, y en este caso la gloria, en forma de minutos y páginas en todos los mass media. Comenzará a desplegar todos sus efectos especiales de luz y color, a incharse y a florecer. Este prodigio sucederá al atravesar las regiones más cálidas del sistema solar, cuando elcometa se encuentre a unos 300 millones dekilómetros del Sol. Pero no adelantemos acontecimientos...<br>1.970. En la década de los 70 Halley co-

mienza a ganar velocidad y pronto sobrepasa a Neptuno, el más alejado de los grandes planetas. En 1. 977 se le intenta localizar sin éxito en la constelación de Canis Minor; a partir de este momento la lucha por conseguir la primera prueba grpafica de su acercamiento a la Tierra se generaliza.

1. 981. Fracasa por un margen muy pequ ño una nueva tentativa de fotografiar el cometa. Desde este año hasta 1. 984, Halley pasaría por delante de la Via Láctea y dificultaría, de paso, cualquier avistamiento desde la Tierra.

1.982. Por fin, en 1.982, el telescopio refletor del Observatorio de Monte Palomar, en California, es el primero en descubrir y fotografiar a Halley cuando se halla a más de 1.628 millones de kilómetros del sol y<br>es apenas un minúsculo punto de luz en las remotas regiones estelares. La fotografía, tomada con la ayuda de ordenadores y de un sofisticado sistema electrónico de detección -CCD, una placa de silicio de

16.000 elementos de impresión- es inme-<br>diatamente reproducida por todos los medios gráficos del mundo y, desde entonces, el cometa se convierte en un lumino-<br>so objeto de deseo, codiciado tanto por investigadores, astrónomos, y periodistas, como por comerciantes y oportunistas varios que intentan sacar partido de la fiebre del cometa.<br>1.983. El mismo equipo de Monte Palo-

mar consigue repetidamente la confirmación de su hallazgo siguiendo a nuestro visitante en diversas etapas de su acercamineo a la tierra. También lo enfocan desde el observatorio de la Silla, en Chile, y desde Japón.

1.984. Se empieza a formar, lentamente, la cola del cometa.

1. 985. Y por fin, 1.985. Puntual, Halley acude a su cita del siglo con el Sol, y de paso con nuestro planeta. Llega procedente de las regiones que se encuentran situadas al Sur del plano de la órbita celeste, concretamente en la Constelación del Unicornio.

1.985. Agosto. El japonés Tsutomu Seki es el primer astrónomo aficionado que observa y fotografia al cometa desde el observatorio de Kochi (Japón), con un teles-<br>copio de 60 cm., cuando aun se encuentra a mas de 450 millones de km. de la Tierra.

#### **Un espectáculo prodigioso**

1.985. Octubre. Este mes son los observatorios españoles los que logran capturar fotográficamente a la estrella más persepara el telescopio Isaac Newton, instalado en el observatorio de Roque de los Mu- chachos (Canarias) y manipulado por Mercedes Prieto, Marck Kidger y John Beck- man, quienes según sus palabras, lo descubren en un golpe de suerte.

Ahora si. A partir de este mes el cometa sufre una total transformación. Está a menos de 300 millones de kilómetros del<br>Sol y va ganando velocidad debido a su creciente atracción. Al mismo tiempo aumenta de tamaño desmesuradamente, sorprendiendo a astrónomos y astrofísicos, pues su diámetro es ocho veces superior al previsto, alcanzando los 760.000 kilóme tros, aproximadamente la tercera parte del diámetro de la Luna. Tamaño que por otra parte se multiplicará por 4 o 5 cuando el astro se aproxime a su perihelio el 9 de Febrero, situándose a 80 millones de kms. del Sol. Entonces su cola será doble, una de polvo y otra de gas

Volvamos al presente para sistir a un espectaculo prodigioso. En estos momentos el material congelado en el núcleo cometario se recalienta y se evapora emitiendo grandes cantidades de polvo y gas que se extienden alrededor del propio núcleo para formar su coma, o cabellera. Cada día esta cabellera crece sin cesar hasta alcanzar dimensiones gigantescas y aparecer como una brillante capa que rodea la cabeza del cometa. Al mismo tiempo que despliega su cabellera, Halley comienza a extender su parte más sinificativa y reconocida, la cauda, o cola. El proceso de for-

#### **HALLEYMANIA** *A* **LA ESPAÑOLA**

En Mayo de 1.910 la llegada de Halley no perturbó excesivamente el ánimo de los espectadores españoles. Al contrario, en nuestro país no se conocen SUIcidios, ni encierros, ni otros terrores colectivos; la llegada del cometa más bien sirvió de disculpa para convocar a nuestros antepasados en excursiones campestres, mascaradas, chirigotas y freidurias.

Ahora, en 1.985, España comparte, en cierta medida, la halleymanía imperante en el resto del mundo. Abundan los libros sobre el cometa y sus circunstancias "QUE VIENE EL COMETA" (Salvat); "HALLEY EL LIBRO DEL COMETA" (Muy Interesante); "EL COMETA HALLEY" (Plaza & Janes); "EL COMETA HA-LLEY EN SU PROXIMA VISITA, 1.985-86" (Instituto Geográfico); "HA-LLEY,1.985-86. GUIA PARA SU OBSERVACION" (José Luis Comellas); "MANUAL DE OBSERVACION DEL COMETA HALLEY" (Agrupación Astronómica de Madrid). Todas las publicaciones diarias, semanales y mensuales le dedican atención preferente con dossiers y suplementos especiales. Se han estrenado películas que tienen como protagonista al viajero del espacio: "LA NOCHE DEL CO-META" y "LIFEFORCE". Las galerias solicitan a sus artistas obras inspiradas en su visita para legar a la posteridad un homenaje a Halley, como la exposición CO-METEL COMETA, organizada por la galería Ovidio, de Madrid. Esto por lo que respecta al mercado Halley, S.A .. En cuanto a la investigación, España ha sido un lugar privilegiado, sino en condiciones de visibilidad, que por supuesto quedaron reservadas para el hemisferio Sur, si en lo relativo a avistamientos científicos. La primera observación española, y europea, del cometa se produjo en 1.984, en el observatorio de Calar Alto (Almeria) con un telescopio de 2,20 metros de diámetro y un detector CCD de alta sensibilidad, similar al utilizado en Monte Palo· mar (California) en 1.982, cuando los científicos avisaron a Halley por vez primera

Nuestro país cuenta con algunos de los mejores observatorios astronómicos del mundo como el de Roque de los Muchachos, en la isla canaria de La Palma, desde donde el pasado 6 de Octubre un grupo de investigadores, entre lo que se encuentra la español Mercedes Prieto, descubrieron al cometa con un teles- copio Issac M4Newton, de 2,5 metros de diámetro. Anteriormente ya habían fracasado en varios intentos con MONS, un telescopio instalado en las laderas del Teide.

Sin embargo un mes antes, en Septiembre, el observatorio Fabra de Barcedel cometa. Halley estaba situado en esos momentos a 350 millones de kilómetros de distancia. por lo cual las observaciones fotográficas necesitaron un tiempo de exposición mucho mayor y medidas micrométricas muy delicadas para obtener una imágen gráfica de la todavía débil luminosidad del cometa.

Este observatorio, como el de Roque de los Muchachos y el de Calar Alto. está integrado en la International Halley Watch (Observación Internacional de Halley) impulsada por el JET Propulsion Laboratory de la NASA Una organización que aglutina a distintos centros de todo el mundo dedicados a la astrometría, espectroscopía, infrarroja, fenómenos de largo alcance, estudio del núcleo, fotometría y radioastronomía. La función de los observatorios españoles está particularmente encauzada en el campo de la astrometría.

#### **Observatorios, sondas y catalejos**

Por otra parte España, como país miembro de la Agencia Espacial Europea (ESA), participa en la misión espacial de la sonda GIOTTO, la única que atravesará la cabellera die cometa y pasará a sólo 500 kilémetros de su núcleo, teniendo la oportunidad de obtener, por vez primera. imágines tridimensionales y a todo color del cometa desde distintos ángulos

Los observatorios espaciales exteriores a la Tierra están así mismo integrados en el International Halley Watch y en ellos también participa nuestro país. Son tres y uno de ellos, el IVE (Exploración Ultravioleta Internacional), enviará sus datos a dos estaciones terrestres, una de ellas situada en Villafranca del Cas-

tillo, a 30 kms. de Madrid, y la otra en la NASA son especialmente recomendables para todos los astrónomos aficionados y para los expectadores que quieran disfrutar de la visión del cometa con la ayuda de prismáticos, catalejos y telescopios. En esas fechas el cometa habrá desarrollado al máximo su cola de polvo y gas y ocupará su posición más alta en el cielo nocturno. Para facilitar las condiciones de observación es aconsejable acudir a montañas o lugares elevados, alejados de la ciudad, a cielo abierto. Los que prefieran, como en 1.910, la caza festiva, y además vivan en Madrid, pueden acudir a viajes ENTALPIA que organizan, desdes el 9 al 13 de Abril, excursiones a Gredas para observar a Halley con los telescopios adecuados y hasta en pantalla de vídeo, si se tercia, como si se tratara de un astro del celuloide o de una superestrella de los videoclips.

Las grandes compañías prefieren usar los microordenadores COMPAQ más que Apple, Wang, Victor, Hewlett-Packard, Digital, Data General, NCR, NEC...

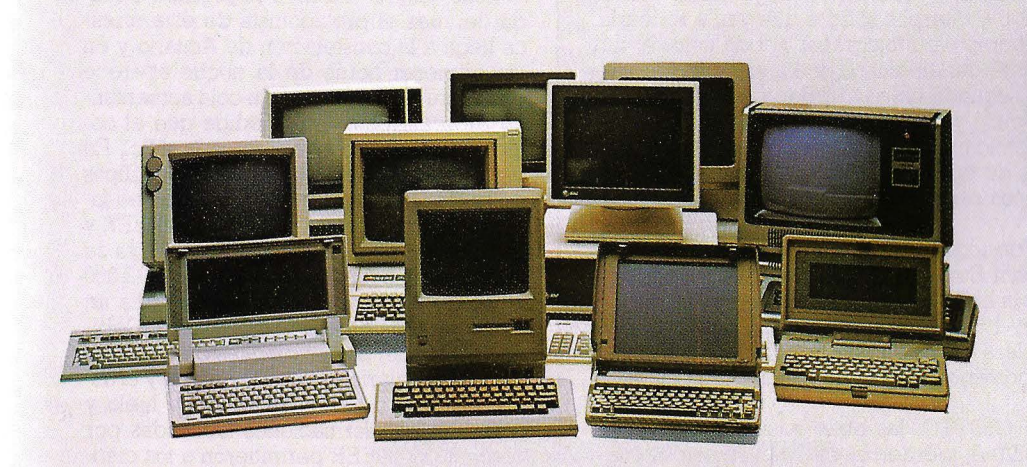

## Es porque

En sólo tres años los microordenadores compatibles COMPAQ se han ganado la mayor aceptación en el mundo de los negocios que otros microordenadores con nombres más conocidos. Un reciente estudio de la prestigiosa revista FORTUNE reveló que la mayoría de las grandes compañías , están usando COMPAQ en lugar de otras marcas con la única excepción de IBM, y COMPAQ ahora se está aproximando rápidamente al líder. Este éxito que coloca a COMPAQ en la primera posición mundial en ventas de portables y en la segunda posición en ventas de microordenadores compatibles en general es debido a la calidad de los productos COMPAQ. Son mucho más rápidos, más flexibles, más . ampliables y más compatibles que sus competidores.

Vea por sí mismo por qué COMPAQ ha superado a tantas. Simplemente trabaja mejor.

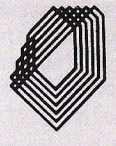

Importador exclusivo para España<br>
O CASANIZACIÓN TECNICA EMPRESARIO<br>
DISIMISSIZACIÓN EL 217 66 62 - 08006 BA **OTESl**  ORGANIZACION TECNICA EMPRESARIAL. S.A. Miguel Yuste, 16 - tel. 204 55 48-9 28037 MADRID

Salmes, 256 - Tel. 217 65 62 - 08006 BARCELONA

COURTH

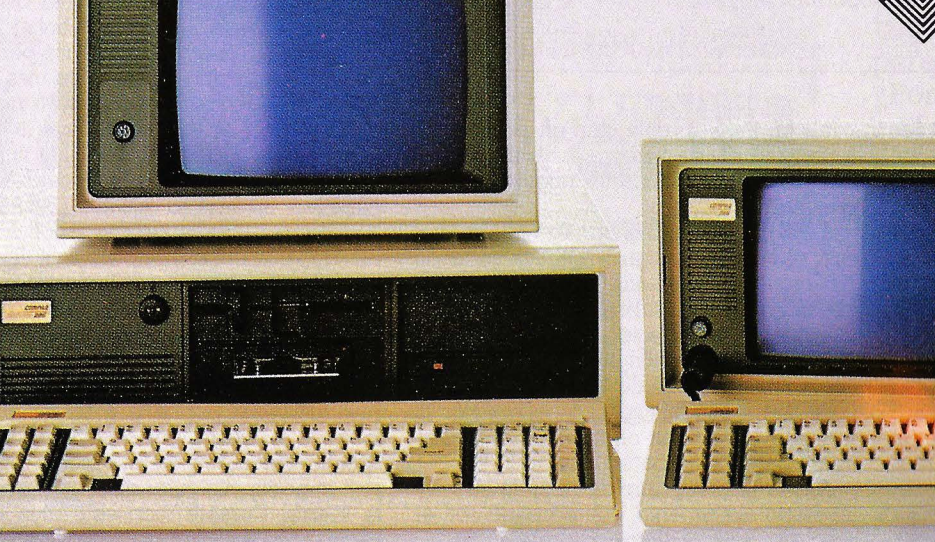

; *:;a* 

 $^{\circ}$ 

-

~~~~

#### **PASEO POR LA CABELLERA DEL COMETA**

Para los 800 científicos de todos los paises, coordinados en la llamada International Halley Watchs (Observación Internacional de Halley), Marzo es el mes. Los investigadores del espacio han dispuesto los supertelescopios más sofisticados, naves y sondas planetarias, para desentrañar todos los secretos que el co- meta nos tiene reservados. En el transcurso de 12 días (6, 9, 13 y 18 de este mes) el periódico visitante de nuestro sistema solar tomará contacto con 4 embajadores terrestre, 4 sondas que se acercarán hasta 100 000, 10.000 y 500 kms. , de distancia; El record de acercamiento al cometa lo ostentará, si todo marcha conforme a las previsiones existentes, la sonda europea GIOTTO

En realidad la sonda GIOTTO se enfrenta a una misión suicida. Via)ará a una velocidad de 110.000 kms./hora, en dirección a Halley que a su vez avanzará a 150.000 Kms./hora. Esto quiere decir que la sonda atravesgará el núcleo del cometa a una velocidad de 70 Kms./segundo. Si la cosa funciona y la sonda sobrevive al bombardeo de partículas de polvo y cuerpos sólidos que van a rodearla, este ingenio mecánico dispondrá de 4 horas para fotografiar a todo color el núcleo cometario, compuesto aparentemente de amoniaco, metano, óxido de car- ·bono y anhídrido carbónico helado. El segundo objetivo prioritario de la sonda GIOTTO será medir la atmósfera del cometa y determinar, con la ayuda de 3 espectógrafos de masa, la composición química y los isótopos de los constituyentes neutros, de los iones, y de las partículas de polvo que forman el cometa; gracias a todos estos datos se podrán estudiar las recciones químicas que tienen lugar en su atmósfera.

Al fin y al cabo el esfuerzo colosal de todos los países que participan en el programa espacial de la Agencia Espacial Europea (ESA), y entre ellos España, merece la pena. Será la primera vez en la historia que un ObJeto terrestre -un satélite de 960 Kilos, 1,84 m. de diámetro y 1,60 m. de altura-, tenga la oportinidad de pasearse durante horas por la cabellera de un cometa para observarlo, chequearlo, sintetizarlo y analizarlo par su posterior estudio en los laboratorios de la Tierra.

Al lado de esta gesta de la sonda GIOTTO, las otras misiones soviéticas, VEGA-! y VEGA-2, y la japonesa, PLANET-A, pierden cierta relevancia pues detancia y , la japonesa desde 100.000. Las sondas VEGAS-! y VEGA-2, van equipadas con cámaras provistas de espectógrafos, termógrafos y diversos apararatos para medición del plasma, y deberán tomar fotografias espectroscópicas desde el ultravioleta al infrarrojo pasando por el visible. Por otro lado, gracias a los espectómetros de masa, también podrán analizar, "in situ"los componentes iónicos y el polvo de la cabellera.

Por último la japonesa PLANET-A, deberá limitarse a tomar imágenes -en el ultravioleta-, del halo, o cono de hidrógeno que envuelve al cometa, y a estudiar los efectos del viento solar.

En todos estos casos hay que dejar constancia de la estrecha colaboración internacional, superando todo tipo de ideologías, que ha animado a todas las misiones. En el caso de las VEGA soviéticas, cooperaron en su puesta a punto países tan opuestos como Francia y Checoslovaquia. En total más de 800 astrónomos de 47 países creado comités especializados en observación astrométrica, espectográfica, radiometría, o estudios nucleares y cooperan para que esta visita de Halley deje algo más que un agradable recuerdo a esta generación. Tal vez, en el mejor de los casos, será una excelente oportunidad para descifrar el origen de nuestro Universo.

mación es más o menos el siguiente: el gas neutro, ionizado, que se evapora del núcleo, es empujado hacia atrás por el viento solar y va configurando una estrecha cola rectilínea que se extenderá durante cientos de miles de kilómetros, siempre en dirección opuesta al Sol. La cola estelar de Halley llegó a superar, en 1.910, los lO millones de kilómetros.

1.985. Noviembre. Durante la primera decena del mes Halley se muestra como una estrella poco brillante, de octava magnitud. Ahora la distandia que lo separa del Sol es de 270 millones de kilómetros. El cometa avanza hacia el Oeste, desde la constelación de Tauro hasta la de Aries. Cruza las Pléyades convertido en una mancha ovalada, pues su cola, aún en periodo de formación, no se alcanza a distinguir con los prismáticos, ni con los telescopios tradicionales.

1.985. Diciembre. El primero de Diciembre, el núcleo cometario aparece rodeado de una pálida luminosidad, pero todavía por debajo de su umbral. El cometa se encuentra a 92 millones de kms. de la Tierra, en plena constelación de Piscis, a algunos grados al occidente de la estrella Eta. Lástima que la iluminación producida por la radiante Luna llena obstaculice el avistamiento de la estrella errante.

A esta primera aproximación le sucede un cierto alejamiento, compensado con el creciente estiramiento de la cola. El día 21,

coincidiendo con el solsticio invernal, y el sol situado en el punto más meridiano de su trayectoria anual, Halley se puede con- templar con cierta dificultad, a simple vista, desde algunos puntos del globo. Sin ir más lejos la mayor parte de los países del-Hemisferio Sur incluyen al super-cometa como uno de los principales incentivos turísticos para las vacaciones navideñas y los primeros meses de 1.986. Desde Argentina hasta Sudáfrica, pasando por Uruguay, todos presumen en sus campañas de ofrecer las mejores condiciones de visibilidad.

#### **Cruzar el perihelio**

1.986. Enero. Durante la primera década del mes el protagonista de esta crónica llega a la constelación de Acuario y en las primeras horas de la noche aparece entodo su esplendor, conla cola aumentando progresivamente a medida que el cometa se calienta y se acerca más al Sol. En la primera década del mes los científicos de la NASA recibieron el primer envio fotográfico de la sonda espacial PIONEER y comprobarohn que la bola de nieve ya se desplazaba a una velocidad de 112.000 kms/hora al mismo tiempo que perdía un millón de toneladas de agua diarias. Debido al calor del Sollos bloques de hielo del núcleo cometario se van separando y el astro deja tras de sí un reguero de hielo y polvo. Otras informaciones facilitadas por la sonda PIONEER permitieron a los científicos comprobar que los cometas son bastante más planos de lo que se creía y que la luminosidad que se percibe, desde la Tierra es el reflejo de los rayos del Sol sobre las partículas de polvo que se desprenden al mismo tiempo que el hielo. Otros investigadores, del Instituto del Es- pacio de los E.E.U.U., han detectado emulsiones nucleares de vapor de agua y resifuos fragmentados del núcleo que son proyectados a 32 kms. por segundo.

Después de haber superado definitivamente el límite de perceptibilidad del ojo humano, al final de esta primera semana de Enero, Halley desciende de manera progresiva sobre nuestro horizonte para desaparecer, entre el resplandor del crepúsculo, en las últimas semanas del mes. 1.986. Febrero. El 9 de Febrero Halley

logra por fin su objetivo y cruza por fin su perihelio (el punto de su órbita más próximo al Sol), situándose a unos 80 millones de kms. del astro rey y a 230 de la Tierra, a su velocidad máxima (188.000 km./hor). En estas mismas fechas la vistosidad de su cabellera alcanza su máxima plenitud y la longitud de su cola, de gas y polvo, millones de kilómetros. Tampoco esta vez hubo suerte y los admiradores terrestres de Halley se quedaron sinpoder observar el evento, debido a que elcometa se había ido alejando progresivamente de nuestro planeta hasta situarse, en el momento ene! que cruzaba el perihelio, a 220 millones de kms. de la Tierra, por otra parte, al estar situado tan cerca angularmente delastro rey, impedía cualquier observacion desde la Tierra. Durante todo este mes Halley permanece invisible, sumergido en la cla-

#### Los microordenadores COMPAQ 286, compatibles AT, **están obteniendo en todo el mundo las mejores y más \_entusiastas evaluaciones ...**

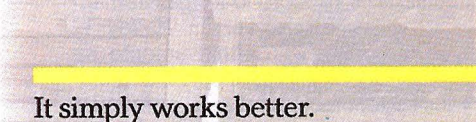

 $\boldsymbol{0}$ 

## Es porque

La prensa especializada ha llamado a los microordenadores COMPAQ el Rolls Royce de los compatibles, lo que es evidente para todo aquel que se siente frente a uno de ellos. Desde que el COMPAQ 286 ha sido introducido los reconocimientos de mérito no han cesado:

*Info World:* «COMPAQ 286 es un superejecutor. Hace sus trabajos con una competencia inigualable y a una velocidad increíble. Todos los programas IBM PC funcionan con mayor rapidez que en PC o XT. La velocidad del Wordstar es una delicia. Lotus 1-2-3 va como una bala... esta máquina sobrepasa el AT» . *PC Week:* «Las máquinas que IBM debería haber construido ... ». Significantes ventajas para el usuario en relación a la IBM, monitor modo-dual standard, cinta de bak up fiable... mejor construcción que IBM, drive impresionantemente rápido y otros pequeños extras, a un precio por debajo de configuraciones similares de IBM. *Popular Computing:* «Genuinas mejoras, tales como mayor velocidad CPU, mayor capacidad de RAM, portabilidad ... mayor capacidad de hard disk y una unidad opcional de bak-up en cinta». **¿POR** QUE las computadoras COMPAQ 286 están consiguiendo unas calificaciones tan entusiastas? Simplemente porque trabajan mejor. ¿Por qué más de 300.000 usuarios están satisfechos? Simplemente porque trabajan mejor.

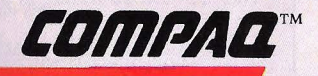

/

SEGUIMOS AMPLIANDO NUESTRA RED DE LOS CONCESIONARIOS

• • ---**lüñiPAQ:** ~;N~~; ~S~S~;N~~ ·T:;N~C~ ~:~~,;:.-E~;.~~ --------i 0-- - - - ":,~ ,: , x~ u: v~SlP:,: E:p:a- ----)>{ COMPAC<sup>\*</sup> VENTA Y ASISTENCIA TECNICA EN TODA ESPAÑA<br>Nombre  $Empresa$   $-$ 

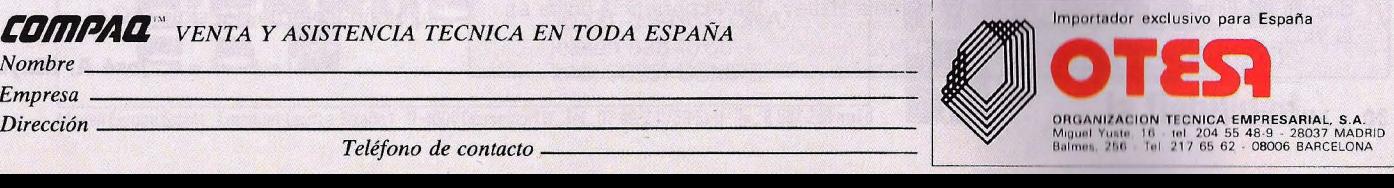

**J!4"!!4** :z;; \$! **if:!iU &lAG@%** \_ <kiJ

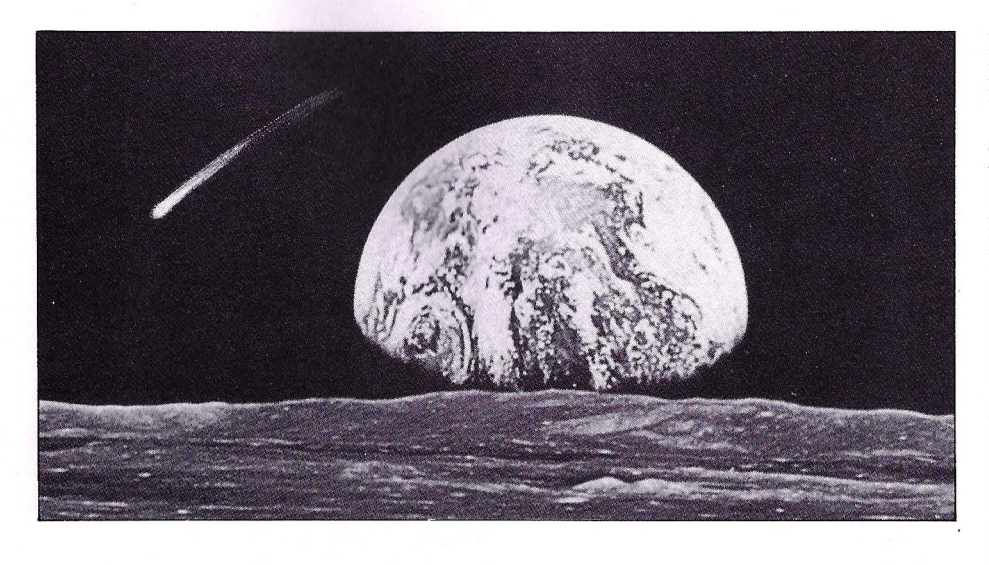

ridad diurna. En este primer acercamiento a la Tierra Halley pasó a 90 millones de kms. Sin embargo en otras ocasiones nuestro planeta cruzó la cola del cometa, como de hecho llegó a suceder en 1.910, produciéndose una inquietud generalizada ante el posible impacto conel cometa. Esta alarma aumentó aún más por culpa de los escritos alarmistas de Camille Flammarion,

un astrónomo muy popular en aquellas fechas, que había expresado su temor a que tuviera lugar un envenenamiento colectivo provocado por los gases tóxicos de la cola: metano azufre. Los anuncios enlos diarios de la época se hicieron eco de la inseguridad que afectaba a la población. Un caballero que posée varios tubos de oxígeno y ha preparado un local espacioso y

#### **CITAS CON HALLEY**

Antiguamente, la llegada de Halley a la Tierra era considerada como un signo premonitorio de catástrofes. Para confirmar estas previsiones. el pasado año su aproximación a nuestro planeta a coincidido conterremotos y erupciones violentas. Sin embargo las estadísticas confirman que un astro que aparece de improviso cada tres cuartos de siglo, tiene muchas probabilidades de que su llegada coinc1da con acontecimientos históricos extraordmanos. o mcluso muertes de reyes o sucesos violentos; pero por desgracia esos sucesos no terminan cuando el cometa desaparece de nuestros cielos.

Hasta la fecha se han contabihzado 30 apariciones del cometa, siendo la primera la del año 2.3 15 antes de Cristo

l.- En el año 2.315 AG tiene lugar el primer avistam1ento confirmado. 2.- Ya en nuestra era, el año 66 se tomó su aparición como un presagio de la destrucción de Jerusalém

3.- En el año 218 fué avistado en China y Roma, y se le culpó de la muerte del emperador romano Macrinus.

4.- Dos siglos más tarde su llegada coincide con la invasión de Europa por Atila.

5.- El cometa del año 584 anuncia el fin del rey frando Chilperico.

6.- En la visita del año 814 quien se encuentra en el lecho de muerte es Carlomagno.

7.- El Halley de 1.066 coincide con la batalla de los ingleses contra los normandos, decisiva para la suerte de Inglaterra.

8.- En el 1.301 fué observado por el pintor florentino GIOTTO, quien lo utiliza como modelo de la estrella de Belén en su cuadro "La adoración de los Reyes Magos". En su honor la sonda que más se acercará en esta ocasión al cometa lleva su nombre.

9.- Otra de sus apariciones llegó al mismo tiempo que la peste negra en el siglo XlV.

10.- La última aparición, la de 1.910, sembró el pánico en la mayoría de los países del globo, cuya población temía morir envenenada por culpa de los gases tóxicos de la cola del cometa.

11.- 1.985. Halley no ha perdido su atracción pero si una granparte de su legado catastrofista. Ahora sirve de leyenda en las miles de camisetas despachadas en los Estados Unidos: Soy como el cometa Halley, una experiencia única en la vida.

herméticamente cerrado, desea encontrar personas dispuestas a compartir gastos. El número de socios es limitado.

La monótona realidad decepcionó a agoreros y sombríos profetas pues como ya es sabido no sucedió nada importante. El cometa sólo se aproximó hasta 22 millones de kms. y eclipsó el Sol durante una hora pero no llegó el fin del mundo. Ni siquiera se pudo observar la esperada luminosidad fosforescente de la atmósfera. Al coincidir, también, con una noche de luna llena el resplandor del cielo nocturno ocultó cualquier rastro de fosforescencias.

1.986. Marzo. Después de su saludo al Sol, Halley aparece de nuevo en el horizonte para iniciar su segunda aproximación a la Tierra. La cola del cometa aumentará su desarrollo y la luminosidad de la cabellera será más intensa, pero nuevamente este espectáculo estará reservado para los habitantes del hemisferio Sur, las regiones ecuatoriales, en las que el cometa se proyectará resplandeciente en el cielo. Los habitantes del hemisferio Sur, las regiones ecuatoriales, en las que el cometa se proyectará resplandeciente en el cielo. Los habitantes de Sudáfrica, Australia y Urugüay disfrutarán de su presencia majestuosa, directamente en el cenit. A mediados de Marzo, Halley atravesará la constelación de Sagitario, sumergiéndose en la riquísima zona galáctica situada entre esta constelación y la de Escorpión. A finales de este mes, y principios de Abril, el cometa alcanzará su plenitud boreal.

1.986. Abril. En su primera aproximación a la Tierra, en meses de Noviembre y Diciembre, Halley solamente se acercó a 90 millones de kilómetros de la Tierra. En este mes, el ll de Abril, se producirá el máximo acercamiento, a 62 millones de kms.; la distancia más corta que habrá entre los dos cuerpos celestes. En esta misma época la impresionante cola del cometa logrará su mejor apariencia, pero alestar el astro tan bajo -por las constelaciones el Lobo y el Centauro-, las observaciones serán más dificultosas sobre todo enla zona Norte de España. A pesar de todo será mejor para despedirse con un buen avistamiento, enparticular la segunda quincena del mes, aunque para esas fechas ya habrá disminuido un tanto su luminosidad y el despliegue caudad. Lamentablemente a partir de los últimos días del mes de Abril la apariencia del astro fugitivo irá declinando de forma muy veloz. Este prceso lo notarán sobre todo los astrónomos y aficionados que sigan asiduamente las evoluciones del cometa en el firmamente, teniendo ocasión de comprobar como el resplandor luminoso se reduce de forma dramática de una tarde a otra. Por fin, Halley, el cometa, se convertirá definitivamente en un objeto telscópico al que sólo los fanáticos y los astrónomos intentarán perseguir, con los instrumentos más sofisticados, en el transcurso de los dos meses siguientes, mientras se aleja a una velocidad de 55 km/segundo hacia su lejano afelio. Hacia su otoño-invierno del siglo XXI.<sup>•</sup>

### **conocimientos asegurados·**

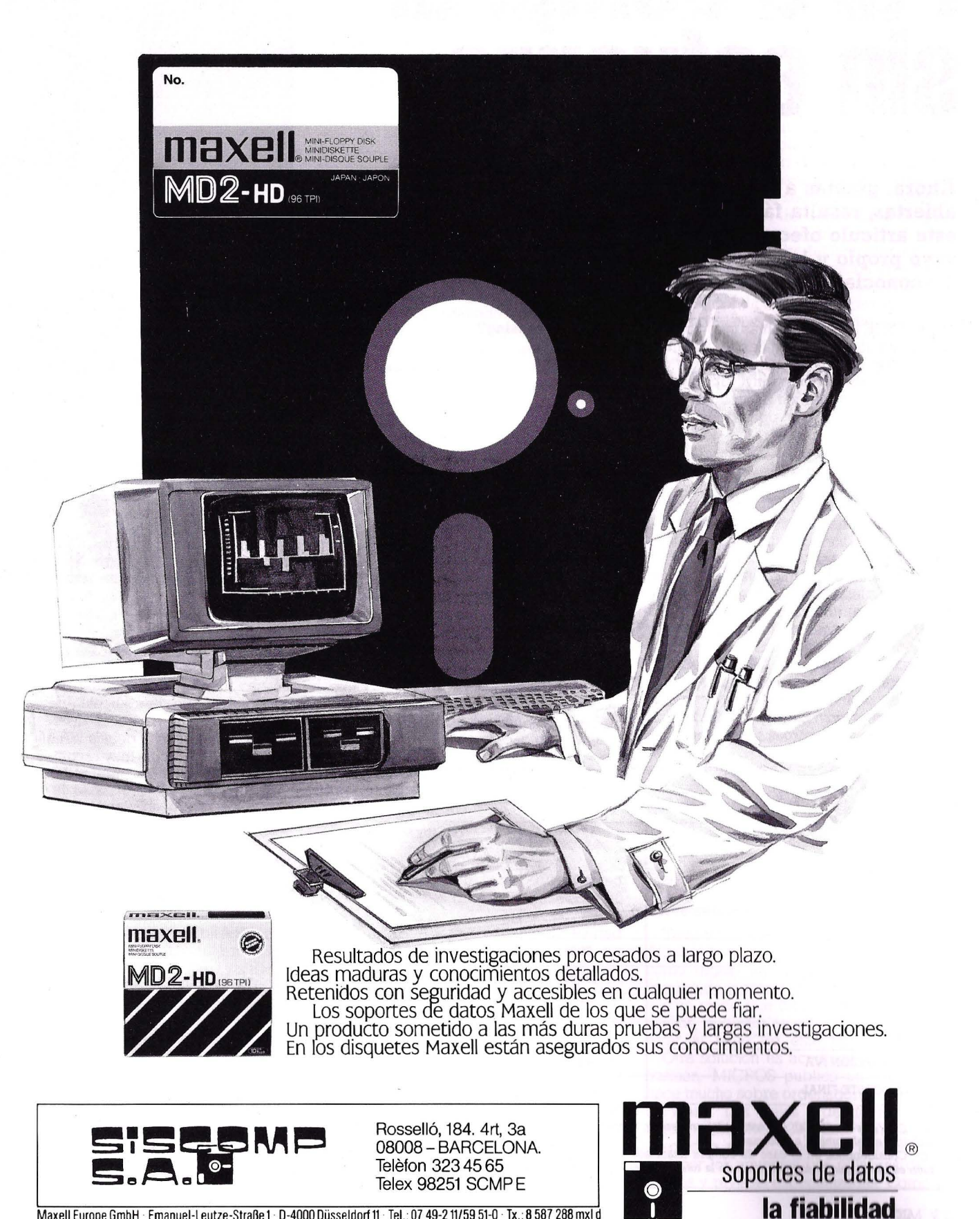

Maxell Europe GmbH · Emanuel-Leutze-Straße 1 · D-4000 Düsseldorf 11 · Tel.: 07 49-2 11/59 51-0 · Tx.: 8 587 288 mxl d

# **Para comprar sin esfuerzo**

#### **Ahora, gracias a las muchas modalidades y nuevas vías abiertas, resulta fácil ser propietario de un ordenador. En este artículo ofecemos información por si le interesa tener el suyo propio y hasta el presente no se lo ha comprado porque desconocía los muchos métodos financiación existentes.**

**ESDE** los caminos más ingeniosos a los más tradicionales y, contando con que hay muchos tipos de ordenadores con precios muy variables lo denadores con precios muy variables lo mismo que necesidades de tipo muy distinto, queremos repasar algunas ideas que le puedan ayudar a la hora de decidir la compra de su personal o deméstico.

Antes que nada, es preciso recordar que no se puede salir a la calle dispuestos a comprar lo primero que nos ofrezcan porque las condiciones económicas son las más ventajosas. Así podríamos comprar el ordenador más económico pero no el que se ajusta a nuestras necesidades. Si lo que queremos es machacar marcianos en nuestras horas libres, práctica muy entretenida por otra parte, quizá tengamos suficiente con un doméstico. Pero si queremos utilizarlo en nuestra actividad profesional, llevar una contabilidad o realizar etiquetas para envíos necesitaremos otro tipo de máquina algo más sofisticada.

#### **¿Qué es el leasing?**

Este término suena ahora con mucha frecuencia en los ambientes de ejecutivos y en los círculos de empresarios y directivos. Sin embargo, otros muchos descono- cen en qué consiste este nuevo sistema de financiación. Elleasing o arrendamiento financiero nace en Estados Unidos para movilizar la inversión y, tras un desarrollo enorme, se extiende a todos los países de la OCDE.

En definitiva, el leasing consiste en un arrendamiento con opción a compra, a me- dio y largo plazo, que permite utilizar a las empresas y profesionales los bienes de producción que necesitan en un momento determinado, pagando periódicamente un alquiler fijado previamente y con la posibilidad de optar a una triple opción al final del contrato: adquirir el material por el valor residual fijado a la firma del contrato; convenir un arrendamiento nuevo de ese mismo equipo; o sustituirlo por otro nuevo.

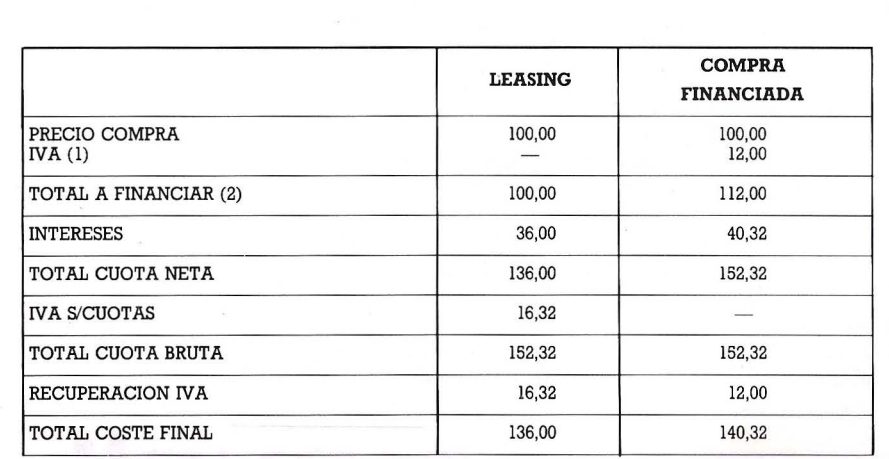

(1) El IVA s'el material, en factura del proveedor, corre a cargo de la compañía de leasing. No debe incluirse en el nominai a financiar. .

(2) Consideramos en el caso de compra financiada que ésta cubre el total a pagar al proveedor, si bien es cierto que la recuperación de la totalidad del IV A soportado por los *el* C.

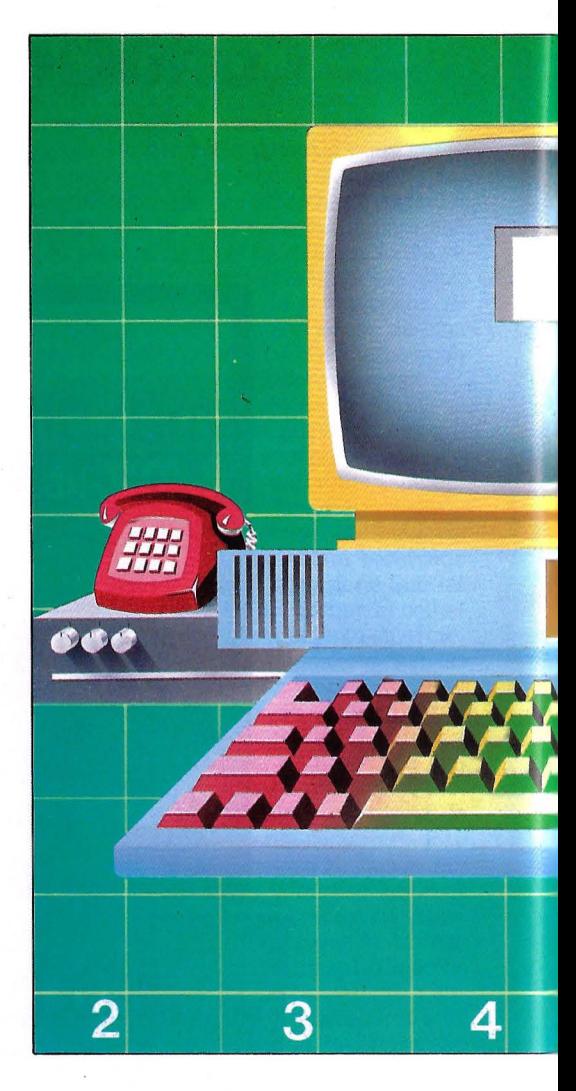

En el caso del material informático, esta opción de compra aporta una serie de ventajas que son especialmente interesantes para este tipo de equipos. Además de mantener .las características de cualquier otro leasing, ciertos aspectos benefician a este sector haciéndolo muy recomendable para quienes desean comprar ordenadores.

Por un lado, porque se trata de productos de una elevadísima renovación tecnológica, que cambian constantemente. Por otro, porque la informática es una herrasus equipos por expansión modular. Además, los ordenadores requieren software y las necesidades de nuevos programas para cubrir aspectos diferentes se plantea de forma constante. De ahí que un sistema de financiación flexible sea una solución muy recomendable para la adquisición de

Por otra parte, este método sirve para adquirir posteriormente la propiedad del equipo o para combatir la obsolescencia. Refuerza la tesoría de la empresa ya que permite obtener de hecho un crédito a medio y largo plazo sin recurrir a los bancos. Además, las cuotas pagadas por sistema de leasing pueden acogerse a la deducción por inversiones y son considera-

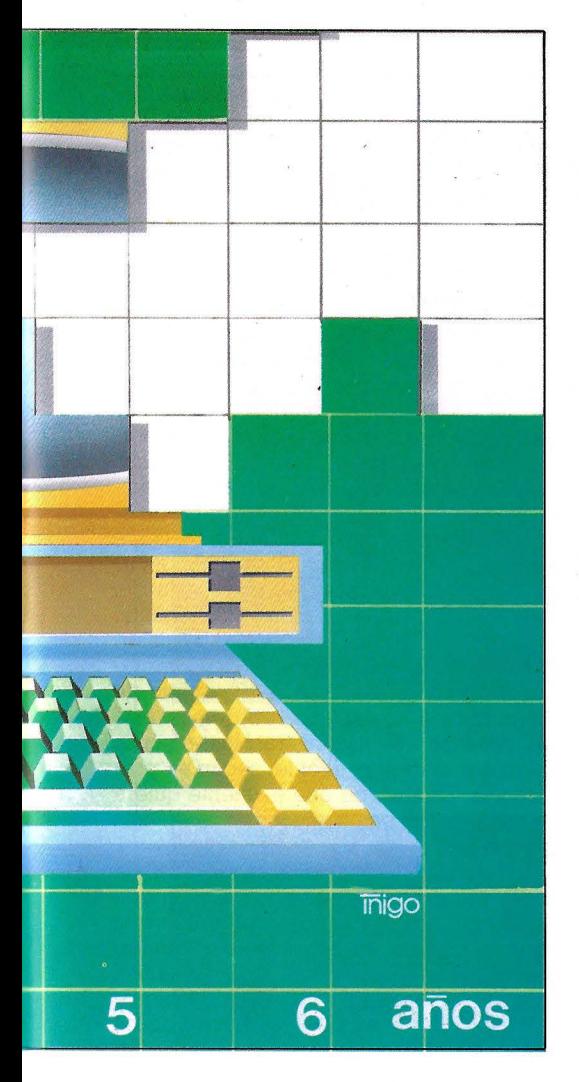

das gasto fiscal deducible en el Impuesto sobre la Renta de las Personas Físicas y en el Impuesto de Sociedades.

El cliente que solicita elleasing, una sociedad, una empresa o un profesional con licencia fiscal, puede elegir el equipo que desee y no tiene que ajustarse a un tipo de marca o modelo. La entidad financiera le cubre el lOO% del valor de compra y no se requiere una inversión inicial. La idea es que un bien de equipo puede financiarse con los propios rendimientos que la empresa obtiene con la utilización de tales bienes.

En España existen varias entidades· especializadas en la financiación de equipos o leasing informático, una de las más importantes es E.P. Leasing que se encuentra en estos momentos en fase de expansión. En 1984, de su facturación total de 7.760 millones de pesetas, 5.255 millones correspondieron a inversiones en ordenadores y equipamiento profesional. Durante 1985, de una facturación total de 13.274 millones de pesetas, 9.521 millones de pesetas corresponden a equipos profesionales informáticos.

E.P.Leasing financia todo tipo de material informático, telemático y equipamiento profesional siempre que las cuotas resultantes no sean inferiores a 10.000 pesetas/mes. En estos momentos esta compañía, que abrió 29 delegaciones en el curso del año pasado, cuenta con más de 100 oficinas en toda España.

Según E.P. Leasing, el sistema que ellos ofertan ofrece más ventajas que la compra financiada. El cuadro que se adjunta sirve de demostración.

#### **Los créditos**

Las Cajas de Ahorros están llevando a cabo una política muy agresiva para facilitar la concesión de créditos y ayudas para la compra de ordenadores. Merecen mención especial las iniciativas de la Caja de Ahorros de Zaragoza, Aragón y Rioja. Esta Caja está realizando una auténtica labor de promoción informática en su región. Para ello ha establecido una política de ayudas en consorcio con firmas de prestigio en el mercado informático, para la adquisición de ordenadores.

El plan se llama Ahorro Familiar y facilita la compra a cualquier persona que desee adquirir un ordenador, para su uso en casa o en el trabajo, mediante una imposición en la Caja. Con el ingreso del dinero en la Caja se empieza a disfrutar del ordenador y, una vez abonado éste, se dispone de la imposición realizada inicialmente.

Mediante este plan de Ahorro Familiar, la Caja de Ahorros de Zaragoza, Aragón y Rioja facilita la adquisición de los ordenadores domésticos Sharp Mz-721, Amstrad CPC-464, Sinclair QL y Epson Portátil PX-8. Por citar algún ejempló, con la imposición de 70.000 pesetas, en 18 pagos mensuales de 4.023 pesetas o en 36 pagos mensuales de 2. 039, puede tener un Amstrad CPC-464 y disponer de la cantidad inicial

Para el mercado de los profesionales, el plan de Ahorro Familiar facilita la adquisición de los ordenadores personales IBM-XT con impresora, IBM PC 64 kb y 128 kb, IBM AT; Hewlett-Packard HP 45650 BE, HP 45660 con impresora y HP 9816; el Macintosh de Apple Computer; y de Sord el IS-11C, Sord M-23, con o sin impresora, y el Sord M-343 SX

Así, para tener un Macintosh basta con ingresar 400.000 pesetas, y en 18 pagos mensuales de 18.103 o en 36 pagos mensuales de 8.930, el ordenador es suyo y además dispone de la cantidad impuesta inicialmente. Para el IBM AT, con una imposición de 800.000 pesetas, se requieren 18 mensualidades de 42.508 pesetas o 36 de 21.451 para pagarlo.

La Caja de Ahorros y Monte de Piedad de Madrid ha establecido una línea de crédito para financiación de ordenadores. Este crédito puede ser solicitado por cualquiera, particulares o empresas, pagadero en tres años, a un tipo de interés que oscila entre el 16 y medio y el 17 y medio, con vencimientos mensuales. Esta misma entidad ha establecido un acuerdo con la Universidad Politécnica de Madrid para conceder estos mismos créditos a profesores y alumnos , con un interés más bajo de un 13 y medio por cien.

Por último, todos los bancos ofrecen créditos, con condiciones diferentes y tipos de interés distinto, que pueden ayudar a cualquier profesional o particular a automatizarse.

#### **Fórmula conjunta**

Para la financiación de equipos informáticos, el grupo financiero Ares creó su nueva división Credi-Computer, que tiene como objetivo incorporar un soporte financiero específico para la industria informática. Credi-Computer ofrece financiación o leasing, según prefiera el cliente, con plazos de vencimiento diferentes en cada uno de los casos. Según Ignacio Mier, director general de Inversora Ares, Credi-Computer "representa, sin duda, uno de los factores necesarios para agilizar y potenciar las ventas de este sector tanto en benficio del usuario, como del crecimiento del propio mercado informático".

La ventaja de Credi-Computer es que ofrece dos tipos de financición en las que destaca la sencillez de tramitación, flexibilidad de condiciones y rapidez de autorización de las operaciones que casi siempre se tramitan en un plazo de tres días.

Credi-Computer ha establecido acuerdos con fabricantes y distribuidores de ordenadores y material informático a los que denomina puntos de venta. A través de ellos, oferta sus servicios a todos los interesados en medios de finanaciación de sus equipos.

#### **Los sistemas clásicos**

La compra a plazos caracteriza a los españoles Quién más o quién menos ha comprado un frigorífico, una televisión o un aspirador por este método. También los ordenadores se pueden comprar a plazos. El Corte Inglés, como otros muchos comercios, cuenta con este modo de venta que además es sin entrada y sin intereses cuando se trata de tres plazos, a treinta, sesenta y noventa días. Admite hasta veinticuatro meses y sólo carga el 1,25 por ciento de interés.

Otro clásico típicamente español es el de las letras. La adquisición de ordenadores girando letras está muy extendido en nuestro país. Todos los puntos de venta, distribuidores y OEMs lo admiten. Los plazos más habituales suelen ser a treinta, sesenta y noventa días aunque varíe según la cantidad a pagar y las condiciones habituales de cada firma comercial.

#### **Otros caminos**

También existen alternativas diferentes. Algunos bancos y cajas de ahorro ofrecen como regalo un ordenador doméstico a cambio de ingresar dinero a plazo fijo. Del mismo modo que otras entidades regalan vajillas, cuberterías o bicicletas. Hay que estar al tanto de este tipo de ofertas.

Otra solución es acudir al mercado de ocasión. MICROS publicó un artículo no hace mucho sobre ordenadores de segunda mano: Los viejos ordenadores nunca mueren (MICROS 23). Este parque está creciendo mucho, como se puede apreciar por los anuncios por palabras de los diarios y revistas especializadas. Como ya

#### **Fórmulas de adquisición: AMSTRAD CPC-464**

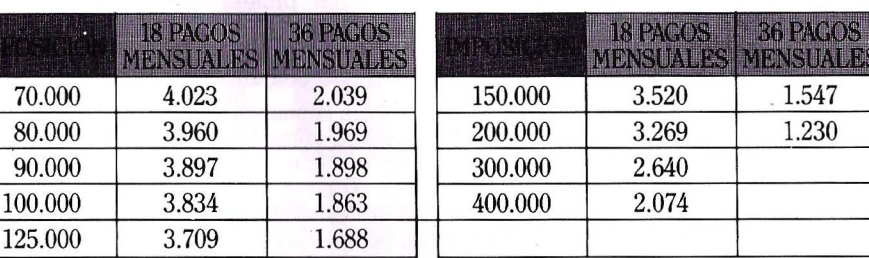

#### **Fórmulas de adquisición: MACINTOSH APPLE COMPUTER**

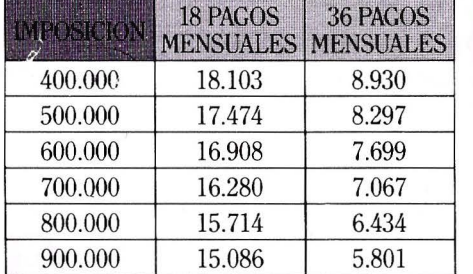

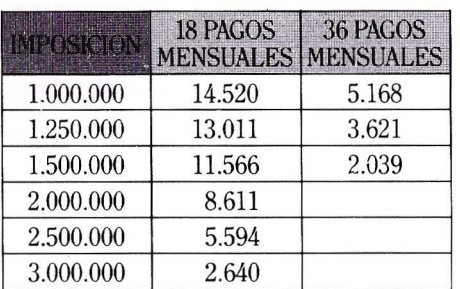

#### **Fórmulas de adquisición: IBM-AT**

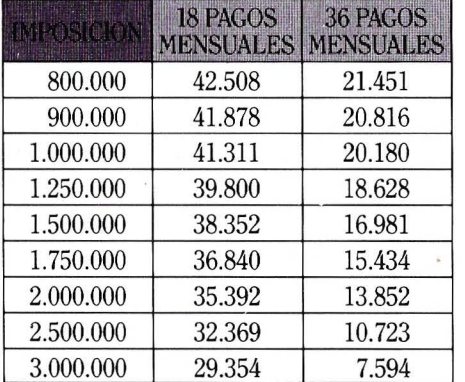

*Alternativas de la Caja de Ahorros de Zaragoza, Aragón* y *Rioja.* 

en su día dijimos, en este mercado se encuentran todo tipo de ordenadores desde los más modestos domésticos hasta los personales de más capacidad.

Por último, cabe la posibilidad de plantearse algo distinto. Están empezando a funcionar en nuestro país las compañías de

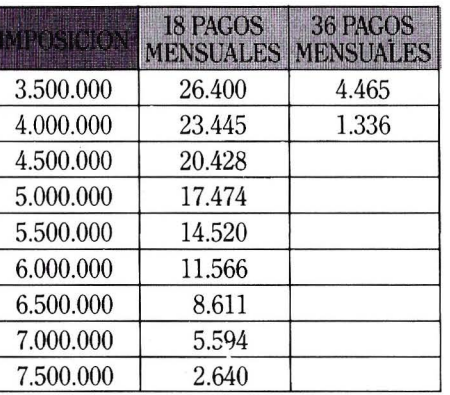

alquiler de ordenadores. Este tipo de empresas ya existían fuera de nuestras fronteras desde hace tiempo. Por una tanfa determinada, se puede disponer de un equipo por un plazo de tiempo determinado Esta solución ofrece la ventaja de probar un equipo antes de adquirirlo así como sustituir o ampliar el aparato adaptándolo a las necesidades del cliente

Podemos mencionar por lo menos dos compañías que operan ya en España, Datarent y Econocom España. La segunda está especializada en el alquiler de equipos IBM porque, según su presidente Jean Louis Bouchard, es la marca más importante en este campo.

#### **Nuevas ideas**

En este mercado las posibilidades de crear soluciones diferentes y nuevas estána ún por crear. Comlease se define a sí misma como broker de ordenadores, es decir, compañía especializada en el mercado de equipos informáticos que busca ofrecer al usuario de IBM un servicio completo y particularizado. Esta empresa quiere satisfacer las necesidades del cliente ayudandole a optimizar su inversión informática, tanto desde el punto de vista del equipo como de la financiación, llegando a suministrar incluso equipos en alquiler.

Comlease tiene un servicio de compraventa de equipos y asesora el cambio de los mismos o su expansión. Además, está en posición de sumimstrar los equipos nuevos o usades al cliente, según su preferencia. En caso de que el cliente quiera deshacerse de su ordenador IBM, esta empresa le ayuda a recolocarlo.

El servicio de financiación de Comlease se refiere tanto a equipos nuevos que el cliente desea adquirir como a los que ya está usando en régimen de alquiler. Para diseñar la estructura de financiación que más se ajusta a cada caso, la herramienta principal es el valor residual de los equipos de IBM A través de leasing se ofrecen tres estrucutras de financiación: leasing financiero, leasing operativo y flexleasing. Esta última incluye, a su vez, otras tres opciones: opción de cancelación condicional, opción de modificación de plazo y opción de upgrade.

Esta misma empresa ofrece ordenadores nuevos o usados en régimen de alquiler con plazos que se ajustan a las necesidades del cliente. Los equipos están garantizados por IBM ya que esta casa sólo trabaja con esta marca y son susceptibles de incluirlos bajo el Contrato de Mantenimiento Standard de Máquinas IBM. •

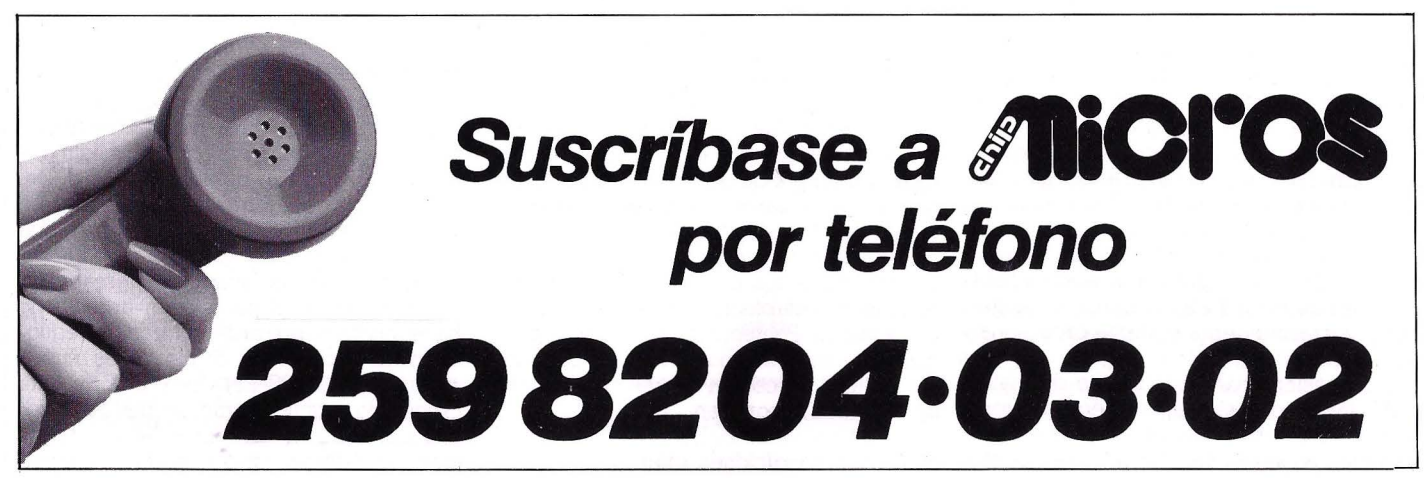

**24** / MICROS N.º 27

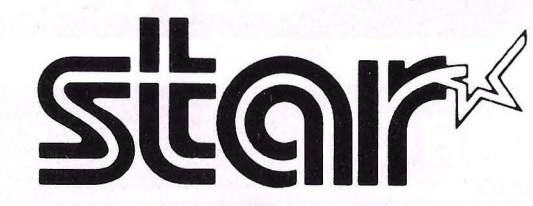

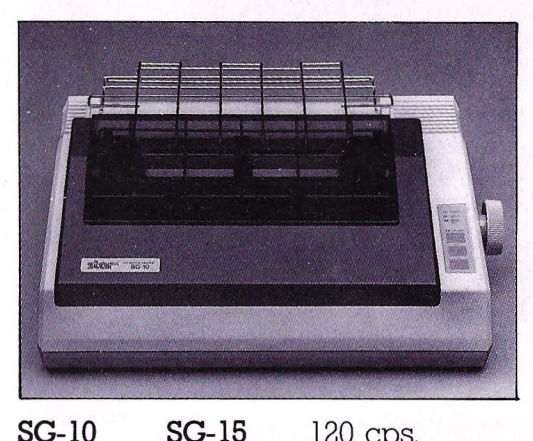

**SG-10**  80 col. 120 cps. 40 cps. (NLQ)

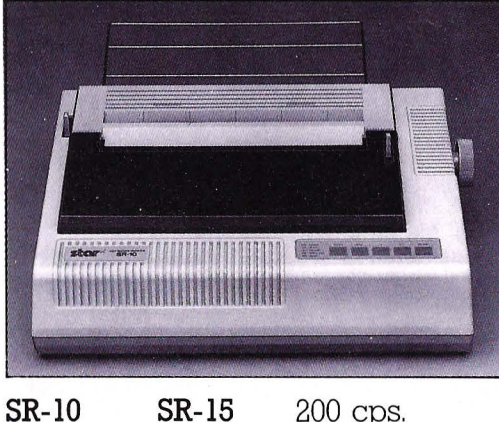

136 col.

80 col. 136 col. 200 cps. 40 cps. (NLQ)

Las nuevas impresoras de STAR llevan incorporadas Letra de calidad (NLQ), un buffer en los modelos de 80 col. de 2 K y en los modelos de 136 col. de 16 K.

Microinterruptores exteriores, que te permitirán cambiar el tipo de letra, salto de línea...

Además todos los modelos son compatibles IBM, con un interruptor exterior.

**SG-10/15:** La N.º l en el ranking de las impresoras. Económica y fiable. Con cinta de máquina de escribir. Hay

#### **Las impresoras japonesas del futuro.**

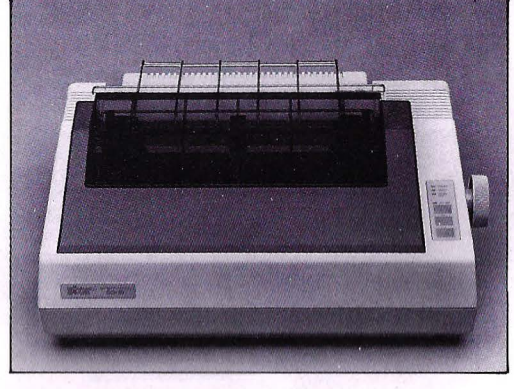

**SD-10**  80 col. **SD-15**  136 col. 160 cps. 40 cps. (NLQ)

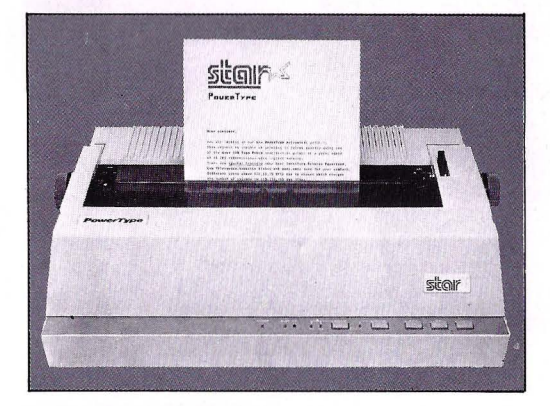

#### **POWERTYPE** 110 col. 18 cps. (Margarita)

un modelo especial con una salida adicional para Commodore.

#### **SD-10/15:** La potencia.

Un esfuerzo inteligente para un precio standard.

**SR-10/15:** La impresora profesional, que resolverá todos sus problemas.

**POWERTYPE:** La nueva calidad de impresión para su escritura.

#### **De venta en establecimientos especializados:**

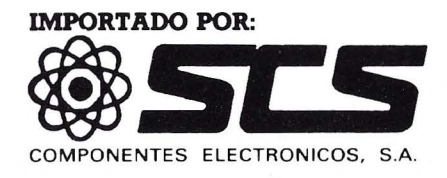

08009 **BARCELONA.** Consejo de Ciento, 409 Tel. (93) 231 59 13

28020 **MADRID.** Comandante Zorita, 13 **Te1s.** (91) 233 00 94 - 233 09 24

#### **Terminal Punto de Venta**

## **OMRON**

 $25D$ 

**TX** 

ROAST CHICKEN

≌

 $\mathbf{S}$ 

8

omnon

SEGUINO A PARTICIPAL ANTES DE CALIFORNIA

#### Los sistemas Scanner OMROM les permite agilizar al ROAST CHICKEN máximo su gestión de caja  $\uparrow$  =

OMRON ASST

- · Intercomunicación hasta 32 terminales
- Comunicación con ordenador (vía cable, modem, soporte magnético)
- Lectura código de barra a través de scanner
- Hasta 28 informes directos de ventas y stock
- Capacidad hasta 30.000 artículos alfa-numéricos
- Tres niveles de IVA Soluciones de
- gestión de venta para pequeño comerciante y grandes superficies

 $A = 0 * -$ 

 $\bullet \bullet \bullet \bullet$ 

El PC en comunicación

## **La conexión** micro-<br>**informática**

**El ordenador personal nació solo y autosuficiente, sin embargo, aplicaciones cada vez más sofisticadas han hecho :reconsiderar. la situación y la tecnología ha proporcionado a**  la microinformática toda serie de opciones para conectarse. Las comunicaciones constituyen en una sociedad de **información el eslabón clave sin el cual ésta perdería su significado.** 

N OS encontramos sumidos en un<br>mundo en el que nada funcionaría<br>sin la información. Las grandes fá-<br>pricas requieren numérosos datos los fimundo en el que nada funciOnaría sin la información. Las grandes fábricas requieren numémsos datos, los flnancieros, ejecutivos. pequeñas empresas y hasta las amas de casa, estáh condicionádos por la necesidad de información para desempeñar de una forma eficaz sus tareas.

Pero dentro de esta sociedad de mformación comienzan a tomar relevancia puntos que forman parte de su tratamiento, en especial la comunicación. De que sirve poseer una gran cantidad de datos sino podemos transmitirlos o recibirlos.

Esta nueva tecnología se ha heregido en algo tan imprescinbile en la sociedad actual que aigunos se han a atrevido a deno-

minar su desarrollo como una tercera revolución industrial, pero no lo es tanto, es simplemente un paso lógico dentro de la cadena informativa, sin el cual ésta perdería su cometido fundamental.

Tal es así, que se esperan numerosos cambios no sólo en el sector económico, ya que las comunicaciones tienen un crecimiento del 8% frente al 3% de la economía, sino también en la sociedad y en la industria que verá como su necesidad de comunicación crece constantemente y como aparecen nuevas empresas y servicios dedicados a este campo. Baste decir que el sector de las comunicaciones supondra en breve el 14% de la actividad económica.

#### **Un pacto de colaboración**

Dentro de la informática constituyen también un factor cada vez más importante. Al comienzo se reducía a relacionar<br>grandes sistemas distantes en el espacio mediante diversos procedimientos, pero la llegada de la informática profesional pro-

Esos pequeños "cacharritos" basados en un microprocesador que pueden hacer multitud de cosas, pero eso si, siempre en un entorno monousuario, tubierón una gran acogida y fuerón instalados en gran número de empresas. Pero poco a poco fue surgiendo la problemática Los datos contenidos en el PC no podían ser compartidos con otros posibles usuarios necesitados de ellos. Además, no existía la posibilidad de que el PC pudiense acceder al ordenador central de la empresa, comunicación que sería deseable para llevar a cabo algunos procesos. Por lo tanto la necesidad se dimáquinas no trabajasen de forma aislada

pudiendo recibir y enviar datos a otros PCs y trabajar de una forma más o menos extrecha con el ordenador central.

Por ello para cubrir sus necesidades y limitaciones el PC ha llegado a un pacto con sus mayores (minis y mainframes) e incluso con otros de su misma condición, pacto en el que parte esencial son las comunicaciones. De esta forma el PC puede aprovechar los beneficios de capacidad de almacenamiento de un mainframe o de su rapidez en deteminados procesos y este consigue descarse de algunas tareas<br>que de otra forma le supondrian una buena parte de su tiempo, ya que el PC puede acceder al mainframe sin que este tenga que prestarle casi ayuda, como ocurriría se utilizasen estaciones no inteligentes.

Las comunicaciones en las que se ven involucrados los micros pueden tomar como forma representativa la de una pirámide dividida en tres estratos horizontales: en el superior el host, en la base el micro y en el medio el mini.

Con esta pirámide se pueden establecer las direcciones en las comunicaciones que abarcan las relación bidireccional micro-mainframe, micro-mini y micro-minimainframe y la que se establece en su

base entre los propios micros. Así aparecen un gran número de productos que permiten estas comunicaciones. Por un lado se encuentran los que que facilitan la conexión entre los propios PCs cuyo principal esponente son la Redes Locales y por otro los que ponen el camino para que el PC acceda a las grandes bases de datos del todo poderoso ordenador central, parte destacada de las cuales la constituyen los paquetes de emulación.

#### **David y Goliat**

Desde el comienzo de la introducción de los microordenadores en las grandes empresas se hizo patente la necesidad de que pudiesen conectarse con el sistema<br>central. Los primeros intentos consistian en sencillos paquetes de emulación de ter-<br>minales que permitian el acceso a las bases de datos del ordenador central pero poco más.

Poco a poco la necesidad fue aumentando, ya no sólo se quería acceder a la información, sino manejarla y tratarla en el micro para posteriormente volver a volcarla en el mainframe. Así comienzan a aparecer paquetes de software más sofisticados que permitían cualquier tipo de operación.

A pesar de todo ello las comunicaciones micro-mainframe tienen todavía mucho ca- mino por recorrer. Existen serios problemas de seguridad de la información e incluso en algunos casos se adolece de acceso restringido. Además el micro no ha podido comportarse todavía como un terminal conectado en tiempo real al gran ordenador.

En este basto mundo de la comunicacion micro-mainframe existen varias formas y métodos que contemplan la emulación de terminales, conexiones a través del software integrado, paquetes de comu-

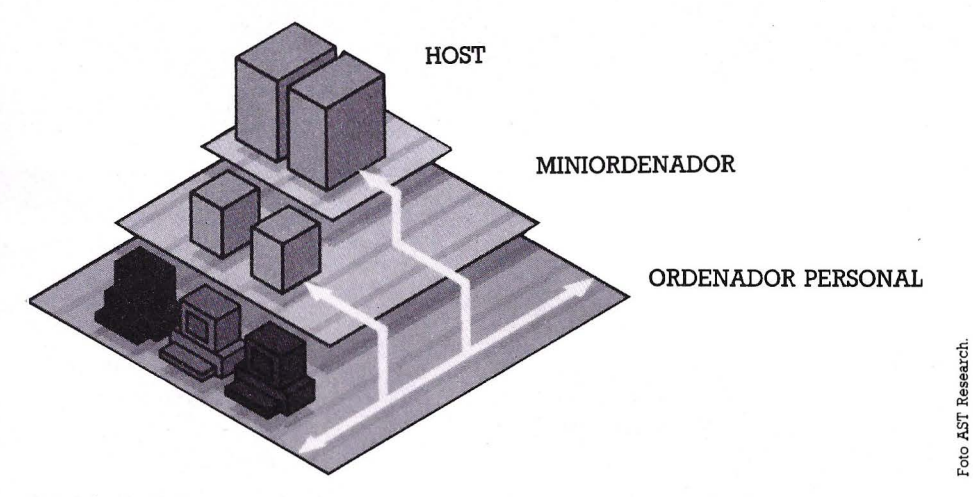

La pirámide de las comunicaciones.

nicación del mainframe para el micro, convertidores de protocolos y mejoras hardware en el micro.

De todos ellos la emulación de terminales es el procedimiento más extendido. ware o combinación de ambos que le permita comportarse como un terminal normal de los diseñados para el host. En este campo la mayoría de los desarrollos están encaminados a emulaciones IBM de la serie 3270. La conexión se realiza de forma dirie de forma remota, caso en el que algunos productos incluyen también la función de emular el controlador evitando así un incremento del costo.

Con las emulaciones se consigue que el PC se comporte como un terminal interactivo con el Host accediendo a cualquier tipo de datos y procesos, pero en un princípio existía el problema de que no podian descargarse ficheros del sistema central para tratarlos en el micro. Posteriormente han ido apareciendo productos como las placas de AST que permiten la transmisión de ficheros bidireccional, es decir que el host puede ceder información para que sea tratada en el micro y este puede enviarle los resultados e incluso ficheros para que sean manejados por el host.

Por ahora este método no supone la solución al problema de forma completa pero si es el que más se acerca. Dispone de varios problemas como son la rapidez de las comunicaciones y la diferencia existente entre las pantallas y teclado de los host a los del micro.

Los primeros productos ofrecían la comunicación pero trabajando con las capacidades de pantalla y teclado del micro, mucho más recudidas que las de un terminal 3270, por ejemplo. Así aparecen productos que incluyen, bien de forma estándar u opcional la posibilidad de que la pantalla del micro se comporte como la del terminal que emula lo que se consigue mediante software, aprovechando así todas las capacidades de representación.

El problema del teclado se ha resuelto de dos formas. La primera consiste en que el software encargado de la gestión de la comumcación redefina el teclado del PC de forma que se asemeje lo más posible al del terminal que emula, pero siempre se choca con la limitación de teclas del PC con respecto al terminal que cuenta con han planteado el reto y "ha grandes males, grandes remedios", suministran con su producto, casí siempre de forma opcional, todo un teclado identico al del terminal en cuestión que se conecta al PC como si fue ra el suyo. No cabe duda de que esta es la mejor solución, pero también la más cara.

Las comunicaciones a través del software integrado son otra de las soluciones adoptadas. En este caso el PC no se com- porta como un terminal del host sino que simplemente se comunica con el realizan- do transferencias de ficheros en ambos sentidos. De host a micros los ficheros son recojidos por el paquete y el software en- cargado de hacerlo se preocupa de modificarlo al formato adecuado para que pueda ser tratado por la base de datos, hojas electrónicas, gráficos, etc. Productos como este se encuentran en Open Access, Framework, Symphony, dBase y otros.

De esta forma el usuario podrá no sólo acceder a la información sino también tradejando al sistema central libre de estas operaciones. Es una solución bastante económica pero en ocasiones se encuentra con problemas. Sería deseable que determinada información de uso constante puedirá residir de forma permanente el el micro para así evitar constantes accesos al host, pero esto es bastante complicado. Las bases de datos de los host utilizan cada vez estructuras más complejas de relaciones que los paquetes existentes para mieros no soportan (aunque comienzan a aparecer los primeros intentos), por lo que su almacenamiento en el micro supone un problema complejo. La conversión de protocolos pretende

que un terminal ASCII corriente o un ordenador personal se comporte de forma compatible con el protocolo de datos del ordenador central. De esta forma el micro puede recibir o enviar una corriente de datos utilizando los mismos protocolos que las pantallas propias del sistema central. Los convertidores de protocolo suelen cosistir en una placa que se añade al PC y se encarga de la conversión según se esta produciendo el flujo de datos en cualquier dirección Los protocolos más comumente usados son el SNA/SDLC (Systems Network Architecture-Synchornous Data Link Control) y el BSC, aunque este último esta callendo ya en desuso.

El problema de este tipo de solución es cuando existe un alto número de PC susceptibles de ser conectados al host. En este caso sería necesario utilizar una placa de conversión por micro con lo que el costo es bastante elevado. La alternativa consiste en utilizar un convertidor externo al que se pueden conectar varios micros consiguiendose una optimización de costes.

Los tres métodos descritos son los más usuales. Existen no obstante otros puntos que hay que tener en cuenta Algunas veces los micros a conectar se localizan de forma remota por lo que es necesario utilizar las líneas de comunicaciones públicas. Aqui nos encontramos con la necesidad de utilizar modems en ambos extremos de la línea (más costes). Pero el principal problema de esta conexión es la velocidad. Por norma general la lína telefónica, por ejemplo, no permite velocidades que superen los 2.400 bits/segundo

A pesar de todas las soluciones, lo conexión micro-host deja todavía mucho que desear y muchas son las personas que investigan el tema para conseguir una mayor optimización. Algunas soluciones se comienzan a vislumbrar pero mientras tanto se utilizan algunos métodos como la utilización de un miniordenador como intermediario del enlaze.

El mini se situará entre el host y el PC ganando con ello velocidad y prestaciones. De esta forma parte de la base de datos del ordenador central puede ser descargada sobre el mini accediendo a él el micro con lo que se consigue descargar al sistema central de numerosas tareas dejandole libre para otras. Por otro lado el PC se puede benificiar de un sistema con menos trabajo y que está enteramente dedicado a éL Además puede utilizar la superior velocidad y capacidad de proceso del mini para realizar determinados programas que de otra forma serián más lentos.

#### **Los micros conversan**

Las comunicaciones micro-a-micro son otra parte del asunto. Hasta ahora se ha hablado de conectar un gran número de personales a un ordenador central. Pero esto es válido para grandes empresas que cuentan con un host o para aquellos usuarios que desean acceder a bases de datos públicas, por ejemplo.

Sin embargo también existe el caso de las pequeñas empresas que desean que sus muchos o pocos PCs se comuniquen y compartan información e incluso recursos. La conexión directa PC a PC es de las menos problemáticas, sobre todo si ambos son de la misma naturaleza. Para ello basta con utilizar la puerta de comunicaciones asíncrona que casi todos incluyen y el software apropiado que se encarge de gestionar la relación. Productos como este es Golden Link que permite la conexión tanto en local como en remoto.

Pero la sofisticación ha llegado por otras lides, las redes locales, estructuras que permiten conectar un elevado número de PCs, llegando incluso a veces a comportarse todos ellos como si se tratase de un ordenador multiusuario con un número de terminales conectados.

#### **Trabajo en equipo**

La red local no es algo nuevo, situandose el primer producto comercial hacia 1977 de la mano de Datapoint al que sellama Arnect, luego han sido muchos los desarrollos posteriores. Pero si es ahora

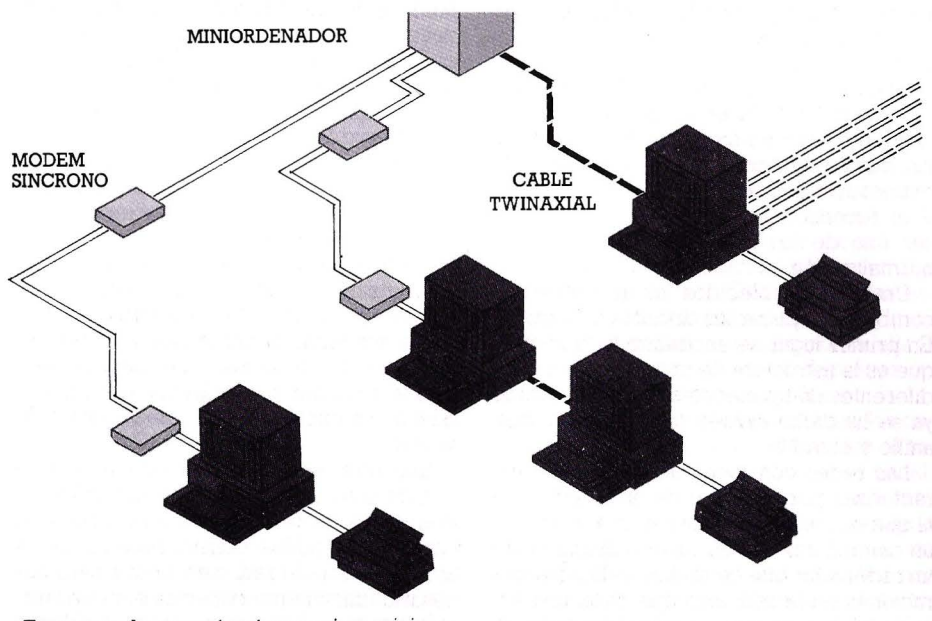

Estructura de comunicaciones micro-mini.

cuando está cobrando una mayor popularidad, al trasladarse sus principios a la micro informática.

Una definición valida de que es una LAN (Local Area Network - Red de Area Local) podría ser la que la contempla como un conjunto de hardware y software encaminadoa facilitar la comunicación entre diferentes ordenadroes de forma que puedan compartir recursos (impresoras, discos, etc) en un ámbito local, como su nombre indica.

Por lo tanto, estas estructuras de comunicación bienen a satisfacer una de las necesidades planteadas entre los usuarios de ordenadores personales en orden a comunicarse con otros usuarios compartiendo con ellos información y recursos.

Esto es importante, pero las LAN son todavía las grandes desconocidas de la microinformática. La causa es clara. Los grandes fabricantes con peso específico en el mercado, como IBM, todavía no han establecido una política sobre el tema y si lo han hecho ha sido de forma imprecisa. Las únicas que lo tienen claro son los pequeños fabricantes pero no disponen de la infraestructura necesaria ,para informar al usuario. Aun así, las LAN comienzan a abrirse camino y se consideran como la gran solución para la consecución de la oficina automátizada.

En esencia una red puede ser considerada como un cable que une varios ordenadores, y así es, pero ésta sería arcaica e ineficaz. Una autentica red engloba una serie de elementos hardware y software que deben trabajar en equipo, entre las que el elemento principal es el cable o canal que uno todos los sistemas conectados y que puede ser de diferentes tipos (par trenzado, coaxial, fibra óptica). Es él el medio por el que se van a canalizar las comunicaciones entre los usuarios y por el que van a poder acceder a los recursos compartidos e incluso poder comunicarse con el exterior, con ordenadores más grandes o con otras redes.

Es precisamente la forma en que se conectan los ordenadores al canal lo que determina la estructura de la red, o más técnicamente su topología. Fundamentalmente existen tres: bus, anillo y estrella.

Pero la red engloba otros muchos términos como son el método de acceso al canal (CSMA/CD, CSMA/CA, TokenPassing y TokenRing), los modos de transmisión (banda base, banda ancha) y el software que se va a encargar de controlar todo. Este amplio espectro de componentes han determinado que todavía este por llegar un estándar. Los diferentes fabricantes han lanzado al mercado un gran número de productos pero todos ellos incompatibles y que no se atienen a una normas. Es justo reconocer que el tema no estu dejado de la mano. Tabrajan en ello diverfi sas organizaciones entre las que se en-<br>si cuentra la IEEE (Instituto de Ingeniería<br>a Eléctrica y Electrónica) que ha dictado la <sup>~</sup>cuentra la IEEE (Instituto de Ingeniería Eléctrica y Electrónica) que ha dictado la  $\frac{5}{2}$  norma 802 dividida en las 802.1 que nore maliza la forma de conexión entre redes,<br>802.3 que define una red con topología de 802.3 que define una red con topología de bus y acceso CSMA/CD (Carrier Sense

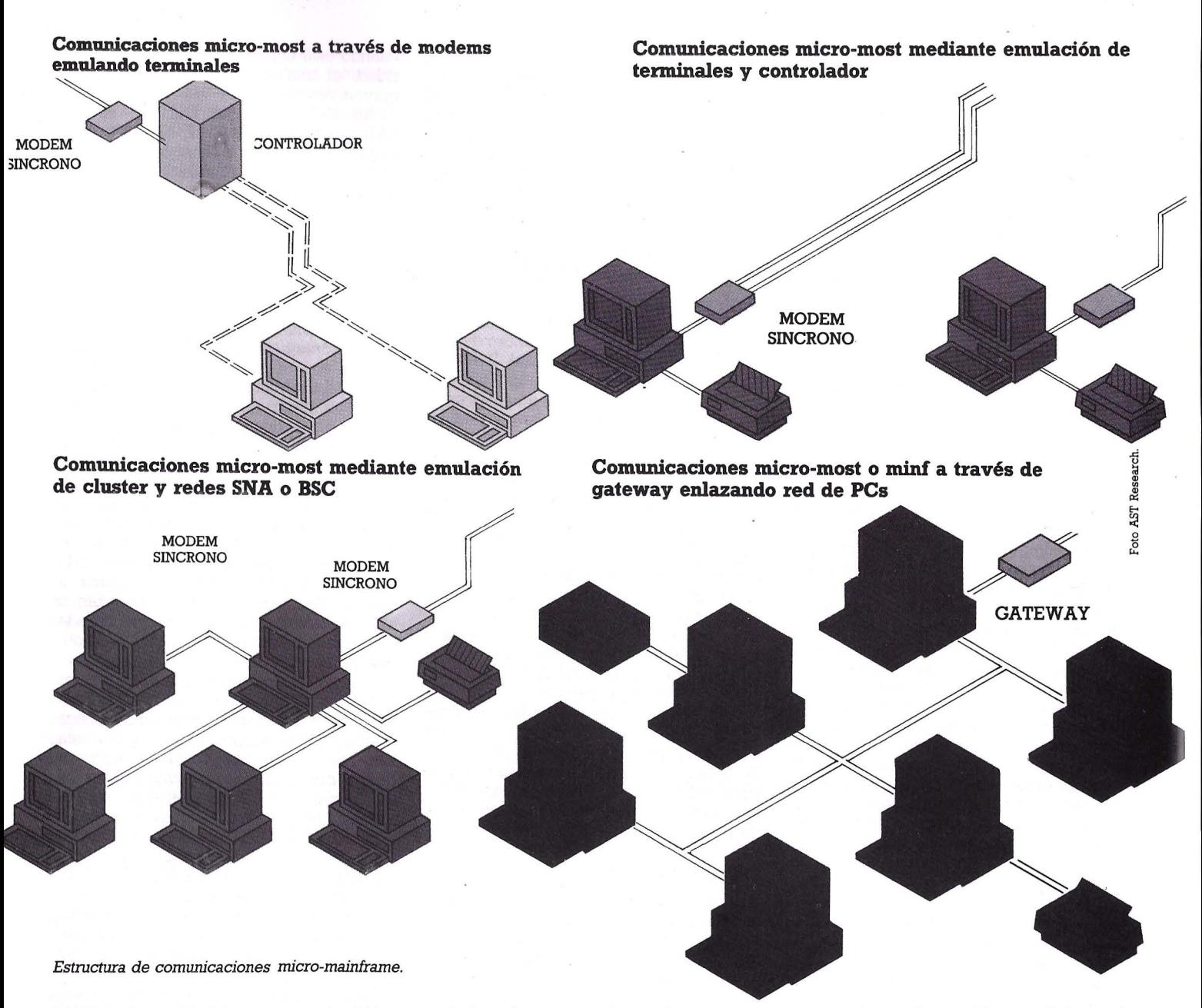

Multiple Acces/Colision Detected), 802.4 que establece una red de bus con acceso Token Passing, 802.6 una red de ambito metropolitano y la 802.2 que determina un control lógico para controlar las redes descritas en las 802.3, .4 y .6

De todas ellas la más usada en el ambito de la oficina es la 802.3, mientras que la 802.4 se amplica en fábricas, si bién en los últimos tiempos los problemas encontrados en la primpera están produciendo una derivación de uso hacia la segunda.

Mas intentos se encuentran en la norma OSI (Open System Interconection) de ISO (Organización Internacional de Estandrización) y la de la Asociación Europea de Fabricantes de Ordenadores (ECMA) que ha adoptado las características de la red Ethernet de Xerox.

Como iniciativa individual se encuentra la de Microsoft que ha desarrollado una herramienta, NETBios, adoptada por IBM y encaminada a controlar el entorno de red de PCs de forma que puedan conectarse independientemente de la estructu-

ra de la red y compartir no sólo recursos hardware sino también paquetes de soft- ware estándar.

Una de las causas de falta de estandarización de las LAN en el mundo PC es la falta de decisión por parte de IBM. Todos los demás fabricantes se mantienen a la expectativa de lo que hará el Gigante Azul, y el reconocimiento del NETBios puede ser uno de los primeros pasos hacia la normalización.

Una vez establecidos los antecedentes combiene explicar los distintos conceptos. En primer lugar se encuentra la topología, que es la estructura de organización de los diferentes componenetes de la red. Como ya se ha dicho existen tres métodos: bus, anillo y estrella.

Las redes con topología de bus se caracterizan por disponer de un único canal al que se conectan los usuarios a través de un controlador. No es cesario disponer de un ordenador que centralize todas las operaciones en la red, sino que cada uno accede al bus cuando lo necesita comportandose de una forma utónoma. Así se evitan cuellos de botella en la red al producirse sobrecargas sobre el sistema que deba de controlarla, sin embargo puede usarse sobre todo en redes con una extensión considerable.

Cuando se quiere enviar un mensaje la estación origen simplemente lo deposita en el canal y el resto de estaciones lo recoje pero no tiene por que interpretarlo y volverlo a enviar al canal, para que lo recoja la siguiente como ocurre en otros tipos de estructuras. De esta forma se con- sigue aumentar la velocidad y evitar demoras en la transmisión, tiempo que sera más apreciable si la estación origen y la destino se encuentran en los extremos de la red.

Una característica muy peculiar de este tipo de estructuras es la absoluta independencia de los terminales con respecto al canal. Esto facilita considerablemente la ampliación de la red para lo que será necesario unicamente conectar el nuevo terminal al bus. Además se evita el colapso

 $\overline{\phantom{a}}$ 

de las comunicaciones si se avería uno de los componentes, ya que la capacidad de transmisión no esta sujeta a que sea recojida por cada terminal y vuelta a enviar.

En la estructura de anillo los distintos terminales se conectan al canal que toma la forma de una anillo cerrado. Cuando una envia un mensaje éste debe de ser recojido por la siguiente e interpretar si es para ella o no, si no lo es deberá depositarlo otra vez en el canal. Esta operación redunda en una disminución en la velocidad al tener que ser recojido y enviado por todos los usuarios que se encuentren entre el origen y el destino.

En ocasiones en esta estructura se usa un ordenador que actua como controlado $\mathcal P$ caso en el que toma la denominación de topología de anillo cerrado. Se puede incluso conseguir que todos los mensajes deban pasar primero por esta estación pero volvemos a encontrarnos con el problema de la lentitud.

Esta estructrua cuenta con dos inconvenientes principales que afectan a las ampliaciones y las averías. La ampliación es más compleja que en el caso de las redes en Bus ya que para conectar un nuevo terminal es necesario romper la estructura en el lugar en que se quiere conectar y realizar las conexiones pertinentes. En cuanto al factor avería, si esta contingencia se produce en uno de los ordenadores conectados la red se paralizará ya que todos los mensajes que se depositen en el canal quedarán retenidos en ese punto.

La configuración en estrella toma este nombre al conectarse todos los usuarios a un sistema central que puede o no ser el que realize en control sobre las operaciones de la red. Estas estructuras exigen siempre de la disposición de un ordenador que efectue las operaciones de control. Este puede ser al que se conectan todos los demas usuarios, cualquiera de ellos, o bien estar el trabajo distribuido entre todos los componentes de la red. El método más aconsejable es el primero ya que así se gana tiempo en las operaciones al no tener que recorrer un mensaje varios puntos de la red hasta que es aceptado por el destino.

El principal inconveniente de estas redes son las sobrecargas que se producen en el ordenador que haga las funciones de controlador, sobre todo si existen muchos usuarios conectados.

Otro concepto importante en una estructura de red es el método de acceso al canal común. Cuando una estación desea enviar información debe depositarla en el canal asegurandose antes de que esta libre o que no se ha producido en ese momento ninguna colisión para conseguir que llege a su destino. Existen dos formas de realizar esta operación. En el primero puede ser la estación que controla la red la que se encarge de preguntar a cada una de las estaciones si quieren enviar un mensaje o no, mientras que en el segundo cada una actua de forma independiente y deposita información en el canal común por su cuenta. Es es en este caso cuando se utilizan los métodos de acceso que pueden

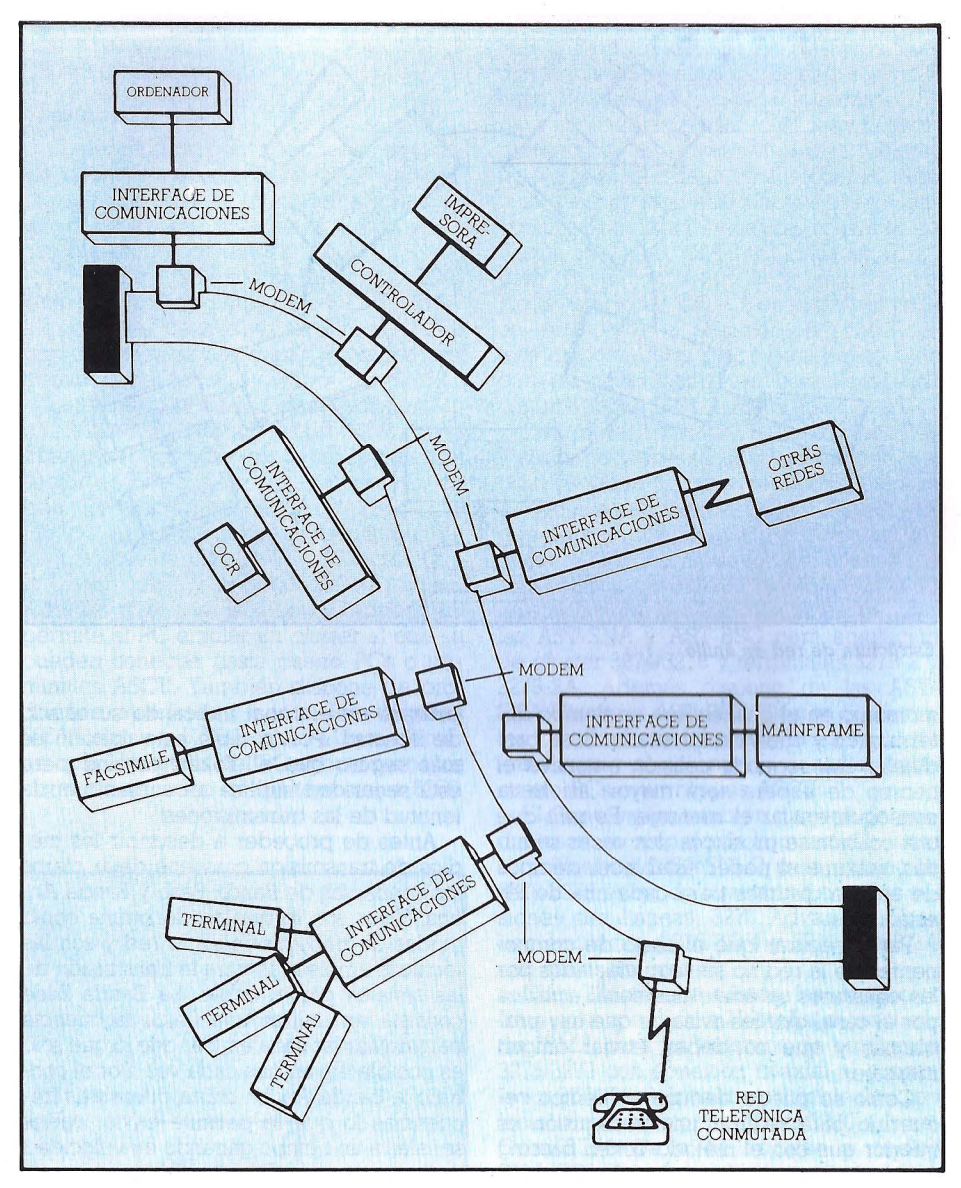

**Red** local con topología de bus.

ser: CSMA/CD, CSMA/CA, Token passing y Token ring.

El método Token passign consiste en un número de bytes, Token, que recorren el canal constantemente. Esta formado por información referente a su disponibilidad, estación de destino y origen y el mensaje. De esta forma cuando una estación requiere enviar un mensaje debe de esperar a que el token pase por ella, entonces lo recoje y cambia los caracteres de control y lo deposita en la red. Cada una de las estaciones por las que pasa lo recojera y procedera a averiguar si va dirigida a ella o no, caso en que lo volverá a depositar en el canal. Cuando llegue a su destino, la estación recojera el mensaje y variará los caracteres de control para indicar que el token esta libre y lo depasitará en el canal.

Este método adolece de una cierta lentitud al tener que esperar cada estación a que pase el token para poder enviar un mensaje. Para evitar un uso excesivo por parte de una de las estaciones cuenta con la característica de no poder ser usado dos veces seguidas por el mismo terminal, además se pueden establecer prioridades de utilización para que tengan una mayor disponibilidad aquellas estaciones con más necesidades de comunicación.

El Token passing es utilizado sobre todo en las redes en anillo, aunque también se aplica a veces a topologías de bus, sin mucho sentido ya que disminuye la capacidad de autonomía de las estaciones con respecto al canal al tener que esperar para transmitir a que pase el token

Más rápido es el método CSMA/CD (Carrier Sense Access with Collision Detection) ya que permite al acceso multiple al canal. Para ello cada estación cuenta con la posibilidad de poder detectar cuando el canal está libre para transmitir momento en el cual deposita el mensaje. Pero al existir el acceso multiple esto puede producir colisiones entre mensajes si dos estaciones han detectado la viabilidad del canal a la vez. En este caso tienen capacidad para detectar si se ha producido al existir una variación eléctrica en el canal.

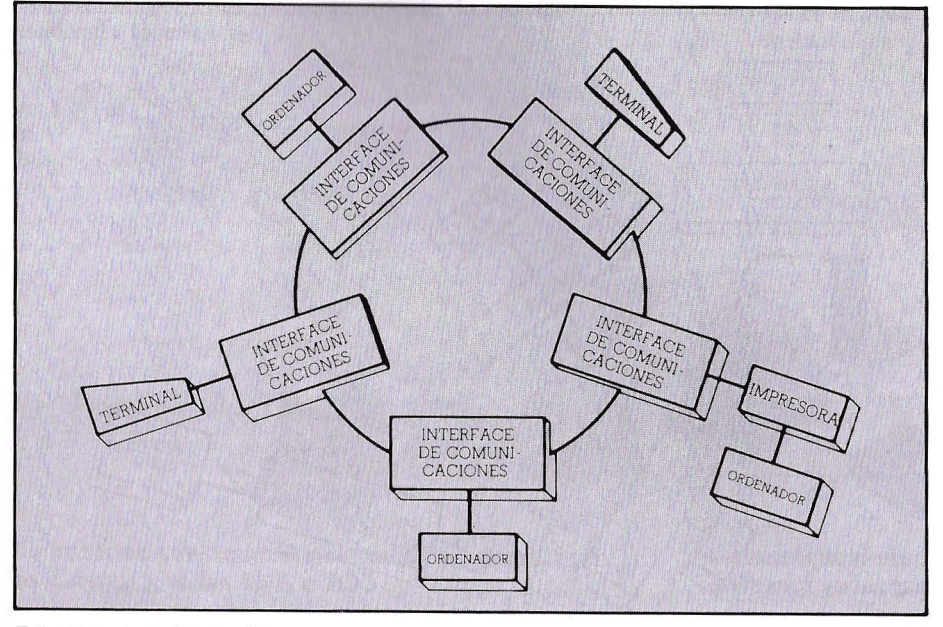

Estructura de red en anillo.

momento en el cual espera un tiempo determinado y vuelve a intentarlo. Si se produjese una segunda colisión entonces el tiempo de espera será mayor, así hasta conseguir enviar el mensaje. Es raro que una colisión se producca dos veces seguidas, máxime al poder establecer tiempos de espera distintos para cada una de las estaciones.

Para asegurar que el resto de componentes de la red no se vean afectados por las colisiones se emite una señal acústica por el canal que les avisa de que hay problemas y que no deben enviar ningun mensaje.

Como se puede deducir el tiempo re- querido para realizar una transmisión es inferior que con el método Token passing ya que las estaciones no tienen que esperar a que pase el token.

Un sistema muy similar es el CSMNCA que se diferencia en que en el anterior tanto el proceso de detección de canal libre como de colisión y repetición del envio de la información se realiza de una forma tatalmente automática, mientras que en este método se detecta la posibilidad de comunicar e incluso si existe una colisión pero en el caso de que la haya será el usuario el que deba de preocuparse de volver a enviar el mensaje, así tantas veces como se producca una colisión. Por lo tanto es más rudimentario y lento.

El sistema Token ring es muy similar al Token passing, pero en una estructura de red muy peculiar que surge de utilizar una topología lógica en anillo pero conectando físicamente las estaciones en estrella. Se diferencia de Token passing en que una vez que la estación destino ha recojido el mensaje debe devolverlo al canal con la indicación de haberlo recibido satisfactoriamente.

Por lo tanto el token deberá de recorrer de nuevo el canal hasta llegar a la estación origen que comprobará la efectividad de la transmisión y una vez hecho lo de-

positará en el canal indicando su estado de libertad. Por lo tanto este método es más seguro que el Token passing pero esta seguridad implica un aumento en la lentitud de las transmisiones.

Antes de proceder a describir los médios de transmisión conviene dejar claros los conceptos de Banda Base y Banda Ancha. Estos son lo que se denomina como modos de transmisión en la red y son las técnicas empleadas para la transmisión de las señales por el cable. La Banda Base consiste en utilizar una única frecuencia para enviar las señales, por que lo que solo es posible enviar una cada vez. Por el contraio la Banda Ancha utiliza diferentes frecuencias lo que le permite enviar varias señales a un tiempo ganando en velocidad de transmisión.

El médio de transmisión es el cable o canal que une los distintos componentes de la LAN y hasta el momento son de tres tipos: coaxial, par trenzado y fibra óptica.

El más sencillo es el par trenzado, co- nocido de alguna forma por todos ya que es el utilizado en las conexiones telefónicas. Consta de dos cables de cobre trenzados para evitar interferencias que se producen en los cables normales con hilos adyacentes. Su utilidad se centra en redes de Banda Base y para velocidades de transmisión entre 300 y 9600 Kbits por segundo, utilizando normalmente interfaces RS-232 y V.24. Su principal problema es la facilidad para obsorver interferencias eléctricas del exterior, así como para producirlas por si mismo. Este inconveniente produce fallos en las transmisiones que a veces pueden ser desastrosos.

El medio más utilizado es el cable coaxial. Consiste en un hilo central aislado por una cubierta de poliestileno, sobre la cual se guía otro conunto de hilos en forma de malla. Su utilidad alcanza tanto a redes en Banda Base en las que consigue velocidades entre 10 y 20 Mbytes por segundo y en Banda Ancha ya que puede utilizarse para crear varios subcanales de frecuencia.

Los últimos desarrollos en este campo miran hacia la fibra óptica que comienza a ca, sobre todo en el campo de las comunicaciones. Consta de dos materiales uno de ellos con un alto índice de refracción y que constituye el nucleo y otro con un indice muy bajo que forma la envoltura. Estos cables pueden ser de dos tipos: naturales que son los derivados del silicio y los

que se obtienen a base de polímeros.<br>Mediante Leds luminoscentes o láser se envían rayos que son refractados en la fibra óptica con un ángulo tal que se propagan a lo largo sin poder salir del medio. El primer método es el más barato, pero el láser permite una mayor gama de frecuencias luminosas, lo que le hace aceptable para altas velocidades de transmisión alcanzando las 2500 Mbytes frente a los 15 de los Leds.

Además las fibra óptica ofrece grandes ventajas como la invulneravilidad frente a interferencias eléctricas, la incombustivilidad, el escaso peso (que facilita la intalación) y sus capacidades de transmisión.

#### Rizar el rizo

Porque hacerlo fácil si se puede hacer difícil. Esto es lo que han debido de pensar algunos y hay que reconocer que han conseguido realizaciones muy utiles.

Por todo lo expuesto se pueden desprender las ventajas que las redes ofrecen para establecer una comunicación continua y directa entre varios ordenadores pero disponen de otras posibilidades. Mediante el software adecuado, demoninado genericamente como Gateway, se puede conseguir que las estaciones de la red se comuniquen con otras redes o con sistemas centrales. Para ello una de ellas deberá efectuar el papel de puente, residiendo en ella el software necesario y encargandose de gestionar los accesos al nuevo canal de comunicaciones.

En el campo de las comunicaciones micro-host los logros no han sido menos. Un PC puede estar conectado a un host y mediante la correspondiente placa efectuar las funciones de un cluster al que se pueden conectar otros PCs o simples terminales Ascii. El software también aporta nuevas ven-

tajas dentro de los métodos establecidos. Así por ejemplo y como más destacado, se encuentra la posibilidad de utilizar ventanas de forma que el PC puede trabajar en forma concurrente. En una de ellas puede en la otra trabajar con su propia hoja electrónica, y así sucesivamente. Es por supuesto que para aprovechar esta ventaja se requiere ser un usuario experto ya que en otro caso es difícil sacarle todo el rendimiento.

#### **Las comunicaciones públicas**

En muchos casos las comunicaciones sean del tipo que sean deben de efecturase en modo remoto, es decir, un termina! que va a actuar conectado al host que está situado geográficamente distante. En este caso se plantea el uso de las líneas públicas de comunicación.

En nuestro país este medio está gobernado exclusivamente por Telefónica como monopolio y que ofrece dos posibilidades la red comutada y la IBERPAC. La primera es la usualmente utilizada en las comunicaciones telefónicas y que se rije para cualquier concepto por los mismos métodos que el teléfono. Para conectarse a ella acoplador acústico que cumpla los requisitos necesarios.

La red IBERPAC es más completa. Se trata de una red de comunicación por paquetes utilizando el protocolo X.25. Para la conexión es necesario ser abonado y utilizar equipos que esten homologados por test de cualificación para asegurar su total compatibilidad con la línea. Las cuotas de enlace estan en función de las velocidades que se deseén utilizar en las transmisiones. Así para una velocidad media de 200 y 2400 baudios la cuota fija mensual por enlace dedicado es de 11.180 pts, a las que se debe de sumar el coste de utilización, se denominan pasos que en este caso reciben el nombre de UBT que según los dias y horas oscila entre 0.2 y 0.4 UBTs ( 1 UBT , 1,05 pesetas).

#### **El mercado**

El mercado de comunicaciones es todavía joven y en desarrollo, pero ello no quita para que existan ya numerosos paquetes de software, soluciones hardware y combinaciones de ambas.

Chip Electrónica, Omnilogic y El Corte Ingles a través de su división informática de grandes cuentas se ocupan de forma casí dedicada del tema.

En el campo de las comunicaciones Micro-Minis H.S.C. ofrece los productos de la firma AST, considerada como líder en el sector en Estados Unidos. Así se encuentran los paquetes hard/soft 5251/11 y 5251/l2 para emulación de terminales de los sistemas de IBM 34, 36 y 38, la primera en modo local y la segunda en remoto. Además ofrece la 5250/Local Cluster que permite al PC emular un cluster al que se pueden conectar hasta cuatro PCs o terminales ASCII. También dispone de productos auxiliares como las tarjetas 5250/Display y 5250/Display-C que permiten que la pantalla del PC adopte todos los atributos de video de los terminales 5250.

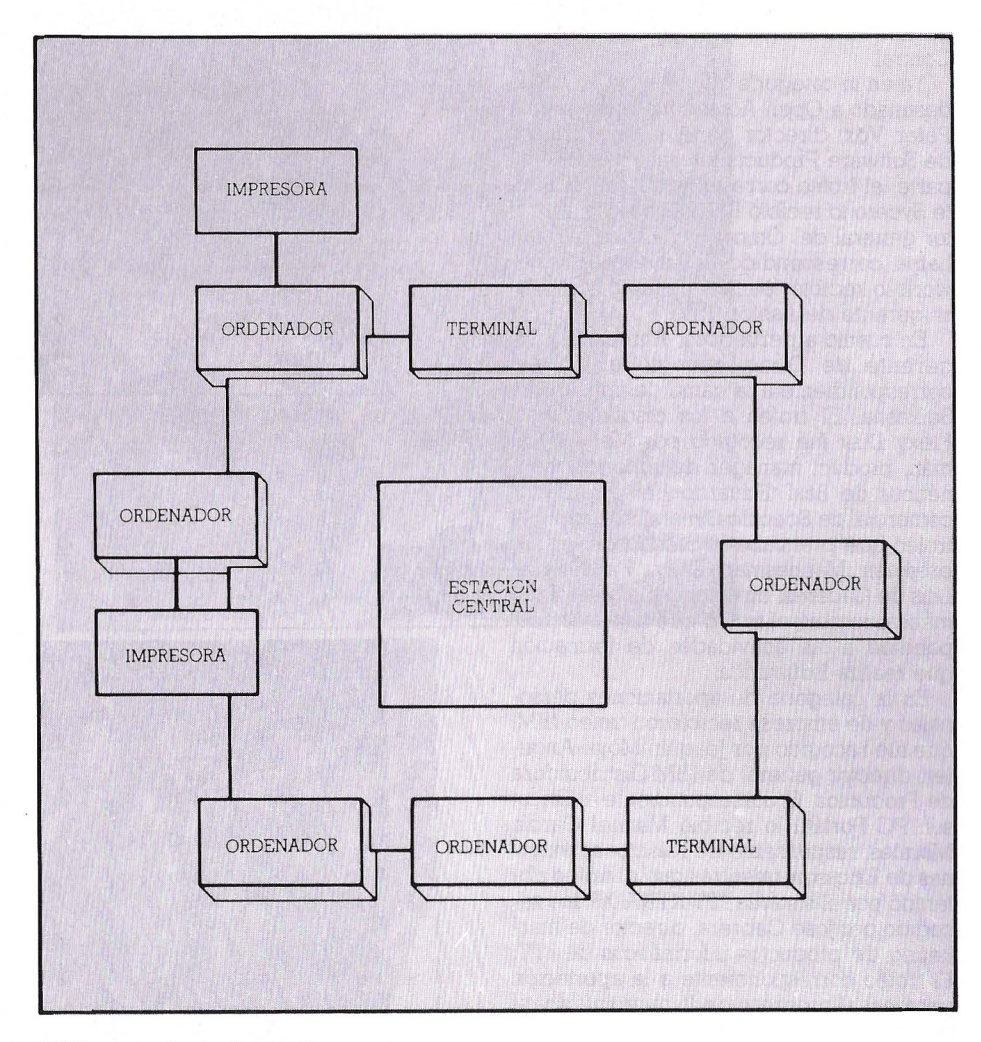

LAN *con* topología. de estrella.

Por su parte El Corte Ingles ofrece la tarjeta Bluelynx 5251/11 en tres versiones diferenciadas por sus capacidades. Omnilogic dispone de la placa Ideacom 5251 para emulación de este terminal y la complementaria 5251-O encaminada a mejorar las prestaciones de la pantalla del PC. Por último en el apartado Micro-Mini se encuentra Chip Electrónica con las placas de Reinsa Emulador IZA-! y Emulador IZA-2 para conexión a sistemas 34, 36 y 38 emulando estaciones 5251/12 en el primer caso en remoto y en el segundo en local. Ade más dispone de la placa Irma Smart Alee para emulacion 5251/ll en modo local o los controladores 5291 o 5251 para remoto.

Dentro del apartado de conexiones PC-Mainframe la firma H.S.C. cuenta con una gran variedad siempre dentro del entorno 3270. Así se encuentra la AST 3270/COAX que permite funcionar al PC como un ter-<br>minal 3270/79 en modo local o conectarse a un controlador 3274/76 y la AST-PCOX similar a la anterior. También se encuentran las AST-SNA y AST-BSC para emulación de cluster 3274/3276 y terminales 3278-2 y 3279-2A Además dispone de las AST-SNNCluster y AST-BSC/Cluster que emulan los mismos terminales y cluster que los anteriores y se les puede conectar hasta cuatro PCs o terminales ASCII.

El Corte Ingles también dispone de pro-<br>ductos en la cúspide de la piramide. Estos son: Bluelynx 3270 SDLC para emulación 3278/3279 en modo interactivo con dos sesiones simultaneas; 3270 Advanced Coax con emulación 3278/2/3/4 y 3279/2N2B/3A con conexión coaxial.

Chip Electrónica ofrece los productos Irma para conexión a Host. Así se encuentra IRMA para los entornos de emulación 3278/3279 con conexión coaxial al controlador 3274/3276; Irmaline utilizable tanto en<br>local como remoto; IrmaCom/3270 e Irma-Com/3770 para el acceso a redes SNA/SDLC emulando concentradores 3274/76 o terminales 3770; IrmaCom/3270B e Irmacom/RJE emulando controladores 3274/76 o estaciones 2780/3780 R]E.

En este campo Omnilogic ofrece la placa de su representada IDEA IdeaCom 3278 para la emulación de este mismo termota de 3270. Los Gatewys estan compuestos principalmente por los productos AST-SNNBSC/Cluster para conexión 3270 de hasta 32 IBM PC conectados a una red local realizando uno de ellos las funciones de nexo. El Corte Ingles dispone de la Bluelynx 3270 Gateway que emula la unidad de control 3274/3276 para hasta 16 PCs en red.

En el campo de las redes destancan las AST PC-NET II con la opción NetBios, la distribuida por Omnilogic y única homologada por IBM la Torus, la 3COM de LAN, G/NET y Davong Multilink distribuidos por Chip Electrónica, FOX 10 NET de el Corte Ingles e Ideashare e Ideacom también de Omnilogic. Las características de todas ellas y otras se reflejan en el cuadro adjunto. •

**Jose l. Salmerón.** 

## **Fiesta de la microinformática**

**Un año más la microinformática se ha vestido de fiesta, y en esta ocasión con la presencia tanto de interesados como de los productos y servicios galardonados. Coincidió con la primera edición de la Muestra Supermicros y ha permitido comprobar que el mundo del microordenador gana dia a dia en interés, dimensión y relevancia.** 

Lacto se celebró el último dia del<br>pasado enero, y a su éxito contri-<br>buyó el que en esta ocasión reu-<br>piera en un mismo salón del Hotel Europasado enero, y a su éxito contribuyó el que en esta ocasión reuniera en un mismo salón del Hotel Eurobuilding de Madrid, aficionados, profesionales, informáticos, responsables del mundo del ordenador y de las empresas, a la vicios premiados. En esencia constituyó un interesante mecanismo de difusión y de transferencia de conocimientos y experiencias al servicio de todos los interesados el acceder o utilizar mejor la microinformática.

El acto se inició con unas palabras de bienvenida a los presentes, del Director de MICROS Angel González. La idea de esta convocatoria según el Director de nuestra revista "No es otra que difundir, por la vía siempre grata del premio, la labor realizada por empresas y personas del sector microinformático a lo largo del pasado 1985". Asimismo destacó la labor de todas las revistas especializadas en informática, resaltando la labor, muchas veces infravalorada, que supone difundir la ciencia y la técnica del ordenador en un país como el nuestro que empieza a aventurarse en el uso de la informática personal.

#### **Entrega de trofeos**

Los trofeos, que se dieron a conocer en el número de enero de la revista, resultado directo de la encuesta realizada entre sus lectores, asistida por la opinión expertos conocedores del ámbito del micro y la experiencia en el tema de la Redacción de MICROS, enriquecida dia a dia por los avatares de una industria en constante desarrollo, fueron entregados a los responsables de las empresas allí destacados.

Así, el trofeo correspondiente a la gama de ordenadores Arnstrad fue recogido por Angel Dominguez, director de Logística de lndescomp. Por su parte, el correspondiente al Sinclair QL lo recibió Ignacio Argote, director de marketing de lnvestrónica.Rafael Avila, jefe de producto borne computer de Philips recogió el trofeo que había correspondido al sistema MSX de Philips. El premio destinado a Commodore lo recibió Cristina Alarcos de la delegación en Madrid de Microelectrónica y Control

Ya en la categoría de software, el trofeo destinado a Open Access fue entregado a Peter Vox, director general para Europa de Software Products International. Por su parte, el trofeo correspondiente al paquete Sycero lo recibió Rafael Pedroso, director general del Omnilogic. El premio que babia correspondido al paquete Framework lo recibió Jeanette Reiding, directora gerente de Ashton Tate.

En cuanto a periféricos, Alfredo Blasco, gerente de Dirac, recogió el premio correspondiente a la gama de impresoras Seikosha. El trofeo a los disquetes Basf Flexy Disk fue recogido por Manuel Román, product manager de soportes magnéticos de Basf. Eduardo Hevia, director comercial de Specific Dynamics, recibió el trofeo que premiaba la calidad de las impresoras Mannesman Tally. Finalmente, Luis de Cáceres, director general de Edumática, recibió el trofeo que había correspondido a las actividades de formación que realiza Edumática.

En la categoría de aportaciones personales y de empresa recibieron trofeo IBM que fue recogido por Joaquín Moya-Angeler, director general de IBM Distribuidora de Productos. El correspondiente al Ericsson PC Portátil lo recibió Manuel García Morales, responsable de relaciones externas de Ericsson, mientras que el trofeo obtenido por el sistema ITT XTRA-XP fue recogido por José Cabrera, director de marketing de productos informáticos de ITT. El trofeo correspondiente a la aportación personal al progreso de la microinformática lo recibió Luis Llopis, presidente de Propyme.

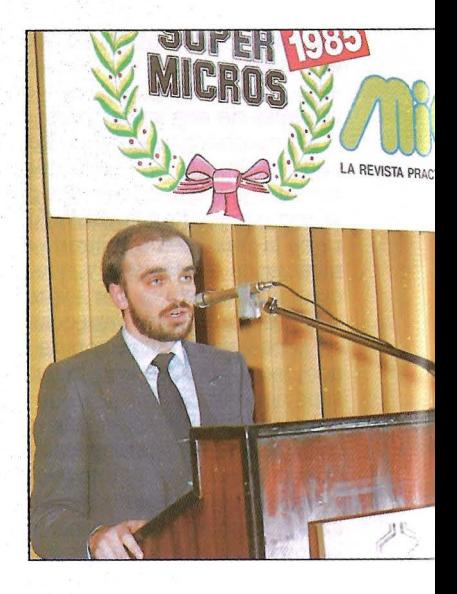

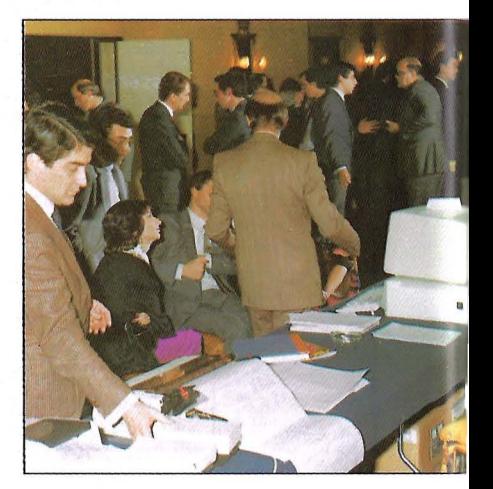

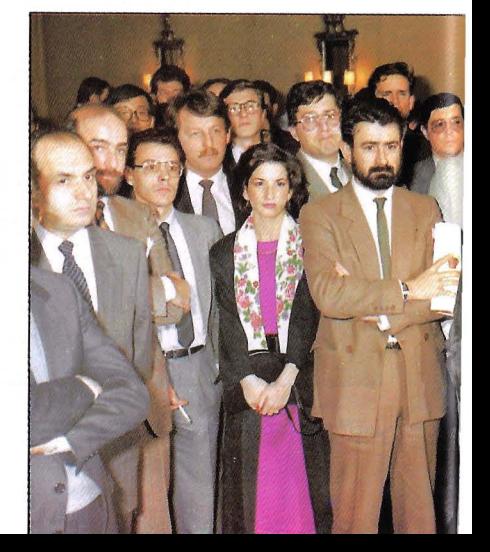

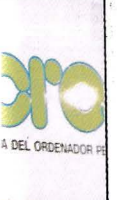

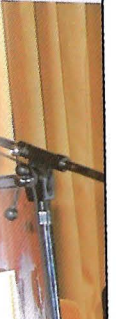

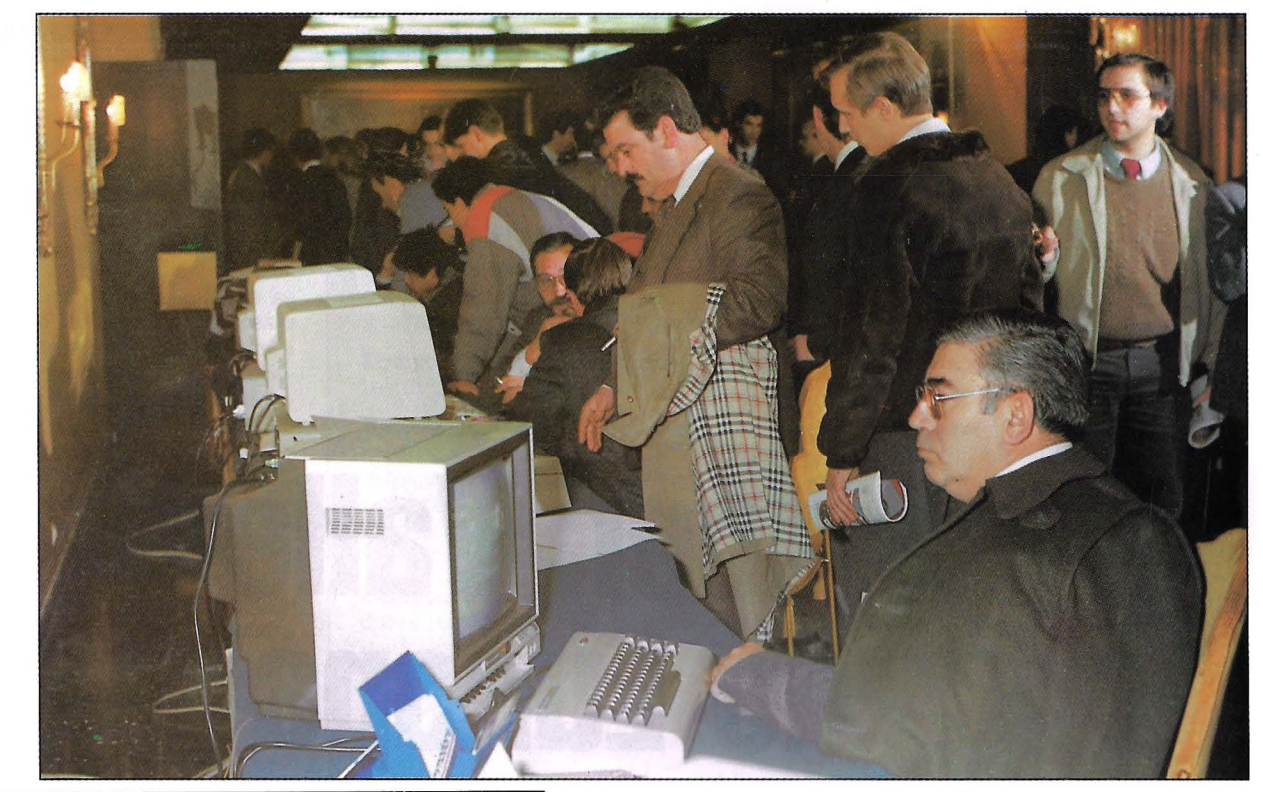

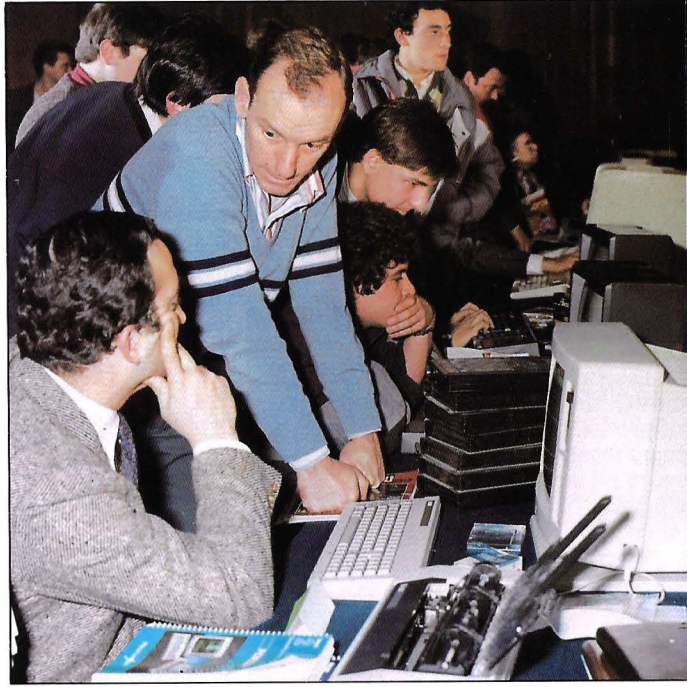

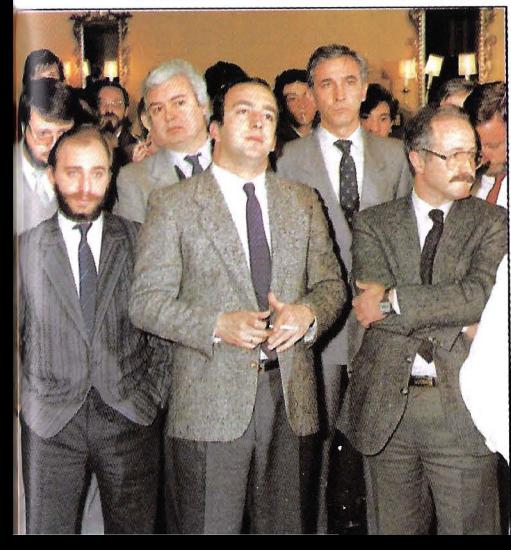

#### Sorteo de productos

La filosofia de fomentar el uso y la explotación de los sistemas microinformáticos que sigue desde siempre la revista MI-CROS se llevó a cabo en esta ocasión canalizando una serie de productos cedidos generosamente por Indescomp, Software Products International, Edumática y Ashton Tate.

La vía utilizada fue la del sorteo, aunque se intentó, y consiguió, que el destinatario del ordenador Amstrad CPC 464, los pa-<br>quetes Framework y Dbase III, los cursos de formación en Symphony y Dbase III de Edumática y el paquete integrado Open Access, coincidiera con la utilidad y el ni-

La espectación de la sala concluyó al conocerse el nombre de los afortunados: a Cristina Piñán Herrero, que obtuvo el ordenador Arnstrad, Mario Puglielli, que ganó el Framework. Uno de los cursos de Edumática fue a parar a manos del Mariano Rodríguez Lachna, mientras que Alfonso Bertodano ganó un DBase III, y el paquete Open Access correspondió a Eduardo Vallejo Pinilla. Finalmente, un chándal cedido por Ashton Tate fue para Emilio Palmer.

Agradecemos desde estas páginas su presencia a todos los asistentes, así como el interesante despliegue de productos<br>que realizaron los suministradores; a a la prensa allí desplazada, especialistas y empresas, que junto con nuestros lectores<br>fueron los auténticos protagonistas de la segunda edición de los trofeos Supermicros.

Todos seguimos trabajando para que este año sea pródigo, que sin duda lo va a ser, en el desarrollo de la industria del microordenador. Quedamos emplazados para enero de 1987 en una nueva cita con lo lo más relevante de la microinformática.

MICROS N.' 27 *1* 35

**Escocia** 

# **Silicon Valley de Europa**

**Escocia, la tierra de las verdes praderas, mil lagos en donde viven monstruos misteriosos, costas rocosas, castillos milenarios y whisky abundante, ha dado un salto al futuro y, sin negar sus valores tradicionales, se está convirtiendo en el centro de producción de la tecnología europea.** 

1 "Silicon Valley"<br>americano, esa<br>zona pequeña americano, esa al sur de San Francisco dónde se concentran multitud de empresas de alta tecnología, se ha convertido za y prosperidad así como laboratorio de la sociedad del futuro. Ahora es como si se hubiera decidido abrir una sucursal en Europa. Esta vez han cambiado de paisaje y los

ejecutivos han optado por las tierras lluvio sas de la vieja Escocia.

Más de ochenta tipos de productos diferentes de informática o electrónica se fabrican en la región escocesa en más de trescientas cuarenta fábricas. Unos 180 millones de libras, alrededor de unos cuarenta mil millones de pesetas, se invirtieron en 1984 en la zona lo que la confirma como líder europeo de la fabricación basada en semiconductores.

La creación de más de 40.000 puestos de trabajo en una zona deprimida subraya esta afirmación Además, las expectativas

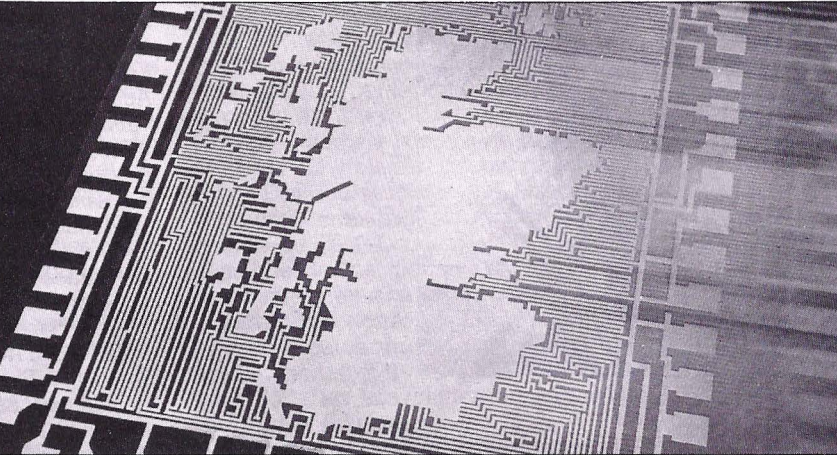

de demanda de ofertas de trabajo espe-Cializadas en electrónica e informática siguen siendo elevadas. Se cree que pronto se alcanzará la cifra de 43.000 empleos y, aunque no todas las empresas corran la misma suerte, no cabe la menor duda de que Escocia se ha apuntado un buen tanto en estos momentos de recesión.

#### **Un futuro alentador**

Las esperanzas de que nuevas empresas japcnesas y americanas se instalen en la región siguen siendo altas ya que todo parece

apuntar que la crisis económica está pasan-<br>do. Escocia les abre sus brazos fomentando. los incentivos creditic ios y financieros. Además les ofrece una mfraestructura adecuada, abastecimiento de suministros y componentes, facilidad de acceso a los mercados europeos y una mano de obra cualificada, con buena preparación técnica que actúa como reclamo eficaz.

Los próximos años van a ser cruciales para la industria tecnológica escocesa. California se inició en este sector como con- secuencia del programa espacial y de defensa americano. Los japoneses, por el contrario, están más especializados en el mercado de bienes de consumo. El mercado europeo se encuentra mucho más fragmentado y las grandes firmas han optado por una economía de escala tratando de seguir el ejemplo americano e impulsando la innovación tecnológica.

Una de las claves que explican la elección de Escocia por las empresas es la
buena aceptación y el apoyo que han tenido por parte de las autoridades locales y de la universidad. Las autoridades regionales de Escocia supieron ver rápidamente el impulso económico que la implantación de las industrias de nuevas tecnologías aportaban a la economía escocesa y pusieron todos los medios a su alcance para que los habitantes pudieran beneficiarse de ello.

Antes de los años ochenta, cuando se produce el "boom" masivo de empresas extranjeras que quieren instalarse en la zona, podría decirse que al acabar la Segunda Guerra mundial, comienza la inquietud y el interés por atraer nuevas industrias. El Consejo Escocés, de quien dependen las oficinas de Industria y Desarrollo, el Instituto Woolfson y la Agencia Escocesa de Desarrollo han jugado papeles importantes. Desde un primer momento, estas instituciones han creido que la provisión de facilidades y condiciones favorables, tanto a nivel técnico como humano, atraerían a las nuevas industrias.

Hoy puede hablarse de un intercambio de ideas y experiencias entre industria, gobierno y universidades locales que ha producido un terreno fértil favoreciendo mucho al desarrollo. La cooperación institucional ha jugado un papel clave pero quizá la tarea de las universidades ha hecho posible la formación de personal técnico y está empeñada en orientar la investigación para que el futuro esté lleno de nuevas iniciativas.

### **Universidad y desarrollo**

No ha sido producto de la casualidad. También se dan circunstancias semejantes en el Valle del silicio californiano que por su proximidad y vinculación con la Universidad de Stanford dió origen al concepto de "Science Park" o parque de la ciencia con el que quiere expresarse las ventajas de una cooperación entre fabricación tecnológica y ciencia.

Varios centros universitarios están implicados en el desarrollo escocés aunque dicha colaboración no se limita exclusivamente a la preparación de profesionales. Las compañías financian investigaciones, encargan proyectos y estudios o suscitan nuevas formas de cooperación. Las Universidades de Heriot-Watt y Edinburgo han creado conjuntamente la compañía IN-MAP especializada en consultoría de aplicaciones microelectrónicas y en la que intervienen también institutociones escocesas. La Universidad de Edingburgo ha sido designada como uno de los dos centros electrónicos de mayor importancia, según el gobierno de Reino Unido, y el Wolfson Microelectronics Institute ha obtenido importantes ayudas de fondos gubernamentales para la investigación. Este centro opera como empresa privada aunque está constituido por instituciones académicas.

Otro ejemplo de los resultados positivos que ofrecen el maridaje ciencia y empresas lo ofrecen las universidades de Glasgow y Strathclyde. La Agencia Escocesa de Desarrollo quiere crear un nuevo par-

### **ESCOCIA FABRICA**

**Proceso de Datos:** Ordenadores, Impresoras, Codificadores, Memorias, Discos, Cintas y unidades de disco, Terminales, VDU, Perforadoras, Verificadoras.,

**Equipos de oficina:** Sistemas de gestión y contabilidad.

**Equipos médicos y de defensa:** Scanners, equipos de diagnóstico, láser quirúrgico, equipos radiológicos, equipos biogenéticos, grabadoras, sistemas analíticos y monitores, electrónica de defensa.

**Equipos electrónicos:** equipos de música, cámaras, vídeos, televisores, medidores digitales de tiempo.

**Aplicaciones industriales y comerciales:** sistemas de medida, láser, potenciómetros, sistemas de control de procesos, equipos de test, sistemas digitales de display, osciloscopios, paneles de control, grabadores, equipos de medida electrica, detectores, equipos gráficos, sistemas de seguridad, sistemas de control ambiental, tacógrafos, instrumentación nuclear, detectores de metales, sistemas de luces controlados por ordenador, osciladores, equipos de explotación petrolífera

**Componentes:** conectores, circuitos impresos, cables, rectificadores, transformadores, estabilizadores de voltage, tubos, electrodos, semiconductores, ensambladores

**Comunicaciones:** sistemas de antena, radares, equipos de telecomunicación, equipos de comunicación submarina, teléfonos, radios marinas, satélites, equipos de navegación, equipos de transmisión

que científico en la ciudad de Glasgow Para ello, ha iniciado un plan de investigación y desarrollo con las dos universidades locales en el que los dos centros docentes prestarán ayuda y cooperación en materia de investigación con las empresas que se instalen en su zona.

### **La Universidad de Strathclyde**

Merece la pena considerar el caso de la Universidad de Strathclyde que se define a sí misma como universidad técnica. Esto significa que todas las escuelas, facultades y departamentos orientan sus objetivos hacia las nuevas tecnologías Así, por ejemplo, la Escuela de Arquitectura está especializada en la aplicación de nuevos sistemas informáticos en el diseño y construcción.

Asimismo la Escuela de Administración de Empresas, una de las más importantes de Europa, se plantea la necesidad de formar empresarios adecuados a las exigencias del mercado en el que se encuentra. Conscientes del papel que juega la información y, también orientados hacia las nuevas tecnologías, cuenta con la colaboración de dos departamentos: el de Automatización de Oficinas y el de Información y Documentación.

Estos departamentos colaboran en su interés común por preparar profesionales capaces de utilizar los instrumentos que brindan las nuevas tecnologías al servicio de la gestión empresarial. Además, investigan el papel de las nuevas técnicas de tratamiento de la información y su función en las instituciones públicas y privadas.

En concreto, el departamento de Información y Documentación ha recibido varias ayudas económicas de entidades británicas para la investigación sobre la utilización de ordenadores en centros de información, desarrollo de sistemas expertos para la clasificación de documentos y estudios de rentabilidad sobre inversión en información en las empresas. Asímismo, el diario "Glasgow Herald" les ha encargado el proyecto de realizar el índice de las noticias que se publican en el periódico.

.

Esta jÓven institución docente, que sólo tiene veinte años de existencia, inició un plan conjunto con Sinclair Ltd con el objetivo de dotar de ordenadores y crear laboratorios informáticos de forma que, para finales de esta década, cada alumno matriculado pudiera tener fácil acceso a los mismos. Sinclair Research Ltd., la famosa marca británica de ordenadores domésticos, hizo una donación de 250.000 libras esterlinas, lo que vienen a ser unos sesenta millones de pesetas, y el Computer Board for Universities and Research Councils aportó 150.000 libras, unos treinta y cinco millones de pesetas.

Las autoridades universitarias establecieron como criterio la adquisición de material informático británico. Como puesto de trabajo para los laboratorios en los que los alumnos adquieren su primer contacto con la informática se optó por el QL de Sinclair. Esta compañía donó 525 ordenadores para iniciar el plan. En estos momentos también se dispone de un VAX 11/782 de Digital Equipment. En la actualidad más de 2.500 alumnos pueden disfrutar los medios informáticos puestos a su disposición pero los objetivos marcados aspiran a que todos los estudiantes, incluso en las residencias o en sus propias casas, puedan disponer de estos medios.<sup>•</sup>

## **LOS MEJORES PROGRAMAS** PROFESIONALES DEL MUND **ALLES DEL MUNICIPAD"!**

### PARA AMSTRAD PCW 8256 Y AMSTRAD CPC 6128

## **MICROSOFT**

### **MULTIPLAN**

Una de las más prestigiosas y completas "hojas de cálculo" del mundo. Rápida y versátil, ofrece prestaciones, como la de relacionar varias hojas entre sí, que no son frecuentes. La capacidad de ejecutar ordenaciones alfabéticas o numéricas, sus posibilidades en cuanto a formato en pantalla y en impresora, los menús en pantalla y la potencia de cálculo, son características distintivas y desta-<br>cables de MULTIPLAN.

PVP: 15.100.- Pts. (+ IVA)

### **MBASIC INTERPRETER**

Reconocido como el estándar mundial de los lenguajes intérpretes para microordenadores. Fácil de aprender y utilizar PVP: 15.100.- Pts. (+ IVA)

### **MBASIC COMPILER**

Totalmente compatible con el MBASIC Interpreter pero con una ve Totalmente compatible con el MBASIC Interpreter pero con una ve-<br>locidad de ejecución de 3 a 10 veces más rápida. Traduce el códi-<br>go fuente a código objeto y permite una utilización más eficaz del espacio

### PVP: 15.100.- Ptas. (+ IVA)

### MS COBOL COMPILE

Lenguaje COBOL según el estándar ANSI, especialmente útil para manejar grandes volúmenes de datos. PVP: 48.500.- Ptas. (+ IVA)

### **MS-FORTRAN COMPIL**

El lenguaje más utilizado en oplicaciones cinetíficas y de ingeniería es una potente implementación del ANSI-FORTRAN X3.9 **PVP: 24.900.- Ptas. (+ IVA)** 

### **MS MACRO**

Un completo paquete de desarrollo que incluye: MS-MACRO AS-<br>SEMBLER; MS-LINK, MS-LIB, MS-CREF y DEBUG.

**PVP: 12.000.- Ptas. (+ IVA)** 

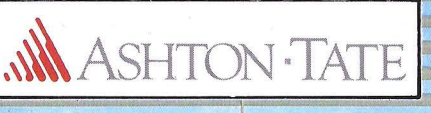

El Generador de Programas por excelencia. Permite crear bases de datos relacionados a partir de comandos sencillos y sin requerir conocimientos de programación. Las aplicaciones de dBASE II son incontables y cada usuario puede desarrollar las que mejor se adaptermonses y catalogues de termos y mailings, controlidades, nóminas,<br>ten a sus necesidades: ficheros y mailings, controlidades, nóminas,<br>control de costos, control de almacén, facturación, etc. Ampliamen-<br>te acreditado com bles de cuantos existen para microordenadores. Manual en caste llano

### PVP: 17.800.- Ptas. (+ IVA)

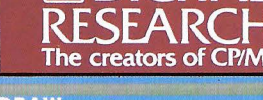

 $|I|$   $D$   $C$  $T$  $A$ 

### **DR. DRAW**

Programa interactivo para la creación y edición de gráficos y diagramas. Tres elementos básicos -líneas, texto y símbolos- son u lizados para producir gráficos de alta calidad ... logos, diagramas de bloques, diagramas de flujo, etc. Los símbolos, tipos de letra y<br>estilos de líneas, pueden alterarse y modificarse a voluntad del **Usuario.** 

**PVP: 15.100. - Pts. (+ IVA)** 

### DR. GRAPH

Generador de gráficos - de líneas, barras, columnas y de pastel de muy sencillo manejo. Permite incluir textos y leyendas con gran flexibilidad de creación y edición.

PVP: 15.100.- Ptas. (+ IVA)

### PASSAS MISS

El más rápido PASCAL existente con implementación completa del estándar ISO. Un compilador de código nativo que genera en for mato reubicable para usar con su montador de enlace (linker)

### PVP: 15.100.- Ptas. (+ IVA)

Versión mejorada del clásico lenguaje CBASIC, con mayor velociversion ineprovado de ejecución y altamente flexible diseñado especialmente para<br>el deserrollo de programas de gestión, incluye el linker LK-80, que<br>ecanbia la salida del compilador con la rutinas de biblioteca y permite el encadenamiento de módulos.

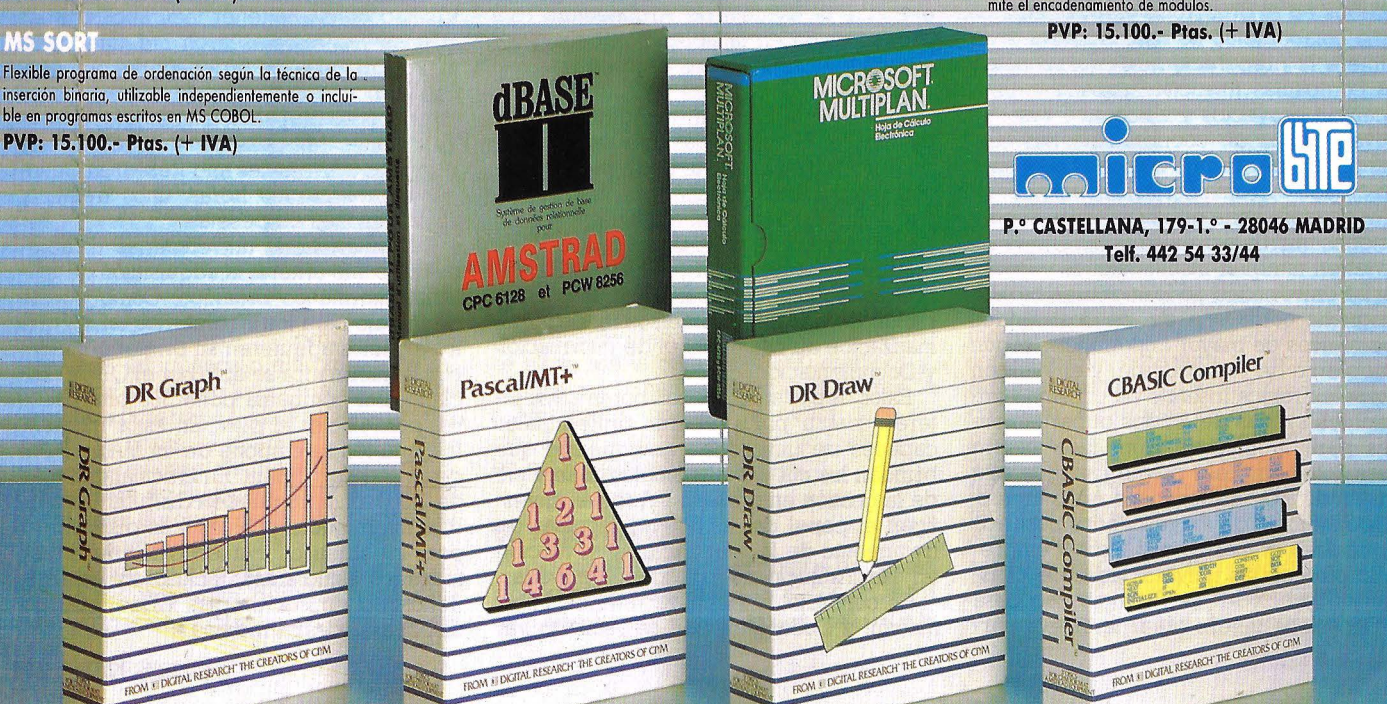

## **Lotus 1-2-3 Un clásico**  • **s1empre en auge**

**El paquete 1-2-3 de Lotus ocupa desde hace tiempo el número uno de las listas del software. Es indiscutible que hace bien su papel v se le reconoce, a pesar del progreso de la tecnología del soft v el buen hacer de productos más modernos. Su estrella no se apaga sino que incluso se fomenta su uso con métodos de diseño como el de Marketing v Ventas que comercializa Anava Multimedia.** 

a popularidad alcanzada por el paquete Lotus 1-2-3 no tiene comparación posible en el mundo del ordenador personal. Ser número uno durante dos años y medio en el ranking del software de Estados Unidos e Inglaterra, dos de los mercados microinformáticos que pueden considerarse consolidados, puede inducir a pensar que se debe a razones de estrategia comercial, es decir, llegar antes que nadie. No obstante, a medida que pasa el tiempo y no varía la situación, sino que se desarrolla, incluso en detrimento de otros productos más potentes y sofisticados, lleva a la realidad final según la cual la edad no cuenta tanto como potencia y capacidad para resolver la cuestión del tratamiento y gestión de la información Por otra parte, su uso es de lo más generalizado. Pueden servirse de él desde profesional liberal para el control de sus clientes hasta grandes corporaciones como es el caso del Barcklais Banck para la gestión de los servicios de caja, o de la multinacional Arthur Young que emplea 1-2-3 para la gestión de las autitorías de sus clientes. Todos ellos hablan favorablemente de sus capacidades y sobre todo de su facilidad de manejo.

Está considerado, en definitiva, como uno de los' paquetes que forman parte del grupo de software integrado más eficaz y de mayor espectro de aplicación, aunque le pese al programa Symphony, desarrollado por Lotus para sustituirle, meta que por el momento no ha logrado. Es más, no lo tiene sencillo pues según los últimos datos y aunque se tiende al equilibrio, todavía por cada venta de un paquete de Symphony se producen tres de 1-2-3.

### **La clave del 1-2-3**

El nombre de este producto Lotus, que en nuestro país se relaciona inmediata-

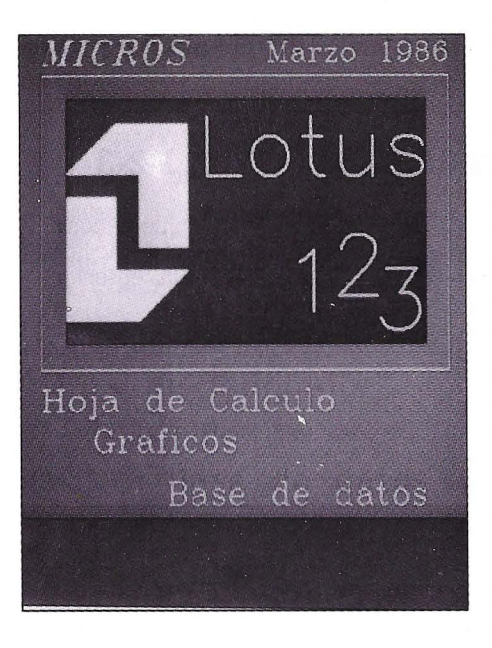

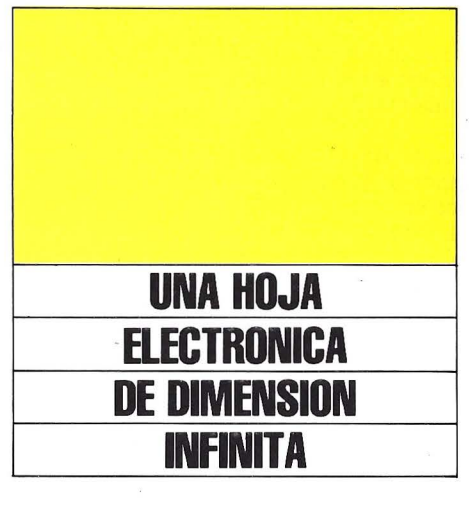

mente con el concurso, viene tanto de su facilidad de utilización, tan sencilla como la propia expresión 1-2-3, como de sus módulos componentes: 1 - Hoja electrónica; 2 - Gráficos; 3 - Base de datos.

La sencillez se consigue a través del uso de comandos simples que se desglosan en otros. Según se van sucediendo aparece una línea con un texto explicativo de la función de cada uno de ellos. Además incluye un potente sistema de ayuda que puede mostrar, con una sólo pulsar una tecla, más de 200 pantallas distintas. Estudios realizados sobre este aspecto han demostrado que son necesarias de 50 a 100 horas para que el usuario sea capaz de crear sus propios modelos. Si bien el tiempo necesario no es desmesurado puede parecerlo y se debe principalmente a las amplias posibilidades del paquete y el gran número de comandos y funciones que incluye.

Además de los tres módulos principales, el paquete cuenta con una serie de utilidades que en esencia se comportan como auxiliares de los primeros. Así, al acceder al menú principal nos encontramos con 5 opciones 1-2-3, que proporcionan acceso a la hoja electrónica, gráficos y base de datos; PrintGraph, para permitir la impresión de los gráficos generados; Traslate, que facilita el que Lotus 1-2-3 pueda utilizar datos procedentes de otros programas; Install para proceder a la instalación del paquete; y por último, View, que es el tutorial del sistema.

La versión analizada es la última aparecida en el mercado, la 2 que se diferencia de las anteriores en una aumento de su potencia y capacidad. Esto se ha dejado sentir sobre todo en la hoja electrónica, que ha visto incrementado el número de celdas.

Por otra parte, el paquete es capaz ahora de soportar los coprocesadores ariméticos Intel 8087 y 80287 con lo que se incrementa la capacidad de cálculo. También puede acceder directamente al sistema operativo sin necesidad de salir del programa.

Por último, Lotus 1-2-3 ahora puede direccionar hasta 4 Mbytes de memoria en el PC. Para ello se ha asociado con Intel y han creado el sistema Lotus/Intel EMS (Lotus/Intel Expanded Memory Specification) que incorporado a las tarjetas de ampliación de memoria del PC se encarga de gestionar la memoria alta del sistema, es decir aquella que está por encima de los 640 Kbytes, máxima capacidad gestionable por el MS-DOS.

El paquete está presentado de una forma atractiva. Tres libros de usuario destinados a introducir en los secretos del programa (Getting Started), el manual de referencia (Reference Manual) y el libro de aprendizaje (Tutorial). Los programas se suministran en seis discos: disco del sistema, backup de este, disco de instalación, de utilidades, otro para impresión de gráficos (PrintGrahp) y, por último, el disco de tutorial. Todo ello acompañado de plantillas de teclado, etiquetas para discos de datos y el típico Quick Reference que per-

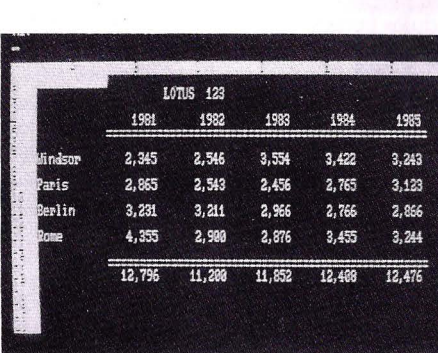

### La hoja electrónica, lo relevante de 1-2-3.

mite una búsqueda rápida del cometido de funciones y comandos.

### **La hoja de cálculo**

Si bién Lotus l-2-3 es por constitución un paquete integrado, su propia estructura determina que sea algo peculiar. En él todos los procesos giran en torno a la hoja electróncia, de ella parten todos los datos que van a ser utilizados en los gráficos, y en ella se fundamenta la base de datos.

Su extensión es realmente amplia, 265 columnas y 8192 filas, por lo que el usuario tiene a su disposición la friolera de 2.097.162 celdas, con un máximo de 240 caracteres en cada una de ellas. Una dimensión que inicialmente sorprende y por infinita hace cuestionar su utilidad 'práctica. Es dificil imaginar que un usuario, por compleja que sea su aplicación, vaya a llegar a utilizar tal extensión, aunque si por cualquier motivo lo hiciese capacidad tiene el programa y seguramente entraría en el Libro de los Records.

Por descontado, la utilización de todas ria muy amplias, que pueden superar en muchos casos las propias capacidades del equipo, aunque se cuente con la ayuda de la mencionada especificación Lotus/Intel EMS. Otro punto oscuro puede ser el tiempo necesario para recalcular un modelo de una hoja de 200 filas y 50 columnas precisa veinte segundos para esta operación.

Trabajar con ella es tan sencillo como seleccionar la opcion l-2-3, o teclear desde el sistema operativo este mismo comando. En breves instantes aparece una hoja vacía. Para la introducción de datos, tanto numéricos como alfanuméricos, basta con teclearlos y admitirlos mediante enter o con el movimiento del cursor con las teclas destinadas a este fin.

### **MARKETING Y VENTAS CON LOTUS 1-2-3**

Marketing y Ventas con Lotus 1-2-3 es un producto de Anaya Multimedia constituido por un volumen de 400 páginas y un disquete. Su finalidad es la de facilitar a los usuarios de l-2-3 la simulación y creación de modelos financieros, enseñándoles a sacar todo el partido de la aplicación.

El libro consta de nueve capítulos, dedicandose los dos primeros a una introducción a las hojas electrónicas (basandose en las capacidades de 1-2-3 y su forma de uso), su manejo y posibilidades y la forma de resolver los problemas

En el capítulo tres se dan una serie de nociones de las implicaciones del marketing y las ventas, mientras que en los apartados comprendidos entre el 4 y el 8 se abordan una serie de problemas, desde su planteamiento hasta su solución con Lotus 1-2-3, sobre temas como demanda y proyección de ventas, estimación del tamaño y potencial del mercado, análisis de costes y precios, asignación de recursos promocionales y distribución, dando sobre cada aspecto una serie de nociones generales de utilidad.

Dispone de un capítulo que facilita una serie de consejos y enseñanzas acerca de las posibilidades avanzadas del paquete, permitiendo que el ususano obtenga el máximo partido de su aplicación En este sentido se dan consejos acerca de la base de datos y su aplicación al marketing, sobre los poderes de los ma-

También se establecen relaciones entre Lotus y Symphony y del primero con otros programas. Incluye además un apartado en el que se da una descripción somera de las posibilidades como tratamiento de textos, aunque están sean mínimas.

Así mismo incluye una guía de instalación de l-2-3, otra de como utilizar el disquete que se adjunta al libro y una sección en la que aparecen los listados detallados de todos los ejemplos contendidos en el disco.

Este paquete puede ser de mucha utilidad para aquellos usuarios que utilizan por primera vez Lotus l-2-3, como complemento idoneo al propio tutorial de la aplicación, y para aquellos que aun contando con experiencia en su uso no han podido sarcarle todo el partido. Incluso para los que lo han conseguido, se inciuyen una serie de conceptos y consejos, tanto de uso del programa como de tratamiento de los problemas que pueden ser muy utiles y ahorran mucho tiempo.

Esta publicación se puede encontrar en cualquier librería o tiendas especializadas por el precio de 6.300 Pts. Además se pueden dirigir a Grupo Distribuidor Editorial, calle Don Ramón de la Cruz, 67, Madrid.

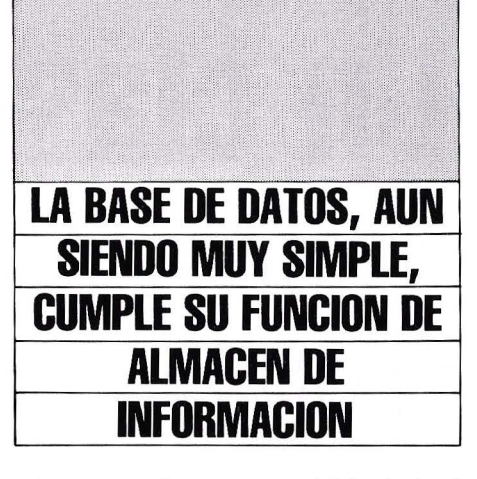

Los comandos aparecen al introducir el sla ("/") encontrando entre ellos los relacionados con la hoja, los gráficos y la base de datos. Es decir, los normales de formateo de columnas y filas, movimiento, copia, borrado, etc. Es en este campo se muestra dentro de lo que se considera como estándar.

Pero otra vez se sale de lo usual al entrar en el mundo de las funciones, identificadas por la arroba ("a"). Dispone de 17 funciones matemáticas, siete lógicas, ll especiales, 18 para manejar cadenas de caracteres, otras ll de hora y fecha, otras tantas financieras y, por último, 7 estadísticas. Con esta variedad se cubren prácticamente todas las necesidades de muchos y diferentes posibles usuarios.En el campo de la sofisticación destaca el manejo de matrices con las que puede realizar operaciones de transposición, inversión y multiplicación.

Para aumentar aun más su potencia cuenta con Macrocomandos, algunos definidos y otros que pueden ser creados por el usuario, para lo que incorpora un rango de comandos importante. Con ellos se fa-<br>cilita la ejecución de operaciones repetitivas que se pueden solucionar con un teclazo, resultando en otro caso tediosas.

La facilidad de manejo es pantente y los mensajes de ayuda son constantes, así como el acceso al sistema de ayuda que se realiza de forma instantanea, y la situación en concreto que se está tratando. La potencia de trabajo es muy alta y se puede asegurar que ningún modelo que se plantee dejara de ser factible en su extensión y requerimientos de cálculo. Por otro lado, la rápidez de trabajo es muy aceptable tanto en los movimientos a lo largo y ancho de la hoja como en operaciones de recalculación.

### **Dibujar los datos**

Obtener un gráfico con Lotus 1-2-3 partiendo de los datos contenidos en la hoja electrónica es una operacion sencilla que se soluciona con pulsar tres telcas. El comando /G para que aparezcan las opciones gráficas, X para determinar el rango de datos a representar, A para seleccionar otro y la V para visualizarlo.

Acto seguido aparecerá en pantalla la

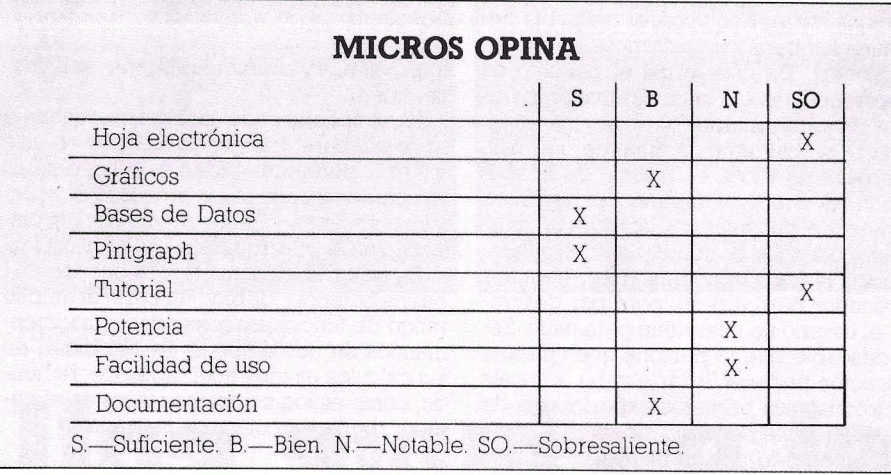

representación deseada que podra ser de cinco tipos: Diagramas de barras (BAR), circular o de paster (PIE), de barras acumuladas (STACKED BAR), de líneas (LINE) y, por último, un grafo de una función (XY).

En cada uno de ellos se pueden establecer el colorido que se desee, los textos explicativos que pueden ser editados, cambiados de lugar, etc. También es posible combinar varios gráficos en la misma representación ya que Lotus l-2-3 permite determinar hasta seis rangos de datos que serán dibujados a la vez a la hora de pulsar la tecla V.

Una característica interesante es la total coordinación del sistema gráfico con la hoja electrónica. Hasta tal punto que si se varía cualquier valor en esta última se producirá una actualización instantanea del fichero que recoje el gráfico, de forma que se adapte a los nuevos datos.

Ni que decir tiene que es necesario utilizar una tarjeta gráfica para poder aprovechar este módulo. En caso contrario el sistema emitirá un pitido cada vez que se pretenda realizar un gráfico, contrariamente a lo que ocurre en otros paquetes en los que si se intenta hacer esto limpian la pantalla como si lo estuviesen realizando, pero lógicamente no aparece nada, o como sucede con otros en los que el ordenador se queda "fuera de juego" y no deja hacer nada más, obiligando a incializarlo de nuevo.

Si la creación de un gráfico no es muy compleja, y se realiza de una forma rápida, la impresión es otro cantar. Para sacar un gráfico por impresora es necesario guardar el archivo que lo contiene en un fichero auxiliar para que pueda ser reconocido por el programa PrintGraph. Esta utilidad permite utilizar un gran número de impresoras, entre las que se encuentran las principales del mercado reconocidas como compatibles con IBM Permite variar parámetros de representación como puede ser el tamaño de las letras o el tipo, y es justo reconocer que consigue unas impresiones de una calidad inusual en otros módulos gráficos o paquetes específicos. Pero la calidad, por desgracia, en algunos casos cobra tributo. En este caso se trata de la velocidad. Imprimir un gráfico puede llevar alrededor de cinco minutos. Por lo que si se requieren muchas saltdas impresas, lo más aconsejable es alinearlas en una cola de salida y lanzarlas cuando el ordenador no se utilice. Pero habra que ase- gurarse en cualquier caso de que la impresora se encuentra conectada, dado que l-2-3 no dispone de la aprecible habilidad para detectar si este dispositivo esta preparado o no. Se limita a enviar la información sin preocuparse de si llega correctamente a su destino.

La salida también puede realizarse con un plotter en las mimas condiciones que con las impresoras.

### **Simulacro de DB**

Simulacro porqué en realidad no se puede considerar como una autentica base de datos. Está basada en la hoja electrónica y en ella se introducen los datos, comportandose en este proceso como si se tratase de introducciones en la propia hoja

Su capacidad de trabajo no es comparable a la de una base de datos como dBase II o III, ni siquiera a los módulos destinados a este fin en paquetes como Open Access y otros. Esta pensada para cumplir los requisitos de almacenamiento, clasificación y recuperación de datos, de forma sencilla y sin más pretensiones.

Con esta característica es fácll adivinar su organización de ficheros. Cada una de

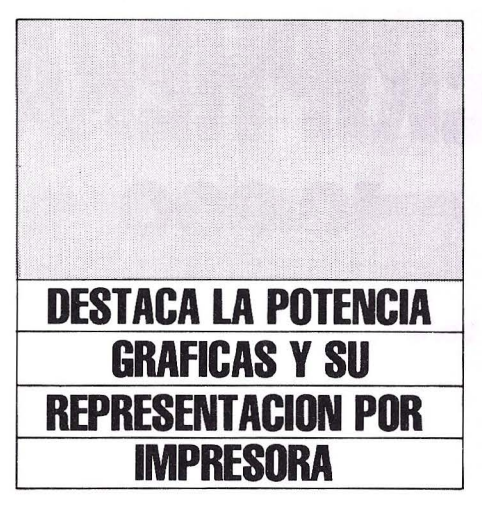

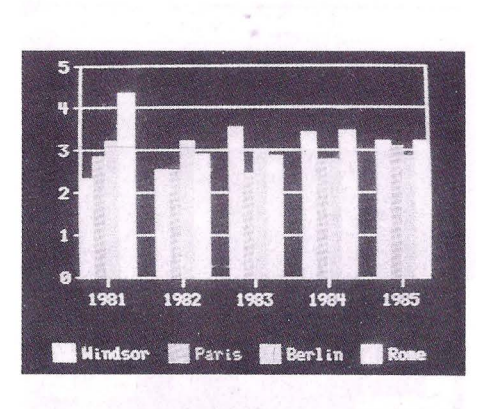

Representación gráfica de una serie de datos con 1-2-3.

las filas de la hoja se comporta como si se tratase de un registro y cada columna como si fuese un campo. De esta forma cada fichero tendrá una capacidad máxima de 8192 registros, de hasta 256 campos, con una logitud máxima de 240 ca- racteres.

Esto en cuanto a las operaciones de en- trada de datos y almacenamiento que se realiza como si se tratase de un modelo de hoja electrónica. La recuperación de la información y la interrogación (Query) de los ficheros para seleccionar determinados datos se realizan de forma simllar. Ambos buscan los registros que cumplen un determinado criterio y los representan en la hoja. La clasificación (Sort) se puede realizar por un máximo de dos claves y utilizando el orden ascendente o descenden te.

La sencillez y facilidad de uso que caracteriza a la hoja electrónica y los gráficos es también aplicable a la base de datos que cuenta con los mismos mecanismos de ayuda que permiten que el usuario se encuentre auxiliado continuamente.

Dispone también de un conjunto de funciones, 7 en concreto, encaminadas a perde los datos contenidos en los registros. Además puede utilizar los macros para facilitar, por ejemplo, las operaciones de Query o de clasificación que se repiten con frecuencia. Si bién no es una solución como base de datos si es un complemento aprecible y que no cabe duda que es utilizado por los usuarios, si bien la información que se recoje por norma general son simples ficheros con poca importancia, utilizando otros paquetes más adecuados para este fin

### **Complementos que ayudan**

Lotus 1-2-3 incluye en el paquete una serie de utilidades encaminadas a facilitar determinadas tareas al usuario. Una de ellas es la ya descrita PrintGraph que permite la impresión de los gráficos.

Una muy interesante es Traslate. Esta utilidad está encaminada a permitir que 1-2-3 tome datos procedentes de otras utilidades. El uso de esta facilidad no ofrece problema. Se desarrolla a través de un

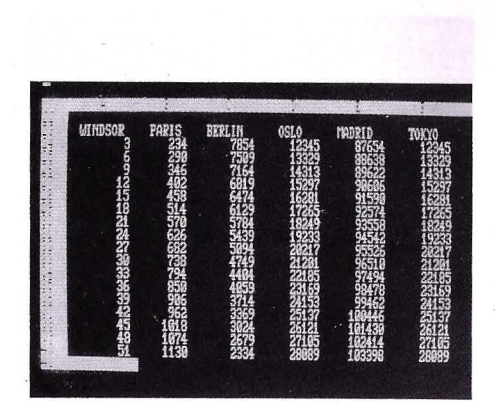

#### La base de datos se desarrolla sobre la misma hoja.

menú en el que se indican los paquetes de los que puede extraer información.

Así, puede comunicarse con versiones anteriores de 1-2-3 concretamente con la lA y con programas de su misma versión, la 2. También puede acceder a ficheros de dBase II y III, DIF, de ]azz (tambien de Lotus Development), así como de Symphony en sus versiones l. O y 1.1 y, por último, con la legendaria hoja electrónica Visicalc.

La tercera utilidad es Install encaminada, como su nombre indica, a facilitar la instalación de la aplicación. A través de ella se pueden variar los parámetros establecidos para el equipo, así como los determinados para los periféricos (impresora, plotter). De esta forma el paquete se adapta fácilmente a la configuración particular de cada usuario.

Pero probablemente una de · las más completas es View, el Tutoría] de la aplicación. Conduce al usuario por un buen número de pantallas en las que va mostrando todas las posibilidades del paquete. Esto lo hace con constantes ejemplos explicados paso a paso, pero por desgracia, el usuario no interviene para nada. Sería deseable que la persona que utiliza la aplicación pudiese llevar a cabo, a través del totorial, sus primeras experiencias de operación. Este pequeño inconveniente se dizaje muy completo y detallado en el que ademas se incluyen ejemplos prácticos que el operador puede seguir para adentrase en el amplio mundo de 1-2-3.

### **Conclusiones Micros**

Lotus 1-2-3 se caracteriza, sobre todo, por contar con una de las hojas electrónicas más potentes y prácticas del mercado. Es muy interesante la incorporación de gráficos, y más en el tipo de aplicaciones hacia las que se destina este paquete en las que puede llegar a ser dificil comprender una masiva cantidad de información numérica.<br>Esen cierta forma lamentable que la ca-

lidad de impresión de las representacio-

nes sacrifique la velocidad en este proceso, pero adoptando la solución de colas de impresión el problema puede ser más llevadero.

La simplicidad de la base de datos la hace útil para usuarios inexpertos en esta materia, pero en realidad su utilidad no es tal si se desean realizar procesos complejos de almacenamiento, recuperación, clasificación e interrogación de información.

En general el paquete dispone de una buena potencia, debido en parte al amplio rango de funciones, comandos y macrocolos cálculos es muy aceptable, decreciendo, como es lógico cuanto mayor es el número de filas y columnas utilizadas. •

### **José l. Salmerón.**

### **MAS INFORMACION**

**Distribuidor:** Chip Electrónica, S.A. C/ Gral. Arrando, lO bajos-izquierda. 28010 Madrid Tfn.: (91) 275 45 00 *Cl* Freixa, 26 bajos. 08021 Barcelona Tfn.: (93) 201 22 66 **Ordenador:** IBM PC/XT/AT ó compatibles con 256 Kbytes y dos unidades de disquete. **Precio:** 110.000 Pts.

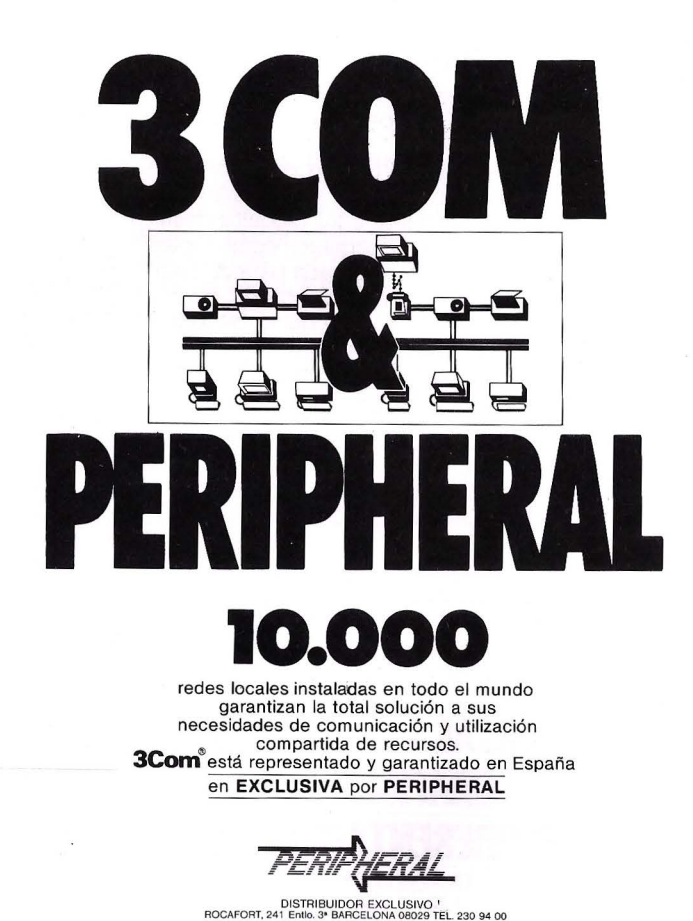

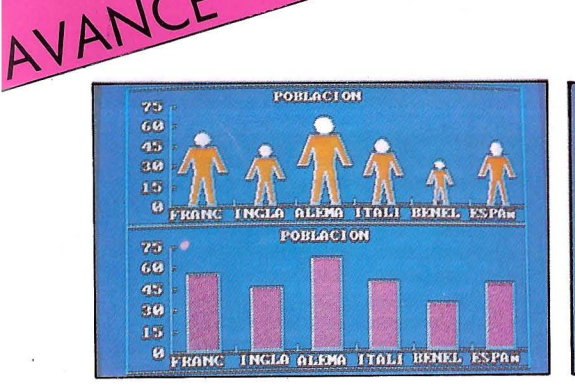

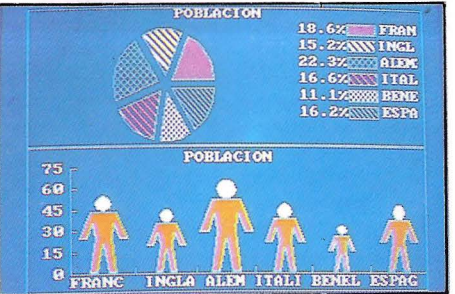

**Hipótesis y Gráficos** 

# **Una ayuda a la decisión**

**En informática es un hecho que una representación gráfica hace comprensible la información alfanumérica. Este es el**  fin y los medios del software Hipótesis y Gráficos, un paquete **de ayuda a la decisión de ADDE.** 

**P** rocedente de Inglaterra, donde fue<br>
cia de más de 7.000 paquetes ven-<br>
didos tante en ecotares múblicos como prilanzado en 1984, y con la experiendidos, tanto en sectores públicos como privados, Hipótesis y Gráficos es un paquete que utiliza los gráficos para analizar datos estadísticos, convirtiendo automáticamente cualquier valor numérico a una forma gráfica de mejor comprensión. Es una herramienta destinada a los directores y ejecutivos y, en general, a todo aquel que necesite realizar un estudio de los datos para tomar decisiones.

En esencia, el H y G permite convertir las cifras a una forma gráfica determinada por el propio usuario a fin de que visualice una representación de su significado. Cualquier hipótesis es representable, realizandose los cálculos de forma directa e instantánea.

El paquete se caracteriza por la facilidad de uso, así como por su carácter de estándar que queda reflejado no sólo por el entorno en el que corre, IBM PC y MS-DOS, sino también por la amplia variedad de periféricos con los que es compatible (impresoras, plotters, tarjetas gráficas, etc)

 $\mathbf{I}$  $, '$ 

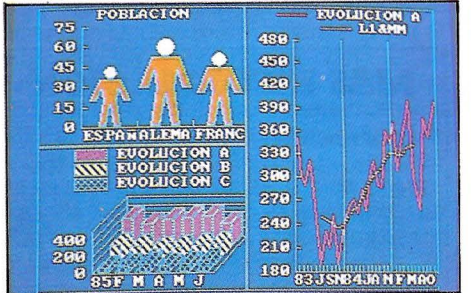

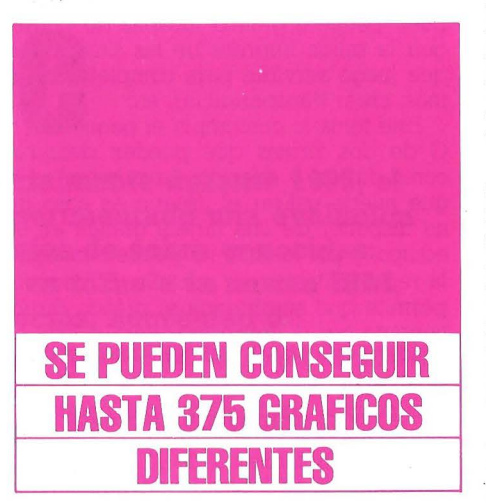

### **Cualquier forma gráfica**

Existen numerosas aplicaciones gráficas en el mercado, e incluso muchos paquetes integrados cuentan con módulos destinados a este fin. Todos ellos permiten representaciones de barras, pastel, líneas, ya sea en forma plana o tridimensional. Sin

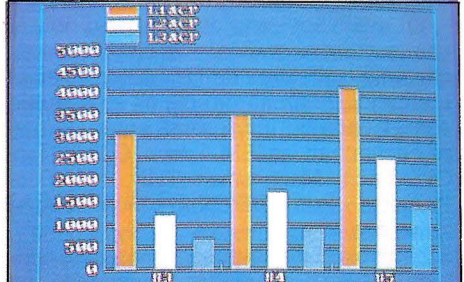

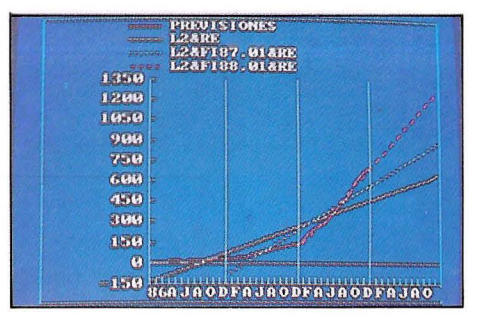

embargo, ninguno de los conocidos tiene a priori las posibilidades de este soft. Así, Hipótesis y Gráficos dispone de forma estándar de lO familias gráficas, lo que permite representaciones de barras, líneas, puntos, líneas y puntos, pilas, tartas, pirámides, nubes, cuadros de cifras y formas.

Sí bien esta gama de posibilidades es muy de destacar, las prestaciones del H y G crecen con la disponibilidad de hasta 20 opciones gráficas, que tomando como base las anteriores puede representarlas en color o monocromo, en relieve o plano, con o sin rejilla, con o sin etiquetas, con o sin valores, vertical u horizontalmente, etc.

Una innovación que aporta este paquete es la utilización de iconos de diversas formas como hombres, mujeres, cajas, coches, casas. De esta forma aumenta la capacidad expresiva del gráfico, ya que por ejemplo, para representar el censo durante un periodo de años se pueden utilizar unos "hombrecillos" que tomarán diversos tamaños dependiendo del valor que adopten. La combinación de todas las posibilidades descritas permite obtener hasta.375 tipos de gráficos diferentes.

Un gráfico es expresivo por si mismo, no obstante, requiere un texto explicativo que indique que se está representando. Este software admite la inserción de textos en cualquier posición de la pantalla, horizontal o verticalmente, hasta en 9 tamaños. Asimismo, permite la división de la pantalla en cuartos o mitades, incluyendo en cada una un gráfico, con hasta nueve posibilidades de partición

En una misma ventana pueden coexistir cuatro familias gráficas, permitiendo cuatro colores de fondo y tres de trazado. Los límites de una composición gráfica se situan en 20 curvas, en los de líneas, mientras que si se trata de un gráfico de tarta este puede contar con hastá 25 sectores.

De esta forma Hipótesis y Gráficos habre todo un mundo en la representación de datos, definiendo el usuario cual es la forma que más satisface, ya no sus necesidades sino también sus propios gustos en

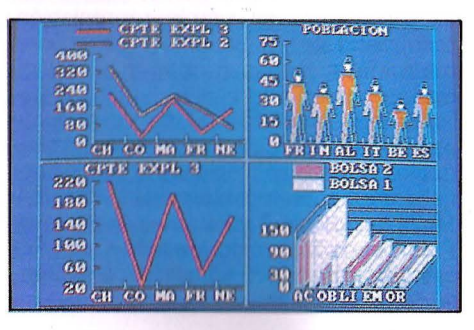

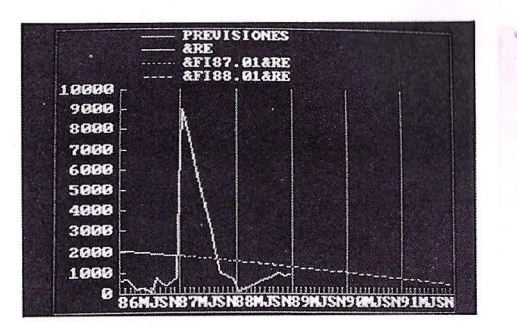

un intento de que el sistema se comporte de la forma más personal posible.

### **Otras características**

La aplicación permite que los gráficos sean utilizados de muy diversas formas, así como los datos que intervienen en su consecución. Como si se tratase de una película, el análisis realizado podrá disponerse de forma similar a como lo hace Open Access, que dispone los gráficos en un "carrusel" en forma de diapositivas, es decir, de manera que todos los gráficos que reflejen una situación en sus diversos estados puedan ser expuestos de forma continua.

Cuenta también con una serie de macrocomandos que facilitan el registro de una secuencia de diferentes gráficos que corresponden al análisis de una situación y reproducirla automáticamente pasado un tiempo, cuando los valores representados hayan variado. Como máximo en memoria pueden residir simultaneamente 21 macros conteniendo cada uno hasta 240 caracteres.

Para representar información, normalmente es necesario facilitar al sistema los valores concretos que se quieren utilizar. En H y G se puede partir de datos parciales que son calculados directamente para luego representar los resultados. Así incluye 30 funciones que permiten realizar cál- culos como la tasa de crecimiento, desviación media y total, total anual, total de periodos, cálculos de información estadística, etc.

Todas estas funciones pueden son combinadas entre si, bien utilizando los operadores aritméticos o indicando que el valor obtenido con una de ellas sea usado como dato de entrada para otra u otras. De esta forma se consiguen combinaciones de hasta lOO funciones con lo que las posibilidades de cálculo son muy amplias.

Los datos son modificables en la pantalla a fin de ponerlos al dia o visualizarlos bajo forma gráfica de maneras diferentes. Con ello se consigue que el gráfico sea algo más que una simple reprentación, convirtiendose en un medio de análisis gracias a su impacto visual y a su fácil comprensión

Por otro lado, H y G es un paquete abierto que permite tratar datos procedentes de otras aplicaciones lo que le confiere un marcado carácter estándar. Así, Multiplan, dBase II y III, Lotus, Symphony, Framework, Supercalc, Visicalc, Open Access, entre otros, son admitidos como fuente de información

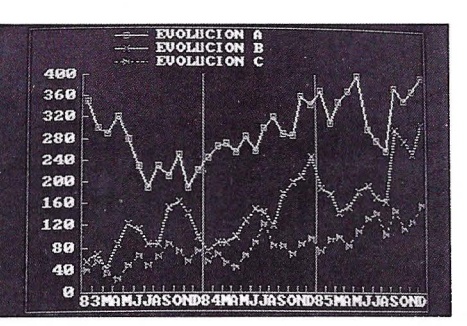

### **Salida impresa**

Indudablemente, es interesante que un sistema microinformático disponga de una potente opción de gráficos con capacidad para entregar copias duras de los mismos. Está claro que de poco sirve contar con un buen paquete gráfico incapaz de consequir la salida impresa de las situaciones, que luego servirán para completar informes, crear transparencias, etc.

Este tema lo contempla el paquete H y G de dos formas que pueden definirse como directa y diferida. La primera es la que puede utilizar el usuario en caso de no disponer de una tarjeta gráfica en su equipo, y por lo tanto no puede conseguir la representación en pantalla. El paquete permite que se obtenga el gráfico directamente por la impresora. Pero si esta es una solución a tener en cuenta, no es aconsejable su uso dado que con ella se pierden muchas posibilidades del paquete y lo más importante la interacción y la rapidez en el tratamiento de la información.

La diferida es, lógicamente, aquella que una vez obtenido el gráfico deseado por pantalla pemite imprimirlo. Cuenta además con utilidades encaminadas a correla generación de círculos, al variar las dimensiones del documento. Permite también imprimir a la francesa o a la italiana, obtener el mismo documento varias veces de forma automática o imprimir uno detrás de otros diferentes, varias veces.

En cualquier caso es necesario utilizar una impresora gráfica, admitiendo prácticamente cualquiera de las existentes en el mercado. De forma directa es compatible con 71 tipos de impresoras entre las que se encuentran las IBM, Epson, C Itoh, Nec, Oki, Facit, Mannesman Tally, lds, Data Products y Prims, así como con las compatibles con éstas.

La copia dura se puede conseguir también a través de plotter, admitiendo los

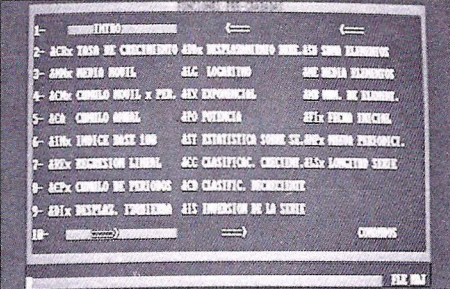

modelos de Hewlett Packard, Calcomp, Gould, y en general cualquier máquina compatible.

Otra forma de acceder a una copia dura es la compatibilidad del paquete con el<br>sistema Pallete de Polaroid que permite la obtención de diapositivas de las situaciones representadas en pantalla.

### **Requisitos**

H y G se comporta de una forma totalmente estándar; aspecto importante teniendo en cuenta la tendencia actual de la microinformática que gira en torno a esta definición. Por ello el equipo y el sistema operativo bajo el que puede rodar no podia ser otro que el IBM PC y compatibles y el MS-DOS.

En este entorno requiere de una capacidad mínima de memoria RAM de 256 Kbytes, una pantalla en color, monocroma o compuesta, una tarjeta gráfica que puede ser la propia de IBM o de los compatibies o las comercializadas como tales como Paradise, STB y Hércules y por último una salida paralelo de impresora (incluida siempre en el equipo) en la que además se conectará la llave de protección de programa, consistente en un cartucho ROM que debe de ser identificado para poder arrancar la aplicación.

### **Conclusiones**

Es menester reconocer que Hipótesis y Gráficos es una aplicación de las pocas que cumplen con tan amplio número de posibles necesidades, y se podría afirmar que es uno de los primeros paquetes en nuestro país de estas características.

Sus capacidades de representación son realmente considerables y sus posibilidades de cálculo y de obtención impresa no lo son menos. La facilidad de uso y la capacidad de adaptación a las necesidades y gustos del usuario son factores dignos de tener en cuenta.

Por otro lado, su marcado carácter estándar dice mucho a su favor, y sus requisitos de configuración la hacen asequible a cualquier usuario de un personal. •

### **MAS INFORMACION**

### **Distribuidor:**

Micro Connection International Ibérica, S.A.

C/ Velazquez, 10-1 28001 Madrid Tfn.: 435 74 78

### **Llega el gran "boom"**

# **1986, año del software**

**Durante los últimos años, y especialmente durante 1985, el mercado microinformático ha experimentado una evolución en profundidad, con unas tendencias de sobra conocidas: estandarización de los productos en tomo a la norma IBM, bajadas espectaculares de los precios, necesidad de comunicaciones. Hasta ahora, el progreso se ha basado sobre todo en la evolución del hardware. Todo hace pensar, sin embargo, que 1986 va a ser el gran año del software.** 

ARA bien no sólo de los usuarios, sino tambien de los fabricantes, la estandarización de la oferta informatica ha conseguido equilibrar el mercado. En la actualidad, no existe un fabricante importante que no presente al menos una opción compatible con el PC de IBM, y muchos ya lo hacen con el AT.

Si IBM lanzara un nuevo producto al mercado, la aparición de compatibles no se haría esperar. En este punto, es dificil imaginar que alguien se arriesgara a lanzar al mercado una nueva bomba como en su tiempo lo fue el Macintosh de Apple. Los constructores saben que en este momento sólo es posible competir con el gigante azul con un producto único, y que el arma no es la diferenciación hacia nuevos sistemas de hardware, sino la utilización de otro tipo de estrategias como pueden ser el precio, ofrecer en la configuración básica, mayores prestaciones, y otras posi-

bies mejoras Por todo ello, optan por la prudencia, más que por el genio.

Por el contrario, el mercado del software no ha encontrado todavía su equilibrio, aunque si ha empezado a encaminarse hacia el mismo. Esto se puede observar en una clara mejora de la calidad de los productos, no solamente a nivel de prestacio- nes, sino tambien, y muy importante, en el cambio de vista de los programadores, que tienden a identificarse cada vez más con el usuario final, de forma que el manejo de sus aplicaciones es cada vez más sencillo. Sin embargo, hay otra serie de características que serán las que definan de una forma decisiva la futura evolución del software.

### **La bajada de los precios**

Poco a poco el mercado del software ha experimentado una baja en sus precios que parece que se acentuará de una forma clara durante 1986. La saturación del mercado obliga a precios competitivos a los que quieren entrar a intentarlo, puesto que el liderazgo de grandes firmas como Microsoft, Ashton-Tate, Lotus y demás grandes no dejan otra salida. Por tanto, la única forma de luchar contra ellos es mediante unos precios apetitosos.

Por otro lado, el usuario empezaba a preguntarse porqué un programa para un ordenador barato tenía un precio mucho menor que el de un ordenador caro, cuan- do realmente el esfuerzo de programación es practicamente el mismo en la mayoría de los casos. La razón de esto, es que normalmente la inversión en software corre en paralelo con la inversión en hardware: un usuario no está dispuesto a pagar 10 veces lo que le costó su micro por una determinada aplicación, o todavía más impensable, por un determinado juego. Así, se puede observar que el precio estaba adecuado al de la máquina. Por tanto, si esta era diez veces más cara, el precio del programa se multiplicaba tambien por lO. La aparición de máquinas compatibles con el IBM-PC procedentes de Asia, a un precio entre dos y tres veces menor, ha hecho que los fabricantes de software tengan que replantearse su estrategia, y tender a<br>la baja en sus precios.

Por último, y quizá la razón más importante, procede del equilibrio reinante respecto del hardware. Antes, las aplicaciones se realizaban prácticamente en casa durante las horas libres. Para llegar a comercializar el programa, había que ponerle un precio que no sólo compensase la cantidad de tiempo dedicada, sino que además tuviese en cuenta el posible nú-<br>mero de aplicaciones que se podían llegar a vender. Ahora, el software se realiza por firmas especializadas, dotadas de medios muy sofisticados, y que saben que debido a la norma existente en el mercado, disponen de un potencial de compradores<br>enorme. Por ello, pueden bajar sus precios, hasta niveles insospechados no hace mucho tiempo.

Ejemplos de esta tendencia serían programas como "Practibase", un lenguaje de programación de bases de datos destinado a rivalizar con el Dbase 11, que en Inglaterra se comecializa a un precio de 87 libras - unas 20.000 pesetas-. También es el caso de "Twin", una hoja de calculo prácticamente igual al Lotus l-2-3, con capacidad para leer los ficheros generados por ésta, y ofreciendo unos gráficos claramente superiores, a un precio cuatro veces menor. Para colmo, no está protegido contra las copias. Otra oferta importante dentro de los productos de bajo coste es la serie "Executive", de Computer Frontier, que incluye procesador de texto, hoja de calculo y base de datos, todo ello integrable, y a un precio que no supera las 20.000 pesetas por módulo.

### **Versiones "de bolsillo"**

Muchos de los grandes fabricantes de soft han empezado a proponer como alternativa, versiones más pequeñas de sus archi-famosos programas, como es el caso de "Easy" y Wordstar. Asímismo, empiezan a aparecer programas no protegidos contra las copias, con un pequeño precio, por los que se debe pagar un plus normalmente más caro que el propio paquete, para tener derecho a asistencia técnica. Desde luego, esta es una opción arriesgada, y que depende mucho del país en que nos encontremos, ya que la moral de los usuarios incide notablemente sobre el numero de copias piratas que se distribuyan. Como ejemplo de este tipo de paquetes podríamos poner el de "Copy 11", una utilidad muy conocida y ampliamente utilizada, ya que sirve para copiar la mayoría de los discos protegidos contra ello. Una variedad de esto, muy de moda ultimamente, consiste en el envio de versiones "ilimitadas", es decir, totalmente utilizables, pero con su capacidad disminuida. Solo se paga una vez que se está realmente satisfecho con el producto, en cuyo caso se envía la versión completa del sistema.

### **La Inteligencia Artificial.**

Poco a poco, aunque muy tímidamente, empieza a hacer su aparición la inteligencia artificial en el software de uso común en dos vertientes claramente diferenciadas. Por un lado, estan los llamados sistemas expertos, verdaderos imitadores de la forma de pensar del hombre, que a su vez podemos encontrar de dos formas diferentes: Una está formada por aquellos sistemas expertos de uso cerrado. Es decir, existen aplicaciones ya terminadas para diferentes campos de aplicación (algunos tan singulares como para reconocimiento de setas, ideal para comerlas sin temor alguno), que incorporan ya todas las reglas necesarias para la toma de decisiones, en base a los datos que se le introducen.

Otra vertiente de los sistemas expertos es la de aquellos programas abiertos, es decir, mediante los cuales podemos definir nuestro propio sistema de reglas de decisión para las más variadas actividades, desde el diagnostico médico hasta la

#### **PROCESADORES DE TEXTO Macwrite**

Funcionando sólo en el Macintosh, este paquete es una delicia de usar, aunque no sea especialmente potente en aplicaciones extensivas del proceso de textos pero si es muy adecuado para producir presentaciones con diferentes tipos y tamaños de letra.

 $\sim$ 

### **M ultima te**

Probablemente el procesador que más se vende en estos momentos, adopta el estilo de las maquinas dedicadas a esta tarea de Wang. Incluye potentes facilidades para la realización de mailings, cálculos, y está especialmente diseñado para el uso en oficina.

### **Samna word 111**

Puede trabajar con todo tipo de caracteres matemáticos e incorpora un diccionario. Realmente es uno de los paquetes más potentes para aplicaciones de proceso de texto.

### **Microsoft Word**

Su ventaja principal es la de trabajar con ratón, haciendo que su uso sea facil y cómodo, pudiendo trabajar con diferentes tipos de letra en pantalla.

### **Wordstar ZOOO**

Procesador de textos para oficina, con mailing y diccionario incluidos. Tiene unos comandos distintos del Wordstar original, padre de toda esta familia.

### **TRATAMIENTO DE TEXTOS**

### **Dbase 111**

Es la última versión del famoso Dbase 11, para procesadores de 16 bits. Una base de datos relacional, con su propio lenguaje de programación, quizás la más vendida actualmente.

### **Delta 4**

Distinto en el enfoque a la anterior, es más facil de usar aunque presenta más limitaciones. Sin embargo, es ideal para trabajo del tipo de tratamiento de listas, mailings y trabajos de administración. Tiene una versión que permite trabajar en

#### **Filevision**

La novedad de este paquete es que trabaja con imagenes, cada una de las cuales lleva asociada un conjunto de datos. Realmente impresionante cuando se ve su funcionamiento.

### **Revelation**

Una verdadera base de datos relacional para desarrollo de aplicaciones. Se aproxima mucho al sistema operativo PICK de los mainframes. Permite tener abiertos simultaneamente un número ilimitado de ficheros, y cada registro puede tener campos de longitud variable. Es ideal para trabajar en redes locales, dispone de un potente lenguaje de interrogación de la base de datos.

### **Sycero**

Es un generador de aplicaciones que produce un programa en Basic, especialmente dedicado al uso intensivo de ficheros. Tiene su propio lenguaje estructurado, de forma que el aprendizaje puede ser laborioso, aunque merece la pena

### **HOJAS DE CALCULO**

### **Lotus 1-Z-3**

Realmente no se puede decir absolutamente nada nuevo sobre este paquete, gracias al cual el IBM-PC llegó a ser el standar del mercado. Acaba de sacar al mercado una nueva versión.

### **Options**

Una nueva hoja de cálculo que permite manejar probabilidades. Se introducen los datos y el programa calcula automaticamente las posibilidades de obtener diferentes resultados.

### **Twin**

Una copia mejorada del Lotus, pero mucho más barata, apuntando hacia la linea que hemos comentado.

### **PAQUETES INTEGRADOS**

### **Integrated 7**

Del mismo "fabricante" que Twin, integra siete aplicaciones distintas, introduciendo como novedad la emulación de terminal. Tanto la base de datos como los gráficos son muy buenos.

### **Open access**

Seis aplicaciones, todas ellas de un alto nivel. Fué el primer paquete integrado traducido al español, lo que seguirá mereciendo nuestro agradecimiento.

### **UTILIDADES**

**Norton** 

Permite recuperar ficheros perdidos, bien por que el soporte se halla estropeado o bien porque los hayamos borrado accidentalmente , además de otras útiles funciones. Ideal para despistados.

### **Sidekick**

Mientras se ejecuta cualquier aplicación, nos permite disponer de un calendario, un bloc de notas, una calculadora y otras funciones.

# GUIA CHIP8

### **DIRECTORIO DE TODAS LAS EMPRESAS, PRODUCTOS Y SERVICIOS DE MERCADO NACIONAL DE LA INFORMATICA**

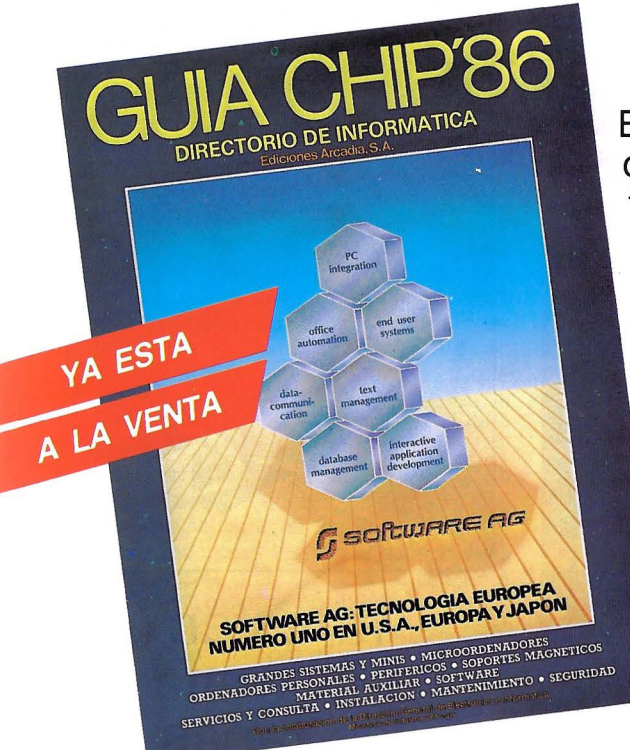

El mercado de productos y servicios informáticos cambia tan velozmente como avanza su tecnología. Cada año renueva su oferta, y nacen o mueren centenares de equipos y aplicaciones o empresas que los comercializan.

La Guía CHIP es el único instrumento que permite al profesional disponer de una información completa y actualizada cada año.

Una completa información, estructurada de forma que permite una consulta fácil y directa para resolver cualquier cuestión relacionada con el proceso y la transmisión de datos o la microinformática.

### **USTED... NECESITA LA GUIA CHIP'86**

### --- -------------------------------------------------------------------------------------------~ **BOLETIN DE PEDIDO**

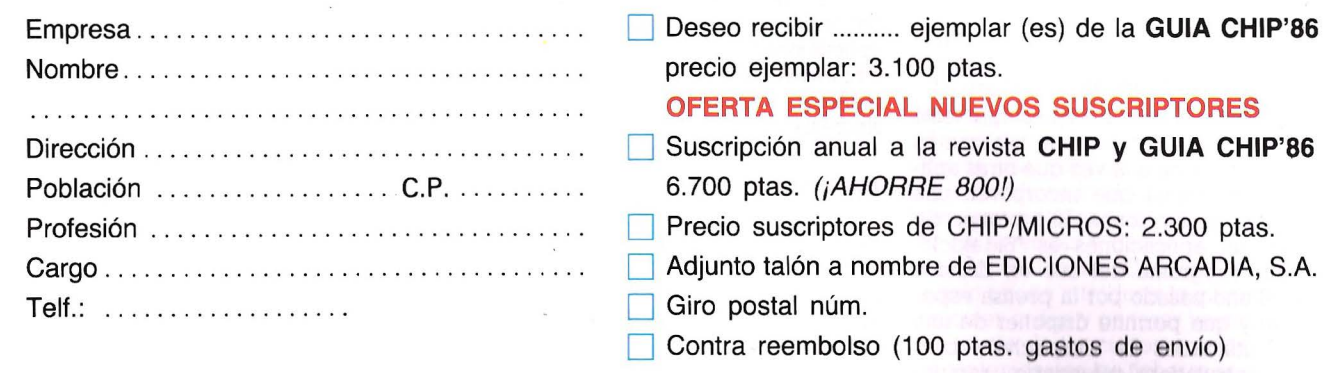

Ediciones Arcadia, S.A. Víctor de la Serna, 4. Bajo. 28016 MADRID. Tel.: 259 82 04/03/02

resolución de los más complejos problemas financieros. El grado de profundidad de los "conocimientos" del sistema experto así definido estará en función de la cantidad de reglas que le hallamos introducido, y por tanto, irá en función de la amplicaso de "Expert-Ease", un generador de sistemas expertos, quizas el más conocido y potente de los actuales.

La otra vertiente importante de la inteligencia artificial es el uso del lenguaje natural, muy ligado a la interrogación de sistemas de gestión de bases de datos DBMS -. Hasta ahora, la mayoría de las formas de interrogar a una base de datos estaban basadas en el lenguaje SQL de IBM. Sin embargo, la busqueda de información en un banco de datos - DB - se puede realizar de una forma mucho más sencilla, sin necesidad de aprendizaje previo si lo que se utiliza es el propio lenguaje. Lamentablemente, en España esto no es posible todavía a nivel de microordenador. Quizá la razón estriba en que la producción propia de software horizontal es todavía muy pobre, ya que vamos a remolque de las aplicaciones realizadas en otros países, principalmente Inglaterra y Estados Unidos. Sin embargo, si existe en nuestro país un sistema de interrogación de bases de datos mediante lenguaje natural. La jurídica Datalex, de propiedad privada, aunque abierta mediante el pago de consulta a cualquiera que disponga de una terminal adecuada o programa de comunicaciones. Utiliza este sistema de interrogación, y quizá se deba a ello gran parte del creciente éxito que tiene entre la población jurídica

De todos modos, y para consuelo de aquellos que dominen el ingles, el sistema de gestión de bases de datos "R:Base 5000", permite hasta un cierto grado la interrogación en lenguaje natural, aunque el precio por ahora es bastante alto. Otros dos sistemas de gestión de bases de datos, "Paradoxe" y "Guru", disponen de un verdadero sistema experto, que no sólo es capaz de interrogar a la base de datos mediante criterios objetivos, sino que además pueden realizar deducciones automáticas. Así podríamos realizar una gestión de stocks, no solo basada en elementos independientes, sino, por ejemplo, teniendo en cuenta los elementos variables que intervienen en los diferentes productos fabricados.

### **Programas co-residentes**

Son un tipo de aplicaciones que está muy de moda. La función que realizan es residir en memoria a la vez que otras aplicaciones, de forma que incorporen una nueva serie de funciones. El prototipo de este tipo de aplicaciones es "Sidekick", Unidos el año pasado por la prensa especializada, y que permite disponer de una serie de utilidades de "despacho" - bloc de notas, calculadora, calendario-, rapidamente disponibles, sin interferir al pulsar una combinación de teclas la aplicación principal que se esté realizando.

También dentro de este tipo de software de utilidad estaría "Prokey", que permite la definición de macrocomandos en la mayoría de las aplicaciones existentes, tanto en datos como en comandos. Realmente, cada vez hay mas paquetes de este tipo, para las más variadas funciones, como "Color Shop" una utilidad que permite la generación de gráficos si se dispone de una impresora de color, con programas como Lotus l-2-3 ó Microsoft Chart.

Tambien dentro de este grupo de programas ca-residentes podemos encontrar el "PC- Automator", que permite confeccionar las aplicaciones más conocidas a nuestro propio gusto, de forma que ni su propio creador lo podría reconocer porque permite cambiar todos los mensajes de entrada y salida, los comandos, definir macroinstrucciones. y otros.

Pero quizá un tipo de aplicación que en el año 86 se ponga muy de moda sean los llamados diccionarios. Antes eran aplicaciones que se vendían conjuntamente con los procesadores de texto, de forma que se podían corregir los errores de ortografia cometidos en el texto. Sin embargo, eran aplicaciones separadas; una corría despues de la otra. "Turbo Lighting" es una propiedad que reside en memoria junto con la aplicación fundamental que se esté ejecutando, y crea a su vez su propia ventana cuando lo llamamos para que corrija las faltas. La ventaja es que no sólo permite la correción de textos, sino que además cuenta con diferentes diccionarios.

### **Un futuro agradable**

En España, el fenomeno del que hemos hablado va a cambiar drasticamente el panorama informático. La entrada de las multinacionales del software, - que han pasado de una postura absolutamente "pasota" darle una gran importancia -, y su asentamiento en España han conseguido que el usuario encuentre no sólo un mayor número de aplicaciones entre las que poder elegir la que más le conviene. Además en un idioma que entiende, lo que logicamente le hace más agradable la compra (no debemos olvidar que hace cinco años no habia disponible un microordenador con un teclado en español). Sólo nos falta que, como ya se ha mencionado, el desarollo de software netamente español empiece a dar sus frutos, y salgan al mercado no sólo aplicaciones legibles, pero traducidas de otros idiomas, sino aplicaciones que realmente se adecúen a nuestra personal idiosincrasia.

### **Los programas estrella**

La evolución hacia el tipo de paquetes del que trata este artículo no ha venido sóla. No podemos olvidarnos de un gran número de aplicaciones que han marcado época, y que por tanto han abierto camino para nuevas ideas y conceptos sobre lo que debe ser un programa de aplicación. Esta selección es totalmente personal, e intenta ser un compendio de lo que ha sido y hacia donde va el software.

### **Las buenas revistas merecen ser coleccionadas**

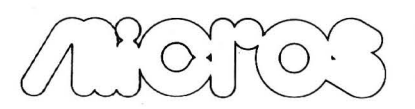

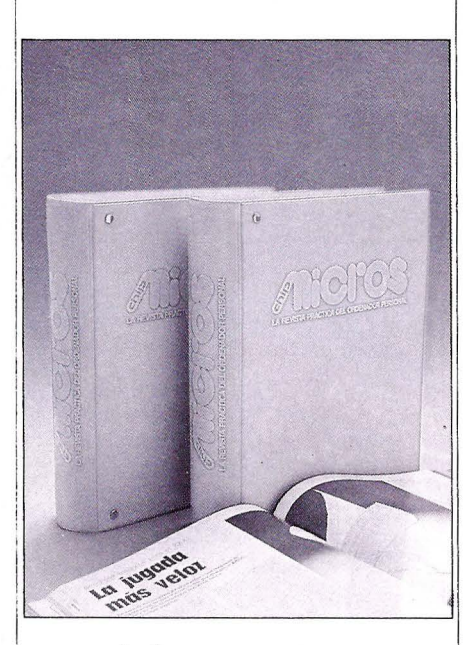

### **Ya estan a la venta las tapas**

Copie o recorte este cupón y envielo a EDICIONES ARCADIA, Victor de la Serna, 4 MADRID 16  $\blacksquare$ TAPAS  $\ldots \ldots \ldots$  625 PM \* Forma de pago : lo Adjunto talón a nombre **1** de EDICIONES ARCADIA Contra reembolso (más 150, <sup>p</sup>s<br>de gastos deenvío).

1

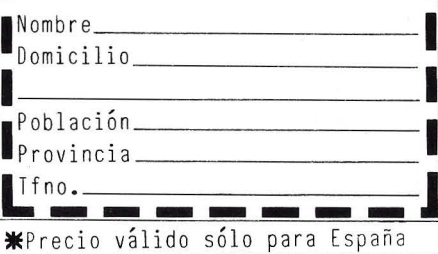

**BD Cornpsoft Delta 4.** 

# **Un archivo en 3-D**

**El proceso de la información es· el requisito más importante para la toma de decisiones en cualquier actividad empresarial y profesional. El propósito del recién llegado Delta 4 es precisamente facilitar esta tarea, integrando conceptos como potencia, flexibilidad y sencillez de uso en un paquete estándar.** 

**D** elta 4 es un programa de base de datos que permite el archivo, recuperación y clasificación de todo<br>tipo de información Surge como consedatos que permite el archivo, retipo de información. Surge como conse- cuencia de la dilatada esperiencia de Compsoft en este tipo de aplicaciones, que comenzó con versiones anteriores de la propia Delta. Dispone de un grado de sencillez muy aceptable, mejorado por la incorporación de constantes mensajes de ayuda, así como el acceso instantáneo, me - Además incorpora una serie de opciones de aprendizaje que conducen al usuario a través de las distintas posibilidades de acceso a los procesos que engloba. Así, puede ser usada tanto por el usuario inexperto como por el más ilustrado, para gestionar sus ficheros de una forma rápida y fácil.

Contribuye favorablemente a esto la docu- mentación que le acompaña. Un único manual redactado en un tono didáctico pone al usuario sobre aviso de problemas y le transmite consejos de utilización. Esta labor se ve complementada por dos fascículos cuyo fin no es otro que mejorar el trabajo en procesos de creación de informes y relaciones con otras aplicaciones. Dispone, también de un manual de aprendizaje en el que se expone un ejemplo real y se incita al usuario a que lo efectue siguiendo las indicaciones contenidas.

Es de destacar que todos estos manuales se encuentran en castellano, así como la aplicación en sí, contenida en tres disquetes. Antes de su uso es necesario proce der a su instalación, indicandole las carac - terísticas del equipo en el que se va a ope rar.Después de esto cualquiera de los procesos puede ser realizado por el opera dor, sobre todo si previamente ha seguido los consejos dados en los manuales.

### **Singular organización**

De la organización de los ficheros de pende en gran medida la eficacia de un sistema de gestión de bases de datos. No

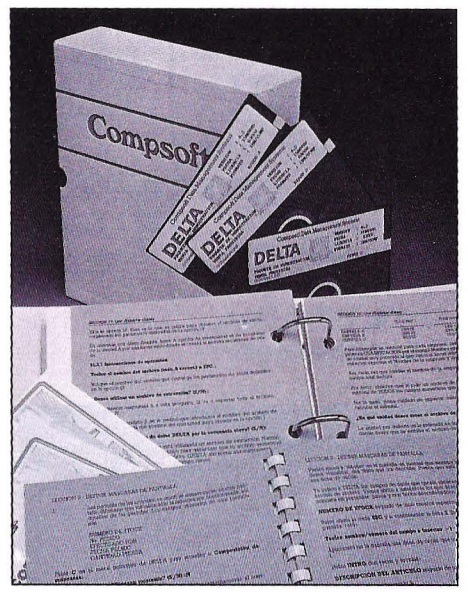

Menu principal de la aplicacion.

sólo en cuanto a facilidades en el archivo, recuperación, interrogación y clasificación de los datos, sino también en cuanto a su capacidad de tratar archivos de diferente longitud.

es bastante personal. Está preparada para manejar archivos de una longitud de 32.000 registros con un máximo de 99 campos de hasta 2000 caracteres cada uno. Hasta aquí lo normal, pero la nota original de Delta la ponen los archivos secundarios denomi- nados como de "Transacciones". El siste -

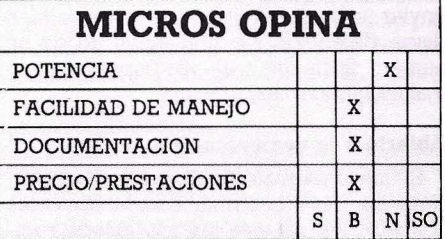

ma tiene capacidad para tratar un archivo principal al que se pueden asociar hasta 8 secundarios en los que se contiene información que en algunos casos será necesario utilizar y en otros no. Esta organización se ha dado en llamar Tridimensional.

De esta forma se consigue que los datos verdaderamente importantes puedan ser almacenados comodamente en el fichero principal, y el resto en los secundarios a los que sólo se accedera cuando sea necesario.

Con esta organización, la capacidad de ya que los archivos de transacciones tienen las mismas características que el prin-Cipal, por lo que la extensión real se situa en 288.000 registros

Esta capacidad supera con creces las<br>necesidades de un base de datos de tipo medio que pueda ser manejada en un ordenador personal. Por otro lado, su tratadefinición. Basta con crear los campos del archivo principal más los correspondienro de transaccion al que van a pertenecer.

Incluye un sistema de tablas extendidas que de gran utilidad. Su finalidad es la de almacenar información de referencia con un máximo de seis campos, uno de los cuael resto de resultados. Pueden ser utilizadas también para actualizar los ficheros principales entre ellos; proceso que se realiza de una forma relativamente rápida al encontrarse todas las tablas organizadas en forma indexada.

### **Trabajar con datos**

El concepto de introducción de datos se ha ampliado en Delta 4 con el objeto de fa cilitar la tarea el usuario, que puede ele-<br>gir entre formatos predefinidos por la aplicaciÓn, lo que se denomina forma rápida; o bien definir los suyos propios en un intento de personalización.

El primer caso es el más sencillo de utilizar pero también el que tiene más limitaciones. Por ejemplo, obliga a introducir información en todos los campos de un registro, cuando en algunos casos no es necesario, además la corrección se hace pesada ya que no permite acceder a varios datos a -la vez, sino que debe hacerce uno a uno. Su forma de representación en pantalla es simple, dispone el contenido del registro en la parte superior y pide la información en la inferior.

La segunda opción deja al usuario la libertad para crear pantallas de introducción de datos. Así, por medio de la creación de una máscara (hasta 99 por archivo) o modificando alguna existente se decar las leyendas y donde se producira la petición de datos. Con este formato el usuario puede introducir la información en cualquier orden y generar ventanas (hasta 9) a través de las cuales accede a los datos contenidos en los ficheros secundarios. Por lo tanto, esta opción facilita el trabajo y además permite una personalización del mismo.

Para acceder a las distantas máscaras, Delta 4 ofrece la posibilidad de definir una serie de menús en los que se recojan procesos como altas, bajas, modificaciones...<br>hasta un máximo de 20. Para conseguir una mayor potencia, las opciones del menú pueden ser utilizadas para llamar a otro menú configurado en un programa externo del que disponga el usuario. Así mismo permite su utilización de forma directa desde el sistema operativo sin tener que pasar por el menú principal de la apli-

Es interesante la posibilidad que ofrece de realizar cálculos automáticos con los bién posteriormente al proceso. Estos pueden afectar a fechas, números, conversiosa, combinar campos de caracteres y realizar procesos condicionales.

Hasta aquí lo que se refiere a introducir datos. Pero una de las principales funciones de una base de datos es la de permitir la recuperación de la información no solo de una forma secuencial, sino también utilizando otros métodos como la clasificación e interrogación de los ficheros.

Así, Delta permite utilizar los criterios de clasificación ascendente o descendente utilizando para ellos campos numéricos, de tipo fecha, alfabéticos o una combinación de ellos.

La opción de selección de datos facilita la búsqueda de aquellos registros que atienden a un determinado criterio. Se pueden establecer hasta 8 criterios simultaneamente y cualquier campo o combinación de ellos. Es interesante la posibilidad de usar operadores lógicos que faciliten la interrogación al componer el usuario fraencuentran: igual, distinto, menor que, contenido de un campo, búsqueda en el gos de fechas, números o caracteres, y operadores boleanos Y/0

### **La salida impresa**

Delta 4 dispone de un sencillo proceso de impresión de informes y etiquetas. Para la consecución de los primeros puede utilizarse un generador estándar de informes o bién indicar los parámetros con los que desea que se produzca. De esta manera se consigue otro punto de acercamiento entre la aplicación y el operador

Con cualquiera de las dos posibilidades se consigue un máximo de 180 artículos por informe. El usuario define varios paráceso como son el número de líneas de totales, de títulos, ordenes para la impresora, etc. Todo ello en constante diálogo con el programa.

Permite asimismo la obtención de etiquetas para mailing, siendo también el usuario el que indica como deben de realizarse. Puede utilizar cualquier tipo de formato de papel siempre que no supere las cinco etiquetas de ancho de página y una anchura máxima de 80 caracteres y 20 lí- neas por etiqueta.

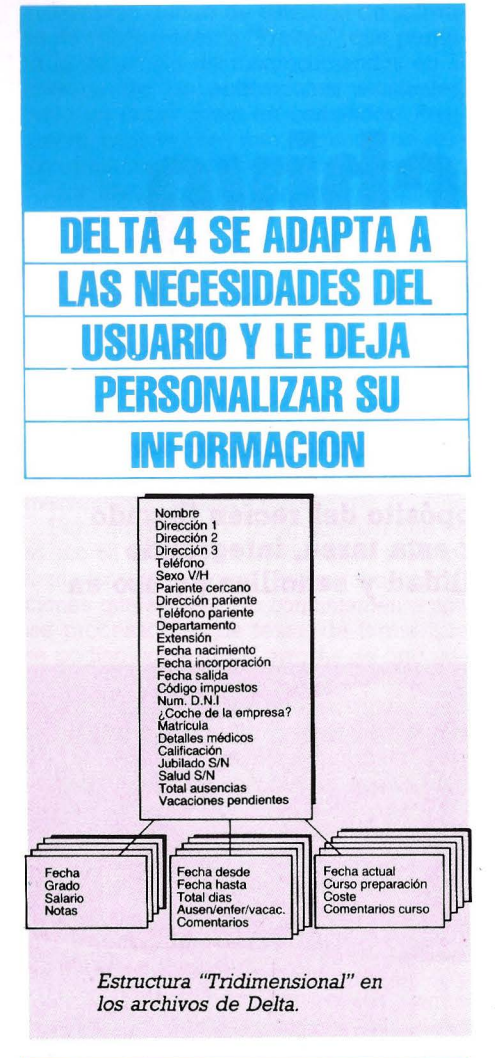

**LA ORGANIZACION DE FICHEROS POSIBILITA TRATAR GRAN CANTIDAD DE DATOS** 

Entre otras posibilidades. el sistema de impresión dispone de elección de alimentación de hoja o contínua, posibilidad de enviar informes a impresora, pantalla o disco, detención y continuación desde un número de página y utilizar papel continuo o alimentarlo manualmente.

### **Abierto a la comunicación**

El nuevo paquete de Comsoft es un software abierto a la comunicación con otras aplicaciones. En este sentido, puede recibir o enviar información gracias a la incorporación de módulo especial.

Este aspecto es importante y debe de tenerse en cuenta. En la estructura actual de la información no se concibe que un sistexto del trabajo. Delta 4 puede pasar información a los paquetes: Peachtext, Wordstar, Word, Superwriter, Multiplan, Visicalc, Lotus l-2-3, Wordcraft, Supercalc y Moneywise, y en general, a cualquier aplicación que utilice ficheros con forma-<br>tos delimitados por coman, SYLK, DIF o NDFF (Formato Fijo No Delimitado). Así, dispone de salida de hasta 90 campos, posibilidad de dar salida a la fecha acutal y

En cuanto a recibir información, el número de programas con los que puede hacerlo es más limitado: Visicalc, Peachtext, Mutiplan y Lotus l-2-3, además de ficheros con formato delimitado por comas y NDFF. Al recibir los datos puede realizar operacioens como sumar, restar, multipli-<br>car, dividir o reemplazar campos numéricos, así como de fecha. Se puede realizar un control que permite la creación y actualización de registros teniendo en cuenta la información entrante.

### **Otras posibilidades**

Para una mejor confección de informes. o simplemente para la consecución de un mailing en el que se deban de introducir<br>datos contenidos en los ficheros, Delta 4 ofrece al usuario un sencillo editor de cartas.

En él se pueden editar documentos con<br>un máximo de 176 líneas de 239 caracteres, y en su interior se pueden disponer hasta 90 campos de información.

Dispone asimismo de ajuste de párrafos tras campos en el momento de la impresión y la posibilidad de impresión de la fecha. Además admite hasta 99 repeticiones

En cuanto a posibilidades de impresión, sirven las definidas para la aplicación, aunque también pueden establecerse nuevos parámetros entre los que se contempla el uso de alimentadores de hojas sueltas.

complementado por un paquete gráfico.<br>En numerosas ocasiones se ha hablado en estas páginas sobre las ventajas que conlleva la utilización de un sistema gráfico para la representación de la información. Con Delta-Graph, es posible una generación rápida de gráficos con datos contenidos en los ficheros de Delta 4, admitiendose representaciones de barras, tridimensional, de líneas, de pastel y otras. •

### **PARA MAS INFORMACION**

**Distribuidor** :Compsoft España, S.A Orense, 70. 28020-Madrid Tel.(9l) 270.90.04/05-270.93.05 **Precio :** 107.000 ptas. + IVA

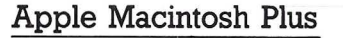

# **Renace la estrella**

**Pocos meses después del comienzo de las**  actividades de Apple España, nos llega la **noticia de que el popular Macintosh, aquel que ofrecía MICROS como primicia en junio de 1984 ya no está solo. Un nuevo Mác, conocido como Plus viene con más potencia,**  velocidad y capacidades. Es el Apple **dirigido a la oficina, las comunicaciones y,**  en definitiva, a la empresa. A este le sequirá **en breve otro Mac, catalogado como Jonathan, de mayor potencia y capaz de soportar protocolos IBM e integrarse en una DEC. Es la esperada compatibilidad de con la industria del PC.** 

primera vista, el Macintosh Plus no<br>se diferencia del va clásico Mac. El diseño es el mismo y característico de esta línea de sistemas Apple. Las diferencias son internas y aparecen justo cuando se conecta el equipo: memoria central de l Megabyte, 800 Kbytes en disquete de 3,5 pulgadas, acceso a sistemas de almacenamiento de alta velocidad (6 Mbits/seg) a través del interface SCSI (Small Computer System Interface) incluido; conceptos que unidos al procesador MC 68000, a la nueva versión del sistema operativo, al catálogo de programas, periféricos y opciones de comunicaciones ya disponibles, hacen del Mac Plus un firme candidato Apple para entrar con propiedad en la informatización de la empresa. Pero la nueva estrella que ahora nace, a la vez que el anuncio potencial de un Macintosh gama alta, el Jonathan, supermicro basado en el procesador MC 68020 que en un entorno de red de Digital Equipment, deja entrever el inicio de una nueva etapa en la política comercial y de producto de la empresa de Cupertino, California. Apple parece que ha salido del periodo de crisis que la aquejó en el pasado, lease la problemática Apple II-Macintosh, el primero casi despreciado por una desmesurada atención hacia el segundo, todo ello

AVANCE

unido a conflictos internos y de personas dentro de la empresa y a una retracción del mercado américano; mercado que concentraba casi el 80 por ciento de las actividades del fabricante.

Ahora, después de la dimisión de Steven Jobs y con John Sculley en la presidencia de la compañía, Apple inicia una nueva etapa con un esquema organizativo apoyado en dos divisiones funcionales, fabricación y marketing, asistidas directamente por un importante departamento de investigación y desarrollo: más de 450 personas con grandes medios informáticos a su disposición, sirva de ejemplo el superordenador Cray XMP que dispone la división de  $I+D$ .

En cuanto a productos, el fabricante ha establecido dos líneas diferenciadas de acuerdo con la naturaleza de los mismos: ia de sistemas abiertos, con la gama Apple II como eje, y la de productos cerrados representados por la línea Macintosh; aunque no cerrados a cal y canto sino plenamente abiertos a todo tipo de comunicaciones (el concepto "Open Mac" acuñado por Jean Louis Gassée, responsable de nuevos productos).

El primer objetivo perseguido es la conquista de las aplicaciones de empresa y, por extensión, la reconquista del mercado del ordenador personal, un mercado descubierto por Apple y que le debe al logotipo de la manzana una buena parte de su desarrollo.

Esto se enmarca, como dejó claro John Sculley en la ceremonia de apertura de la Conferencia Mundial Apple, entre los nuevos compromisos que se ha impuesto la fir- ma para los próximos años. Entre ellos, el incrementar en un 50 por ciento el capítulo de investigación y desarrollo (122 millones de dólares en 1986), así como derivar una buena parte de su volumen de nego-Por otra parte, Apple ha establecido una política de alianzas estratégicas con Northem Telecom, MCI y Dow Jones que debe conseguir introducir la gama Mac en el segmento de la gestión, y por extensión de la ofimática. Con este apoyo refuerza su posición en materia de microinformáticas para la empresa, a la vez que se establece con toda la solidez que permite el mercado del micro en las tres parcelas de máximo interés para la firma de la manzana: educación, entretenimiento y sistemas para la empresa.

Los primeros resultados ya son realidad. Así, la experiencia de Northem Telecom en comunicaciones va a permitir que el Mac Plus se conecte por línea telefónica conmutada a grandes ordenadores y, como es preceptivo en la oficina moderna, permitira el envío simultáneo de voz y datos. De la misma forma, los acuerdos alcanzados por Apple con MCI y Dow Jones contribuirán a que sistemas personales y profesionales de Apple conecten con los servicios de información de estas entidades.

### **El nuevo Macintosh Plus**

El Macintosh Plus no sólo es un nuevo Mac, es el primer anuncio de Apple después de que la firma americana se estableciera en nuestro país con el compromiso definitivo de lograr la penetración comercial que merecen sus productos. Desde el punto de vista del ordenador, en el desarrollo del Mac Plus se ha tenido en cuenta las críticas hechas a los otros dos modelos: memoria insuficiente y almacenamiento externo escaso y lento. Así, el nuevo Macintosh incorpora de salida 1 Mbyte de memoria central en cuatro chips de 256 Kbytes y, según el fabricante, está prevista la posibilidad de sustituir los mencionados chips por otros de 1 Mbit, con lo que la memoria del Mac podrá alcanzar los 4 Mbytes sin cambiar la placa madre; capacidad más que suficiente para cualquier aplicación simple o compleja, personal o profesional, de tratamiento de la información.

No acaban aquí las posibilidades de almacenamiento de este equipo. El nuevo Mac incorpora una unidad de microdisquete de 3,5 pulgadas, doble cara-doble

densidad y 800 Kbytes de capacidad, aunque admite la utilización de disquetes de 400 Kbytes que son los que utilizan los otros modelos de Macintosh. Además, el Mac Plus puede trabajar con dispositivos externos (segunda unidad de \_disquete, disco duro, etc ). En este sentido incorpora una puerta estándar para la conexión con otros sistemas, así como periféricos. La SCSI (Small Computer System Interface) posibilita entonces la comunicación a alta velocidad con otros equipos y el acceso a unidades de disco duro, de cinta de seguridad (streamer), así como scanners y digitalizadores. Este interface, que representa la filosofía de expansión del sistema, es ampliable y admite la conexión simultánea de haste siete periféricos en configuración margarita. Entre las ventajas del SCSI está la velocidad de transferencia ( 6 Mbits/seg), casi seis veces más rápida que la de la puerta de la unidad de disco externa.

Gestionar las posibilidades del Mac Plus ha obligado a duplicar la capacidad de la memoria ROM que, ahora con 128 Kbytes, proporciona además soporte físico a todas las rutinas de control del disco duro, la red Appletalk, el interface SCSI y a la unidad de microdisquete

Por otra parte, los actuales usuarios de Macintosh no se van a ver desasistidos, sino que tienen cuatro alternativas para evolucionar desde el Mac 128 y el 512 hasta el nuevo Plus. Así, una tarjeta de expansión permite acceder directamente al Megabyte de memoria central. Un kit de ampliación permite asimismo doblar la capacidad de los disquetes y, para que nada quede al azar, un teclado numérico independiente permite convertir cualquier Mac en un Mac Plus.

Finalmente, en cuestión de precios Apple España no se ha definido todavía. El Mac Plus cuesta en Estados Unidos 2.599 dólares, Jo que se debería traducir en España en unas 325.000 pesetas. Este precio no incluye, sin embargo, el software Macwrite ni el Macpaint que se suministran a 250 dólares cada uno. Es de suponer que la llegada del Plus reduzca los percios de Jos otros dos modelos, como ha ocurrido en el mercado americano donde el Fat Mac cuesta ahora 1.899 dólares. En cuanto a ampliaciones, la tarjeta de memoria de 1Mb para el Mac 128 cuesta 799 dólares y la respectiva para el 512 se suministra a 599 dólares. El precio del kit de ampliación para la unidad de disquete es de 299 dólares y el teclado numérico 199 dólares.

Pero esto sólo es un avance de una nueva era Apple que ahora empieza. Esperamos que en breve lo que hoy es un avance se convierta en un profundo análisis de una gama de productos que ha destacado desde siempre en el mundo de la microinformática y que por muy diversas razones todavía no ha vivido en nuestro país su época dorada. •

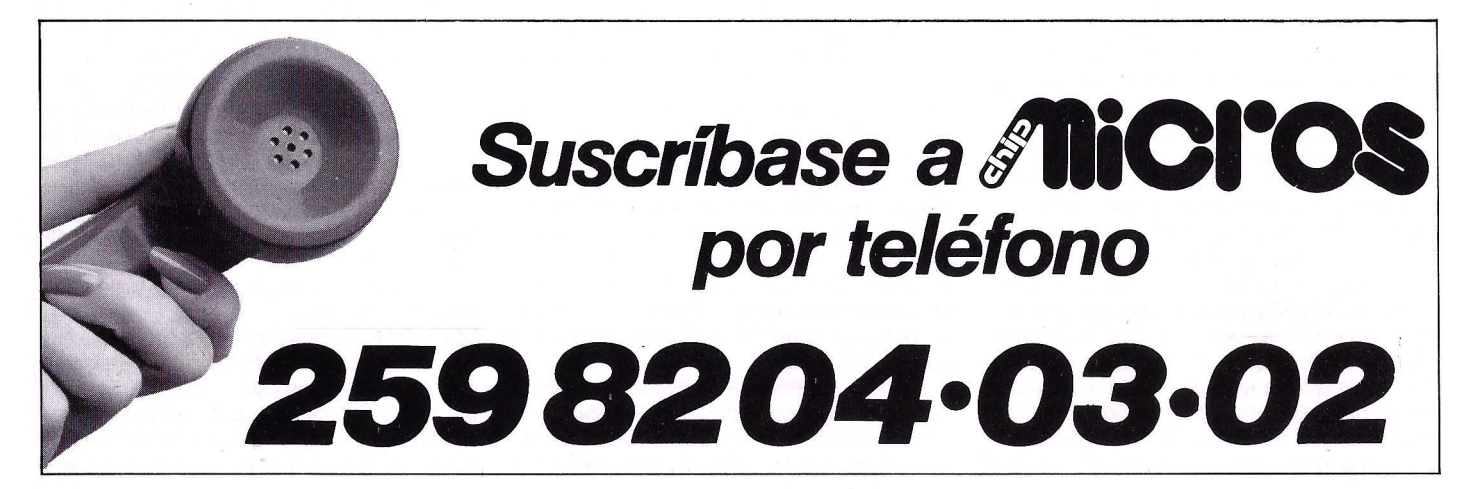

### **Microinforrnática en la empresa**

# **El desafío de la<br>formación**

**En síntesis, tres son los motivos que han impedido la implantación de la microinformática en la empresa: la falta**  de un estándar en hardware, la ausencia de un software adecuado y la necesidad de una formación en la ciencia de **utilizar el ordenador como herramienta de trabajo. Para el autor de este artículo, las dos primeras barreras se han**  superado. El gran reto es la tercera. La falta de una cultura **sólida es el último gran condicionante para el acceso de las PYMES a la revolución microinformática.** 

La CS principales obstáculos que han<br>
de la microinformática en España<br>
mundon citatismes a fin de opplication impedido una rápida implantación pueden sintetizarse, a fin de analizarlos posteriormente, en tres conceptos básicos, dos de ellos (un estándar en hardware y una mínima oferta en software) en vias de solución, y. un tercero, el de la formación a todos los niveles, que supone en realidad el nuevo reto al que deben enfrentarse suministradores y suministrados.

El primero, la necesidad de un estándar, quedó resuelto en la práctica con la aparición en el mercado del PC, que con sus componentes hardware y software ha logrado imponerse con autoridad, señalando, pese a quien pese, el camino de la

compatibilidad como condición de supervivencia de los restantes fabricantes de microinformática.

Estos sistemas, hoy 'a precios aceptablemente bajos y manteniendo esta tendencia, ofrecen unas cotas de calidad, potencia, velocidad y seguridad en las prestaciones que además de suponer casi un suicidio el no considerarlos, ha servido para afianzar la tesis de que el micoordenador e IBM son sinónimos en la práctica, aunque existan numerosos compatibles que no tienen nada que envidiar a los equipos de la firma de las tres letras.

Por otra parte, la industria del PC no ha dejado de progresar, y prueba de ello es la sucesiva llegada de sistemas superiores, encuadrados en las gamas XT y AT. Paralelamente, cada nuevo producto o filosofía de comercialización provoca un desequilibrio en la inestable relación precio/prestaciones; desequilibrio que ha dejado definitivamente resuelta la delicada cuestión de la máquina informática y, desde el punto de vista económico, queda al alcance de los empresarios PYMES.

### **El condicionante soft**

Con independencia de que se use y abuse de términos ajenos a nuestro idioma, recurriendose a barbarismos en teo- ría necesariamente ligados a la informática, el segundo condicionante del progreso microinformático hace referencia al software. Los programas son a los ordenadores en cierto modo lo que los carburantes a los automóviles. La mejor máquina automóvil no sirve para nada si no se le aporta carburantes adecuados de forma repetitiva y constante. Además, la programación representa la parte insustituible de la experiencia e iniciativa humanas frente al frio mecanicismo autómata de la máquina.

Es precisamente en este sector tecnológico de la microinformática donde los españoles estamos llamados a estar en vanguardia. Prueba de ello es la aparición de los primeros desarrollos, con el marchamo Made in Spain, de naturaleza estándar, de probada capacidad y de manejo tan simple que su utilización no requiere más conocimientos de informática que los elementales relativos a la operación del ordenador. Siguiendo con el simil del motor, el usuario sólo precisa aprender a conducir su automovil y no a formarse como experto en mecánica y electricidad. El usuario final del sistema microinformático no necesita para nada conocer la arquitectura del procesador ni el mapa de memoria

de su sistema, como tampoco el conductor de un automovil, o de un vehículo industrial, no tiene porqué aprender los principios fundamentales de la dinámica o los secretos del motor de explosión. Sin embargo, va a ser esencial para él y para su empresa, que conozca en profundidad ternacionalmente el tráfico y, en definitiva, que el empresario PYME esté al tanto de la problemática de producción, de gestión, de marketing..., de su empresa, y por supuesto de la ayuda en que se puede traducir un sistema informático, pero lejos de aventurarse por obligación en lo que ocurre dentro de la máquina.

Tampoco necesita necesita el conocimiento de idiomas, para estar al día de las traductores fieles, son sus permanentes traductores.

Como caracteristicas adicionales importantes que deben reunir los programas dirigidos a empresarios PYMES, debe citarse la facultad de posibiltar la gradual gestión integral de las pequeñas y medianas empresas (desde el empresario autónomo hasta un límite de unos 500 empleados), que no requiere el empleo de personal técnico especializado, y que sean de costes lo más módicos posibles.

Precisamente, la principal razón de encarecimiento actual de los programas viene determinada de un lado por la piratería, permitida o no evitada, que reduce traumaticamente las ventas de los fabricantes de programas en beneficio de personas sin ética profesional ni escrúpulos morales de ningún tipo. Esto motiva que los costosos gastos de la creación desarrollo y lanzamiento de nuevos productos, sea por fuerza repercutida en la mitad, y aún tos en el mercado. Igualmente, con los ridículos niveles en ventas, los costes de comercialización superan con creces los precios de venta de fabricantes a mayoristas.

Se espera que el poder legislativo dedique algo de su tiempo a este tema, aunque sólo sea por que sin una legislación suficientemente protectora de los legítimos derechos de la propiedad intelectual de los innovadores, la industria del software y todas las favorables espectativas de desarrollo industrial y de prosperidad para el país se van a quedar en nada, o lo que es lo mismo, en beneficios directos para fabricantes foráneos.

Porque si hay algo claro, la utilización de la microinformática pone en juego algo más que los pequeños, pero respetables, intereses de unos pocos profesionales cua- lificados. Está en juego el que el empresario PYME, que casualmente genera el 85 % del empleo y más del 75 % del PIB, tenga acceso a un nuevo estilo de dirección y gestión de sus empresas, con información puntual y total, al dia y con costes mínimos. Sin requerimientos imposibles de ampliación de plantillas, que en determinados casos llegaría al doble y con profesionales cualificados que en la realidad de lo competitivo no son necesarios.

En España existen algo así como lO mi-

**SEMINARIO DE MICROINFORMATICA PARA LA EMPRESA** 

El lanzamiento y control de la producción. Organización y control de almacenes. Gestión de stocks. Medida y control de la productividad. Cálculo de incentivos. Análisis y control de costes reales y costes estándar. Establecimiento de presupuestos y estándares. Control presupuestario. Cuenta comparativa de pérdidas y ganancias. Nociones de microinformática: hardware y software. La elección óptima de un equipo. Codificación. Copias de seguridad. Asistencia técnica. Restauración de ficheros. La Compatibilidad en microinformática.<br>Valoración permanente de inventarios. Posibilidad de balance contínuo. Aplicaciones Prácticas: Manejo del ordenador (en grupos de dos personas).<br>Demostración de paquetes software para la empresa.

Introducción de toda la información de un caso simulado con análisis de los resultados obtenidos.

llones de personas activas y cerca de dos millones de empresas. El promedio es fácil de obtener. La gestión de la pequeña y mediana empresa con medios ajenos a la informática requiere no menos de lO personas. Ya es hora de abandonar los viejos tópicos de que la informatización gene- ra desempleo y permitamos que ese desconocido y vejado puntal de nuestra sociedad que se denomina PYME, alcance su mayoría de edad y pueda saborear las mieles de la microinformática, quemando etapas de acercamiento a la gestión de la gran empresa.

Sencillamente ya no existen razones para que esto siga siendo· así. Existen programas capaces de realizar estas funcio- nes, aunque sistematicamente se los ignora probablemente por un desconocimiento y una inercia de los responsables de su popularización. Las medidas urgentes de reindustrialización no deben ni pueden, dejar de contemplar el decido apoyo de la Administración a la difusión de la microinformática.

#### **La formación en suspenso**

El tercer y último desafio, aunque también el más importante porque sigue aún sin resolverse, casi sin plantearse en serio, es el de la formación. En mi opinión el más grave condicionamiento que se opone al progreso y la difusiópn de la microinformática. No es exagerado calificar de azote la presuntuosa suficiencia de algunos modernos eruditos de la industria del microordenador, que en modo alguno dan su brazo a torcer y defienden como dogma de fe que proporcionar formación a los usuarios a la vez que reciclaje a su propia fuerza de ventas es tanto una pérdida de tiempo como una carga económica.

Muy por el contrario, la vocación de la formación es donde la idea de servicio al cliente debe encontrar la más genuina razón de ser de una empresa del sector terciario, que es precisamente el de los servicios.

Este caos sin sentido puede tener cierta parte de razón, si es que pueden existir razones lógicas para ello, en la generación de la fuerza de ventas de microinformática. Tuvo su origen en las máquinas de escribir, pasó a suministrar accesorios y finalmente ordenadores. El software, de partida, es algo intangible y para algunos superfluo, sin valor y que convendría re-

Realmente, en una posición ecléctica, donde casi siempre suele estar la verdad, ni regalar software ni tampoco obsequiar el hardware. El sistema es una simbiosis de ambos elementos con similar considetercer elemento esencial: la formación del usuario.

Los factores que inciden en la situación actuale de los niveles de la formación e información micro informáticas para el masivo empleo del microordenador podrían

resumirse en los siguientes: - Las propias empresas mundiales fabricantes del hardware.

- Los medios de comunciación social

- Las instituciones específicas de la administración (formación profesional, INEM, IMPI, CDTI, EOI....).

- Las Asociaciones empresariales, Cámaras de comercio ...<br>- El propio empresariado PYME.

- La red de concesionarios o fuerza de venta.

En primer y panorámico repaso seán analizados los cuatro primeros factores para destinar más tiempo y espacio a los dos últimos, más relevantes y en relación con la temática de este ensayo.

Hasta el presente, las principales firmas multinacionales fabricantes pareciera que se han puesto de acuerdo en optar por la solución de comercializar sus productos con medios casi exclusivamente externos, fundamentalmente ajenos. No cabe duda de que lo habran determinado así por numerosas razones, unas menores inversiones financieras y menores compromisos en contratación de equipos humanos, fundamentalmente. Pero pienso que en contrapartida esta política comercial ha supuesto (y sigue suponiendolo así) una casi renuncia al control y conocimiento del usuario e incluso del propio mercado final,

# El único ordenador concebido para sustituir<br>a la máquina de escribir.

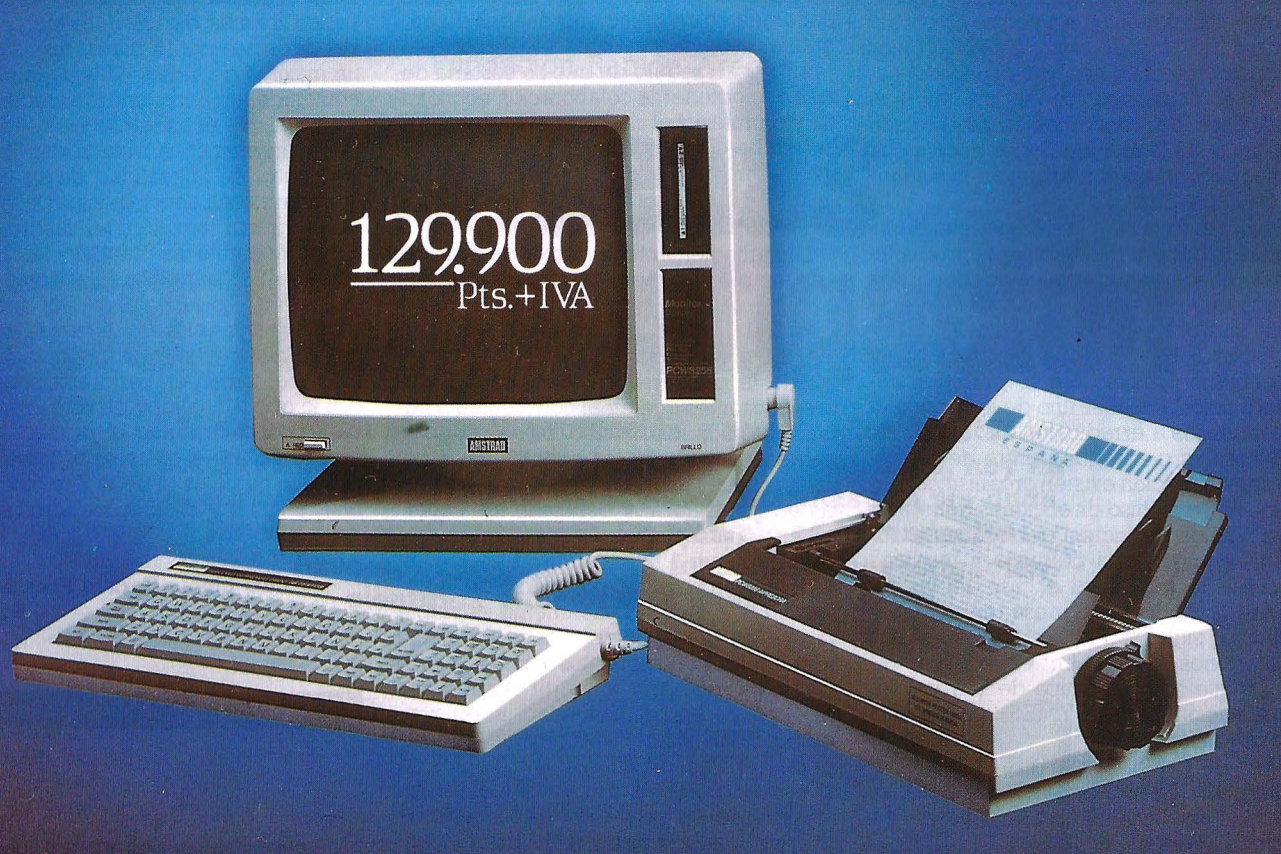

### **AMSTRAD PCW8256**

### UN COMPLETO EQUIPO QUE INCLUYE:

- · Unidad Central (256 K RAM) Teclado en castellano
- · Unidad de disco (180 K por cara) · Pantalla de alta resolución · Impresora alta calidad (NLQ)
- · Programas: Procesador de textos, sistema Operativo CP/M Plus, Mallard Basic con JET SAM paraficheros indexados, lenguaje DR LOGO.

### **PROGRAMAS PROFESIONALES**

• Contabilidades • Almacenes • Facturación • HOJAS DE CALCULO: Multiplán, Supercalc 2, Cracker, Plannercalc. BASES DE DATOS: DBase II, Amsfile, Flexifile, Boriar. LENGUAJES: Cobol, Fortran, Pascal MT +, Pilot, etc.

ii Inchero

GRUPO INDESCOMP

### **SOLICITE DEMOSTRACION EN:**

División informática de @Coleman , División On-line de GALERIAS, Tiendas especializadas en informática y Equipos de oficina.

**NOTA:** El Amstrad también puede ser utilizado como "Terminal Inteligente" de grandes equipos informáticos. España españa en el españa en el españa en el españa en el españa en el españa atomizando así la política comercial fáctica en incontables manos y pareceres. Y ello es un inconveniente no despreciable.

Hoy por hoy, los medios de comunicación no se han distinguido precisamente por su interés en la problemática de la microinformática y su incidencia en la sociedad en que vivimos en relación a la creación y mantenimiento del empleo. Esto supone otro grave handicap, dado el bajo nivel de conocimientos e interés, no ya del hombre de la calle, sino de los propios usuarios o destinatarios finales del ordenador. Y en ocasiones, los medios han sido portavoces de conceptos negativos que han asociado la imagen de los micros con el maquinismo en el más peyorativo sentido de la palabra

Reforzando la falacia de que la microinformática genera desempleo, la propia televisión hace gala de una evidente apatia acerca de estos temas cuando lo deseable sería que organizaran coloquios, debates y charlas sobre el tema. Esperemos que en el futuro próximo sea sí, ya que la desinformación actual es uno de los principales enemigos a erradicar.

Si bién es cierto que dentro de la propia administración existen organismos, instituciones, e incluso direcciones generales cuya finalidad principal debiera ser el fomento y apoyo a la pequeña y mediana empresa, tal puede ser el caso del Instituto para la mediana empresa (más conocido por las siglas IMPI), lo cierto es que sus prestaciones reales, en especial en el campo que hoy nos ocupa de la micro informatización de las PYMES, son en verdad insignificantes.

Sería de celebrar que este Instituto haciendo, honor a su denominación se se volcara en cursos y acciones divulgativas en este sentido.

Dentro del contexto de la información y divulgación (vulgarización sería mas adecuada terminología) no de ben quedarse al margen las Asociaciones Empresariales y las Cámaras de Comercio. Que por la doble razón de sus propias misiones estatutarias de ayudar e informar a sus asociados, y por su ubicación a lo largo y lo ancho de toda la geografía nacional, deberían poner su poderosa infraestructura al servicio de ideas como las que hoy se apuntan. Pero dando en verdad prioridad a sus asociados absolutamente mayoritarios. De nuevo tengo que referirme a los PYMES. Se trata del sector más esencial en la labor informativa y formativa imparcial (sin intereses de tipo comercial), para orientar a sus, y valga la redundancia, desorientados asociados.

Es cierto que esta tarea les vá a exigir un considerable esfuerzo para conocer y criticar el inmenso acerbo existente de equipos y programas. Pero opino que se trata de un irrenunciable deber y una meritoria vocación de servicio de información al día, clarificando y normalizando la montaña de material informático, los criterios de selección de equipos y programas ... llegando, porque no, a contar con un servicio central de asesoramiento informático

permanente a sus asociados, no necesariamente gratuito, pero a precios módicos para al menos cubrir costes y cumplir con una obligación esencial en este tipo se asociaciones: alertar al usuario desconocedor del tema y formarle sí así lo requiere éste.

Llegar a los últimos cursos de aquellas carreras en relación con la empresa, crear becas para postgaduados en ampliación de estudios en estos temas, incluso un departamenteo de creación y análisis de programas propios y ajenos.

Estoy casi seguro de que no costaría demasiado obtener la colaboración económica y/o profesional de los principales fabricantes de equipos para esta noble, importante y urgente labor.

#### La formación, tema central

Lamentablemente, el sector de distribución, en lineas generales, no se ha convencido aún de que la promoción del uso masivo del ordenador en la PYME pasa inexorablemente por el conocimiento previo de la problematica esencial del empresario, antes que en el conocimiento puramente microinformático. Tal vez por eso, la gran mayoría de los agentes de venta de los concesionarios son personas expertas en informática, y escasean los expertos en administración de empresas. No se trata de poner a nadie en la calle, sino de reciclar a su personal por medio de la formación, lo que afortunadamente es viable ya que en breve tiempo les será posible adquirir los conocimientos básicos a este fin. No es necesario convertir vendedores en expertos en productividad, ni en contabilidad financiera.. Mucho me agradaría ser capaz de llevar al ánimo (ya que no al convencimiento) de los responsables del personal de ventas de los concesionarios que puede series vital, al menos interesante, actuar con agilidad frente al brusco cambio que se avecina reflejo de los serios problemas de subsistencia en el sector en los meses próximos de este año. Estamos en los umbrales de un acontecimiento histórico sin parangón en la historia empresarial mundial. La revolución microinformática empresarial en las PYMES está en marcha y es tan inutil como peligroso tratar de frenarla. Un buen slogan para el 86 podria ser el del "año de la formación para la microinformática en las PYMES". Durante él, cursos y seminarios dirigidos a usuarios y a su problemática se alternarían con otros dirigidos a vendedores. Debe quedar claro que impartir este

tipo de formación a nivel de usuarios finales, además de obtener unos igresos, probablemente más saneados que la propia venta de ordenadores, suscribe la mejor póliza de seguros para su prosperidad y continuidad en el mercado. Podrá acreditar e impartir la mejor calidad y asistencia técnica a su cliente.

El enfoque tipo de un seminario enfocado a la pequeña y mediana empresa, y en particular a aquellos responsables de la misma que tengan la misión de su informatización debe tener como objetivo el sumi-

nistro de información concreta para la adquisición de equipos y programas, a la vez que la formación en informática mínima y necesaria para que obtengan el máximo provecho del sistema instalado.

Dentro de la complejidad de un tema tan esencial, es preciso tener en cuenta ciertas consideraciones. Así, un seminario de esta naturaleza debe partir de niveles de formación casi mínimos, con asistencias homogéneas de sectores concretos. La duración mínima de un curso de primer nivel debe ser de 16 horas, distribuidas en un máximo de 4 dias. Más de la mitad del contenido temático tendrá carácter práctico, para que el asistente sienta identificada la problemática tratada con lo que se encuentra en la realidad de su empresa. Sirva entonces como ejemplo el esquema de programa temático del cuadro adjunto.

Naturalmente se trata de un borrador esquemático pero que sirve como modelo de partida Lo fundamental es que las organizaciones empresariales, las instituciones oficiales y también los fabricantes de software, tomen en serio esta sugerencia, con lo que la finalidad de este ensayo, que bien podría constituir el primero, y no el último, de una serie con un tema tan importante como es el de la formación, a debatir a fondo a lo largo del presente año. Así sea

### **Luis Llopis Herbas Presidente de Propyme**

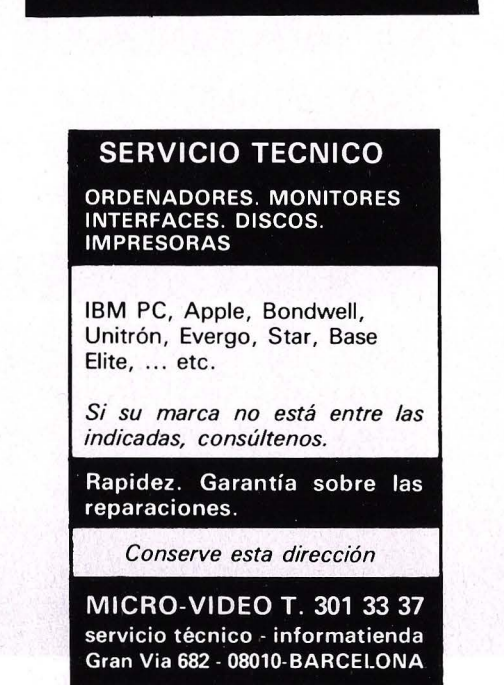

**ENTREGA Y RECOGIDA EN TODA ESPAÑA. 24 HORAS.** 

**Fundación Ramón Areces** 

# **Mecenas de la investigación**

**Si en la Edad Media la protección y ayuda a los artistas y hombres de ciencia recibía el nombre de mecenazgo, hoy en el siglo XX los herederos de aquellos mecenas son sin duda las fundaciones culturales. Un ejemplo es la fundación Ramón Areces, cuyo objetivo es fomentar la investigación científica y técnica en nuestro país.** 

CReada en 1.976 por el conoc1do empresario astunano Ramón Areces, durante todo este tiempo su actividad se ha centrado en promocionar la investigación científica y técnica.

Una de las maneras en que materializa estos objetivos es la convocatoria periódica de un concurso nacional, para adju-

dicar ayudas a proyectos de investigación científica y técnica, que este año cumple su quinta edición.

A esta última convocatoria, que cerró su plazo de presentación de trabajos el pasado mes de diciembre, se han presentado 140 proyectos, que en estos momentos estudia el jurado constituido para tal fin En la selección, éste tiene en cuenta entre otros, aspectos como la viabilidad e interés del proyecto y cualificación y dedicación de los investigadores que se propongan intervenir en su ejecución. A la fase final del concurso pasarán doce proyectos que serán financidos por la fundación En cada convocatoria se subraya algún aspecto que se considera prioritario por su interés científico o de posible aplicación

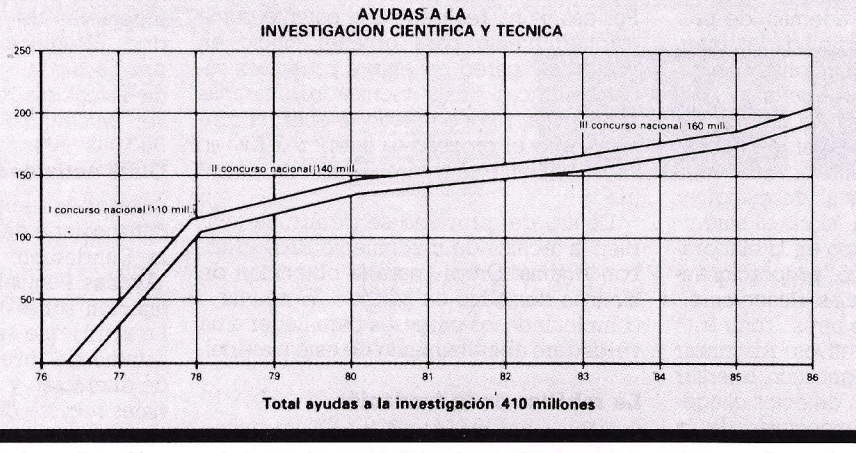

En la primera edición de este concurso nacional los trabajos seleccionados correspondieron al área de la energía solar. mejora de la utilización de los recursos nacionales para la producción de proteínas y etipatogenia; temas que también repiten en la segunda y tercera convocatoria, añadiendo a esta última el área de investiga-

práctica a la resolución de problemas específicos de nuestro país. Aunque, según fuentes de la misma fundación, esto solo tiene carácter orientativo, ya que los temas siempre quedan abiertos a la libre iniciativa de los equipos de investigación solicitantes. La dotación económica de esta V edición alcanza los doscientos millones de pesetas, que la fundación distribuirá entre los ganadores.

Este año los temas fijados en la convocatoria han sido neurocirugía, robótica, enfermedades cardiovasculares y fitopatología y mejora genética vegetal. Los proyectos más numerosos son los presentados en el área de las enfermedades cardiovasculares, con 59, frente a los de robótica que solo son 13.

ciones sobre c1encias del mar. El cuarto concurso nacional volvió a recoger este último tema, incluyendo además tres nuevas materias: agua dulce, neurociencias y ro- bótica.

### **El ordenador en el diagnóstico**

Uno de los proyectos seleccionados en la primer concocatoria fue el presentado por el doctor José María Carreras Maciá, del servicio de obstetricia y medicina peritanal del Instituto Dexeus de Barcelona. Este consistió en la elaboración en un programa de diagnóstico de anomalías congénitas mediante ordenador.

El equipo de investigación responsable del estudio, perseguía. mediante la crea-

### **RAMON ARECES. La figura del fundador**

Nace en La Mata, Asturias, el 15 de septiembre de 1905. Emigra a La Habana, Cuba a los 15 años, donde entra a trabajar en los almacenes "El Encanto:', compaginando su trabajo con los estudios en la Escuela de Trabajo.

En 1922 viaja a New York y Montreal, donde completa su formación empresariaL Regresa a Cuba en 1.928 donde permanece hasta su vuelta a España en 1.934, iniciando sus actividades como empresario.

En España preside "Industrias y Confecciones S.A., Móstoles Industrial. S.A., Viajes el Corté Inglés, y Construcciones y Contratas S.A." .

En 1.976 constituye la Fundación Ramón Areces, de la que es su presidente. Está clasificada como Fundación Cultural privada, y su objetivo fundamental es el fomento y desarrollo de la educación, la cultura y la investigación técnica y científica.

En 1982 se le nombra Doctor Honoris Causa en Ciencias Económicas y Empresariales por la Universidad de Oviedo.

ción de un programa por ordenador, mejorar la capacidad de diagnóstico y asistencial en un área en donde el problema cobra especial interés, debido a que en la actualidad los defectos congénitos constituyen la primera causa de muerte perinataL

A la base de datos creada se puede acceder desde distintos criterios a través de una estructura de menús jerarquizada El programa, además de facilitar el diagnóstico neonatal, lo identifica informáticamente de una manera progresiva por medio de algunos signos fenotípicos y facilita información pormenorizada sobre: identificación de la entidad, sininimia, etiología, patogenia, diagnóstico prenatal, diagnóstico postnatal, consejo genético, consejo terapéutico y biografía.

El programa es capaz además, de proporcionar y desechar posibihdades diagnósticas, sugerir comprobaciones, proponer pruebas aclaratorias y llegar a un diagnóstico definitivo después de una rápida selección. Esto facilita la labor del enonatólogo que obtiene mediante ordenador un rápido diagnóstico neonatal de cualquier entidad malformativa del "signo al síndrome" y le hace ganar tiempo en la elaboración del consejo genético, proporcionándole cifras sobre incidencias, riesgo empírico y razón sexual entre otras. Todo esto para conseguir unos objetivos: Alacanzar un me¡or rendimiento diagnóstico, orientar a los padres con hijos con defectos congénitos, y cambiar las perspectivas de la morbilidad perinataL

### **Un tema clave**

Un tema que ocupó varios concursos nacionales fué la energía solar. Dentro de él se puso especial énfasis en el aprovechamiento de esa fuente para la fotoproducción de combustibles, empleo de biomasa y climatización, fomentando también otros aspectos como la producción de células solares fotovoltaicas.

Una de las propuestas dadas a conocer en este último apartado rebasa sin duda el ámbito de la energía solar, ya que sus resultados son también importantes para un éampo tan esencial para el progreso tecnológico actual como el de la microelectrónica. El proyecto fué presentado por un equipo de investigación que trabaja en el Instituto de Electrónica de Comunicaciones del CSIC - Consejo Superior de Investigaciones Científicas - ba¡o la dirección de Enrique Dominguez Ferrari y recibió una financiación de 27 millones de pesetas.

El estudio se centraba en el desarrollo de la técnica de LPCVD para la obtención de Silicio y su aplicaión como material semiconductor para células solares fotovoltaicas. Se ha explorado el sistema de epitalaxia - LPCVD - diseñado por el equipo de investigación y construido por la firma francesa Semy Engineenng en pared caliente sobre una amplia gama de parámetros. Uno de los resultados prácticos más importantes es que el silicio obtenido es de gran calidad, no solo para células solares sino también para microelectrónica. Por eso se ha realizado una patente como "procedimiento para obtener silicio en reactor de pared caliente a presiones subatmosféricas". Esta técmca resulta más económica, y por otro lado, la energía consumida en el proceso es inferior: 2 Kw en pared caliente, frente a 30 Kw en pared fría .

Dentro del proyecto se desarrolla también la técnica de crecimiento RAD - Ribbon Against Drop - para la obtención de láminas delgadas de silicio - 25 micras -, completando los procesos para llegar a un verdadero abaratamiento de este materiaL

### **La robótica en la fundación**

Siguiendo su línea de actuación, que pretende ayudar y financiar proyectos considerados vitales e importantes para el progreso en nuestro país, la Fundación Ramón Areces ha incluido la robótica como área subrayada en sus dos últimas convocatorias del concurso nacionaL

La robótica es una de la aplicaiones de la informática que ya es una realidad. En el área donde ha alcanzado mayor desarrollo y aplicaciones la industria, estas máquinas se emplean para sustituir al hombre en tareas repetitivas, sencillas. Se programan de tal forma que sus piezas móviles son capaces de realizar una serie de acciones en una secuencia determinada.

Dotar a estas máquinas de mayor capacidad de acción y adaptarlas sensores táctiles, visión con más capacidad es algo en lo que todavía hay un largo camino por recorrer. Estamos como quien dice en el umbral de la era robótica-informática. Los reciente avances en la mecatrónica abren todo un espectacular panorama de posibilidades en el diseño y la producción industrial

En nuestro país son varios los equipos de investigación que están trabajando en la integración de mecanismos propios de la electrónica e informática en robótica de alta tecnología, sistemas de servocontrol, mecanismo de transmisión de alta eficacia, sensores y lenguajes. Dos proyectos de esta área fueron financiados el año l. 985 en el IV concurso nacional de la Fundación.

Eugenio Andrés Puente del Departamento de Ingeniería de Sistemas y Automática de la ETS de Ingenieros Industriales, es el encargado de dirigir el proyecto "Estudio, diseño, desarrollo y realización física de un sistema inteligente de ensamblado de aplicación industrial, basado en un robot de diseño propio y fabricación nacional". El objetivo de este grupo de investigación es construir un sistema robotizado - segunda generación - capaz de realizar operaciones de ensamblado o monta ie múltiple. Se quiere dotar al robot ya creado y fabncado en el propio departamento de un equipo de sensores, de esfuerzo, táctil y de visión.

Otro proyecto financiado fué "Visión artificial y visión humana. Aplicaciones a la percepción visual en robótica" . Esta compuesto por un grupo de trabajo interdisci-. plinario, integrado por investigadores de la Facultad de Psicología y la Escuela de Ingenieros de Telecomunicaines de Madrid. El equipo está dirigido por Luis Jáñez Escalada, vicedecano de la Facultad de Psicología (Para ampliar información, ver "MICROS" N' 17. Abril 1.985)

### **Otras actividades**

Independientemente de la periódica convocatoria de los Concursos Nacionales, la Fundación Ramón Areces concede "Ayudas Puntuales" a proyectos de investigación sobre temas de interés generaL La ayuda que la Fundación concedió a un estudio de investigación sobre el estado de alteración y alterabilidad de los matenales rocosos de las catedrales de León y Sevilla, tuvo gran repercusión en la prensa. Este trabajo de investigación se lleva a cabo en el Departamento de Petrología y Geoquímica de la Universidad de Oviedo, bajo la dirección de Modesto Montolo San Miguel.

Otra de las actividades de la Fundación es salvaguardar el ámbito culturaL El ejemplo más reciente de su actividad en este campo fué la rehabilitación de la casa de Menéndez Pida! para sede de la Fundación que lleva el nombre del historiador. Asimismo, la Fundación Ramón Areces, coincidiendo con el curso académico lleva a cabo un programa de conferencias, coloquios y jornadas de estudio. Imparte también cursos interuniversitarios que cuentan con el reconocimiento como curso de rectorado de varias facultades.

# EM H

### **VICfOR VPC**

100% compatible IBM PC, procesador 8088, 256 KB de CPU, 1 diskette de 360 KB, pantalla de 14", teclado castellano. sistema operativo MS/DOS 2.11, lenguaje GW BASIC, manuales:

Lo descrito anteriormente:

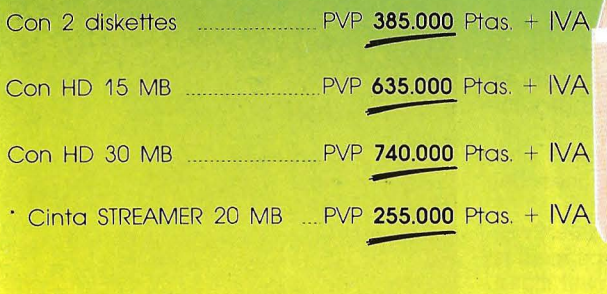

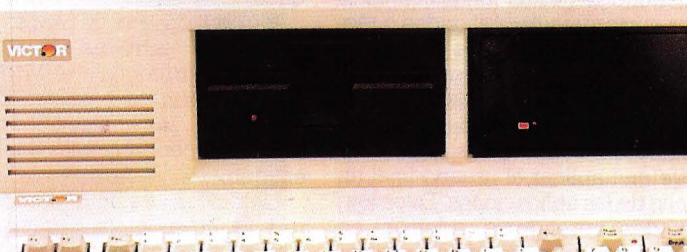

Distribution of the Control of British Control of the Control of Control of the Control of Control of Control of Control of Control of Control of Control of Control of Control of Control of Control of Control of Control of

**PAD** 

<u>. Indian Maria and Indian Maria and Indian Maria and Indian Maria and Indian Maria and Indian Maria and India<br>1980 - Paris Andrew Maria and Indian Maria and Indian Maria and Indian Maria and Indian Maria and Indian Maria<br></u> -· ~ - <sup>~</sup>-- - \_ \_\_,\_\_ -

### **VICTOR VAT**

100% compatible con IBM AT Incluyendo en los precios indicados. procesador INTEL 80286, 512 KB de CPU, 1 diskette de 1,2 MB. pantalla 14", teclado castellano. sistema operativo MS/DOS 3 O, lenguaje y manuales.

Lo descrito anteriormente:

Con HD 20MB PVP **795.000** Ptas. + IVA - Con HD de 40 MB PVP **955.000** Ptas. + IVA

### **CON VICTOR, VICTORIA.**

### **Nuevas generaciones de lenguajes**

# Para dialogar • **meJor**

**Durante mas de treinta años de historia del ordenador, los avances conseguidos en el terreno de las máquinas han sido espectaculares. No se puede decir lo mismo del software, ámbito en \_el que, hasta hace muy pocos años, no había aparecido nada realmente nuevo. Pero en los últimos años se viene hablando de productos que, por sus características, parecen ser capaces de revolucionar el mundo de la programación. Entre estos destacan los lenguajes de cuarta y quinta generación.** 

EXPERTOS en el tema de los lenguajes de cuarta generación afirman que estos desarrollos permiten alcanzar, en ciertos casos, ganancias de productividad de 20 a l e incluso mayores, sobre los lenguajes de la tercera generación, como COBOL, PLl, etc. Dicho de otra forma: mediante el uso de uno de estos lenguajes una aplicación que, de otra forma, tardaría 20 años en ser desarrollada, puede estar acabada al cabo de sólo uno. La peculiaridad de estos lenguajes es la de ofrecer numerosas posibilidades o técnicas para llegar a soluciones integradas en las que no hace falta recurrir a distintos recursos como bases de datos, gestores de pantalla o sistemas de definición de lógica. El nuevo enfoque de estos productos consiste en implicar al usuario final en el desarrollo de las aplicaciones. Estos lenguajes pueden aprenderse, además, en muy poco tiempo (entre dos días y una semana como tope), tras lo cual el usuario final puede empezar a crear sus propios programas.

Algunos lenguajes de tercera generación, por ejemplo el APL, participan de estas características: reducción de tiempo en el desarrollo de aplicaciones, rapidez de aprendizaje, etc. Sin embargo la diferencia está en que los de la tercera generación son lenguajes mucho más limitados, que permiten hacer desarrollos muy específicos. Los de cuarta generación, además de conseguir mejoras en el tiempo de elaboración de los programas y de implicar al usuario final, integran todos los servicios, por lo que no es necesario tener tantos conocimientos como en los entornos de tercera generación, en los que en ocasiones se tienen que manejar hasta 10 y l2 sublenguajes diferentes.

### **Base de datos: común denominador**

Básicamente existen dos tipos. Los primeros, del que un buen exponente puede

ser el FOCUS, ofrecen internamente todos los servicios necesarios para el desarrollo de aplicaciones: base de datos, diccionario de datos y comunicación entre estos. La limitación de estos lenguajes se encuentra en el rendimiento y la integridad de las bases de datos.

Un sistema FOCUS no puede, por ejemplo, atender a más de diez usuarios simultáneamente. Si estos intentan modificar a la vez un mismo fichero el sistema se bloquea.

El segundo tipo de lenguajes de cuarta generación, entre los que se encuentra el LINK de Burroughs o el MAPPER de Univac, se basan en el software estándar de su entorno. Las limitaciones de estos sitemas son, por tanto, las limitaciones del entorno.

Link incorpora un generador de software y esta disponible para equipos medios y grandes, admitiendo una compatibilidad completa entre aplicaciones Este lenguaje permite la creación de software por parte del usuario, pero esta especialmente adaptado y pensado para aplicaciones concretas, y se adapta mejor a la elaboración de programas de gestión etc., siendo preferible recurrir a sistemas de tercera o quinta generación para los programas de uso técnico o en ingeniería. Esto constituye sin duda alguna una característica de todos los lenguajes de este tipo.

Mapper son la siglas de Maintaining Preparing and Processing Executive Reports, es decir Mantenimiento, Preparación y Proceso de Informes de Gestión. Se trata de un sistema on-line para sistemas Sperry y Univac de tamaño medio-grande y micro, mediante el cual el usuario puede crear ficheros, informes y procesos a través de la pantalla. La consulta a bases de datos se realiza en el mismo entorno de una forma dialogante y fácil de aprender. Estas tienen una estructura sencilla, construida alrededor de ocho ficheros, cada entrada  $l(x)$  :: con salida  $f(x)$  :: else

end

uno de los cuales contienen un informe.

Entre los productos para IBM se pueden nombrar a MARK V, para la serie 370 y las 30 y 43XX La característica particular de este lenguaje es la gran portabilidad de las aplicaiones generadas, asi como la posibilidad de manejar monitores de teleproceso y otros protocolos de comunicación. Además de Mark V, para equipos de la multinacionalidad de las barras azules, están RAMIS II, ORACLE y TIS, entre otros. Oracle y TIS, están disponibles, además de para sistemas IBM, para equipos Digital.

```
then b else n(d, f(e));
n asociativa
result < -bbegin
result + < -bx < -e:
while not a do
      begin.
         result+ < - n (result+,d) ;
         x < -eend
result \langle -n (result+, d)
 0 FOR 151 TO 400
 DE INKEY$KAND THEN I-1000
 ONG=RND(1)
OF NEXT
 OF GOODBANGTOW
DO CLS
10 PRIMIN'QUELLE TAILLE (3-15)"
20 GOTO 190
 30 Q=RND(1)
40 ASS-INKEYS
50 IF A$-"" THEN 80 ELSE A=ASC(A$)
60 IF A=13 THEN 240
 70 IF AK480RA>57 THEN 80 ELSE TS=TS+CHRS(A)
30 TE=RIGHT$(1$,2)
190 LOCATE 0,1
200 PRINTUSING"**£"
210 VAL (T$);
20 PRINT"*"
230 GOTO 130
```
RAMIS II está diseñado para trabajar en modo interactivo o batch. Dispone de una base de datos modular y un generador de informes construido para programadores y usuarios finales.

Oracle esta escrito en C. Se ha desarro- llado para trabajar en los sistemas PDP ll y VAX, asi como en las series IBM 43 y 30 y en los Eclipse 32 de Data General. El lenguaje de base de datos implantado es el SQL, que pemite una organización relacional. El generador de aplicaciones incluido permite la encadenación de preguntas y respuestas, almacenando el conjunto en fi- cheros de texto.

En principio los lenguajes de cuarta generación están disponibles unicamente para sistemas de tamaño medio y grande. En lo que concierne a los sistemas de microordenador las innovaciones vienen por la vía de la Inteligencia Artificial. En lo que la quinta generación, con productos que en ocasiones tienen cerca de veinte años, pero que se adatan perfectamente a la nueva concepción de las aplicaciones.

Hablar de generaciones, en este caso,

no es hablar de conflicto. En este momento los lenguajes de ambas generaciones se complementan y superponen. Los de cuarta generación son, en resumen, sistemas que acercan al usuario final en la elabora-<br>ción de sus aplicaciones. Utilizan un manejo de bases de datos cada vez más dialogante e intentan acercarse al lenguaje natural. La quinta generación intenta la resolución de nuevos tipos de problemas, hasta el momento inabordables por los can especialización y una forma nueva de abordar el análisis.

### **Quinta generación: la IA**

Para el manejo de la información simbólica nada como los lenguajes de quinta generación. Para eso han sido creados. Aunque se adaptan particularmente bien a las aplicaciones de Inteligencia Artificial, para la creación de sistemas expertos, y, espe- cialmente para abordar problemas de disciplinas muy diversas, como lingüistica o tán muy difundidos y son utilizados por usuarios poco especializados. Un ejemplo de ésto lo constituye el LOGO, el famoso lenguaje de la tortuga, que sin duda alguna puede clasificarse de quinta generaprogramas en LOGO es construyendo procedimientos en base a anteriores procedimientos que pueden llamarse a si mismos (recurrencia), y constituir nuevas primitivas del sistema. En definitiva se obliga al ordenador a aprender.

El LISP, que comienza a ponerse de moda, tiene una estructura lingüistica seguaje que ha permitido a los investigadores en inteligencia artificial la creación de programas capaces de aprender, y generadores automáticos de aplicaciones.

En la mayoría de los lenguajes tradicionales los datos se clasifican en diversos ti- pos: numéricos, cadenas, tablas, etc. En LISP no ocurre nada de esto. La unidad de información es el "átomo". Atamos encadenados constituyen "listas" (de ahí el nom-<br>bre, LISt Processing). Otra de las pecualiaridades de este lenguaje es la posibilidad de asignar a cualquier variable una lista de propiedades, mientras que en los lenguajes convencionales, como BASIC o PASCAL cada variable se caracteriza por una sóla y única propiedad.

La potencia de este lenguaje reside en su capacidad para construir funciones nue- vas más complejas a partir de primitivas, o operaciones de base del LISP. Como ocurre en LOGO, la programación del LISP consiste, fundamentalemnte, en ir aumentando el vocabulario de este lenguaje. De esta forma se facilita y se orienta al usuario hacia la programación modular. La recurrencia, que permite a un procedimiento llamarse a si mismo, es otra de las características que potencian el uso del LISP, ya que este lenguaje carece de instrucciones tipo bucle como FOR .. NEXT o DO **WHILE.** 

Lisp no hace distinciones entre instrucciones y datos: tanto los datos como los procedimientos se crean de la misma forma: agrupando los átomos constituyentes en listas, que a su vez pueden ensamblarse dentro de nuevas listas.

Se han implementado versiones de LISP para casi todos los modelos de minis y microordenadores disponibles en el mercado. Entre estos últimos se pueden señalar versiones para el IBM PC, el Macintosh, y una versión de casete para el Spectrum

### **PROLOG: el deductor**

El proyecto japonés de quinta ganeración ha escogido como lenguaje de base para su nueva gama de ordenadores el PROLOG. En estos sistemas el lenguaje estará cableado, es decir, las instrucciones máquina de la CPU serám instrucciones PROLOG.

La mayoría de los lenguajes de programación sirven para establecer procedímientos. El programador debe establecer todas y cada una de las acciones a tomar en cada uno de los casos posibles que se pueden presentar a la hora de ejecutarse el programa. PROLOG es un lenguaje algo diferente, del tipo llamado declarativo. Se adapta especialmente bien al desarrollo de bases de conocimientos, y motores de inferencia , esas partes indispensables de cualquier sistema experto.

Los programas en Prolog se componen<br>de una serie de afirmaciones, junto con una serie de reglas. Las reglas en Prolog son del tipo: X es hombre si X es mortal

Si el sistema necesita saber, en un momento dado si Pedro es mortal, procede a probar en su base de datos si Pedro es hombre. Si asi es, deduce a continuación que X es mortal y añade este nuevo conocimiento a su memoria. Este tipo de inferencias se pueden encadenar, constituyendo un potente sistema de razonamiento lógico.

Se trata de un buen ejemplo de utilización de informaciones simbólicas. Sin embargo es incapaz de resolver todos los problemas. En general, Prolog suele utilizarse en combinación con otros lenguajes. Prolog resuelve la parte de tratamiento lógico, y el resto se escribe con un lenguaje tradicional como Basic COBOL o Pascal.

Actualmente existen varias versiones de este lenguaje para microordenadores de todos los tamaños y precios: .desde una versión en cinta para el Spectrum, hasta diversos productos para el IBM PC y compatibles, el Macintosh o el HP-150.

### **Para todos los gustos**

La mayoría de los desarrollos de lenguajes de quinta generación han salido, casi inacabados, de los laboratorios de investigación de universidades. Además de los mencionados, LISP, PROLOG y LOGO, quizás los más populares entre los usuarios de inteligencia artificial, se podrían citar a INTELECT, capaz de entender y de procesar el lenguaje natural.

FP, que son las siglas abreviadas de Functional Programming es un lenguaje orientado especialemente a la manipulación de funciones, no de variables. Posee para ello potentes instrucciones de combinación de funciones. La lógica interna se compone de axiomas. La eficacia de este lenguaje se manifiesta en la gran velocidad con la que es capaz de ejecutar sus programas. Desgraciadamente todavía no hay ninguna versión disponible para minis ni microordenadores.

Smaltalk considera a todos los elementos de programación, variables, estructuras de datos o procedimientos, como objetos. La combinación de objetos produce mensajes. Los objetos se transmiten mensajes entre sí.

Los objetos en Smaltalk se clasifican de forma jerárquica. Cada clase de objetos es una sub-clase de una clase anterior y con la que comparte sus características.

Si este original lenguaje de programación no ha tenido, hasta el momento, un desarrollo superior se debe sin duda a la necesidad de un entorno de trabajo bastante sofisticado: gráficos, ventanas, ratón, etc.

Entre los "primos" de LISP hay que señalar por último a HOPE, un lenguaje en el que los programas se componen de jerarquías de funciones. La peculiaridad de estas es que pueden ser "polimórficas" es decir aplicarse a objetos diferentes. •

### **Matilde O'Bara**

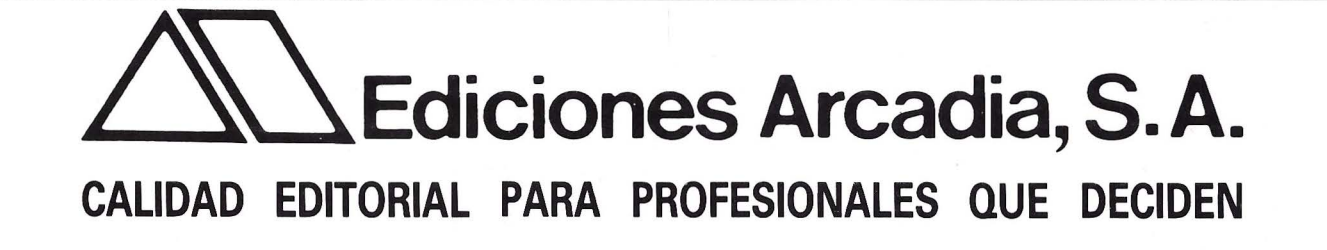

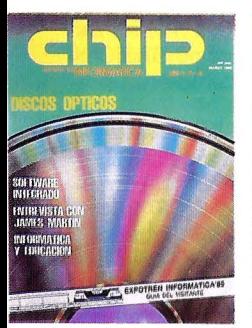

CHIP, la primera revista del sector informático español.

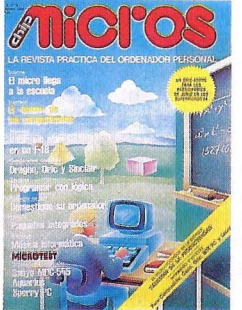

MICHOS, la revista práctica del ordenador personal.

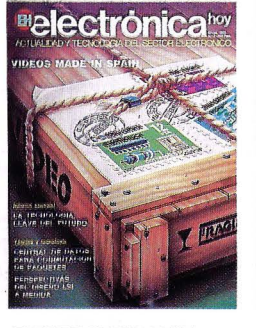

ELECTRONICA HOY, actualidad y tecnología en una sola revista.

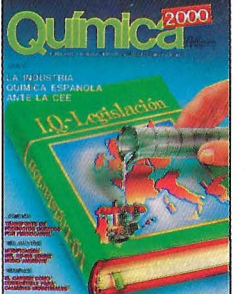

OUIMICA 2000, Act. y Tecn. de las industrias química y afines.

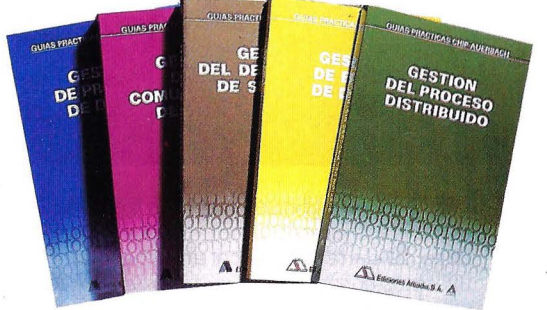

GUIAS PRACTICAS CHIP-AUERBACH, la biblioteca más completa para la gestión del proceso de datos.

**Ediciones Arcadia, S.A.** Víctor de la Serna, 4, bajo • 28016 MADRID • Tels.: 250 60 19 • 259 82 04/03/02

### **AMPLIACION, CON REGALO**

**HSC Industrial, distribuidor en España de la marca AST Research, comercializa desde finales del pasado año la tarjeta AST Rampage, con la que entrega el software DESQview de la casa Quarterdeck.** 

Esta tarjeta soporta el nuevo<br>modelo standard Lotus-Intel de paginación para llegar en un IBM PC o compatible hasta 8 MB, rompiendo así la anterior limitación de 640 Kb que tenía el PC.

El producto de AST permite cargar programas a memoria alta (a partir de l MB), soporta ventanas de 64 Kb tipo Lotus, pudiéndose colocar estas ventanas en cualquier dirección (múltilos la memoria que se puede dedicar a las múltiples ventanas que soporta.

Con el Desquiew se pueden ejecutar hasta nueve programas simultánenamente, con ventanas individuales para cada programa.

También HSC anunció que con el scftware Flight Simulator de Microsoft, se entregará, sin recargo alguno la tarjeta de gráficos AST Preview (compatible Hercules). El paquete Flihgt Simulator es una de las pruebas de fuego para probar la compatibilidad de las tarjetas de gráficos

### **ERICSSON SUMINISTRA FIBRA OPTICA**

Ericsson Lightwave ha llegado a un acuerdo con Telecom Inc para suministrar cables de fibra óptica destinados a tramos de la red de comuniciones a larga distancia mediante fibra óptica de Telecom.

El contrato, por un importe superior a los 3.200 millones de pesetas durante 1.986, es un suplemento del ya existente, evaluado en más de 2.400 millones de pesetas, para suministrar cable de fibra óptica a Telecom en 1.985.

Ericsson Lightwave es una filial de Ericsson Inc., la sociedad estaounidense de Ericsson de Estocolmo, Suecia, una de las empresas más importantes del mundo en lo referente a equipos de telecomunicaciones.

Por otra parte, en la primave- ra de 1.986, el grupo Ericsscn, iniciará la construcción de una fábrica en Moelndal, cerca de Gotenburgo (Suecia) para el dasarrollo y la producción de sistemas de microoondas integrados (IMS). Las instalaciones serán las únicas de este tipo existentes en Suecia.

### **ENSEÑANZA CON ORDENADOR**

El Instituto de Ciencias del<br>Hombre ha convocado unos cursos de "Enseñanza con Ordenador" en dos unidades didácticas distintas. Los objetivos son escribir un "didáctica!" sobre un tema dado con la información suministrada por el director del curso, y la del segundo obtener un panorama de la enseñanza con ordenador: su origen, el presente y el futuro con la información suministrada.

El tiempo del curso se distribuye en una exposición del disible, trabajos en grupos, y exposición de los trabajos realizados<br>por estos. Los dirctores del curso son Luis Martínez García y Julio Novoa Bermejo. No son necesarios conocimientos previos ni de informática ni de tecnología educativa. El tiempc de trabajo perscnal en el primer grupo es de 3 horas a la semana y de 4 para el segundo grupo.

Los interesados pueden dirigirse al Instituto de Ciencias del Hombre. C/ Hermosilla, 21. 28001 Madrid. Tfno: 275 55 15, y el precio de la inscripción 11.000 ptas.

### **PRODUCCION EN BULL**

El fmal del año 1985 se ha distinguido para Bull por las nume-<br>rosas novedades aportadas por esta empresa. Destacan entre ellas, sistemas de gran potencia, nuevos software y otras ofertas.

Algunas de las novedades son la extensión y el aumento de la productividad en la gama de sistemas Bull DPS 8, pilotados por el software de base GCOS 8. También nuevos software destinados al ámbito de la gestión de producción, y del ingenio logístico.

La oferta científica, técnica e industrial, con la gama Bull sps 9<br>pasa de dos a seis modelos v comporta un nuevo puesto de trabajo concebido para las actividades asistidas por ordenador tación gráfica de los resultados, los sistemas experos, etc.

Los pequeños y medianos ordenadores de gestión, enriquecidos por la nueva versión del programa-producto IMS, desarrollada por Bull y la sociedad de inpara la gestión integrada completa en las empresas industriales, completan este fin de año novedoso de Bull.

Por otra parte, el Departamen-<br>to de Agricultura de los Estados Unidos ha retenido la Microcard Technology Inc, filial americana de Bull CP 8, para experimentar la tarjeta de microcalculador en tarjeta de Bull se escogió por ca-<br>pacidad de almacenamiento de un volumen importante de infor-<br>maciones relativas a las explotaciones, las producciones agrícolas y la puesta al día de las transacciones.

Asimismo, el grupo de empresa "Dauphiné Liberé" ha hecho un pedido de 200 Bull Micra! 30 que constituirán el primer eslabón de la cadena de producción de los periódicos del grupo. Instalados en las agendias regionales o en los centros de producción, asegurarán la recogida de textos de redacción, publicidad, anuncios por palabras y resultados deportivos. Los Bull Micra! co Bull DPS 6 de la filial informática del grupo, Data Presse, y las informaciones tratadas y compaginadas por el software Symphonie en enlace con la fotocomposición.

### **RADIOFONIA M OVIL**

Ericsson Radio Systems va a<br>suministrar en el mercado norteamericano equipos y sistemas de radiofonía móviles cifrados para la Compañía Telefónica de la bahía que cubre San Francisco - San José junto con el Silicon Valley, por un importe que se espera supere los 35 millones de dólares en los dos próximos años.

Las compañías telefónicas de telefonía móvil sin cable de Ohio y Michigan han pedido también a Ericsson Radio el suministro de sistemas móviles para ampliar el sistema operacional de Detroit a otras cuatro ciudades de Ohio. Por otra parte, Cantel lnc., proveedor del servicio de telefonía móvil de Canadá, ha hecho pedidos de equipos de Ericsson para desarrollar el servicio ya existente.

Con estos contratos, Ericsson cubre el 25% del mercado de sistes en Norteamérica. También se<br>han contratado equipos de tele-<br>fonía móvil de Ericsson en 22 países, incluyendo el sistema de telefonía móvil nórdico (Dinamarca, Noruega, Suecia y Finlandia), do utilizado ya por más de 200.000 abonados.

### **TECNOLOGIA EN ASTURIAS**

Se ha instalado en Oviedo una<br>empresa de alta tecnología que fabricará aparatos criptográficos para la protección y seguridad<br>de las comunicaiones civiles y militares, al haber llegado a un<br>acuerdo la multinacional norteamericana Datotek, con la firma<br>española Page Ibérica y la Sociedad Regional de Promoción<br>(SRP)

La empresa constituida se llamará Técmcas de Cifra, SA, y está previsto que invierta inicial-<br>mente 500 millones de pesetas. La nueva firma, que generará 50 ó 60 empleos, de los cuales poco más de la mitad serán para ingenieros de alta cualificación, se<br>instalará en las cercanías de Oviedo.

Datotek ha aportado dl 45% del capital inicial -lO millones de pesetas- en tanto que la SRP y Page Ibérica asumen a partes iguales el resto. Está previsto que el capital se amplíe hasta 160 ó 170 millones de pesetas, y que entre en funcionamiento a principios del año 1.987.

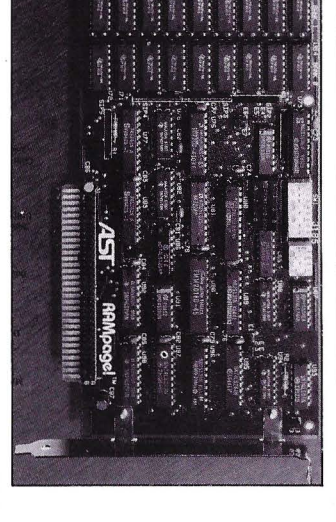

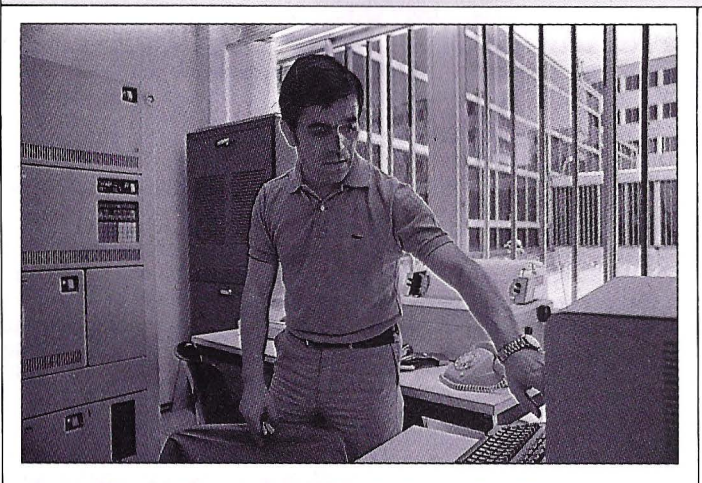

### **CONVENIO UNIVERSIDAD-18M**

En el Rectorado de la Universidad Politécnica de Madrid se ha firmado un convenio de cooperación entre IBM y esta Universidad, con un presupuesto total de 17 millones de pesetas.

En el acuerdo. IBM aporta en metálico 5.200.000 ptas. además de ofrecer el uso de sus ordenadores durante la vigencia del convenio, la programación e información y la asesoría técnica. Esta firma cede durante lB meses, siete ordenadores personales Si al cabo de ese tiempo, se ha cumplido el programa, IBM entregará los ordenadores a la Umversidad Politécnica de Madrid.

### **HORARIOS POR ORDENADOR**

Técnicas de software ha desarrollado una aplicación para el diseño de cuadros de horarios para centros de ensañanza, que por sus características, se han considerado de aplicación standard, válida para E.G.B., B.U.P., F.Profesional y Universidad.

Esta aplicaión emplea en un IBM PC con 256 Kb y para un centro de Formación Profesional del tipo medio, entre 3 y 12', vaentrada. Esto genera todos los horarios posibles que cumplan las especificaciones de entrada que haya determinado el usuario, si se han puesto algunas reglas de distribución al objeto de que desde el primer cuadro horario posible, éste sea un cuadro hora-

rio satisfactorio. La aplicaión permite definir nivel, (E.GB., B.UP., etc.), curso, grupo y sección o especialidad, capacidad de aulas para distri- buir los cursos en aulas según su tamaño, signar aulas a cursos determinados o asignaturas deter-

El objetivo de este convenio es el desarrollo de una serie de curses, para alumnos de COU, que se celebrarán en la Facultad de Informáüca de la UPM

Las unidades didácticas a desarrollar varían entre lógica proposicional, lexemas, probabilidad, estadística. formulación química, la cultura griega. modelo de campo en fisica, etc..

minadas, y asignar varios cursos incluso de diferente nivel a un aula para una asignatura deter-<br>minada.

Gestiona cinco días por semana y catorce horas por día. También es posible idenüflcar asignaturas "duras" al objeto de evitar su concentración en el cuadro horario. Como información de salida se obtiene: Relación de aulas, su capacidad y asignación; relación de profesores y su ma-<br>triz horaria de entrada: relación de asignaturas; cuadros horarios por nivel, curso, grupo, sección; también aula, profesor, y listados uülitarios.

Los equipos en los que corre son el IBM PC, XT y AT, para disponer de un mímmo de 256 Kb de memoria cemtral, 1 disquete, disco fijo solo para explotaciones "Batch", impresora de ibre configuración, monitor monocromo, y sistema operaüvo D.OS. LO. ó superior. Los lenguajes utihzados son el Basic compllado y As-

Está disponible en dos versiones, en pruebas de depuración, que será definiüva en abril de 1.986, y la documentación está en castellano. Para conseguir más información, usted puede dirigirse a "Técnicas de Software" C/ Lucas de Tuy, 4-2'A. 24001 LEON.

### **JUEGOS PARA TODOS**

Abe soft ha puesto a la venta las novedades en juegos para distintos ordenadores, entre los que se pueden encontrar los favoritos de los deportistas, los dibujos animados, o los cuentos de terror.

Entre los deportes está el "In-<br>ternational Basketball" o el "Frank Bruno's Boxing". En el primero de ellos hay multitud de posibles movimientos, tiro en suspensión, media vuelta en sus-<br>pensión con tiro incluido, etc... Además de para el Commmodore 64, también para la ZX Spectrum y Amstrad. El precio es de 2. 100 pesetas

Respecto al boxeador Frank Bruno, habrá de vencer a los ocho boxeadores en busca del Campeonato del Mundo de Pesos Pesados. Cada uno de ellos üene un estllo diferente. El precio de este programa es de 1.900 pesetas.<br>También hay juegos para los

forofos de la novela negra, como el "Nightshade", para el ZX Spectrum, con la técmca de grabación "Filmaüon ii" Es la fantásüca aventura en una ciudad encantada con esqueletos, horribles de-<br>monios, tinieblas, y demás.

Para el Commodore 64, continúa la aventura del héroe de Staff ofKarnath y Entombed, Sir Arthur Pendragon, esta vez en un fabuloso barco pirata con la misma calidad de gráficos y ambientación que caracteriza a "Ultimate". El precio de este, así como el del

Los deportes tienen su continuación en "Summer Gamesll", con el que se puede preparar para cualquiera de ellos - ciclismo, vallas, triple salto, etc.con ceremonia de entrega de trofeos. etc.

Otro de los programas es para bailar breakdance; y si prefiere las carreras de coches, lo puede hacer en el mismo circuito con Una panatalla para cada jugador y seis de los mejores circuitos del mundo reproducidos fielemente. Cada uno de ellos por

En dk'tronics, Popeye habrá de demostrar su amor a Olivia frente al de Bruto recogiendo los<br>25 corazones que hay dispersos por las pantallas y, posteriormente, llevándoselos a ella. Para ello habrá de buscar detrás de las puertas están realizados en tre dimensiones al representar personas y objetos

Para el Commodore 64, "Speed King" de Digital lntegration, con los diez circuitos más famosos del mundo, tres niveles de dificultad, motocicleta con seis marchas, diecinueve corredores record de vuelta, y compatible con joysück

La "Zona Cero" es un juego que se puede adquirir por 1.900 pesetas para el ZX Spectrum o Amstrad. Hay que dirigir los cinco vortons y el Lasetron hasta la "zona cero", sorteando todos los obstáculos, aliens y monstruos que lo quieran impedir. Todo ello en un escenrio tridimensional

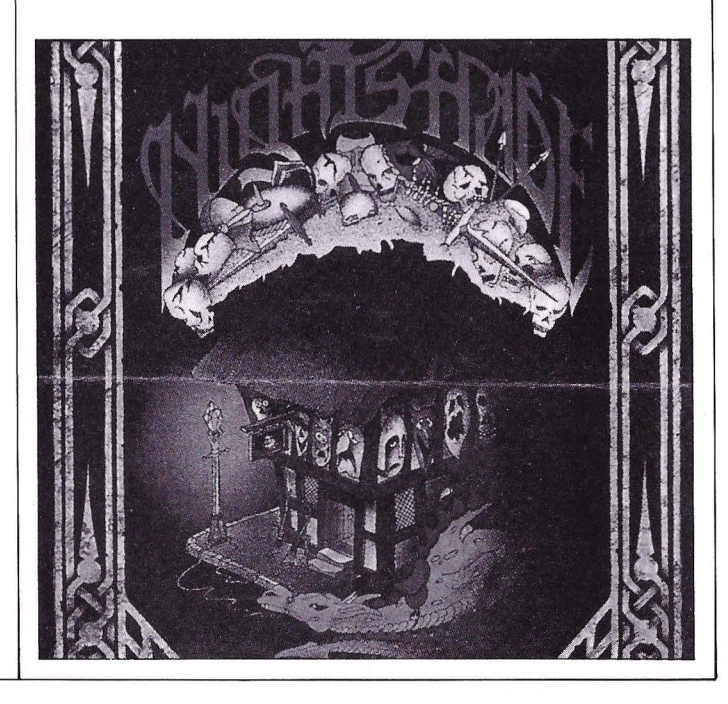

### **VAX 8650, EL MAYOR DIGITAL**

**El nuevo ordenador 8650 de Digital, un 44% más potente que el V AX 8600,** *y* **seis veces más rápido que el V AX-11/70, estándar en el mercado de los 32 bits, es el mayor sistema Digital actualmente en el mercado.** 

Tanto el sistema 8660 como el memoria central de 68 MBytes, utilizando tecnologías de 256 K bitd y de empaquetamiento "surface-mount". La capacidad de memoria principal de los nuevos<br>VAX 8650 casi se han duplicado con respecto al máximo alcanzado por los anteriores 8600, llegando ahora a los 68 millones de bytes. La memoria es ampliable en incrementos de 4 y 16 Mbytes, pudiendo direccionar directamente hasta 4.000 millones de bytes de memoria (virtual), admite hasta 160.000 millones de bytes de almacenamiento en línea, y atiende a 512 líneas de comunicaciones, o más si se conecta en red.

El VAX 8650 se puede conectar a las redes Digital locales y remotas, pudiéndose comunicar con otros sistemas Digital en todo el mundo. Además, a través de nicarse e intercambiar ficheros con sistemas de otros fabricantes.

#### **Para la investigación**

Por otra parte, el Instituto Nacional de Física Nuclear Italiano va a empezar una investigación basada en la alta potencia de cálculo de los ordenadores con cuatro V AX 8600.

Uno de los sistemas se instalará en los laboratorios nacionales del INFN en Frascati, y los otros en las secciones del Instituto de las universidades de Padua, Roma y Milán. Uno de estos equipos se conectará a la red de comunicaciones del INFN. De esta manera se podrán procesar e intercambiar datos entre los departamentos de Física de las Universidades italianas, los laboratorios nacionales de Frascati, Catania y Legnaro, y el laboratorio CERN de Ginebra. Cada uno de los puntos de la red tiene ya instalados uno o varios sistemas VAX-11/750 ó VAX-11/780. Esta nueva instalación además de aumentar el poder computacional del que pueden disponer los investigadores, garantiza la compatibilidad plena con los sistemas existentes.

Digital, también ha presentado sistemas de microordenadores, para aplicaciones en entornos industriales y de fabricación.

La nueva gama, denominada RT950, incluye las versiones industriales de los ordenadores Micro PDP-11/23, 11/73, y Micro-V AX II, que están protegidos por una carcasa de acero sellada, que incorpora el acondicionamiento del aire.

Estas nuevas versiones com-<br>pactas, son capaces de funcionar en condiciones difíciles, como a temperaturas superiores a los 50'C, humedad, en ambientes de se produzcan virutas de cualquier material. Sus dimensiones son de 74 cm de altura por 44 de anchura.

En su configuración básica, la RT950-BD Micro PDP-11/23, incorpora 512 Kbytes de memoria sin periféricos. El RT950-BD-BF añade al Micro 11/23 un disco de Winchester RD52 de 11 Mbytes completamente protegido, y una unidad doble de disquetes RX50 de 400 Kbytes.

El PDP-11173 modelo RT950-CD también tiene 512 Kbytes de memoria y una unidad<br>doble de disquetes, pero el disco fijo tiene una capacidad de 31 Mbytes.

Por su parte, la versión industrial del Micro V AX II, el RT950-DB, tiene 1 Mbyte de memoria, ampliables a 9 Mbytes. Es sistema puede ajecutar todo el conjunto de mstrucciones del Micro VAX II y mantiene su misma velocidad de respuesta.

La serie RT200 de terminales<br>de vídel incluye un monitor monocromo para textos, de 12 pulgadas y 24 líneas de 80 ó 132 cauna pantalla monocroma con una resolución gráfica de 800 x 240 puntos, 4 tonos distintos de gris; y la RT241 incluye una pantalla de color de 13 pulgadas.

La sene RT950 permite elegir entre diez sistemas operativos, ocholenguajes de programación, y ocho protocolos de comunicaión en red, incluyendo SNA y X.25 para conexiones con redes de otros fabncantes. El RT 950 se puede conectar también a redes locales Ethernet. Estos sistemas soportan una gran cantidad de programas específicos para la fabricaión, cuyo rendimiento ha sido ampliamente probado, escritos para los sistemas Micro PDP-11 y Micro VAX, y que son compatibles con las tarjetas para el QBUS de DEG

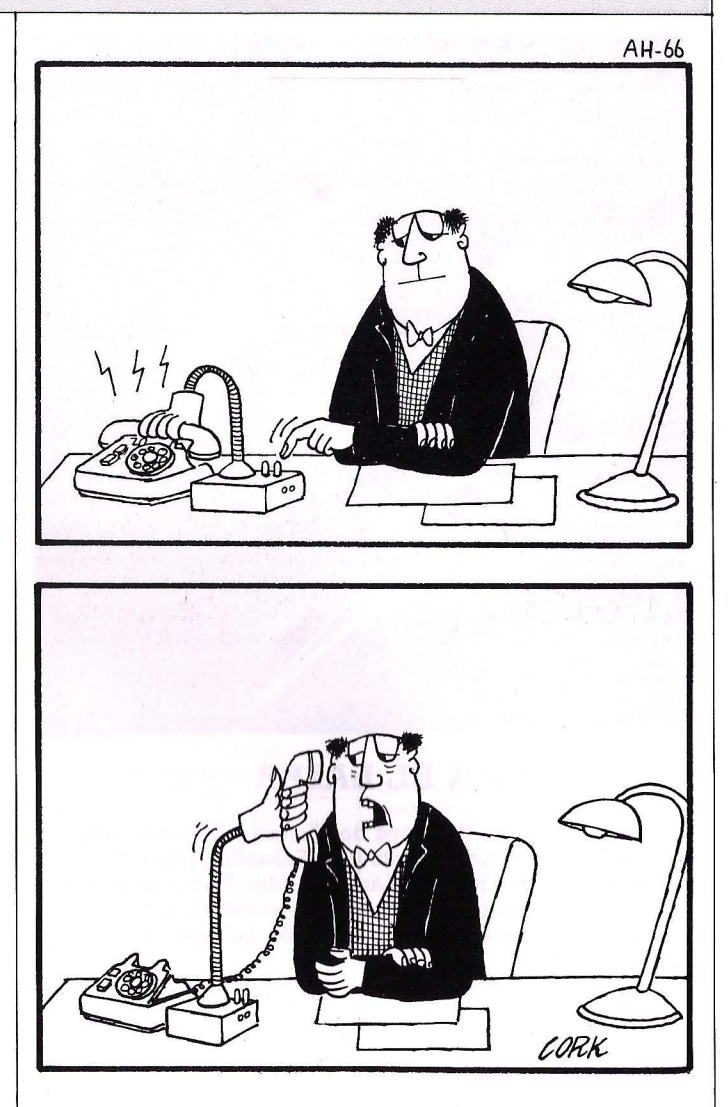

### **TELEFONO MULTIUSO**

Ha salido a la venta el teléfono de Nitsuko modelo FP-1000 que tiene las prestaciones normales de uno normal, y vanas más. Este aparato consta de marcador au- tomático, remarcado del último número y reloj digital.

La memoria directa, que a base de una simple pulsación, el Nitsuko empieza a marcar el número telefónico memorizado (hasta 16 números con un máximo de 16 dígitos cada número), md1cándolo en pantalla. También dispone de memorias abreviadas, consiguiendo hasta 40 números telefónicos por la pulsación de tres teclas. Además puede repeter el último número marcado

Este teléfono tiene una alarma que mediante un zumbador programado, proporciona un minuto de avisador. Da constantemente la hora y el minuto con AM o PM, de fácil programción, y cuenta en su cronómetro hasta 9 horas 59 minutos y 59 segundos. Cumple además las funciones de una calculadora con las cuatro reglas principales y 8 dígitos.

Este teléfono de Nitsuko lo distribuye Estco, Estudios comerciales. P' de la Castellana, 210 28046 Madrid. Teléfono 457 27 76<br>- 250 18 51.

### **ENTEL, NUEVO DIRECTOR GENERAL.**

Guillermo Fernández Vida! ha sido nombrado Director General de Ente! S.A. en el Consejo de Administración celebrado a finales de año.

Ha desempeñado diferentes puestos de la máxima responsaa la compañía en 1.972, ocupando el de Subdirector General hasta su reciente nombramiento.

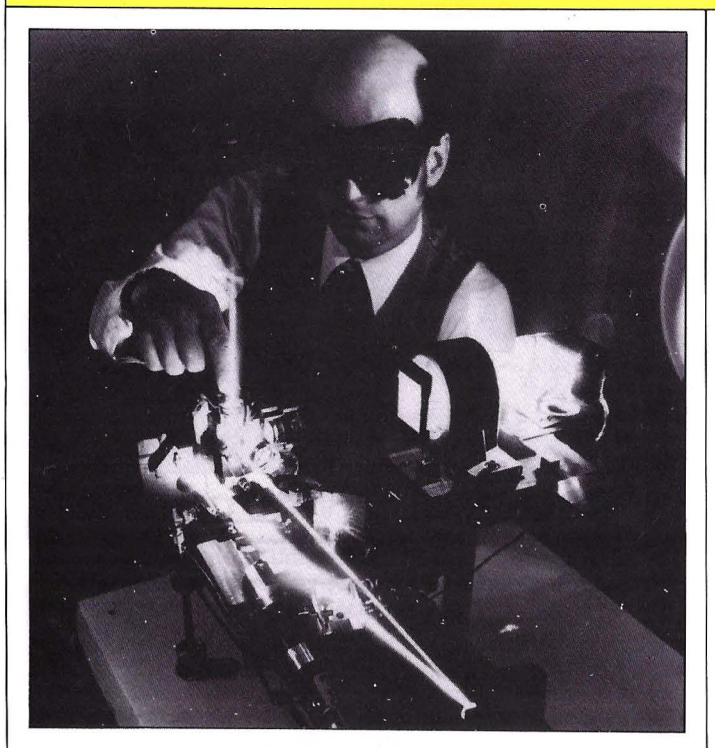

### **IBM PREMIA EL LASER**

El primer premio IBM Europa de Ciencia y Tecnología ha sido concedido al doctor Fritz Peer Schaeffer, Jefe del Departamento de Física de Láser del Max-Planck-Institut de Goettingen, por su trabajo pionero en investigación del láser y su decisiva aportación en la invención del láser de colorante.

El Dr. Schaefer fue elegido por un comité de catorce miembros, presidido por el Dr. Pierre Aigrain, ex-secretario de estado de investigación en Francia. En el jurado había varios premios No· be! como el profesor Loms Neel (Física 1.970) o el profesor Ilya Prigogine (Química 1.977)

El objetivo del premio, consistente en 100.000 ECUS, según Kaspar V. Cassani, Presidente Director General de IBM Europa,<br>es como "un reconocimiento a las importaciones más destacadas a la ciencia y a la tecnología euro-<br>pea de investigadores aienos a IBM". El láser de colornte fue inventado por el Dr. Peter Sorokin, del Centro de Investigación T.J Watson de IBM en Estados Unidos, y, de forma independiente por el Dr. Schaeffer en Alemania. Tiene numerosas aplicaiones científicas e industriales, tales como la separación de isótopos para el enriquecimiento del uranio, y un mejor conocimiento de las estructuras atómicas y moleculares de la materia.

Los láseres, inventados en 1.960, amplifican o refuerzan un color puro de luz excitando los átomos de algunos materiales para emitir una radiación altamente concentrada de una longi-

tud de onda y frecuencia únicas.<br>Al principio, los láseres estaban asociados a materiales sólidos o cristalinos, como el rubí. Más tarde se desarrollaron los láseres de gas y de semiconductores.

En l. 966 se descubrió que las soluciones líquidas de colorantes orgánicos podían también ser estimulados para emitir luz de láser. El láser de colorante es sintonizable, puede emitir luz a disuna radio puede sintonizarse en distintas emisoras. También puede someterse a manipulación sistética por medio de los potentes métodos de la Química Orgánica. Esta manipulación sintética puede ser utilizada, segun las conclusiones del Dr. Schaeffer, "para crear una variedad infinita de moléculas diferentes que se mayores demandas de las nuevas aplicaiones. Esta es la base química de las propiedades extraordianrias de los láseres de colorante". Otra característica del láser de colorante es su habilidad para generar destellos intensos, que pueden ser tan cortos como uno entre 30 millones de la mil millonésima parte de un segundo; de este modo facilitan

la investigación en electrónica y telecomunicaciones de muy alta velocidad.

### **EXITO DEL "LE LISP MS-DOS"**

En el SIMO se presentó la versión del lenguaje Le Lisp adaptado a las normas del Common Lisp, desarrollada en el Instituto National de la Recherche en Informatique Aplique Francés.

El código generado es totalmente tranasportable entre ordenadores (MS-DOS, compatibles, Macintosh, VAX) y lleva tratamiento gráfico incorporado.<br>Lips es un lenguaje apto para desarrollos tecnológicos avanzados, como sistemas expertos, reconi- cimiento del lenguaje natural, base de datos expertos, programación de robots, y cualquier aplicación dentro del campo de la inteligencia artificial.

También existe la versión Macintosh, que requiere un mínimo de 512 K. mientras que el de la anterior es de 256 K.

### **OFERTAS DE SOFTWARE**

Gratisoft ha lanzado una oferta de programas distribuidos para<br>IBM PC y compatibles, que consiste en un disco, cuya tarifa normal sería de 3.000 pesetas, que se ofrece a 600. El disco DS/DD<br>con el software y documentación se envía contra reembolso del precio ya citado. Además, tiene la posibilidad de si no le gusta el software, borrarlo y quedarse con el disco en blanco.

Para recibir más información, deben dirigirse al teléfono (91) 241 10 36 ó escribir a Gratisoft, Aptdo de correos 46003. 28080 Madrid.

### **HORACIO REGGINI EN BARCELONA**

La compañía Idealogic, contó en Barcelona para promocionar la introducción del lenguaje Logo en nuestro país a finales de año, inaugurando los ciclos de conferencias y seminarios que organi-

El experto en Logo y catedrático de varias universidades Argentinas, impartió un seminario a los alumnos del centro en Barce-

lona y dió una conferencia en el Salón de Grado de la Facultad de Filosofía y Ciencias de la Educación a la que asistieron alrededor de 150 personas. La conferencia del autor de "Alas para la mente" e "Ideas y formas"oeersó sobre el "Lago y el espacio tridimensio- nal"

### **RED LOCAL IBM**

IBM ha presentado la Red en Anillo con Pase de Señal que posibilita a los usuarios de ordenadores personales compartir información y recursos.

Asimismo, la red permite la transmisión de datos a velocidades que pueden alcanzar los 4 millones de bits por segundo, y está capacitada para realizar fun-Ciones avanzadas de gestión de red.

Las especificaciones de interface de la Red de Amllo se han desarrollado por IBM cumplien-<br>do la norma 89 de la ECMA. Asimismo. Texas Instruments dispone de los componentes para el adaptador o conjuntos de chips, fabricantes de periféricos.

Los ordenadores personales enlazados en una configuración típica de la Red en Anillo tienen conectividad, incluyendo: Conexión entre ordenadores personales y centrales, Emulación SNA, Acceso a Serie/1 y programa de Interfaz NETBIOS.

Las opciones de conectividad incluyen:

Conexión entre ordenadores personales y centrales. Emulación SNA. Con esta mo-

dalidad, un ordenador personal IBM se utiliza como paso hacia los ordenadores centrales, perred en anillo cargar y descargar ficheros. Un ordenador prsonal actúa como Controlador 3270 y los otros ordenadores personales de la red como pantallas 3278/3279.<br>Puente entre redes locales.

Consiste en la interconexión de una red PC/IBM y una red en

Programa de interfaz NET-BIOS. Este programa permite a la red en anillo trabajar con la mayor parte de los programas escritos para ella.

Acceso a Serie/1. Un ordenador personal IBM-XT ó IBM/AT de la red de amllo puede actuar de puerta a esta serie, con el adaptador y software apropiados. Esto permite a los usuarios de ordenadores personales compartir discos e impresoras de la misma serie. También es posible

que los ordenadores personales<br>de la red en anillo utilicen el s/l como enlace de comunicación SDLC ó BlSYNC hacia los S/370.

### **PREDICCION METE-OROLOGICA**

El Instituto Nacional de Metereología contará con el sistema de predicción más avanzado del mundo.

Se ha firmado el acuerdo para<br>la puesta en marcha y equipamiento del nuevo Centro de Recepción y Análisis de Información Meteorológica del Instituto Nacional de Metereología, por millones de pesetas, entre el Patrimonio del Estado y la asociación temporal de empresas de Pesa Electrónica e Isel - ambas del grupo INISEL -.<br>El sistema se encuadra dentro

del Sistema Integral de Vigilancia Meteorológica (SIVIM). Básicamente el nuevo Centro de Recepción y Análisis permitirá re cibir y procesar las informaciones de los satélites estacionanos Meteosat y Goes - E y del orbital<br>Tyros - N, lo que exigirá la instalación de dos parábolas fijas de 11 y 5 metros de diámetro para los primeros, y de una móvil de 3 metros de diámetro para el sada de los correspondientes sistemas de seguimiento

La información recibida de los satélites será procesada mediante un ordenador Fujitsu, encargado de analizarla y canalizarla hacia diversos terminales que permitirán su visualización. superposición de gráficos, de perfiles continentales, coloreado sobre temperaturas, lluvias, etc.

Para este proyecto las dos compañías del grupo INISEL han contado con la colaboración de la Universidad de Winsconsin, líder mundial en el tratamiento de informaciones meteorológicas. En este contrato Pesa Electrómnes de pesetas sobre los 1.102 millones a que asciende el proyecto.

Según Carlos M& Contreras, Director General del Instituto Nacional de Meteorología, gracias a este protecto, el Instituto cuenta con la tecnología más moderna y con el sistema más avanzado del mundo, con una tecnología más avanzada incluso que la del Servicio Meteorológico norteamericano". Según otras fuentes del mismo instituto, un sistema tan sofisticado no existe en ningún otro país.

### **TELEFAX A SU SERVICIO**

La empresa Rush, que dispo-<br>ne del servicio de telefax, se dedica a prestar sus servicios a particulares o empresas, por un prede mensajes y un abono mensual.

El telefax consiste en el envío o recepción de todo documento capaz de reproducirse en una fotocopiadora normal, con unas determinadas dimensiones de anchura. Los planos, folletos o fotografías, facturas, cartas de crédito, licincias de importación, certificados de origen, etc, pueden<br>enviarse al instante a cualquier parte del mundo que cuente con este servicio, o recibirse de la<br>misma forma.

Cuando se recibe una telecopia referida a una empresa abonada, el procedimiento que se si-<br>que es anunciar su llegada por teléfono, se traduce el contenido si se desea, y se hace llegar al domicilio. El horario de transmies de 9 a 13'30 horas y de 15'30 a 18'30, de lunes a viernes, mientras que su recepción es permanente. Se pueden traducir los mensajes en varios idiomas. y el formato de los originales a transmitir es de una anchura igual o inferior a 280 mm, sin limitación del largo

Las tarifas por telefax a transmitir con entrega a domicilio son de 3'75 ptas el paso tel.; el del recibido con entrega a domicilio es de 375 ptas/Telefax, y la cuota que los clientes deberán pagar mensualmente de 3.900 pesetas.

### **TRES POR EL PRECIO DE UNO**

Tum Multi-Display, ha lanzado una oferta por la que al comprar un monitor de color TUM MD-3. se recibe al mismo tiempo un monitor ámbar y uno verde, totalmente gratis y en el mismo equi-<br>po. ...

Con este nuevo monitor, cada<br>vez que encienda su equipo, con el giro de un botón se puede disponer del monitor en color para<br>los gráficos, o en ámbar o verde para la escritura normal. Aparte de la posibilidad de selección del color, estos monitores tienen pantalla CRT antirreflejante, imagen de alta resolución, y compatible con IBM, Apple y la mayoría de sistemas PC.

Este monitor está distribuido por Arkofoto.

### **SE PRESENTA EURODOCDEL**

**La** Comisión de las Comunidades Europeas, Dirección General XIII, dedicada a la potenciación de la tecnología en materia de información, patrocina uno de los experimentos **DOCDEL** denominado **EURODOCDEL,** cuya finalidad consiste en crear un servicio lo más efectivo posible para la transmisión de documentos de las Comunidades Europeas.

La presentación de EURO-DOCDEL en España tuvo lugar el pasado 21 de enero en el Salón .<br>Cultural del Edificio Colón de Telefónica en un acto organizado conjuntamente por la Confederación Española de Organizaciones Empresanales (CEOE) y por la Fundación FUINCA, a petición de la empresa holandesa Euro-<br>pe-Data, encargada de elaborar los índices de documentación de<br>los documentos legislativos que emana la CE, así como de la gestión del proyecto.

En el acto de presentación intervino el Director General de Europe Data, Sr. D.K.G1el y que explicó las características del proyecto EURODOCDEL. Tam· bién intervimeron Gonzalo De· champs, representante de la Co· misión de las Comumdades Eu· ropeas así como un representan· te de la Secretaria de Estado para las Comunidades Europeas. El Sr. More!, director General de EURODOCDEL hizo una demos· tración del sistema de acceso directo al banco de datos de las Comunidades Europeas y solicitó el envio del documento por sistema facsímil. D. Francisco Sanchís de Bull hizo algunos comentanos sobre el software Mistral de esta casa que es el utiliriormente, los Sres. Giel y Bench explicaron el Index de las Comunidades Europeas y el Sr. Soulé d, Director Genberal de Transdoc, habló sobre la alta velocidad de transmisión en la entrega de documentos vía satélite.

EURODOCDEL es un proyecto que permiter el acceso directo a las descripciones bibliográficas de los fondos documentales de la CE. Mediante este sistema. la obtención del documento se puede realizar de forma instantánea o en el plazo de unos días, después de la localización del mismo por Europe-Data. Por tratarse de una base de datos acce· sibe en toda Europa, vía red telefónica, permite que su consulta<br>por un gran número de usuarios. Esta base de datos permite acceder a más de 300.000 páginas que se publican anualmente por las Comunidades. cubriendo la misma área documental que INformación elaborado por Europe-Data.

Los objetivos de EURODOC-

DEL se centran especialmente en servir a los usuarios, contribuir al logro de una aproximación organizativa entre estados y mejorar la calidad de la información.

### **NUEVO TOWER 32**

NCR ha reforzado su línea de microordenadores con el equipo Tower 32, (32 bits), que con su<br>avance tecnológico puede ofrecer dos o tres veces más de potencia que el precedente mode-<br>lo de la gama, el XP.

Los programas son totalmente compatibles con los de otros modelos de la misma marca, y el sis-<br>tema operativo UNIX, proporciona un entorno informático para el desarrollo de los programas más importantes y complejos, el tratamiento de aplicaciones gnerales y la preparaciónde documentos.

Este equipo trabaja en multiá-<br>rea con 32 terminales interactivos y puede funcionar en sistema autónomo o integrado en una red Towernet, o de una red que lleve SNA, X.25 y otros modelos de la industria de las telecomunicaciones.

### **NUEVA LINEA EDITORIAL**

ldealogic va a iniciar este año su nueva línea editorial, que en<br>principio estará centrada en la temática de utilización de los ordenadores en la escuela y en concreto mediante el lenguaje<br>Logo.<br>Para esto, se han firmado con-

traros para publicar libros bestsellers en la materia como el<br>nuevo de Horacio C. Reggini "ideas y formas" que desarrolla aplicaciones del lenguaje logo en la investigación del espacio y trabajos en tres dimensiones. mour Papert "Desafio a la mente",<br>autor y creador del lenguaje logo, y el primero de Horacio C. Reggini "Alas para la mente".

### **TARJETA PARA LOS MICRO VAX 11**

La tarjeta de memoria de National Semiconductor se ha diseñado para trabajar en los ordenadores de la serie Micro Vax II de DEC. La NS 630 es compatible tanto en hardware como en software con las NS 630 de DEC.

un interruptor on-line/off-line con indicador a LEO, que permite separar eléctricamente a la tarjeta del mismo. Todas las RAM se hallan montadas sobre zócalos y la propia placa incorpora una Ram de recambio con el fin de facilitar los trabajos de mantenimiento.

Todas las tarjetas están somemiento térmico a temperaturas elevadas, con tensiones limitadas dinámicamente.

### **IDEALOGIC EN GALERIAS**

Galerías Preciados ha incorporado la gama de productos ldealogic a su organización de ventas. Esta firma, y dentro de la lizan para potenciar las ventas de informática en sus tiendas. También estos grandes almacenes ha nombrado en la figura del Centre Logo, centro de formación oficial para sus clientes, que serán impartidos por profesores de Idealogic.

### **SOLDADURAS PERFECTAS**

Desde la asociación hace casi<br>un año de SPASA - fabricante de aleaciones de estaño-plomo - con Multicore Solders Ltd. de Inglaterra, se han montado centros de fabricación, equipamiento de laboratorios para control de cali- dad, estudios de mercados, etc. En España, se ha creado un centro de producción, bajo procedimientos y tecnología Multicore, con normas de homologación utilizadas en todos los países desarrollados.

Uno de los productos realizados es el hilo para soldar con cinco núcleos de fundente en las aleaciones más habituales en electrónica, como el 362.

Otra de las aleaciones está fa-<br>bricada con estaño elctrolítico de pureza 99'93, apropiado para investigación, farmacia y productos químicos, que reduce la pronos, así como la disminución de escorias. Como otras ventajas tieexacta de aleación en cada soldadura, mayor duración del baño y otras.

### **SOCIEDAD OLIVETTI-BULL**

El grupo italiano Olivetti y el francés Bull han decidido utilizar en común sus respectivas capacidades de proyección de producción para el desarrollo y fabicación de una nueva generación de sistemas automáticos bancarios, que comprenderá dispensadores de billetes, cajeros automáticos y terminales de con- sulta.

Esta colaboración dará origen a la constitución de una sociedad mixta con domicilio legal en Francia, dotada de recursos significativos en hombres e instituciones y cuyo capital socialcorresponderá en un 51% a Olivetti, y el 49% restante a Bull. La actividad de de investigación, desarrollo y producción se realizará en Italia y Francia, y deberá permitir lanzar a principios de 1.987 nuevos productos para aplicaciones avanzadas.

Estos nuevos productos abarcarán todas las innovaciones exigidas por el mercado bancano, como las tarjetas de acceso dotadas de memoria (Bull CP8).

La nueva sociedad se beneficiará de la suma de .las ventas redes comerciales de los dos grupos, por lo que los niveles de producción podrán ser lo suficientemente altos como para ac-<br>ceder a los mercados internacionales con precios competitivos.

### **NOMBRA MIENTOS EN SECOINSA**

Secoinsa ha efectuado recientemente nuevos nombramientos en los órganos de la compañía.

La Comisión Directiva de Secoinsa ha nombrado Director de Marketing a Valentín Sallés Rabassa, que es Ingeniero Industrial Licenciado en Informática y Graduado por !ESE. Anteriormente ha desempeñado los carlesincro y Director Regional de Cataluña y Levante de Secoinsa.

Por otra parte, ha sido nombrado como director de Líneas de Negocios a Antonio Rodríriencia profesional adquirida an las áreas de Marketing, Ventas y Control Financiero en las compa- ñías Nixdorf, IBM, Digllal e ITT, donde ha ocupado diversos cargos.

### **OFIMATICA-SHOW DE MANNESMANN KIENZLE**

En el pasado SIMO, se descn- bieron todos los paquetes que comprende el programa de Ofimática-Show, desarrollado por Mannesmann Kienzle. Se hizo mediante la intervención real de un periodista que entrevistaba al Director y a una secretaria de una hipotética empresa. Los paquetes mostrados fueron: Kitext, Kides, Kicalc, Kiquest, etc, al mismo tiempo que un multivisual en tres grandes pantallas iba revolvía a la vista de los numerosos profesionales que seguían con interés el desarrollo de la presentación.

### **NCRPARALA BANCA**

La Société Générale de Banque en España, perteneciente al Grupo Société Générale de Francia, ha contratado con NCR partirá periféricos con su actual ordendor central V -8565 M e incorpora además una ampliación de la capacidad de archivo en disco.

Esta sociedad cuenta en España con sucursales repartidas por todo el país, y va a ampliar su red de ordenadores personales<br>PC4i, que funcionarán conectados al ordenador central o como autónomos.

Société Gérérale es también

usuario del sistema de Office Automation NCR WorkSaver 300.

Asimismo, el Gobierno Vasco, a través de la sociedad para la trial S.A., ha homologado el sistema IMCS de Gestión de Producción. Esta, se ha llevado a cabo dentro del programa ECTA, que abarca a todo el País Vasco.

IMCS es un Sistema de Gestión de Producción en Tiempo Real desarrollado por NCR, que brinda a ls empresas toda la información necesaria al Proceso de Producción, desde la recepción de las materias primas, hasta el embalado final del producto, manteniendo datos exactos sobre estructuras, costes, inventarios, utilización de los recursos de producción, etc.

### **FORMACION INFORMATICA**

Programas Educativos Complementarios es una empresa que se dedica a la realización de actividades extraescolares, entre do los cursos de informática tanto para profesores como alumnos de E.G.B. y B.U.P.

Se pretende con ellos, capacitar a los profesores para impartir en los centros de enseñanza cursos de Programación Basic o de Introducción a la Informática como asdignatura optativa en **BUP** 

Los cursos destmados a los alumnos s dividen en:<br>Programa de iniciación a la in-

formática para niños de E.G.B., para familiarizar a los niños con seguir una comunicación a través<br>de las máquinas, y programas en B. U.P. con el fin de cubrir las necesidades planteadas por el Ministerio de Educación, de introducir la informática como asignatura optativa.

Este centro se encuentra ubicado en la calle Hermosilla, 8 - 5' D.

Tlfn: 275 56 28: 28001 Madrid.

### **AULAS DE INFORMATICA**

La Escuela de Informática Aplicada "Mister Chip" dispone de equipos de alquiler para la enseñanza de informática para formar a personal de empresas, clientes o grupos. El mínimo de

# **Basta con aprender a utilizar una soJa aplicación**

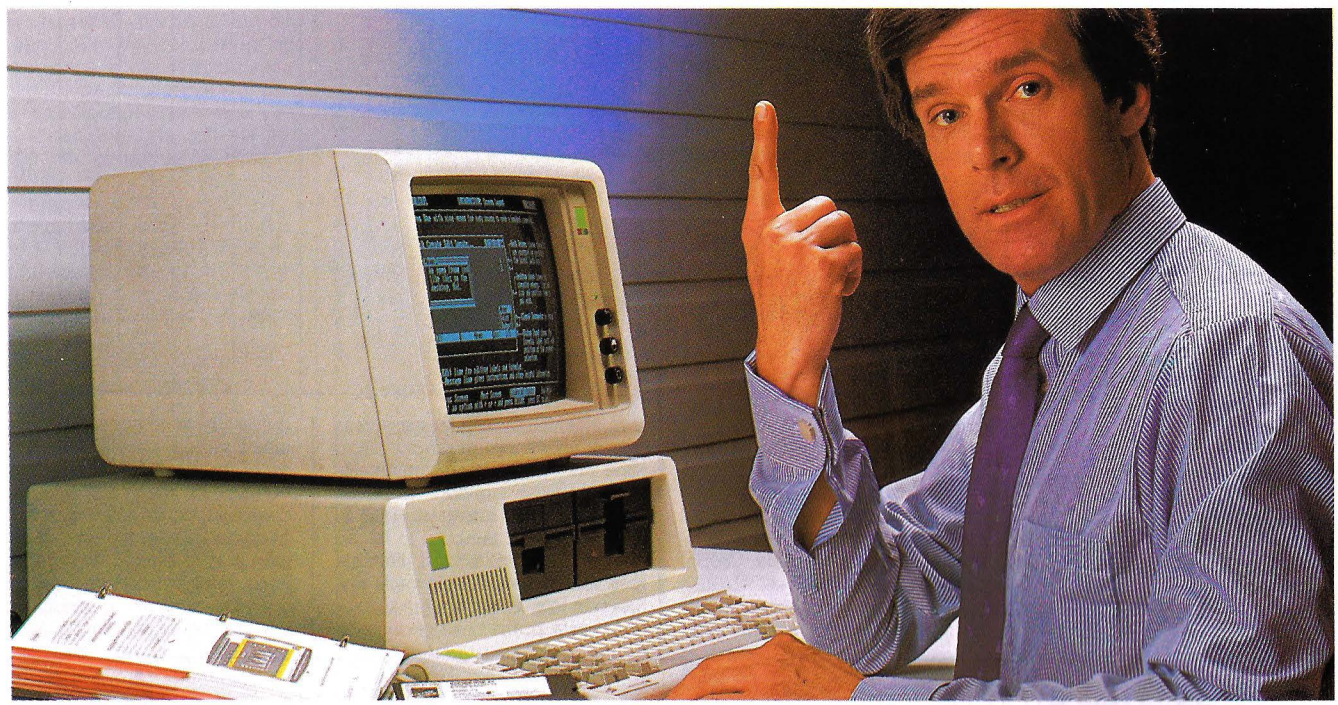

**Las funciones del paquete de software integrado Framework son capaces de manejar: hojas de cálculo, bases de datos, gráficos, tratamiento de textos, l'omunicaciones, interface con otros paquetes de software y esquematización de ideas.** 

Una vez aprendido el manejo de las funciones de una aplicación, podrá utilizar estos conocimientos en el resto de las aplicaciones que vaya a utilizar.

Por ejemplo, Vd. como empresario puede encontrarse con distintas necesidades ...

Puede que desee informar al departamento de ventas sobre el volúmen de las mismas. Con Framework lo podrá hacer a través de gráficos. Posiblemente, mañana desee evaluar las consecuencias de un aumento sustancial sobre el precio de coste. Con Framework podrá hacerlo fácilmente y con claridad a través de la hoja de cálculo.

Quizás la semana próxima tenga que estar preparado el informe para el jefe de sección. Nada más fácil haciendo uso del tratamiento de textos incorporado en Framework.

A lo mejor pretende introducir un producto nuevo en el mercado. Con Framework y su capacidad para la esquematización reflejará rápidamente sus ideas en un borrador de trabajo.

Todo esto es posible a través de un solo programa: Framework.

Con el lenguaje FRED, incluído en Framework, puede programar "a su medida" tanto sus gráficos como las bases de datos, y asignar fórmulas a problemas concretos en la hoja de cálculo.

Framework además, no es un paquete cerrado ya que es directamente compatible con los demás productos de Ashton-Tate:

### Framework: todo lo que Vd. necesita.

Friday!, dBASE Il, dBASE III, y a través de ficheros ASCII con casi todo el softWare disponible en el mercado. Framework no está limitado a los documentos residentes en el mismo microordenador ya que incorpora un potente programa de comunicaciones.

### **Pruebe Vd. mismo Framework!**

Llame Vd. a las oficinas de Ashton-Tate, teléfono (91) 442-3866 para indicarle la dirección del distribuidor más cercano.

Recibirá una demostración gratuita y sin compromiso.

Ashton-Tate S.A. Rosario Pino, 6 28020 Madrid Tfno. (91) 442-3866/442.3877

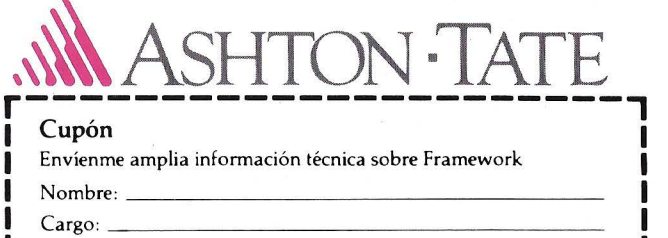

 $Compañía:$ **1** Dirección: **1** 

: Ciudad: : **1** Teléfono: **1 1** Enviar este cupón en un sobre a: Ashton-Tate S.A. **1**  Rosario Pino, 6 - Madrid 28020

Framework <sup>TM</sup> es una marca registrada de Ashton-Tate

Esta escuela de informática | Además de la oferta destinada<br>programa dos cursos de ocho | hacia el usuario, se ofrecerán con sistema explicativo-práctico compra. También se organizarán<br>y ordenadores adaptados a los seminarios para las diversas pro-<br>niveles de enseñanza

Para solicitar información, hay que dirigirse a "Mister Chip",<br>Ciudad de los Periodistas, Azo-

fesiones artesanales, revendedo-<br>res, cuadros dirigentes, etc..

### **CAMPEONATO COMPUTER**

La Financiera Ares. que esta- informáticas de prestigio. Aun- clasificación provisional, figura<br>bleció el sistema de financiación que en esta primera convocato- en el primer puesto de la liga el Se celebrará en Colonia del 12 bleció el sistema de financiación que en esta primera convocato- en el primera convocato- en el primera convocato- en el primera el primera el primera el primera el primer puesto de la liga e al 16 de Junio próximo, la "Expo- Credi-Computer para la compra ria sólo están jugando empresas equipo ITT XTRA con seis parti-<br>sición Internacional de Ordena- de ordenadores y equipos infor- de Madrid, se pretende que el sición Internacional de Ordena- de ordenadores y equipos infor- de Madrid, se pretende que el dos ganados de los 9 que ha ju-<br>dores Colonia 86", donde acudi- máticos, ha organizado el I Cam- año que viene también lo hagan dores Colonia 86", donde acudi- | máticos, ha organizado el I Cam- | año que viene también lo hagan | gado hasta la fecha. Ha continua-<br>Tran más de 400 firmas de 20 | peonato de Futbol Sala Credi- | las de Barcelona y juga

el día de los especialistas. Se de liga, participan equipos que En este primer campeonato fi- partido menos, sólo ocho.

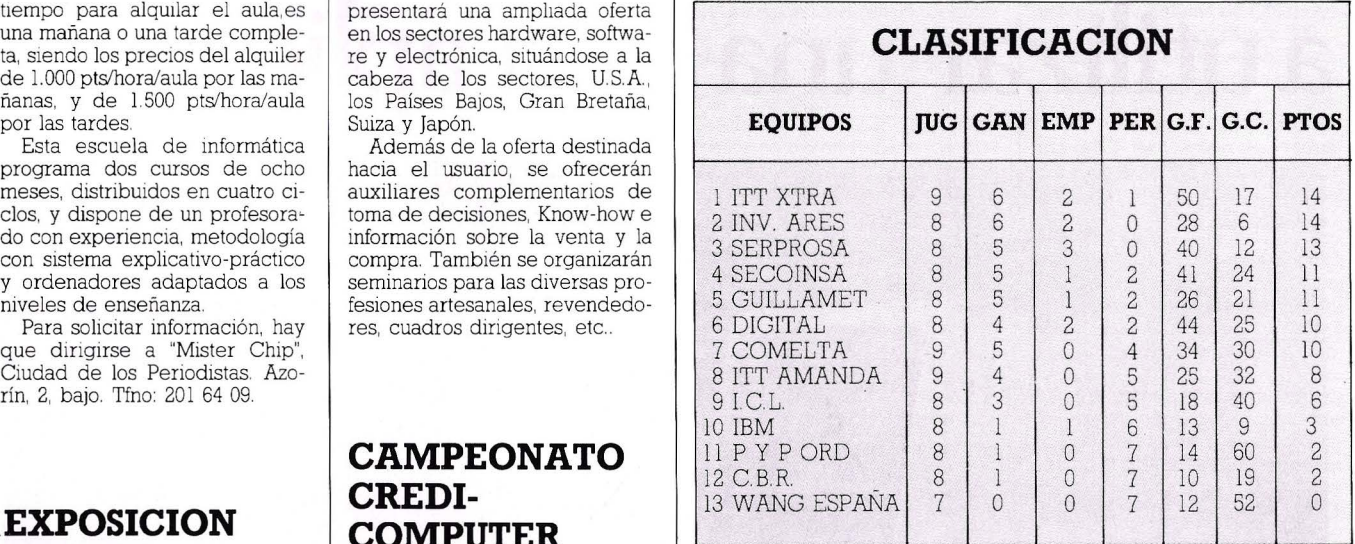

COLONIA 86 <br>La Financiera Ares, que esta-<br>La Financiera Ares, que esta-<br>informáticas de prestigio. Aun- clasificación provisional, figura

rán más de 400 firmas de 20 peonato de Futbol Sala Credi- las de Barcelona y jugar una final ción está el equipo de Inversora países.<br>Por primera vez se celebrará las campeones el partidos blación.<br>Por primera vez se celeb

### **LA TECNOLOGIA CAMBIA RAPIDAMENTE. NOSOTROS PODEMOS A**  $\sim$   $\sim$   $\sim$ **AYUDARLE A ESTAR AL DIA BEAUERBACH**

EDICIONES ARCADIA, S. Á., como representante exclusivo para España de AUERBACH PUBLISHERS INC., le ofrece la línea de servicios de información sobre equipamiento informático y tecnologías anejas con mayor prestigio mundial.

Estas son algunas de nuestras publicaciones.

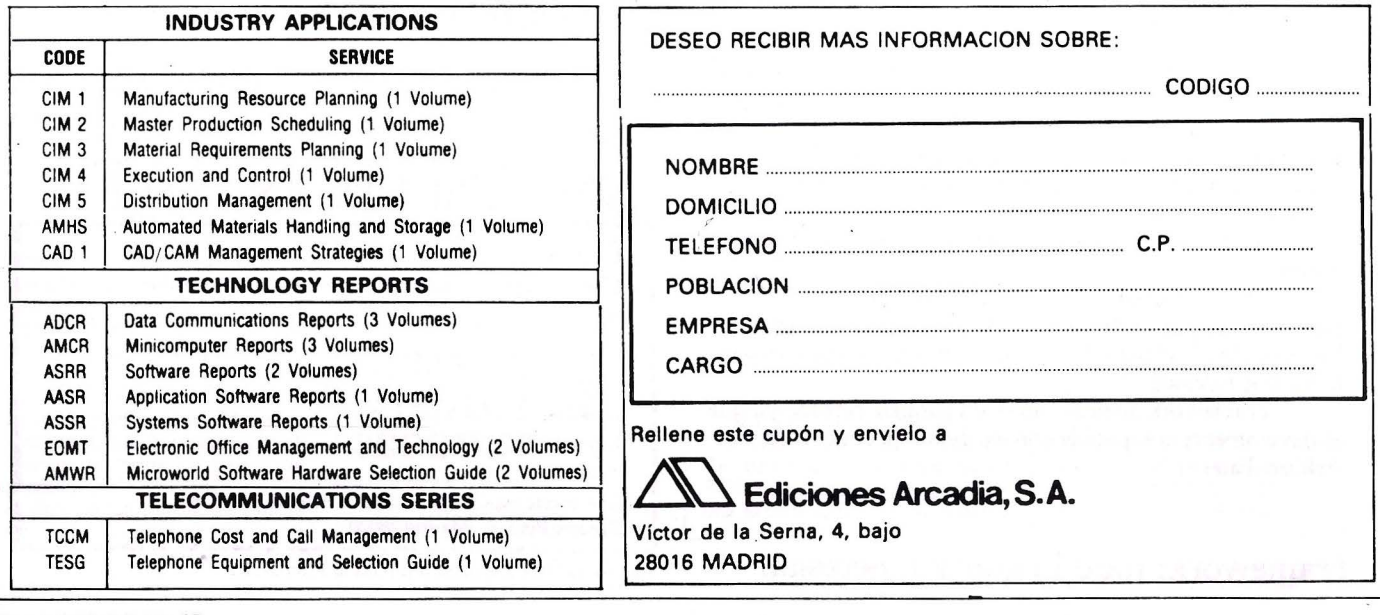

### **TALLER DEL SOFTWARE**

ON SOORE ";INGS:PRINT

======": PRINT

LOS DATOS DE "; ING\$

 $THEN$  40

c U\$

220 PRINT" MENU-1": PRINT"

### **EFECTOS ESPECIALES**

No es frecuente encontrarse con programas que hagan uso de la capacidad del color o de las vanaciones en la visualización como fuente de información. Utilizando convenientemente la paleta de colores a la hora de escribir un programa, es posible resaltar determinadas zonas de los mismos, o bien indicar la tarea que realiza una' determinada rutina. Por e¡emplo. un REM intermitente, parpadeos. brillos. vídeo inverso, en definitiva efectos especiales al servicio del amigo del micro

Este lenguaje es absolutamente particualr para cada microordenador. y en este caso. por aquello de particularizar en la medida de lo posible, se ha centrado para las posibilidades de la gama Sinclair Spectrum.

En estos equipos. para obtener los efectos antenormente mencionados es preciso entrar en el modo E. pulsando CAPS SHIF y SYMBOL SHIF. y luego el número de la tabla siguiente que produce el·efecto buscado. Esto permtte vtsualtzar 20 efectos. los diez primeros sobre el fondo de la pantalla (PAPER) y los otros diez sobre el color de la esentura

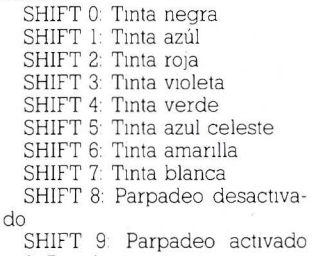

- 0: Papel negro l: Papel azúl 2: Papel rojo
- 3: Papel violeta
- 4 Papel verde
- 5 Papel azúl celeste
- 6 Papel amanllo
- 7: Papel blanco
- 8: Brillo normal
- 9: Doble Intenstdad

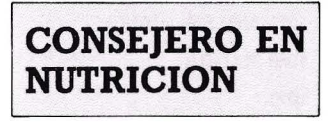

El siguiente es un programa que proporciona puntual información sobre la cantidad de calorías, proteínas, hidrátos de carbono y grasas que contiene una determinada alimentación. Para obtener la Información sólo es preciso introducir los ingredientes del plato en cuestión, sin olvidarse de la bebida que le acompaña.

El programa está escrito en la versión BASIC Microsoft, por lo que corre en la mayoría de los micros del mercado, y ha sido probado en un Dragón 64.

Este programa admite ampliación y mantenimiento. cosa imprescindible si se quieren introducir nuevos ingredientes a los que ya incluye el listado.

I

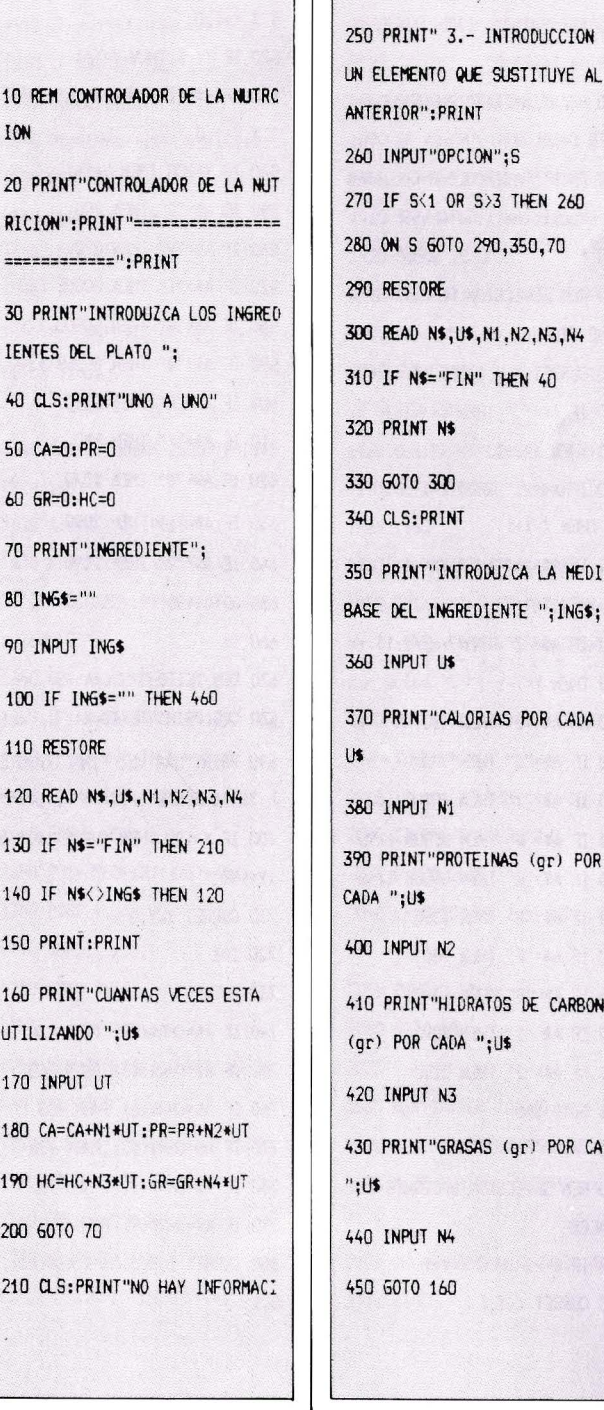

230 PRINT" 1.- VISUALIZACION DE LA LISTA DE INGREDIENTES" 240 PRINT" 2.- INTRODUCCION DE INTRODUCCION DE SUSTITUYE AL DUZCA LA MEDIDA IAS POR CADA ": TOS DE CARBONO 5 (gr) POR CADA 460 CLS:PRINT:PRINT"PARA ClJANT AS PERSONAS ES EL PLATO":PRINT 470 INPUT NS 480 IF NS(1 THEN 470 490 CL5:PRINT:PRINT"CADA SEVIC 10 TIENE:" 500 PRINT CA/NS; "CALOR lAS" 510 PRINT PR/NS; "PROTEINAS  $(ar)$ " 520 PRINT HC/NS; "HIDRATOS DE CARBONO Cgr)" 530 PRINT GR/NS;"GRASAS Cgr)" : PRINT 540 PRINT" MENU-2": PRINT" ====": PRINT 550 PRINT" !.- PARA ANAL I ZAR OTRO PLATO" 560 PRINT" 2.- PARA FINALIZAR" 570 INPUT"OPCION" ;S 580 IF S<1 OR S>2 THEN 570 590 ON S GOTO 20,600 600 ENO 610 DATA LECIE,TAZA,165,8,12, 10 620 DATA HUEVOS,1,75,6,0,6 630 DATA MANTEQUILLA, 100 GR, 800,0,0,90 640 DATA POLL0,500 6R,1326,114 650 DATA CORDER0 ,500 GR,1b75, 107 ,o, <sup>75</sup> 660 DATA BACALAO,SOO GR,777, 128,0,23 670 DATA ATUN, 500 GR, 907, 133, 0 680 DATA ZANAHORIAS, 100 GR, 45, 1 ,10,0

### . **TALLER DEL SOFTWARE**

de gráficos nos ha sido enviado realización de cualquier tipo de gráfico. El manejo es muy simple. tos del cursor

1 1

una pantalla de instrucciones que | 390 IF A\$="1" THEN 2090 | | 740 IF A\$=CHR\$ (27) THEN 730 | | PRINTSPC(10) "MAXIMO "Z1:GOTO facilitan al máximo la puesta en marcha di maximo la puesta en **400 IF A\$="2" THEN 2190** 1750 IF A\$=CHR\$ (13) THEN 860 como sistema del Oric y su pantalla cha del 1050 como sistema de dibujo.

110 60SUB1100 'INSTRUCCIONES 1 120 605UB2280 'INSTRUCCIONES 2

690 DATA COLIFLOR,100 GR,30,3, 130 REM TABLERO DE DIBUJO 1460 GET AS 810 1=1+6: IF 1>233 THEN 830 6,0 140 HIRES 470 IF A\$="." THEN  $X = X + 1:$  CURSE  $\begin{bmatrix} 1 & 4 & 20 \\ 8 & 20 & 6010 \\ 20 & 10 & 820 \end{bmatrix}$ 700 DATA CEBOLLAS,100 GR,80,2, | | 150 CLS | | T X-1,Y,0 | | | 830 Y=Y+10 18,0 160 PRINTCHR\$(17) 160 PRINTCHR\$(17) 160 IF X=240 THEN X=X-1 340 IF Y>190 THEN Y=188: GOTO 710 DATA PATATAS,100 GR.100,2, 1 170 PRINTCHR\$(6) 188 190 1 F A\$="," THEN X=X-1:CURSE 210 22,0 180 X=120:Y=100 180 180 180 180 22,0 22,0 180 180 2720 720 DATA TOMATES,100 GR,50,2, | | 190 DOKE #24E,520:DOKE #24F.1 | | 500 IF X=-1 THEN X=X+1 860 Y=Y-2: IF Y<O THEN Y=O 9,0 200 CURSET X, Y ,1 510 IF A\$="A" TIEN Y=Y-1: CURSE 870 GOTO 210 730 DATA MANZANAS,100 6R,100,0  $||2$  210 CLS: PRINT"<=170, >=DER. A=  $||$  T X, Y+1, 0 26,0 ARRIBA Z=ABAJO" 520 IF Y=-1 TIEN Y=Y+1 890 REI1 COLOR DE LINEA 740 DATA PLATANOS,100 GR,85,0,  $||220$  PRINT"N=TRAZO B=BORRAR T=T  $||330$  IF A\$="Z" THEN Y=Y+1: CURSE  $||$  900 CLS: PRINT"1 ROJO 2 VERDE 3 23,0 EXTO C=COLOR " T X,Y-1,0 AIIARILLO 4 AZUL" 750 DATA AZUCAR, TAZA, 770, 0, 199 | | 230 PRINT"D=CIRCULO R=Opciones | | 540 IF Y=200 THEN Y=Y-1 | | 910 PRINT"S MAGENTA 6 CYAN 7 760 DATA JAMON YORK, 100 GR, 15  $||$  de repeticion";:GOTO 450  $||$  550 IF A\$="C" THEN 900  $||$  BLANCO O NEGRO" 47,85,0,117 | 240 ' 560 IF A\$="N" THEN 270 | 920 GET A\$ 770 DATA FIN, "" ,0,0,0,0 250 REI'! SELECCION DE I'IOVIMIENT 570 IF A\$="T" MN 60SUB b80 930 GOSUB 2S30:IF Z1=1 THEN900 O DE DIBUJO 580 IF A\$="W" THEN GOSUB 1290 940 A=VAUASl 260 CURSET X, Y ,1 :GET AS 590 IF A\$="Q" TIEN 60SUB 1340 950 L=40960+ INT<X/6it40fY 270 IF A\$="." THEN  $x=x+1:$  IF  $x=\begin{bmatrix} 1 & 600 \end{bmatrix}$  IF A\$="R" THEN 1390  $\begin{bmatrix} 1 & 960 \end{bmatrix}$  POKE L, A 240 THEN  $x=x-1$  | 610 IF A\$="F" THEN 980 | 970 GOTO 210 280 IF A\$="," THEN  $x=x-1$ : IF  $x =$  | | 620 IF A\$="D" THEN 1030 | | 980 Q.S: PRINT"1 ROJO 2 VERDE 3 **DIBUJORIC**  $||\begin{array}{c} 2.50 \text{ ft}^{-1} \\ -1 \text{ mEn X=X+1} \end{array}$   $||\begin{array}{c} 2.50 \text{ ft} \\ 6.30 \text{ ft} \\ 6.30 \text{ ft} \\ 6.30 \text{ ft} \\ 6.30 \text{ ft} \end{array}$  THEN 2090 290 IF A\$="A" THEN Y=Y-1: IF Y=  $\vert \vert$  640 IF A\$="2" THEN 2190  $\vert \vert$  990 PRINT"5 MAGENTA 6 CYAN 7 B Este programa de tratamiento  $\begin{vmatrix} 1 & -1 \\ 1 & \text{HEN} \end{vmatrix}$  1 + 1 +  $\begin{vmatrix} 1 & 650 \\ 650 & 450 \\ 650 & 600 \\ 600 & 600 \end{vmatrix}$ por José A. Bonfil Martí, miembro  $\begin{bmatrix} 300 \text{ IF } 4\frac{5}{2} \\ 300 \text{ IF } 4\frac{1}{2} \end{bmatrix}$  THEN Y=Y+1:IF Y=  $\begin{bmatrix} 1 \\ 660 \end{bmatrix}$  660 ' del club Oricomanos de la Pza **200 THEN Y=Y-1** 670 REM TEXTO **Cardona Vines TO Cardona Vines 10 de Castellón.** 200 THEN 980 . En esencia. Dibujoric es un pro-<br>grama de dibujo que permite la  $\begin{bmatrix} 310 & \text{IF} & \text{A} = "B" & \text{THEN 450} \\ 320 & \text{IF} & \text{A} = "C" & \text{THEN 900} \end{bmatrix}$  680 CLS:PRINT"TEXTO:"  $\begin{bmatrix} 1 & 1010 & \text{A=VAL} \ (A) & \text{I=40960+INT(X/6)} \\ 1 & 1010 & \text{A=$ dado que existen dos modos de **330 IF A\$="T" THEN 60SUB 680** L **L TEXTO PULSE":PRINT"'RETURN'"** | 1020 POKE L,16+A:60TO 210: '<br>trabajo (N y B). Después de pul-<br>trabajo (N y B). Después de pultrabajo (N y B). Después de pul-<br>sar N se obtiene en la visualiza- || 340 IF A\$="W" THEN 60SUB 1290<br>ción en pantalla de los movimien- || 350 IF A\$="W" THEN 60SUB 1340 || 1700 IF Y>190 THEN CURSET X,Y,0 || 1030 REM DIBUJO D Por su parte, el modo B con- 360 IF A\$="R" THEN 1390  $\frac{1}{200}$  710 CURSET  $\frac{x}{y}$ , 0<br>vierte el cursor en una eficaz  $\frac{20}{300}$  720  $\frac{x}{200}$  750  $\frac{y}{200}$  750  $\frac{y}{200}$  750  $\frac{y}{200}$  750  $\frac{y}{200}$  750  $\frac{y}{$ vierte el cursor en una encaz **370 IF A\$="F" THEN 980** 720 I=X  $\frac{1}{2}$  720 I=X cualquier trazo incorrecto. cualquier trazo incorrecto.<br>Cualquier trazo incorrecto. **380 IF A<sup>\$="D"</sup> THEN 1040** 730 GET A\$ - 1060 GOSUB 2470:IF A>Z1 THEN 410 GOTO 250 | 760 IF A\$=CHR\$ (8) THEN 730 | 1070 CIRCLE A, 1: GOTO 210 420 ' 770 IF A\$=CHR\$ (10) THEN 730 1080 TEXT:CLS 430 REM SELECCION OPCIONES GEN | | 780 IF A\$=CHR\$ (11) THEN 730 | | | 1090 '  $^{+00}$  ' DIBUJORIC FRALES  $^{+40}$  IF  $^{+40}$  IF  $^{+40}$  IF  $^{+40}$  IF  $^{+40}$  IF  $^{+40}$  IF  $^{+40}$  IF  $^{+40}$  IF  $^{+40}$  IF  $^{+40}$  IF  $^{+40}$  IF  $^{+40}$  IF  $^{+40}$  IF  $^{+40}$  IF  $^{+40}$  IF  $^{+40}$  IF  $^{+40}$  IF  $^{+40}$ 450 CURSET X, Y, 1 0,1 0,1 0,1 1120 PRINT:PRINTSPC(10);CHRS(4

800 CURSET I, Y, O: CHAR ASC(A\$), | | 1110 TEXT: CLS
R\$(27); "NDIBUJORIC"; 1130 PRINTSPC(3); CHR\$(27); "W":  $CHRS(4)$ 1140 PRINT: PRINT: PRINTSPC(11): "INSTRUCCIONES" 1150 PRINTSPC(10):"=-=-=-=-=-=  $-2 - 2$ <sup>0</sup> 1160 PRINTCHR\$(17) 1170 PRINT"N=DIBUJAR" 1180 PRINT"B=BORRAR" 1190 PRINT"A=ARRIBA" 1200 PRINT"B=BAJAR" 1210 PRINT"<= IZQUIERDA" 1220 PRINT">=DERECHA" 1230 PRINT"T=TEXTO (PARA FINAL PULSAR CUALQUIER CURSOR)" 1240 PRINT: PRINTSPC(9); CHR\$(27 ); "BPulsa una tecla" -1250 PRINT:PRINTSPC(4); CHR\$(96 );" 1985 DOiego Bonfil Traver" :GETOFS 1260 RETURN  $1270'$ 1280 REM PARPADEO LINEA 1290 LP=40960+INT(X/6)+40\*Y 1300 POKE LP.12 1310 GOTO 210 1320 ' 1330 REM QUITAR PARPADEO 1340 P0=40960+INT(X/6)+40\*Y 1350 POKE PO.8 1360 GOTO 210  $1370'$ 1380 REM OPCIONES REPETICION 1390 CLS: PRINT"C=COLOR W=PARPA DEO Q=ELIMINAR PARP. B=BORRAR F=FRANJA" 1400 GET AS 1410 IF AS="C" THEN 1600 1420 IF A\$="W" THEN 1480 1430 IF AS="Q" THEN 1750

): CHR\$(27): "Q": CHR\$(27): "G": CH

1440 IF AS="B" THEN 1870 1450 IF A\$="F" THEN 1960  $1460'$ 1470 REM REPETICION PARPADED 1480 CLS:W\$="de parpadeo":GOS UB 2590 1490 GET A\$: CURSET X.Y.O 1500 IF A\$="A" THEN Y=Y-1 1510 IF A\$="7" THEN Y=Y+1 1520 IF A\$="E" THEN 210  $2590$ 1530 GOSUB 2650 1540 PU=40960++INT(X/6)+40\*Y 1550 POKE PU.12 1560 CURSET X, Y, 1 1570 60T0 1490  $15R1'$ 1590 REM REPETICION DEL COLOR  $X, 0, 0$ DE LA TINTA 1600 CLS: PRINT"COLOR: (0-7)?"; 1610 GET A\$: 605UB 2530: IF 71=1 **THEN 1600** 1620 AZ=VAL(A\$): PRINT AZ 1630 PRINT"CON LAS TECLAS 'A' Y 'Z' COLOREE": PRINT"Para FIN pulse 'E'"; 1640 GET A\$: CURSET X, Y, D 1650 IF A\$="A" THEN Y=Y-1 1660 IF AS="Z" THEN Y=Y+1 1670 IF AS="E" THEN 210 1680 GOSUB 2650 1690 PU=40960+INT(X/6)+40+Y 1700 POKE PU, AZ 1710 CURSET X, Y, 1 1720 60T0 1640 1730 ' 1740 REM REPETICION PARA ELIMI 2070 / NAR PARPADEO 1750 CLS:W\$=" a eliminar parpa deo":60SUB 2590 1760 GET A\$: CURSET X, Y, O A\$ 1770 IF AS="A" THEN Y=Y-1 1780 IF A\$="Z" THEN Y=Y+1 2110 HIRES

1790 IF AS="E" THEN 210 1800 60SUR 25AD 1810 PU=40960+INT(X/6)+40\*Y 1820 POKE PU.8 1830 CURSET X.Y.1 1840 60T0 1740  $1850$ 1860 REM REPETICION DE BORRADO 1870 CLS:W\$="a borrar":GOSUB 1880 GET A\$:CURSET X.Y.O 1890 IF A\$="A" THEN Y=Y-1 1900 IF AS="Z" THEN Y=Y+1 1910 IF AS="E" THEN 210 1920 GOSUB 2560 1930 CURSET X, Y, 1: DRAW 239-1940 GOTO 1880:' 1950 REM FRNJA 1960 CLS:PRINT"COLOR: (0-7)"; 1970 GET A\$: GOSUB 2530: IF 71=1 THEN 1940 1980 AZ=VAL(A\$):PRINT AZ 1990 PRINT"CON LAS TECLAS 'A' Y 'Z' CREE FRANJA": PRINT"Para fin pulse 'E'"; 2000 GET A\$:CURSET X, Y, O: IF A\$  $=$ "A" THEN Y=Y-1 2010 IF AS="7" THEN Y=Y+1 2020 IF A\$="E" THEN 210 2030 605LB 2650 2040 L=40960+INT(X/6)+40\*Y:CUR **SET X, Y, 1** 2050 POKE L.AZ+16 2060 60T0 2000 2080 REM CARGAR DIBUJO 2090 CLS: PRINT: PRINT"PULSE 'RE TURN Y EPLAYJ DEL CASETE":: GET 2100-IF A\$<>CHR\$(13) THEN 200

2120 CLS: PRINT"LECTURA EN CURS 0. NO PARE EL CASETE" 2130 CLOAD"": CLS: PRINT"LISTO" 2140 WAIT 200 2150 X=120:Y=100 2160 60T0 200  $2170'$ 2180 REM SALVAR DIBUJO 2190 CLS: PRINT"PULSE ERECORDI Y EPLAY] DEL CASETE" 2200 PRINT" LUEGO 'RETURN'" 2210 GET AS: IF AS<>CHRS(13) **THEN 200** 2220 CSAVE"", A40960, E48960 2230 PRINT"GRABACION ACABADA": PRINT"DESEA OTRO DIBLUO (S/N): GET AS 2240 IF AS(>"S" END AS(>"N" **THEN 2230** 2250 IF A\$="S" THEN 140 2260 DOKE #1B, DEEK (#FFFC) : END  $2270'$ 2280 REM INSTRUCCIONES 2 2290 CLS: PRINT: PRINTSPC(10): CH R\$(4); CHR\$(27); "Q": CHR\$(27): "G  $\mathbf{u}_{\frac{1}{2}}$ 2300 PRINTCHR\$(27); "NDIBUJORIC 2310 PRINTSPC(3); CHR\$(27); "W";  $CHR$(4)$ 2320 PRINT: PRINT: PRINTSPC(11); "INSTRUCCIONES" 2330 PRINTSPC(10)"=-=-=-=-=-=- $=-\pi$ <sup>11</sup> **2340 PRINT** 2350 PRINT"W=PONER PARPADEO" 2360 PRINT"Q=QUITAR PARPADEO" 2370 PRINT"C=COLOR (COLOREA LA LINEA EXISTENTE)" 2380 PRINT"F=FRANJA (COLOREA TODA LA LINEA)" 2390 PRINT"R=REPETICION (PARPA DEO, QUITAR PARPADEO, COLOR, FRAN

### **TALLER DEL SOFTWARE**

### **TALLER DEL SOFTWARE**

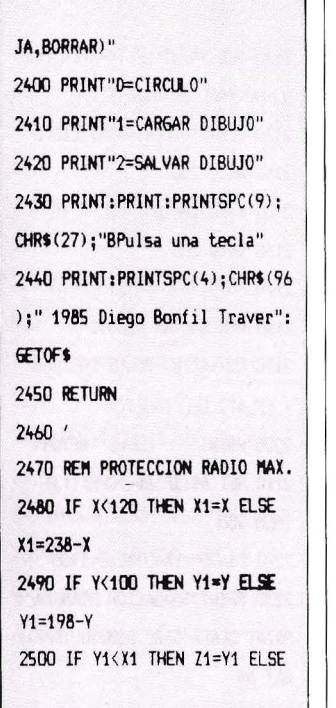

 $Z1 = X1$ 2510 RETURN 2520 ' 2530 REM PROTECCION DEL COLOR  $2540$   $71=0$ 2550 Y1=ASC(AS) 2560 IF X1<48 OR X1>55 THEN Z1 =1:CLS:PRINT"ERROR EN COLOR": **WAIT 150** 2570 RETURN 2580 ' 2590 REM MENSAJES DE LA OPCION DE REPETICION 2600 PRINT"Con las teclas 'A' y 'Z' determine" 2610 PRINT"las zonas ";W\$ 2620 PRINT"Para fin pulse 'E'" 2630 RETURN  $2640'$ 2650 REM PROTECCION DE LOS LI MITES DE LA PANTALLA 2660 IF Y =- 1 THEN Y=0 2670 IF Y=200 THEN Y=199 2680 RETURN  $2690'$ 

### **VO CON VISICALC**

Después de construir un modelo de hoja de trabajo es fundamental salvarla en disco. Esta es la operación de entrada básica. y se accede a ella tecleando /, lo que nos conduce al menú y una vez allí, seleccionando el comando de almacenamiento "S". Esto

conduce a un nuevo menú donde se seleciona la opción SAVE. El último paso en nombrar el fichero donde se piensa almacenar la hoja creada. Otras operaciones de entrada y salida con este programa son las propias de borrado y carga en memoria de hojas contenidas en archivos de disco. Tanto una como otra son sencillas de realizar, con sólo seguir las pautas marcadas por los diferentes menús.

Tan fundamental como las anteriores es la salida por impresora de uno de estos modelos. Una hoja de cálculo se puede imprimir fácilmente, con la salvedad de que el listado se realizará por zonas, a no ser que la hoja tenga menos de 132 columnas lo que es poco habitual.

Para indicar al programa la zona que se pretende listar, basta con posicionarse en una celda de esa hoja. Es entonces cuando se accede al menú de comandos a través de /. Después se selecciona el comando P (Print), que conduce a otro menú en el que también se selecciona la opción P. lo que da indicación al sistema de que la salida se va a efectuar por impresora y no sobre el disco

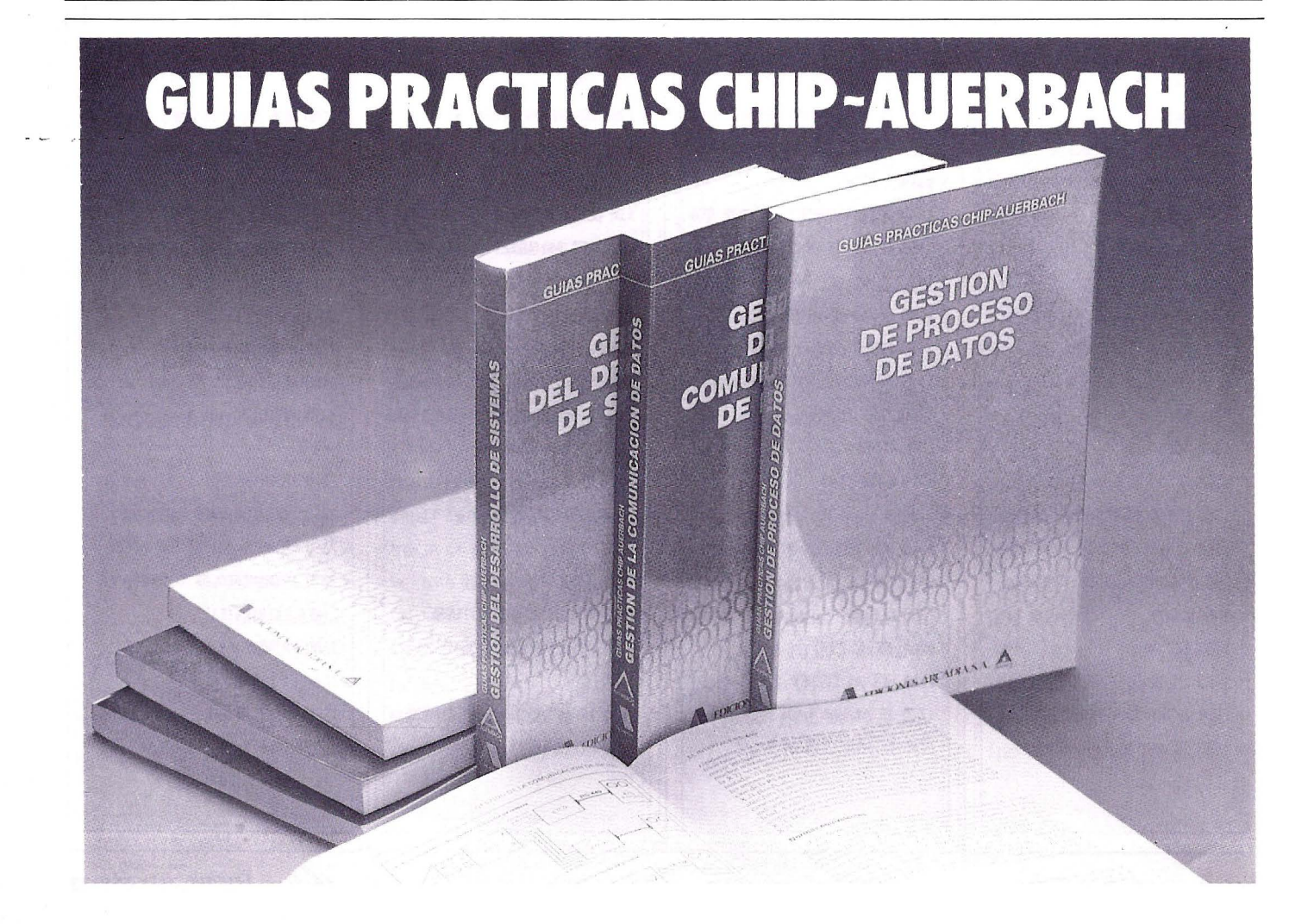

## **MICROANUNCIOS**

### HARDWARE **VENTAS**

MSX-SVI/728 (comprado 22-12-84) como nuevo por 39.000 pts., 10 programas (ajedrez, base de datos, Ghostbusters...) y 7 revistas MSX-Magazine, por 4.500.<br>También monitor PHILIPS-BM/7552, profesional fósforo verde (8-4-85), por 19.000 pts. En caso de comprar todo precio especial: 55.000 pts. Daniel Fernández Roldán. C/ Muñoz Torrero, l. Tel(923) 24 30 48. 37007 Salamanca.

ATARI COMPUTER SISTEM por 18.000 pts. en perfecto estado, con información, 3 mandos compatibles SPECTRUM, juegos (PAC-MAN, defender). Gastos de envío gratis. Alexis Gutierrez. *Cl* Gutierrez Rada, 2. Te! (942) 606225. Laredo (Cantabria)

APPLE //e 125 K, vendo, gran ocasión por cambio hobby. Dos drives, c/controlador. Monitor f.verde 1 2". T.impresora + t. 80 columnas. Segundo procesador Z-80 + S.O. CP/M. 9 disketes con los programas: dBASEII, Multiplán, WordStar, UCDS Pascal, S.O. CP/M. Manuales equipo c/4 diskettes. Todo impecable, precio: 350.000 pts. Pedro Noblejas Criado. Urb. "Puertas Verdes" -<br>70, Ciudalcampo, San Sebastian de los Reyes (Madrid). Tel. (91) 657 00 20

SPECTRAVIDEO SVI-328 MKII, nuevo, con manuales, cartucho (sector alpha), más de 40.000 pts en software comercial de aplicación y juegos y unidad de cassette SVI-904, todo por 70.000 pts. (discutibles). Ruben Algarra. C/ Tembleque, 16. Tel.(91) 711 41 04. 28024 Madrid.

COMMODORE 64 t CASSETE t JOYSTICK t JUEGOS por 45.000 pts. IMPRESORA STR CE-MINI lO X Interface serie paralelo 55.000 pts. SINCLAIR QL con accesorios y libros por 65.000 pts. Fermin Fdez.Franco. Man 13 Pare 29-Les Ponts de Terrassa. Te! (93) 783 38 07. Barcelona.

AMSTRAD CPC-464 con monitor en color, en perfecto estado, con muchos juegos y programas de utilidades. Joystick Quick Shot II. Manual de instrucciones en español. Precio a convenir. LLamar a Pablo o Fernando al Te! (91) 245 95 35 de Madnd.

SPECTRUM 48K en buen estado por 23.000 pts., mcluyendo cables, transformador, etc. Interesados dirigirse a: Antomo Suárez Prieto. C/San Bernardino, 15. Te! (91) 248 14 61. 28015 Madrid. ZX 81, ampliación de memoria, más impresora. Todo a estrenar con manuales por 18.000 pts. Rafael García López. C/ Teniente Muñoz Díaz, 23. 28018 Madrid.

ORIK 48K, programas comerciales de juegos y de utilidad, cuatro libros del ORIC, todo en perfecto estado por 20.000 pts. Marco Soove, *Cl* Abedul, 15. Te! (9 1) 458 16 26. 28036 Madnd. Llamar tardes.

DRAGON 32 comprado julio 84 con manuales, libros, 50 programas, curso Basic tutorial, Joystick (la pareja). Por cambio de equipo. 43.000 pts. Javier Lain Caba. *Cl* Los Yebenes, 233. Te! (91) 718 47 77 28047 Madrid.

SONY HB-55 P Sistema MSX, ampliación de memoria 64 K, cassette, cartucho y cinta de juegos, libro de Basic, muchas revistas, todo en perfecto estado por

49.000 pts. Raúl del Arbol Sainz de Baranda, 20. Tel (91) 273 18 48. 28009 Madrid.

BASE 64 H, compatible APPLE II, 64K RAM, casi nuevo, gran cantidad programas. 70.000 pts. Vicente Marcos. C/ Rafaela Bonikka, 4. Te! (91) 256 52 45. 28028 Madrid.

SPECTRAVIDEO SVI 328, casete SVI 904, SUPEREXPANDER SV 601, unidad de disco, tarjeta controladora y centronics, joystick libros sobre spectravideo y más de 30.000 pts en programas, todo 110.000 pts. Jose Maria Sanchez Benito. C/ Sebastian Elcano, 10. Tel (985) 57 45 14. La Luz Avilés (Asturias)

IMPRESORA G ITOH 8510 B. 80 columnas, 120 CPS. Precio a convenir, RS232 para APPLE Il,

Esta sección está destinada a servir de interface entre los lectores. Publicará, gratuitamente, anuncios, exclusivamente, de particulares que deseen comprar, vender o cambiar artículos de microinformática o comunicarse, asociarse o intercambiar experiencias. '

Los anuncios serán publicados un máximo de dos números consecutivos, excepto si el anunciante vuelve a enviarlo a nuestra Redacción para que sea insertado en dos nuevas ocasiones.

MICROS no garantiza la veracidad de estos anuncios y se reserva el derecho de rechazar aquellos cuya publicación no estime conveniente.

Todos los anuncios dirigidos a esta sección deberán hacerse cumplimentando el cupón adjunto *y* observando la recomendación de que el texto no exceda de 35 palabras *y* esté escrito a máquina o en letra de imprenta.

-·-·-·· ······ ··············· ············· ······· ······· ··-··· ·······-· ··--- -:>:;

#### MICROANUNCIOS

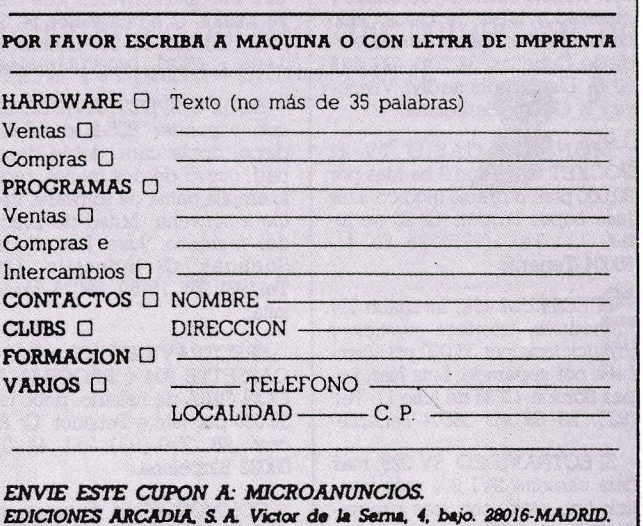

lit, IIE, IIC, de 6-10. Tardes. Carlos García Pont. C/ Bertrán y Serra, 6. Te! (93) 247 96 75. 08022 Barcelona.

WAFADRIVE para SPEC-TRUM comprado en julio-85. Buen uso, regalo procesador de textos todo por  $30.000$  pts  $\dagger$  gastos de envío. Jose M. Cagiao R. *Cl* Loyos, 13. Tel. (981) 78 29 52. Miño (La Coruña)

SPECTRUM 48K más IMPRE-SORA SEIKOSHA GP-50. En perfecto estado, dos libros de Basic y gran cantidad de software (alrededor de 100 juegos y utilidades). Todo por 35.000 pts. Tomás de Mora Trapero. C/ Independencia, l. Te! (925) 35 91 61. Camaremlla (Toledo).

SV 318 de 32K ampliables, con datacasette compatible MSX por 35.000 pts. Regalo 60 programas, libros, revistas. Cipriano Dopico Barrera. C/ Escocia, 94, bajos Te! (93) 340 06 29. 08016 Barcelona

SPECTRUM 16K, en perfecto estado con manual y libros y cinta horizontes en castellano, 15.000 pts. Juan )ose Velasco Pérez. Ctra. Boadilla del Monte, 49 Te! (91) 218 05 69. 28024 Madrid

AMPLIACION DE MEMORIA 16K para SHARP PC 1500, nueva a estrenar, 20.000 pts. Jose Manuel Ordoñez. Avda.Burgos, 26. Te! (91) 202 38 95. 28036 Madrid. Noches.

NEWBRAIN mod.A, año 83, por 55.000; más documentación, 2 cables cassette y cables monitor y TV. MONITOR CIAEGI fósforo naranja, año 84 por 20.000 pts. Todo por 70.000. LLamadas de 20:00 a 22 OO. )ose LUIS Prieto. C/ Isaac Peral, 48. TE! (91) 244 08 39. 28040 Madrid.

ORIC-ATMOS con l año, de agosto 84, comprado en Madrid. Vendo con fuente amphada, cable para monitor B/N, 5 programas de tansoft y 50 de revistas en cassette todo nuevo, y el manual por 36000. Libros de juegos y funcionamiento ingleses a convenir. Juan Picornell Ferragut. Rda. Segovia, 14. Tel. (91) 266 75 92. 28005 Madrid.

SPECTRAVIDEO IVI-328. Nuevo, unidad de cassette SVI-904, 8 cintas, 2 cartuchos, 2libros y manual en castellano, por 50.000 pts. Migeul A.García Dominguez. Travesera de Les Corts, 122. Tel. (93) 330 13 83. 08028 Barcelona.

ORIC-ATMOS, 48K con microprocesador 6502. con varios programas, cables de conexión para T.V., monitor, cassette y manual en castellano. 25.000 pts. Alfredo

### **MICROANUNCIOS**

de Cea. C/ Alonso Heredia, 4. Tel. (91) 256 25 52. 28028 Madrid.

ORIC-ATMOS y VIC-20 (poco usados). Gran cantidad de Soft para ORIC y menos para VIC-20. Expansión de memoria, etc. Victor González Ferriz. Paseo de Fabra y Puig, 441. Tel. (93) 329 06 77, de 2,30 a 4. 08031 Barcelona.

OLIVETTI M-20. En perfecto estado, con más de 30 programas, y con impresora PL-10. Precio: 115.000 pts. Contiene ampliación a l6K RAM jesus García. C/ Pozo, 26. Tel. (922) 38 36 62. (Puerto de la Cruz) Tenerife.

ATAR! 800XL por 25.000 pts. Regalo Casadapter y cartuchos defender y basic microsoft (l6K). Javier Abengozar. C/ Corcubión, l. Tel. (91) 739 09 71. 28029-Madrid.

DOS SHARP MZ-721 prácticamente nuevos. Cassette incorpo-<br>rado, cables de conexión, marado, cables de conexión, ma- nuales en castellano, 85.000 pts. (45.000 por separado). Regalo de programas de juegos basic tutorial, lenguaje máquina, ampliación basic. Francisco Carreras. C/ Coso, 29. Tel. (976) 63 12 33. Caspe (Zaragoza).

AMSTRAD CPC-664, comprado 11-9-85, unidad disco, monitor fosforo verde, garantía amstrad España (6 meses), manuales españoVingles, discos originales (2) y regalo disco plan general contable (P.V.P. 14.500). Todo por 90.000 pts. Pago contado. Eduardo Sanchis LLopis. C/ San Pascual, 4. Tel. (96) 227 67 22. Genoves (Valencia).

AMSTRAD CPC-464, monitor color, manuales ingles y español, 12 programas originales, un joys-<br>tick quick shot II, solo una semana de uso, precio:85.000 pts. Miguel Campos Moya. C/ La Paz, 9. Cartagena (Murcia).

AMSTRAD CPC-464, monitor color, con manuales en castellano, joystick, lO programas, adquirido el 31-7-85. Todo como nuevo 75.000 pts. David Mas Miró. C/ Galicia, 15. 35006-Las Palmas de Gran Canaria.

APPLE 11 comp. con dos unidades de disco, monitor Philips ambar 12", tarjeta 80 col., tarjeta 2-80 (CP/M), joystick, 600 discos sin soporte, manuales, y la coleccion mi computer, y todos los contactos nacionales. Manuel Vazquez "Ales". C/ Porvenir, ll. TEl. (976) 38 38 34. 50006-Zaragoza.

APPLE ll'e, teclado español, 80 col., drive y monitor todo mar- ca APPLE. Más de 500 programas: A-WORKS, A-WRITER IIE,

PFS, FORTRAN, PASCAL, JUE-GOS, PRODOS, etc. ]ose R. Abascal. C/ Isaac Peral, 46. Tel. (91) 244 23 49. 28020-Madrid.

NEW BRAIN MOD. AD, en perfecto estado por 40.000 pts. Andreu Costa. C/ Palaudaries, 70. Tel. (93) 593 06 57. Mollet (Barcelona).

CONSOLA VIDEO JUEGOS ATARI, 2 JOYSTICKS + 2 mandos de volante, 3 juegos. Nueva, con caja e instrucciones. Precio a convenir, llamar dias de diario de 8'30 a 10'30. Marcos Mariño Garrido. Avda. de España, 30. Tel. (927) 22 22 06. 10002-Caceres.

SPECTRAVIDEO SV-328 MK-11 y Cassette SV-904. Nuevos con garantía oficial indescomp, regalo programas y libros, precio a convenir. Super ganga. Leopoldo Rodriguez. C/ Camarena, 190. Tel. (91) 718 08 44. 28047·Madrid.

AMSTRAD 464 verde 50.000. Unidad de disco con controlador, l disco con CP/M y LOGO 47.000. 4 meses de garantía. Todo por 95.000 pts. con libros, 20 juegos y utilidades. Lo llevo. ]ose Luis Manzano. Caja de Ahorros, 8. Tel. (91) 888 58 41. Alcalá de Henares.

HEWLETT-PACKARD 8GB. Comprado 20-ll-84. RAM l28K Impresora gráfica 80 caracteres HP 82905B. Doble unidad discos 3 l/2p. 91210, 2x270K. Tratamiento de textos y estadística HP. Poco usado. 500.000 pts. J.R.Martínez Catalán. Federico Anaya, 98. Tel. (923) 21 74 80. 37004-Salamanca.

COMODORE CBM 8032 y unidad doble de discos, CBM 8050 de 1mb por 350.000. Muy poco uso. Regalo redactor de textos y generador base de datos, todo con manuales. Rafael Serres. Avda. de Cubellas, 32. Tel, (93) 815 50 78. Llamar sólo tardes. Vilanova i la Geltru (Barcelona).

MONITOR CASIO TV-21 POCKET television 2 bandas por 20.000 ptas. o precio módico. Luis Juan López Bordón C/ 25 de Julio, ll. Tel. (922) 28 83 41. 38004-Tenerife.

SPECTRUM 48K, interface l y microdrive, interface joystick y joystick todo por 35.000 pts. También por separado. Luis Juan Lopez Bordón. C/ 25 de Julio ll. Tel. (922) 28 83 41. 38004-Tenerife.

SPECTRAVIDEO SV-328 más data cassette SVI 904 más joystick tipo atari, con tres programas comerciales, un curso de ba-

sic en cinta, manuales, juegos y revistas con programas por 45.000 pts. Todo funciona perfectamente. Jose Manuel Diaz Acerete. C/ Monte Umbe, l. Tel. (94) 460 19 71. Algorta (Vizcaya).

IMPRESORA MPS 801 de com- modore, por cambio de equipo. 35.000 pts. Joaquin Montes. C/ Menendez Pelayo, 7. Tel. (985) 29 04 13. 33012-0viedo.

APPLE 11-E con dos unidades de disco, tarjetas de l28kb, 80 columnas y CP/M. Impresora imagiwriter y montones de programas (Wordstar, dbase 11, Sargón III ... ) Todo por 350.000 pts.contado. Manuel Acuña Aller. Tel. (985) 25 00 72. Oviedo.

C-64 Y CASSETTE, regalo mu-<br>chos y buenos programas (Summer GAmes I y II, Winter Games, Skifox, superbase, etc.) Intercambio en disco. Carlos Pisano. C! Colon, 42. Tel. (988) 74 12 66. 34002-Palencia. '

HP4l C/CV, Impresora térmica HP82143A impecable, con manual de utilización en castellano, nuevas y 8 rollos de papel térmico. Precio total: 35.000 pts. (Precio mercado: 76.000, sin papel). Preguntar por Jerónimo. Barcelona.

SHARP MZ-800. Perfecto estado, comprado abril-85. Incluyo convenir. Llamar por la noche. Isidoro Jimenez Benito. V.de Montserrat, 50. Tel. (93) 718 86 42. Barbera del Valles (Barcelona).

COMMODORE 64, unidad de discos e impresora, joysticks, libro, revistas, discos y los mejores programas del mercado. Perfecto estado. Garantía con validez. Precio a convenir. ]ose Mar sa Mallo!. C/ Prats y Roque, 32. Tel. (93) 352 98 90. Llamar de 14:00 a 15:30. 08027-Barcelona.

EQUIPO SPECTRA VIDEO 328 con expander 605-B de doble disco, doble cara, doble densidad, nuevo de dos meses, regalo amplia gama de software. Precio a convenir. Mitad de precio del mercado. Juan Jose Negro<br>Soengas. C/ Industria, 126. Tel.(93) 255 15 50. 08025-Barcelona.

SPECTRAVIDEO 328 + DATA CASSETTE 904 + PROGRAMAS CON GUIA de usuario, poco uso 32.000 pts. Jaime Teixidor. C/ Alcoy, 28. Tel. (93) 211 44 07. 08022-Barcelona.

COMMODORE-64, Datasset, unidad de discos, impresora brother ep.44. Casi regalado, doy programas o vendo también, junto o separado. (tardes). ]ose Luis del Castillo. Tel. 763 18 45.

DRAGON 64 (l año) y unidad de discos (6 meses) por 80.000 pts. Regalo 2 joysticks, 4 diskettes y más de 50 juegos en código máquina garantía personal. Antonio Sanchez Morales. C/ Villajimena, 87. Tel. (91) 776 96 44. 28032-Madrid

ALPHATRONIC PC, 64Kb, comprado agosto 84, vendo o cambio por Amstrad CPC-664. Manual uso en español, adaptable a disk 5/4, RS232, Centronic3, CP/M, Modem. Precio: 70.000 (discutibles). Fco.javier Bartual. C/ Santa Rosa, 59. Tel. (93) 674 01 30, de 9:00 a 18:00. San Cugat (Barcelona).

USUARIOS SHARP, serie MZ-700, vendo a buen precio, impresora Plotter y Quik-Disk, Interface manuales, discos, adquiridos en agosto-85, junto o por separado. Estudiaré todas las ofertas. jesus Munguera Asensio. Gutierre de Cetina, 29. Tel. (91) 268 23 56. 28017-Madrid.

PC 1500 de SHARP práctica- mente sin uso por 20.000 pts. ]ose Gil Piqueras. C/ San ]ose, 21. Tel. (967) 34 04 48. Ayora (Valencia).

COMMODORE 64, Orive 1541, Impresora MPS 801, joystick, paddles. Programas: Easy, Write, File, Juegos, Guia Usuario. Dos meses de uso. Todo 115. 000 pts. También por separado. ]ose Maria García. C/ Rafael Lucenqui, 12. TEl. (924) 25 51 64. 06004-Badajoz.

SPECTRAVIDEO SVI-328 con  $\cos$ ette  $\dagger$  4 juegos  $\dagger$  6 programas de utilidades † curso de Basic en cassette  $\dagger$  dos libros SVI (programación básica y programación avanzada) t joystick. Todo por 55.000 pts. Javier Aguado Blasi. C/ Padre Palau y Quer, l. Tel. (977) 60 36 35. Llamar de tardes de 16:00 a 21:00. Valls (Tarragona).

ORIC-ATMOS comprado ll-84, manual, programas (ajedrez, cubo, etc.) buen precio. Manuel Fernandez. C/ Santa María, 22. Tel. (91) 239 68 75. 28014-Madrid.

1

SPECTRAVIDEO SVI-328 con superespander. Fecha de compra: agosto 85. Precio interesan-14:00. Horacio Garcia Huetos. C/ Tudela, 6. Tel. (983) 29 80 11. 47002-Valladolid.

UNITRON COMPATIBLE AP-PLE  $2 + \text{con } 64K + \text{controlador}$ 

# Lo impactante **es participar.**

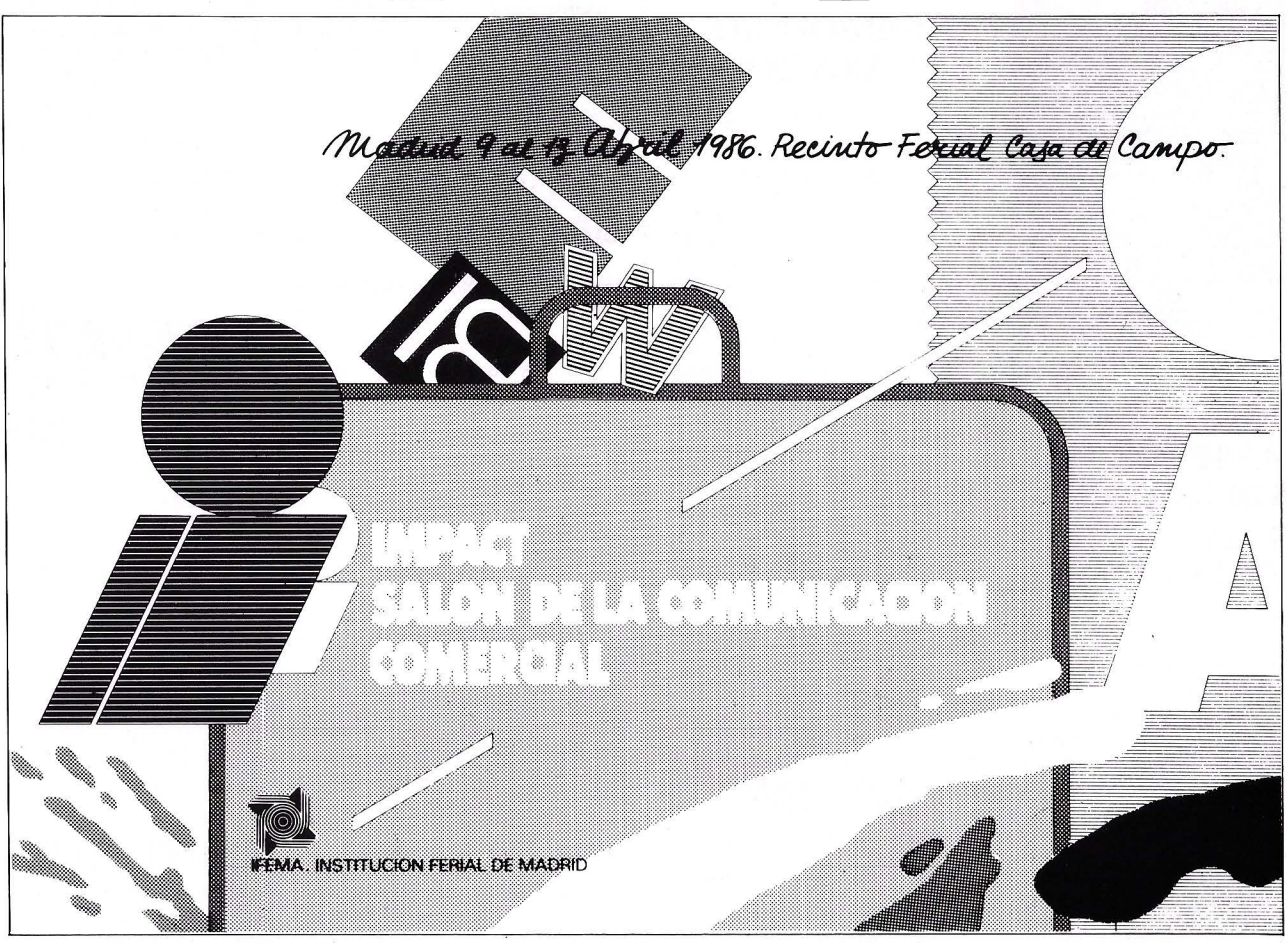

Prepárate para IMPACT. Para dar buena imagen. Y mejor sonido. Prepárate por todos los medios -gráficos, audiovisuales y de marketing directo-. Es una oportunidad para promocionarte, para activar tus contactos. Esta vez. los dientes estarán de nuestro lado; porque este aüo EUROCOMERCIO estará al lado de IMPACT. Prepárate para IMB\CT. *1*  **IMPACT** 

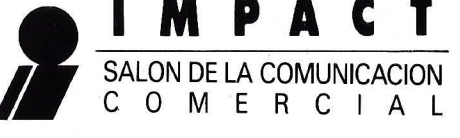

¡y en la puerta de al lado!

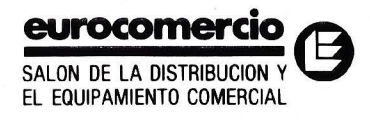

### **LIBROS**

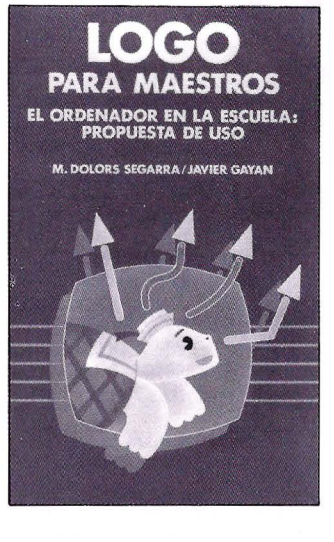

#### **LOGO PARA MAESTROS. "EL ORDENADOR ENLA ESCUELA"**

**M.Dolores Segarra 1 Javier Gayan. Editorial Gustavo Gili Barcelona, 1.985** 

El Logo es un lenguaje informático especialmente creado como fácil, basado en objetos, extensible e interactivo.

Según los autores del libro, los errores históricos cometidos al utilizar el ordenador en la escuela, deberían conducir a reformular, y de manera radical, los objetivos planteados. El desconocimiento de la informática o del lenguaje Logo, no será un obstáculo para comprender el libro y

Aquellos que ya lo conozcan<br>podrán adquirir una visión de la<br>alternativa pedagógoca del entorno Logo en la que, al igual que en la educación, no existen solutrarán también en él, los elementos suficientes e imprescindibles para poder utilizarlo en el aula y algo más.

El libro pretende ser una ayuda para aquellas personas, especialmente los profesionales de la educación, que deseen avanzar<br>en el conocimiento de Logo como algo más que un lenguaje informático: "Una propuesta detallada de la filosofia, de los objetas a realizar en clase. Todo lo que no suele aparecer en los clásicos manuales del lenguaje.

### **ZXSPECTRUM PARA TODOS**

**M. Henrot y J. Boisgontier** 

#### **COMMODORE 64 PARA TODOS**

**J.Boisgontier, S. Brébion, G. Foucalt Ediciones elisa S.A. Hospitalet de Llobregat 1.985** 

Ambos libros, tuvieron sus antecedentes en otros publicados en la misma colección. "El descubrimiento del Commodore 64" y "102 programas par ZXBl y Spectium". El libro del Commodore 64 empieza con una presentación del ordenador y los anexos para su inmediata utilización.<br>Las explicaciones contenidas

en esta especie de manual para el Commodore 64 son muy sencillas, lo que hace que sea un libro adecuado para el usuario que ha estudiado el lenguaje Easic, y para el aprendizaje ha elegido este doméstico. Con este

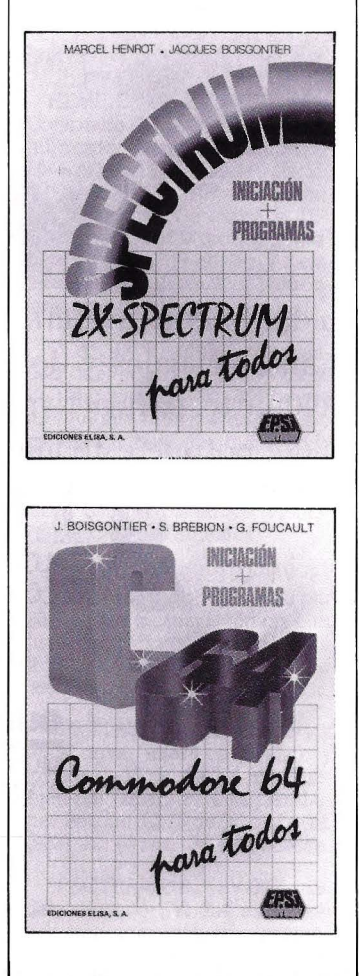

mátodo, las nociones fundamentales de la programación: variables, comprobaciones, circuitos ... para hacer uno solo los propios programas, de gestión, en-<br>señanza y juegos. El otro libro, del Spectrum, tiene las mismas<br>características que el anterior. características que el anterior, para proporcionar a sus usurios iniciación y programas de este ordenador.

### **COMO ELEGIR Y COMPRAR UN ORDENADOR**

#### **Jolm Bear Ediciones Deusto Bilbao 1.985**

La compra de un ordenador es uno de los temas de conversación más frecuentes en estos gocios de mayor envergadura en<br>estos momentos: algo está sucediendo, pero puede que no sea<br>exactamente lo que la mayoría de nosotros estamos pensando. Lo que ha sucedido es que, aproximadamente, una de cada denador. Si los pronósticos son correctos, durante el transcurso<br>de la próxima década, cuatro o cinco personas de cada mil seguirán esta particular moda electrónica. Desde este punto de vista, este puede ser uno de los quebraderos de cabeza mayores para los próximos tiempos.

El libro de Jhon Bear trata de<br>todos los aspectos previsibles e imprevisibles que se pueden plantear a la hora de plantearse la necesidad o no de un ordenador. Se divide en seis apartados, que después de la introducción, nos adentran en aspectos entre técnicos y psicológicos, como el contacto con el comerciante/dis-<br>tribuidor, el periodo de prueba. las gangas como compra de or- denadores por correo, equipos de segunda mano, o anticuados.

También aspectos específicos del hardware, como qué es la se necesita, qué son los "moderns", y la elección de la impresora.

Las cuestiones económicas como cuánto cuesta realmente el ordenador, y su financiación; así como las garantías y los contratos de servicio. Los problemas de los ordenadores y sus causas, su fragilidad y la de los discos, y el temido problema de las ina la hora de elegir el apropiado.

Hay que tener en cuenta también que tienen errores, más o menos, pero los tienen y conviene saber cuales cuántos, y qué podemos hacer al respecto.

El sabotaje de una máquina que funciona defectuosamente, y los delitos cometidos con ordenador; los diferentes tipos de delitos "asistidos por ordenador", los ordenadores, la vida privada<br>y la economía, y un apéndice con 166 cosas que ojalá hubiera sabido antes de comprar su primer ordenador, y un glosario con los pletan este libro que forma parte de una colección sacada por Ediciones Fundesco, que seguirá dando que hablar.

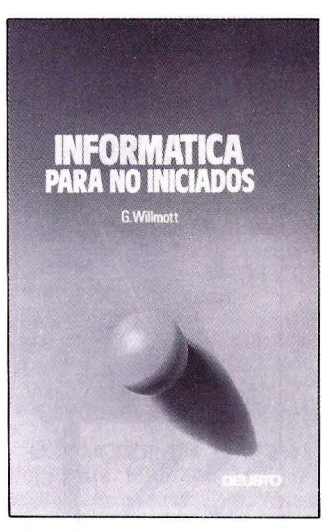

#### **INFORMATICA PARA NO SINICIADOS**

#### **G.M.R. Willmott Ediciones Deusto Bilbao 1.985**

Este libro pretende proporcio- nar una sólida base para el entendimiento de los ordenadores y sus aplicaciones, par personas que tengan muy pocos e incluso ningún conocimiento sobre este tema. El libro está concebido de de cada tema, aparecen gradualmente.<br>Al final de cada capítulo hay

una serie de preguntas, que permiten que el lector compruebe personalmente si el lector ha comprendido bien un tema antes na además información básica a los estudiantes que tengan que pasar exámenes sobre esta materia, sino que aclara ideas a los usuarios de ordenadores dentro del mundo empresarial, muchos de los cuales se sienten a obscu- ras al trabajr con ellos.

# **GUIA DEL USUARIO**

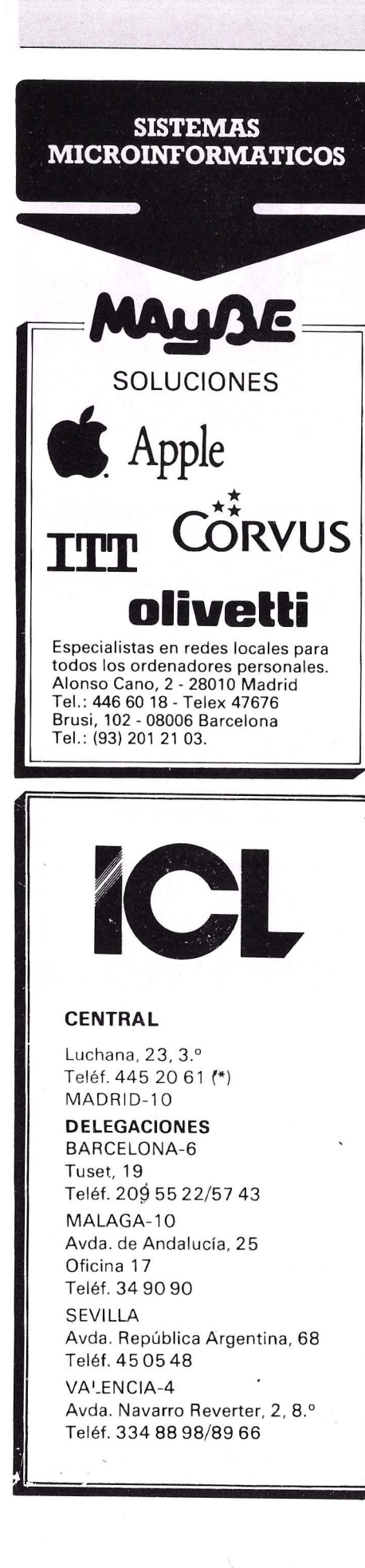

 $\blacktriangleright$ secoinsa 28010 MADRID Almagro, 40 Tels. 435 78 36/ 435 48 20 Telex: 46454 SECI B Apartado de Correos 10.238 29080 MALAGA Polígono Industrial Guadalhorce<br>Parcela 21 . Tel. (952) 33 00 00 Telex: 77142 SECI E<br>**Delegaciones y Centros de<br>Servicio en España** 03007 ALICANTE Alona, 21. Tels.: (965) 22 03 02 / 03 080828 BARCELONA Goodzo BARCELOTAA<br>Gran Vía de Carlos III, 105, 1º planta Tel., (93) 330 62 53. 4801 O BILBAO Doctor Areílzo, 31 · 33 Tels., (94) 432 44 06 / 07 /08 09002 BURGOS Defensores de Oviedo, 9. Tel., (947) 26 79 43 12001 CASTELLON DE LA PLANA Plaza de Hernán Cortés, 1 Tel., (964) 22 04 50 17004 GERONA Calle de lo Cruz, 2 bis, entresuelo 8 Tel., (972) 21 72 13 15003 LA CORUÑA<br>San Andrés, 56, 7? D. Tel., (981) 22 94 46<br>28020 MADRID Pedro Teixeira, 8, 1.º planta<br>Tel., (91) 455 40 04 29016 MALAGA Periodista Leovigildo Gutiérrez, 2 Tels., (952) 21 36 30/21 30 39 08003 MANRESA (Barcelona) Paseo de Pedro III, 22. Tel.: (93) 872 47 07<br>30009 MURCIA Condestable, 5, entresuelo izquierda Tels., (968) 23 40 66 / 23 45 47 33005 OVIEDO<br>Plaza de América, 10. Tels.: (985) 24 46 23 / 24 07002 PALMA DE MALLORCA<br>Avda. A. Roselló, 15. Edificio Minaco<br>Tel.: (971) 22 13 28<br>47001 VALLADOLID Paseo de Isabel la Católica, 6, 1.º izqda.<br>Tels.: (983) 35 62 22 / 35 63 22<br>37003 VIGO (Pontevedro) Manuel Núñez, 2, 2?<br>Tels.: (986) 22 56 14 / 22 86 30 01004 VITORIA Francia, 21 . Tel. , (945) 26 95 98 50004 ZARAGOZA Plaza de Nuestra Señora del Carmen, 7 y 8, 5.º Edificio Mercurio<br>Tels.: (976) 21 95 63 / 21 34 63 / 22 84 90 35003 LAS PALMAS DE GRAN CANARIA Alcalde Romírez Bethencourt, 45, l *?*  Edificio Rocomorino Tels.: (928) 36 49 11 / 36 40 12 31002 PAMPLONA Arrieto, 8, 6° Edificio lo Mutuo Tels., (948) 22 15 04/22 39 05 20007 SAN SEBASTIAN Poseo de lo Concho, 14. Tels., (943) 42 47 51 /6 38005 SANTA CRUZ DE TENERIFE Almirante Díaz Pimiento, 8. Edificio Isla de Tenerife Tel.: (922) 21 14 88.<br>39002 SANTANDER Emilio Pino, 6. Tel.: (942) 31 12 61 41005 SEVILLA Avda. San Francisco Javier, s/n. Edificio Sevilla II, 2.?<br>Tels.: (954) 64 76 00 / 04.<br>08012 TARRASA (Barcelona)<br>Gutenberg, 3 - 13, 4.? planta<br>Tels.: (93) 780 06 00 / 780 03 88 / 01 88 46010 VALENCIA - Avda. Blasco Ibáñez, 2, bajo<br>Tels.: (96) 360 29 50 / 3 / 4. **Otros Centros de Servicio**  03006 ALICANTE Virgen de Fátima, s/n. Tels.: (965) 10 33 11 / 10 00 74 08018 BARCELONA Pedro IV, 29 - 35. Tel.: (93) 309 53 00 48015 BILBAO Plazo Celestino Marío del Arenal, 5 - 6<br>Tels.: (94) 447 56 50 / 447 52 62<br>28037 MADRID Volentín Beato, 11, 3? Tels. (91) 754 36 50 / 34 31 *1* 34 63 28022 MADRID Polígono Industrial Las Mercedes<br>C/ Samaniego*, s/*n., nave 1<br>Tels.: (91) 747 18 05 / 06 38 / 04 38 / 33 55 / 06 48 / 06 19 46010 VALENCIA<br>Alvaro de Bazán, 19. Tels.: (96) 369 65 72 / 360 29 58<br>38007 SANTA CRUZ DE TENERIFE Ramón Pérez de Ayala, 3. Tels.: (922) 22 47 48 / 9<br>41007 SEVILLA Polígono Aeropuerto. Sector A-2. Nave 9<br>Tels.: (954) 51 58 11 / 51 59 04<br>50012 ZARAGOZA focotolo, 1 · 3. Tel. , (976) 32 79 14

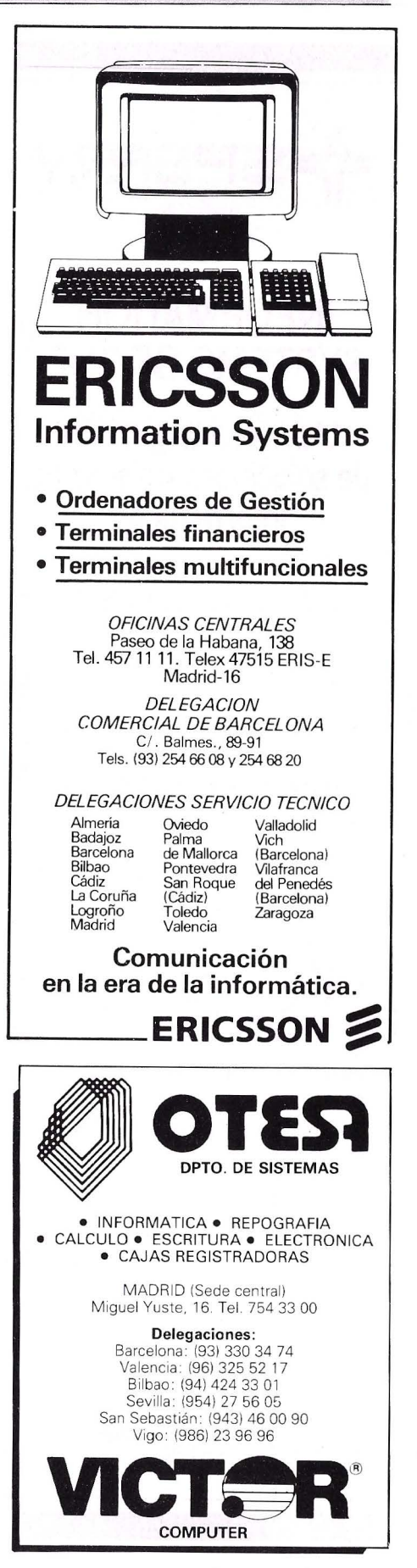

## **GUIA DEL USUARIO**

-

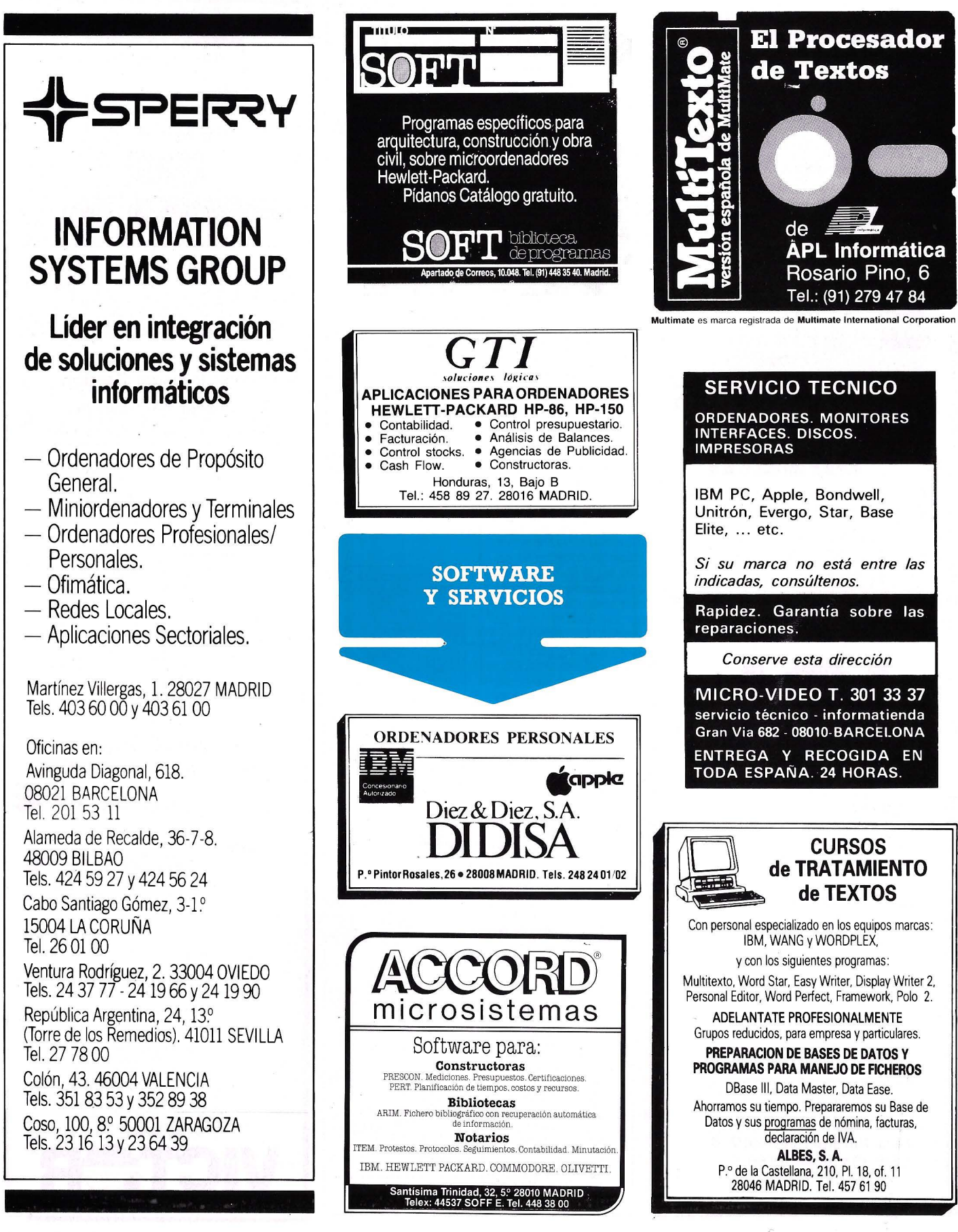

## - - - -------

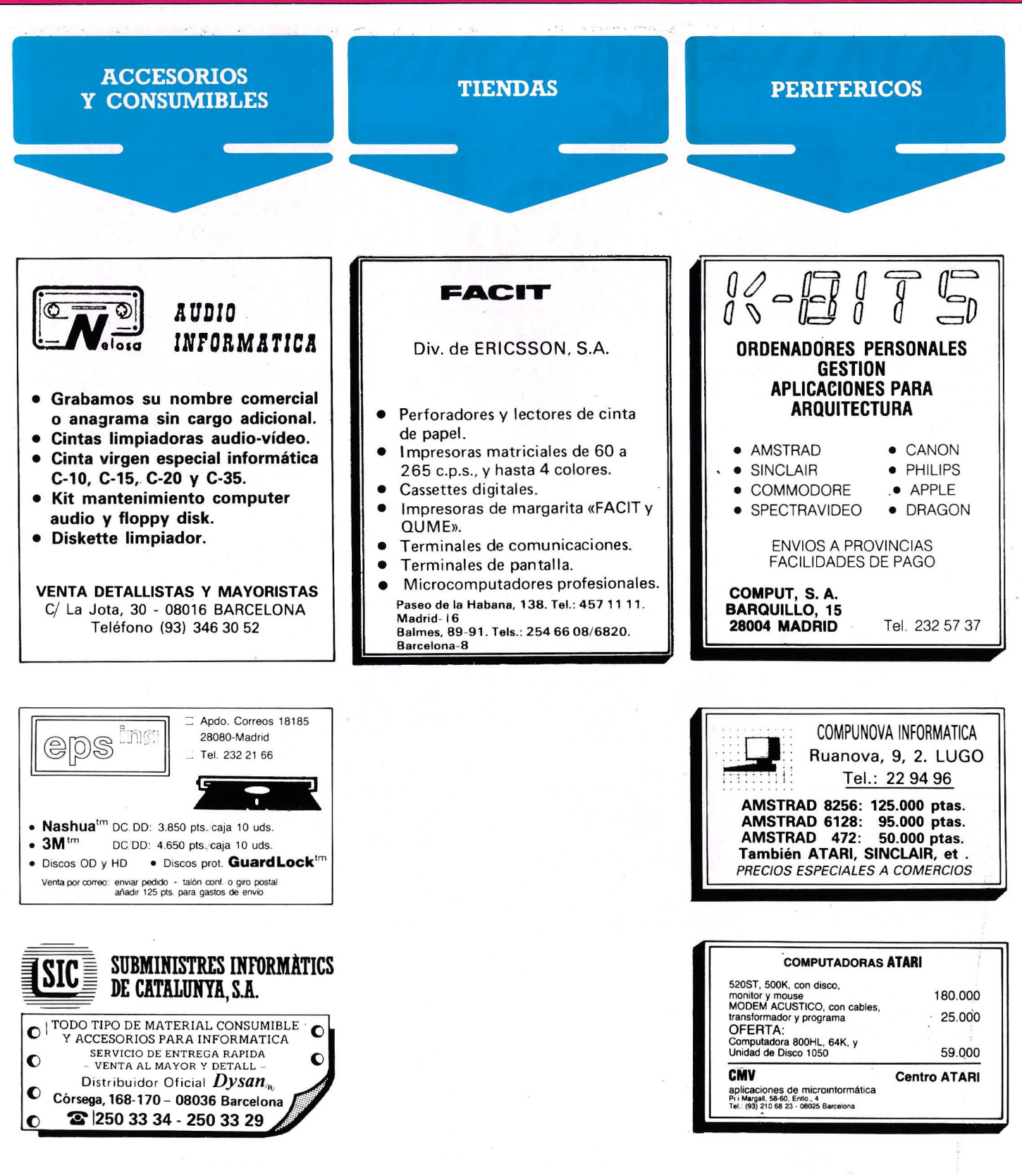

### LA PUBLICIDAD || MICROS EN ABRIL

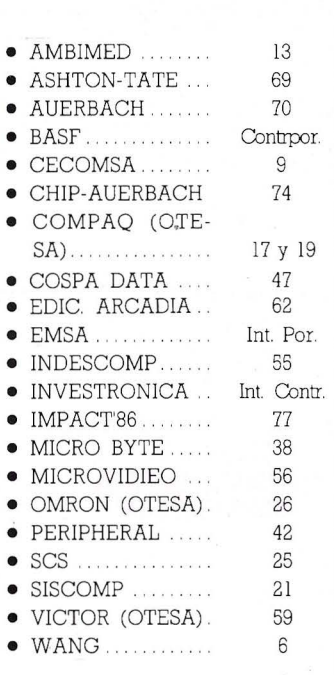

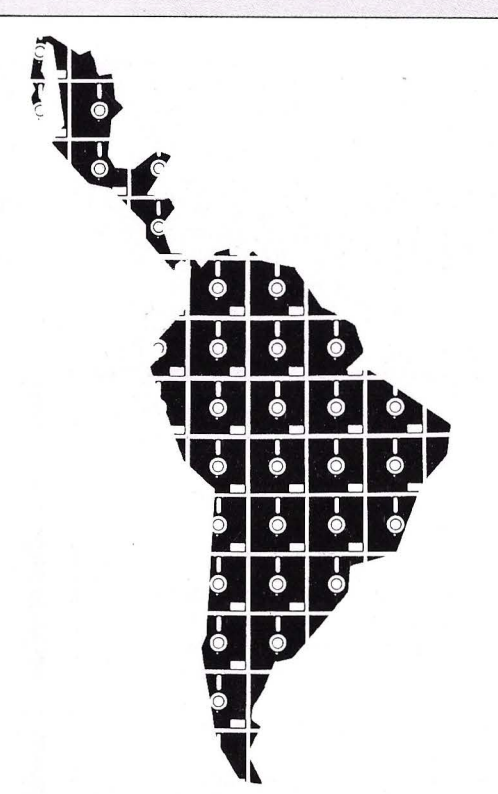

Microinfonnática en Hispanoamérica. Desde siempre nuestra industria está llamada a abastecer el mercado sudamericano. ¿Es así en realidad?

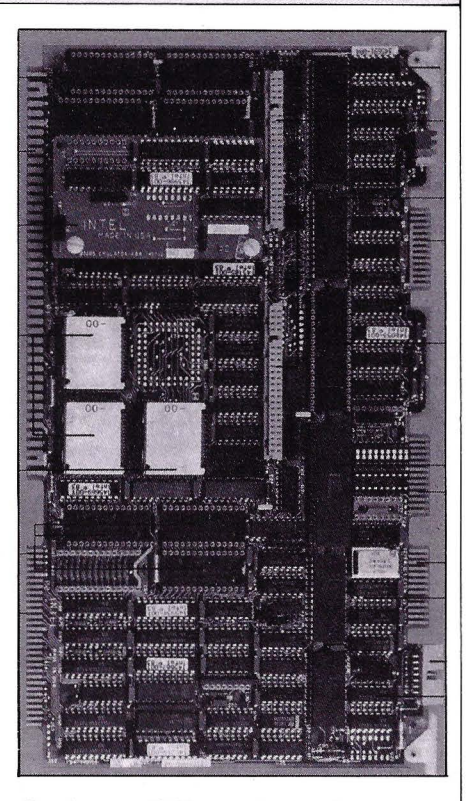

Arquitectura 16/32, una clave en la potencia de proceso de Jos nuevos sistemas.

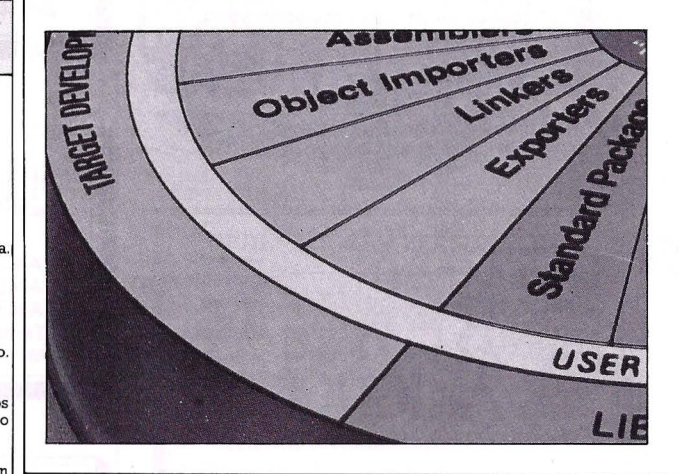

UNIX, más que un sistema operativo, que levanta polémica y, poco a poco, se hace con un lugar en el entorno microinformático.

#### **MICROTEST**

- **La microinformática de Nixdorf Computers**
- **Presentación Master de Digital Research**
- **Placa gráfica Hércules**

Director: Angel F. González. Redacción: José Ignacio Salmerón, **Almudena Marazuela.**  Documentación: Reyes Vila-Belda, Cristina Buraya. **Diseño y Diagramación: Punto Gráfico. Secretaria de Redacción: Annie Giménez. Director Comercial: Daniel Martínez Echaveguren.**  Jefe de Publicidad: M.• Carmen López Garcia. **Suscripciones: Diego García Quirós, Publicidad en Barcelona: Novomedia.**  Beethoven, 15, 5.0 , 1.• 08021 Barcelona. Tels.: (93) 201 12 66-20136 27-201 78 59. Redacción, Publicidad, Administración y **Suscripciones: Víctor de la Serna, 4, bajo.**  28016 Madrid. Tels.: 259 82 04/03/02. MICROS es una publicación mensual de **Ediciones Arcadia, S. A. Reservados todos los derechos. Prohibida la reproducción total o parcial de textos e ilustraciones sin autorización escrita de Ediciones Arcadia. MICROS no se solidariza necesariamente con la opinión expresada por los autores de los**  artículos. **Precios:** 350 ptas. *IVA* incluido.<br>Canarias: 340 ptas. (sin *IVA* más sobretasa<br>aérea). Precio sin *IVA*: 330,18 ptas.<br>Suscripción anual (11 números): 3.300 ptas. **Pedidos** *al* **Departamento de Suscripciones de**  MICROS. Víctor de la Serna, 4. bajo. 28016 Madrid. Tel.: 259 82 04. Fotocomposición: Tecnicomp, S. A.<br>Fotomecánica: Imagen, S. L.<br>Imprime: Gráficas Mae. Tel.: 747 50 00.<br>Distribuye: Motor-Press. Distribuidor en Perú: ADELESA Jr Lampa 1064 - OF. 5. Lima (Perú). **Distribuidor en Panamá:**  DISTRIBU!DORA LEWIS S. A Apartado 1.634 Panamá. l (PANAMA) **Depósito legal: M**. 42.200-1983.<br>**ISSN:** 0212-7261. **PIFP**  EDICIONES ARCADIA, S. *<sup>A</sup> .* ~ •-- Consejero Delegado: Antonio González

**MICROS** 

Rodrigálvarez.<br>Director de Edición: Alberto Torregrosa.

# **ASI !'HABA/A E.lt (JL HECHOPAHANOSOJ'HOS**

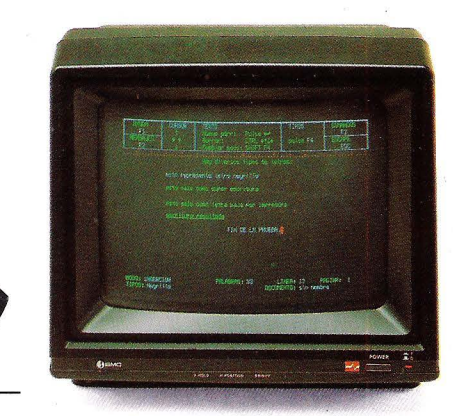

### **QL QUILL. TRATAMIENTO DE TEXTOS**

QL Quill muestra en pantalla exactamente cómo aparecerá su escrito cuando esté impreso. Olvídese de pesadas memorizaciones de comandos. Con QL Quill tiene siempre todo lo necesario en pantalla. Escriba en negrita, corte, una, fije tabuladores, márgenes, sobreescriba ... después de todo esto su QL le dirá, además, cuántas palabras ha escrito.

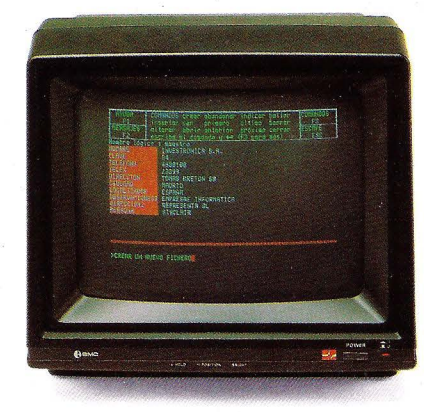

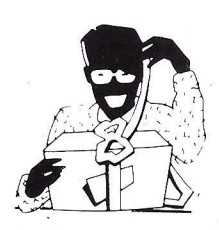

### **QL ARCHIVE. BASE DE DATOS**

Organizar su agenda o poner al día su fichero se convierte en un trabajo agradable. QL Archive resuelve rápidamente su problema con un sistema de archivo de gran facilidad de uso, usando un lenguaje aún más sencillo que el BASIC.

Con un mínimo de práctica puede crear desde un simple directorio a una extensa base de datos. Podrá determinar relaciones, extraer datos, reorganizarlos, hacer cálculos estadísticos y contables.

Con QL Archive podrá crear un formato personalizado para sus informes.

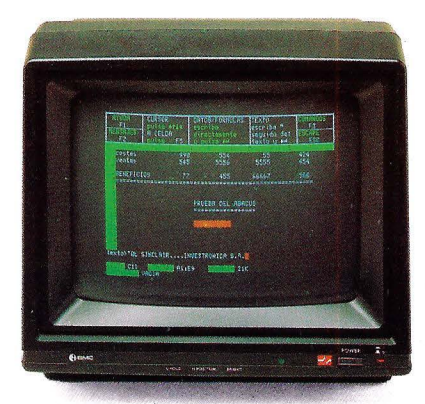

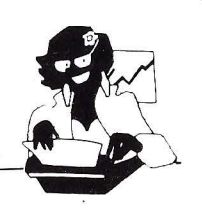

#### **QLABACUS. HOJA ELECTRONICA DE CALCULO**

Este programa ha superado con mucho las tradicionales hojas de cálculo de otros ordenadores. Con QL Abacus escriba simplemente ''costes de personal'', o ''personal'', o ''pers'' para encontrar esa celdilla. QL Abacus también le ayuda a decidir lo que hay que hacer mediante diferentes sugerencias, dentro de una amplia gama de posibilidades. Podrá, además, crear hojas electrónicas de cálcúlo con más de 6.000 celdas individuales.

Podrá mostrar ventanas múltiples, variar la distancia entre columnas...

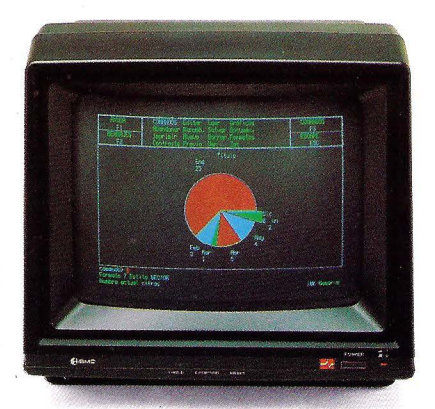

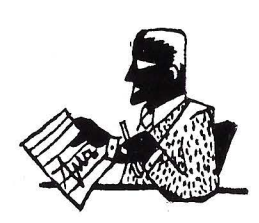

### **QL EASEL. GRAFICOS**

Olvídese de construir tablas de valores o enfrentarse con situaciones dudosas antes de ver algún resultado. Con QL EASEL podrá desde el principio crear gráficos. Inmediatamente creará diagramas de barras, filas, líneas

Todo ello simplemente pulsando una tecla.

Introduzca textos donde quiera. Dentro o cerca de su diagrama. Más aún, mueva el texto por la pantalla para ver dónde queda mejor... en el color que prefiera.

#### **DISTRIBUIDOR investronica**  EXCLUSIVO

Tomás Bretón, 60. Telf (91) 467 82 JO Telex 23399 lYCO E. 28045 Madnd Camp. 80. Telf (93) 211 26 58-211 27 54. 08022 Barcelona

# **BASF Flexy Disk Seguridad de datos a través de**  tecnología punta.

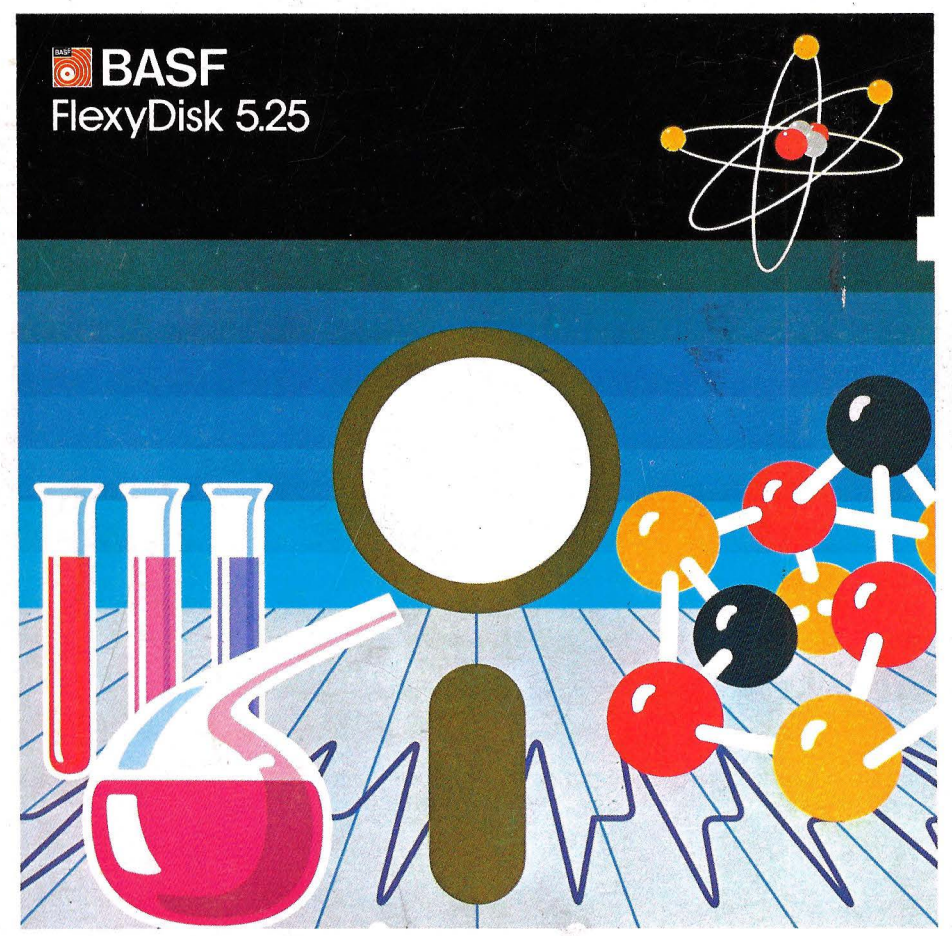

**Los Expertos investigan con BASF FlexyDisk** 

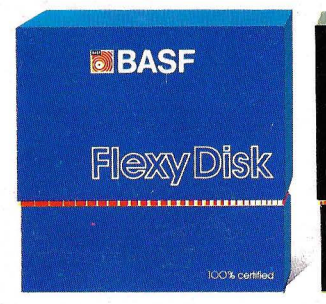

### **BASF FlexyDisk 5.25", 5.25" HD, 8"**

Absoluta seguridad de datos y funcionamiento con una duración muy superior: un promedio de 35 Mili. de pasadas por pista.

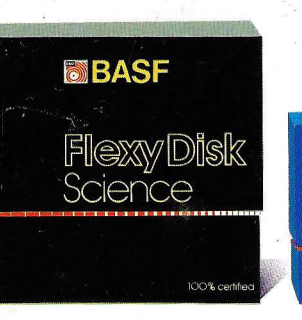

### **BASF FlexyDisk Science 5.25", 5.25" HD**

la máxima calidad para condiciones de aplicación difíciles. Estable a la temperatura hasta + 70' C. Comprobación de la superficie al cien por cien. Duración de uso: un promedio de 70 Mili. de pasadas por pista.

# FiexyDisk

**BBASF** 

**BASF FlexyDisk 3.5"** 

El FlexyDisk con muy alta densidad de grabación para la nueva generación de mini sistemas.

#### **Los expertos, en los más diversos sectores, seleccionan BASF FlexyDisk. Porque les garantiza la seguridad de disponer en todo momento de los datos de trabajo.**

Esta seguridad de datos y la casi ilimitada duración de BASF FlexyDisk, son consecuencia de la Alta competitividad científico tecnológica de BASF. Una empresa lider mundial en los sectores físicoquímico.

Esta situación puntera del BASF FlexyDisk se confirma por:

- Emplear en su fabricación materiales concebidos según los últimos adelantos tecnológicos.
- El avanzado proceso tecnológico que se ha utilizado para su puesta a punto.
- **Los rigurosos métodos científicos** con los que se controla y verifica, constantemente, su proceso de producción.
- **La fiabilidad con que se revisa,** una vez más, cada BASF FlexyDisk antes de salir de la fábrica.

La rentabilidad de los microordenadores se multiplicará en el futuro.

En consecuencia, los departamentos de investigación y nuevos desarrollos incrementan sus esfuerzos en la línea más avanzada para conseguir entre otros progresos, una densidad de almacenamiento veinte veces superior a la actual.

- Fina pigmentación.
- Finas capas metálicas.
- **Media magneto-óptica reversible.**

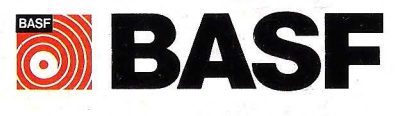

**1999**  $\overline{J}$ !